# **EDi** *M***aST**

# **Experiences of Teaching with Mathematics, Sciences and Technology**

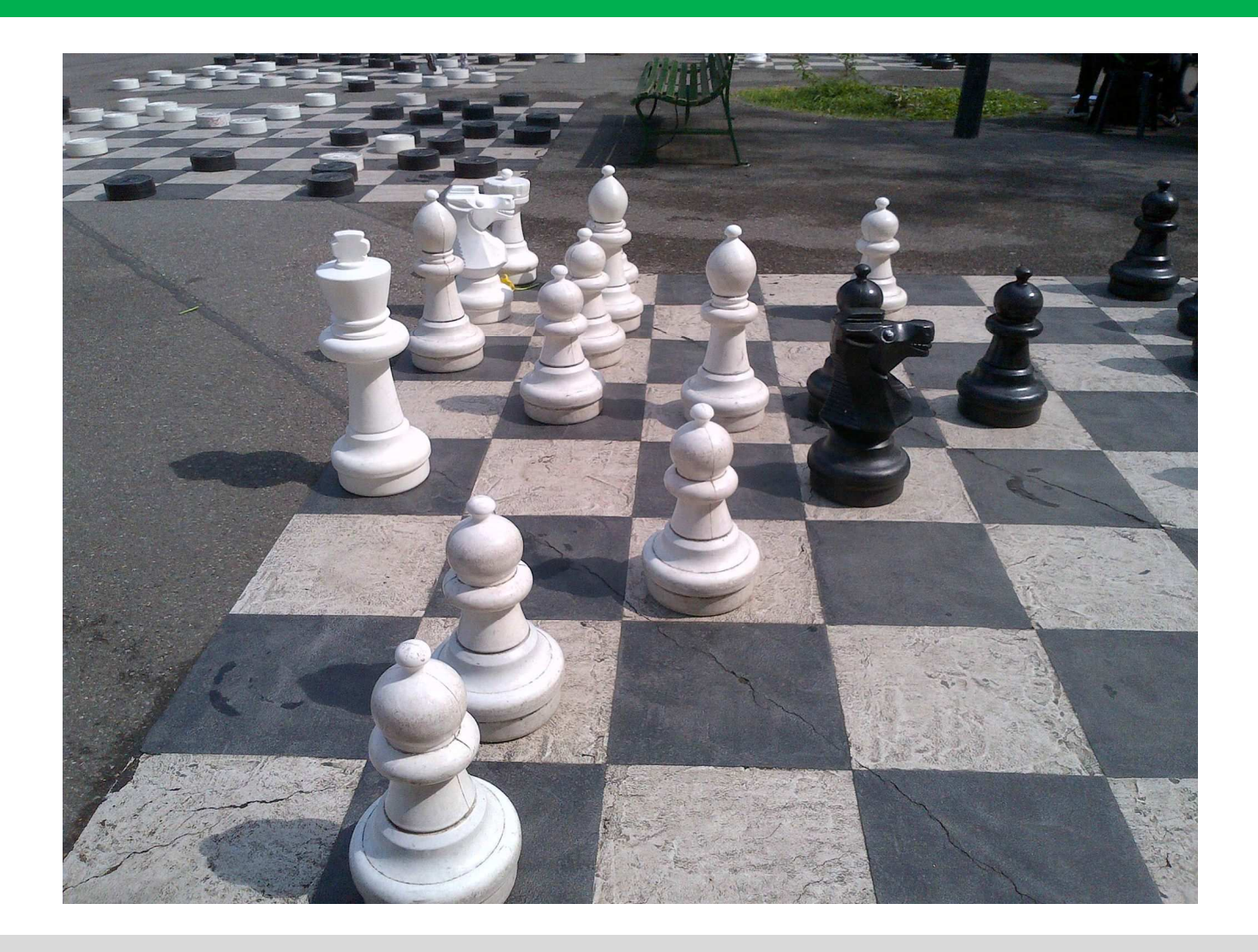

**Expériences pédagogiques avec les mathématiques, des sciences et de la technologie Experiencias Educativas con Matemáticas, Ciencia y Tecnología Esperienze Didattiche con Matematica, Scienze e Tecnologia**

**www.edimast.it** 

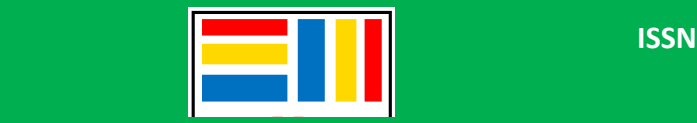

**ISSN 2421-7247 (online)** 

# **Experiences of teaching with Mathematics, Sciences and Technology**

**Esperienze Didattiche con Matematica, Scienze e Tecnologia Experiencias Educativas con Matemáticas, Ciencia y Tecnología Expériences pédagogiques avec les mathématiques, des sciences et de la technologie** 

Volume 1, Number 1, May-August 2015

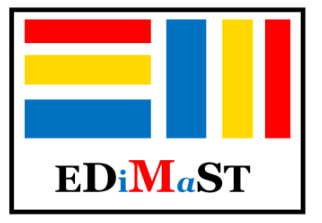

ISSN 2421-7247 (online)

The Journal is issued online three times per year (April, August and December). EDIMAST is an Open Access Online

publication. This means that everybody can free access online to abstracts and full length articles. Anyone involved in the teaching of mathematics, sciences and technology is welcome to contribute. EDIMAST is an international scientific journal and welcomes articles in English, Italian, Spanish and French. Publish on EDIMAST has no costs for

the papers' author.

For more information visit www.edimast.it

To the authors: paper can be addressed to: edimast@gmail.com

**Editor in Chief** Panagiote **Ligouras**  MIUR, Alberobello (BA), Italy

### **Associated Editors**

Mohammed **Aassila** Université de Fribourg, France Rosado Francisco **Bellot** OEI, Valladolid, Spain Giorgio **Bolondi** Università di Bologna, Italy Rossella **Garuti**, MIUR-USR Emilia-Romania, Italy Chronis **Kynigos** National and Kapodistrian University of Athens, Greece Anna Lena **Manca** MIUR, Tricase (LE), Italy Elena **Mosa** INDIRE, Firenze, Italy Aurelia **Orlandoni** MIUR-INVALSI, Bologna, Italy Domingo **Paola** MIUR-Università di Genova, Finale Ligure Borgo (SV), Italy Elvira **Pistoresi** MIUR-INVALSI, Roma, Italy

### **Editorial Board**

Laura **Antichi** MIUR-CREMIT, Brescia, Italy Vito Giuseppe **Clarizio** MIUR-USR Puglia, Bari, Italy Anna **Federico** INDIRE, Firenze, Italy Maria Antonietta **Impedovo**  Université de Aix-Marseille, France Francesco Paolo **Liuzzi** IIS "Davinci – Galilei" Noci (BA), Italy Gregory **Moutsios** Vassiliadis College, Thessaloniki, Greece Flavio **Oliva** MIUR, Polignano a Mare (BA), Italy Monica **Pentassuglia** Università di Verona, Italy Lorita **Tinelli** CESAP, Noci (BA), Italy

### **Scientific Committee**

Fabio **Brunelli**, MIUR, Firenze, Italy; Giuseppe **Devillanova**, Politecnico di Bari, Italy; Maria Antonietta **Impedovo**, Université de Aix-Marseille, France; Olivia **Levrini**, Università di Bologna, Italy; Francesca **Martignone**, Università del

Piemonte Orientale, Alessandria, Italy; Silvia **Panzavolta**, INDIRE, Firenze, Italy; Mario **Rotta**, IBIS Multimedia, Arezzo, Italy; Giulia **Tasquier**, Università di Bologna, Italy; Luigi **Tomasi**, MIUR-Università di Ferrara, Italy.

### **Reviewers**

Susanna **Abbati**, MIUR- Università di Torino, Italy; Virginia **Alberti**, MIUR, Brescia, Italy; Laura **Branchetti**, MIUR-Università di Palermo, Italy; Maria Grazia **Cardillo**, MIUR, Reggio Emilia, Italy; Antonia **Casiero**, MIUR-Università di Bari, Italy; Antonella **Castellini**, MIUR, Colle Val D'Elsa (SI), Italy; Nino **Casto**, MIUR, Patti (ME), Italy; Marilena **Cazzetta**, MIUR, Francavilla Fontana (TA), Italy; Francesco **Chesi**, MIUR, Firenze, Italy; Vito Giuseppe **Clarizio**, MIUR-USR Puglia, Bari, Italy; Angela **Colamussi**, MIUR, Triggiano (BA), Italy; Pina **De Paolis**, MIUR, Brindisi, Italy; Rosaria **Fiore**, MIUR, Bari, Italy; Marilena **Fogliana**, MIUR, Trapani, Italy; Elena **Fracasso**,MIUR, Lecce, Italy; Flavia **Giannoli**, MIUR-Università di Milano Bicocca, Milano, Italy; Ivan **Graziani**, MIUR, Forlì, Italy; Antonella **Greco**, MIUR, Edolo (BS), Italy; Angela **Iaciofano**, MIUR, Follonica (GR), Italy; Marzia **Maccaferri**, MIUR, Ferrara, Italy; Claudio **Marini**, MIUR, Siena, Italy; Marianna **Nicoletti**, MIUR, Italy; Luigia **Palumbo**, MIUR, Bari, Italy; Monica **Pentassuglia**, Università di Verona, Italy; Maria **Sorrentino**, MIUR, Torre del Greco (NA), Italy; Silvia Patrizia **Ruggeri**, MIUR, Lecce, Italy; Dany **Maknouz**, Scuola ebraica di Milano, Milano, Italy; Elsa **Malisani**, MIUR, Ribera (AG), Italy; Giorgio **Musilli**, MIUR, Marina di Cerveteri (RM), Italy; Massimo **Trizio**, MIUR, Milano, Italy; Natalia **Visalli**, MIUR, Palermo, Italy

## **Preface**

What would be the purpose of editing a new journal of didactics of mathematic?

Teachers know that new kinds of professional figures are developing worldwide, such as expert in mathematics, sciences and technology didactics, or young (and not so young) researchers studying and analysing learning and teaching processes with the aim of optimising the design, the realization and the analysis of didactic activities.

To this relatively new field of study have been given the features of academic research (which has already and will give its notable contribution to the matter) but at the same time has been appraised the experience of teachers, who everyday have to face issues regarding didactics.

It is certainly a given fact that this theoretical approach is developing in the political life of many countries through the ideas of "mathematics competences development" and "learning levels" and the relative evaluation processes.

On the other hand, teachers' research contribution has been partially tainted by the inexperience of many in researching and experimenting, by the scarce sharing of the proposed themes and eventual progresses, and by the matter's complexities. We are talking about communicative gaps that drive to a dispersion of experiences and knowledge that researchers and teachers are gathering.

EDIMAST is a free web journal, developed by both teachers and researchers, that aims to fill this communicative gap, enhancing the possibilities of expressing one own experience and own didactics experimentation, establishing relationships with other formal groups sharing the same interest, enhancing the promotion of liquid groups of practice and common interest and creating synergies with universities and research centres.

To the authors of the published articles it is only asked to adopt this perspective of "research", leaving otherwise extreme freedom in the ways of expressing their experience and their didactic planning.

By choosing an on-line distribution, we aimed to fill the void caused by the absence of this kind of journal; furthermore, we have adopted with this modality a publishing license that leaves all the rights to the authors, and gives them the opportunity to have a place in the web where they can upload and update documentation regarding published articles. Moreover the same licence enables them to have visibility on social networks (Facebook, Linkedin, etc.) and so to discuss the published material and the matters relative to the didactics, the improvement of teaching and learning of mathematics, sciences, and technology (across different scholastic grades), professional training, research and the fostering of best practices.

Ours is an international journal, able to communicate in Italian, English, French, and Spanish, enabling us to expand significantly our professional experiences and the comparison with other realities. The journal will be edited on a four-monthly basis and every author will have the opportunity to submit his/her own work without any publication fees.

Finally, the fact that both the authors and the editors will not receive any compensation for their work releases the journal form commercial dynamics, enhancing its features of independence.

Considering that this is the introduction to the first issue of the journal I would like to provide the readers with a brief chronicle of how the idea of a new journal was born. It was November 2014 when I proposed to some friends on Facebook: "*I have a great desire to*  *create a mathematics didactics journal. Does someone endorse my idea?*"

In a little time a group of 27 teachers and researchers, all sharing the same idea, was formed, creating the first staff of the journal. At this moment, the editorial staff counts 74 people but our aim is to reach 250 individuals.

The following main points have been set through thorough and accurate discussions executed in a collaborative and democratic manner:

- Free on-line journal;
- Print on Demand Paperback issue only printed on demand and through contribution;
- Authors will not have to give any kind of contribution to publish their work;
- Editorial staff offers its collaboration freely;
- International journal;
- Disciplines involved: mathematics, science, technology;
- To discuss and study teaching/learning from primary school to the first year of university or further;
- To have an international editorial staff formed by at least 65-70% of teachers from all orders and grades and the remaining 30% from researchers, university professors and other professionals supporting the staff's own functioning;
- Four-monthly publication (April, August, December);
- To utilise Italian, English, Spanish and French languages.

The basic idea is simple: the School proposes and the University cooperates and vice versa. That is, to promote a further and enhanced engagement from schoolteachers that design, realize, evaluate, document, reflect and share activities of experimentation, classroom research and best practices, asking to the University support and didactic and pedagogical supervision.

In this first issue you will find 9 articles written in Italian by teachers and researchers, which present different arguments, nevertheless aligned with the journal's spirit, which I hope will draw your attention and will incite your collaborative spirit.

To all, I wish a pleasant reading experience on my and on the journal's staff behalf.

Panagiote Ligouras

http://www.edimast.it/J/20150101/00030004LI/

**Open Access** This paper is distributed under the terms of the Creative Commons Attribution 4.0 International (CC BY 4.0)

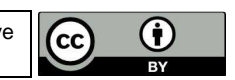

# **Happy verticality in mathematics**

Stefano Babini, Ivan Graziani

*Abstract "Happy verticality in mathematics" stems from the need to deploy how much anticipated in the vertical curriculum described in the National Indications for the curriculum of the school of the infancy and the 2012 education first cycle and pushing such verticality to the first two years of superior education and the relative Cultural Aces and Indications.* 

*We have thought about facing some particular conceptual knots that create difficulty in the students to all the scholastic levels, what the geometric transformations, isometric and not, the fractions and the theory of the probability.* 

*Our principal purpose has been that to face such knots in different way and amusing, alternating to all the levels the mathematical rigorousness to the imagination and the game. We are looked for so to mostly make nice, but at the same time less loved by the greatest part of the students.* 

*For such motive, this experience has seen involved for before the school of the infancy, with the children of 4 and 5 years, and subsequently all the classes of the primary school, those of the secondary school of The degree and, finally, those of the first two years of the secondary one of II degree.*

**Key-words** *Verticality, fractions, transformations, probability*.

*Sommario "Happy verticality in matematica" nasce dall'esigenza di mettere in campo quanto previsto dal curricolo verticale descritto nelle Indicazioni Nazionali per il curricolo della scuola dell'infanzia e del primo ciclo d'istruzione del 2012 e spingendo tale verticalità al primo biennio di istruzione superiore e ai relativi Assi Culturali e Indicazioni.* 

*Abbiamo pensato di affrontare dei particolari nodi concettuali che a tutti i livelli scolastici creano difficoltà negli studenti, quali le trasformazioni geometriche, isometriche e non, le frazioni e la teoria della probabilità.* 

*Il nostro scopo principale è stato quello di affrontare tali nodi in modo diverso e divertente, alternando a tutti i livelli la rigorosità matematica alla fantasia e al gioco.* 

*Si è cercato così di rendere maggiormente simpatica la disciplina più bella, ma al tempo stesso meno amata dalla maggior parte degli studenti.* 

*Per tale motivo, questa esperienza ha visto coinvolte per prima la scuola dell'infanzia, coi bambini di 4 e 5 anni, e successivamente tutte le classi della scuola primaria, quelle della scuola secondaria di I grado e, infine, quelle del primo biennio della secondaria di II grado.*

*Parole-chiave Verticalità, frazioni, trasformazioni, probabilità .* 

### **Introduzione**

La verticalità e la continuità nella scuola rischiano sempre di rimanere solo sulla carta e di non essere messe in pratica nella attività didattiche nelle varie aule.

"Happy verticality in matematica" è nato proprio per questo: per coinvolgere studenti e insegnanti in verticale su alcuni nodi concettuali affrontati in modo divertente e soprattutto cercando di utilizzare pochi termini, essenziali ma corretti, a tutti i livelli, fin dalla scuola dell'Infanzia, anche per evitare misconcezioni che una volta acquisite sono difficili da smantellare.

Per questo motivo, in questo primo anno di attività, abbiamo affrontato un tema legato ai numeri, quello delle frazioni e dei numeri razionali. Questo particolare argomento è stato scelto perché da sempre risulta ostico per un gran numero di studenti e spesso ci si chiede come mai un argomento affrontato fin dalla terza classe della scuola primaria non venga assimilato dagli alunni che continuano a fare gli stessi errori fino alla scuola secondaria di secondo grado e anche oltre.

Abbiamo quindi presentato le frazioni fin dalla scuola dell'infanzia, giocando con questi numeri particolari insieme ai bambini. Poi lo stesso argomento è stato proposto ai bambini di prima, seconda,

terza e quinta primaria, agli studenti di prima e seconda "media" e a quelli della seconda classe di secondaria del liceo classico tradizionale. Sulle frazioni, purtroppo, si trovano misconcetti a tutti i livelli scolastici. Per questo è importante chiarirli fornendo, soprattutto ai bambini, poche informazioni semplici, ma corrette e rigorose.

### **Destinatari e tempi**

L'attività è stata svolta durante l'anno scolastico 2014/2015 presso le scuole dell'Infanzia, Primaria e Secondaria di primo grado dell'Istituto Comprensivo di Santa Sofia (FC) di Santa Sofia e presso la quinta ginnasio del Liceo Classico "Rambaldi – Valeriani – A. Da Imola" di Imola (BO).

Gli incontri nelle classi della scuola dell'Infanzia e in quelle della Primaria sono stati due di due ore ciascuna insieme all'insegnante della classe. Nelle Scuole secondarie di I e II grado sono state effettuate cinque lezioni di due ore ciascuna.

### **Attività e sperimentazione**

### **Le frazioni**

L'introduzione delle frazioni ai bambini di 4 e 5 anni è avvenuta attraverso la piegatura della carta e la simulazione di una spartizione di torta di compleanno. I bambini hanno suddiviso prima a metà, poi in 4 parti, in 8 parti e in 16 parti, partendo da un foglio rettangolare dato a ciascuno di loro. Siamo poi passati all'introduzione di alcuni termini specifici a loro sconosciuti come "un mezzo" (non di trasporto …) , poi un quarto, un ottavo e un sedicesimo. Siamo poi passati a osservare diverse quantità partendo dalle frazioni unitarie e all'osservazione diretta, sempre dalle fette di torta, dell'equivalenza di frazioni semplici come  $\frac{1}{2}$ 2  $\frac{2}{2}$ 4  $, 4$ 8  $e_{-}^8$ 16 . Per questo livello di scuola ci sembra già abbastanza.

L'approccio con i bambini della prima classe della scuola Primaria è stato differente ed è partito dalla probabilità e dalla sua rappresentazione in alcuni casi, come ad esempio nel lancio di una moneta o di un dado a sei facce. Anche in questo caso abbiamo prima incontrato le frazioni unitarie, come la probabilità che esca una delle due facce della moneta,  $\frac{1}{x}$ 2 , e come la probabilità che esca un determinato numero di un dado,  $\frac{1}{2}$ 6 , per poi passare ad alcune frazioni equivalenti, come  $\frac{3}{2}$ 6 individuata come probabilità di ottenere un numero pari con il dado, che rappresenta anche la metà dei casi favorevoli e quindi 1 2 . Abbiamo incontrato altre frazioni utilizzando un sacchetto con 10 caramelle, prima tutte nere, poi sostituendo gradualmente alcune caramelle nere con altrettante verdi, potendo così ragionare anche sulle frazioni complementari.

Anche con i bambini della seconda classe primaria siamo partiti dalla probabilità e abbiamo costruito frazioni unitarie e equivalenti, come rappresentazione di casi probabili: uno su 2 (moneta testa o croce)  $\frac{1}{-}$ , uno su 6 (ottenere 2 col dado)  $\frac{1}{2}$ .

2 6 Abbiamo chiesto ai bambini se sapevano cos'era un numero pari e un numero dispari, perché di solito questo argomento si tratta solo in seconda. Visto che quasi tutti conoscevano già la differenza tra numero pari e numero dispari, compresi tra uno e sei, abbiamo chiesto: "*Qual è la probabilità, lanciando un dado di ottenere un numero pari?*". Diversi bambini hanno subito alzato la mano e risposto: "*3 su 6*" e una anche " <sup>3</sup> 6 ". Un bambino ha poi detto "*ma è la metà dei casi e allora è anche* <sup>1</sup> 2 " e una bambina ha aggiunto "*il 50%*", introducendo così un'altra rappresentazione semiotica dello stesso numero.

Anche in questa classe abbiamo utilizzato il sacchetto con le caramelle e la piegatura del foglio di carta formato A4 in 16 parti come avevamo già visto nella scuola dell'infanzia. Ci siamo soffermati sulla necessità di piegare con una certa precisione la carta per ottenere parti uguali.

È importante però definire insieme ai bambini in che cosa vogliamo che siano uguali le parti. Possiamo fare un esempio con un foglio di carta formato A4 e chiedere agli alunni di dividere tale foglio a metà. Otterremo tre tipologie di piegatura: due secondo gli assi del rettangolo e una secondo la diagonale come:

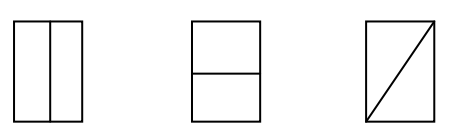

Abbiamo chiesto allora: "*Tutte queste parti che avete ottenuto rappresentano la metà del foglio?*". Una bambina ha detto: "*Ma non sono uguali!*". Qui si può dire che due o più parti possono essere uguali per forma, per dimensioni, per numero, per peso, ecc… è importante quando si parla di uguale specificare bene cosa si intende con questo termine utilizzato spesso in modo non corretto. Per tale ragione anche l'uso di torte o pizze per rappresentare le frazioni non è il modo migliore, secondo noi, per introdurre questo concetto.

Il passaggio alle frazioni unitarie e a quelle complementari, attraverso l'osservazione del foglio piegato, è stato più immediato se prima erano state esaminate le frazioni con moneta, dado e caramelle.

Nella classe terza della primaria, classe in cui solitamente si introducono le frazioni siamo partiti con la piegatura di un foglio formato A4. Abbiamo prima diviso il foglio con una piega in due parti uguali e poi, con una seconda piega, in ulteriori due parti uguali. Quindi abbiamo riaperto il foglio e abbiamo osservato che le parti in cui era stato diviso erano 4. Abbiamo richiuso il foglio nella condizione in cui era dopo la seconda piega e lo abbiamo piegato di nuovo per due volte di seguito sempre in parti uguali. Riaprendo poi il foglio si è notato che ora le parti erano diventate 16.

Abbiamo quindi scritto alla lavagna la relazione esistente tra numero di pieghe e parti:

1 piega – 2 parti; 2 pieghe – 4 parti; 3 pieghe – 8 parti; 4 pieghe – 16 parti. Una bambina ha notato "*Raddoppiano sempre*".

Allora ho chiesto quante parti sarebbero venute fuori piegando per la quinta volta il foglio e la risposta è stata in coro "*32 parti*". Quindi era intuitivo che ogni volta le parti raddoppiassero. Qui si poteva introdurre il concetto di potenza, ma era troppo presto perché le incontreranno solo in quarta o in quinta. Però abbiamo fatto notare che prima era solo 2, poi 2 x 2, poi 2 x 2 x2 e sono andati avanti loro fino a 2 x 2 x 2 x 2 x 2 x 2 = 64.

Abbiamo quindi ripassato con il pennarello le pieghe che si vedevano riaprendo il foglio e abbiamo scritto le <u>frazioni unitarie</u> aggiungendo anche 1 32 , facendo una piega sola sul rettangolino di  $1$ 16 .

Anche in questo caso abbiamo potuto osservare le frazioni equivalenti di  $\frac{1}{x}$ 2 e una bambina ha notato che "*il numero sopra e il numero sotto raddoppiavano sempre*" e quindi siamo arrivati alle

frazioni equivalenti e anche alla proprietà invariantiva delle frazioni. In un altro incontro siamo ritornati alle frazioni partendo da un *Tangram*, spiegando che il *tan* è il triangolo più piccolo. E' stato chiesto qual era secondo loro la parte rappresentata da tale triangolo. Dopo alcuni tentativi un po' sbagliati, ho suggerito di vedere quante volte il triangolo stava nel quadrato piccolo e nelle altre figure più grandi. Una bambina ha risposto che ci stava "*16 volte nel tangram*" e quindi che era  $\frac{1}{x}$ 16 . Allora ho chiesto quante volte ci stavano le altre figure e varie mani si sono alzate per dire che il quadrato, il parallelogramma e il triangolo medio ci stavano 8 volte equindi erano $\frac{1}{x}$ e, di conseguenza, i due triangoli più grandi erano $\frac{1}{x}$ .

8 4 Ho chiesto "*proviamo a sommare queste parti perché insieme devono fare un intero cioè 1*". Sono rimasti un po' perplessi, ma abbiamo scritto alla lavagna tutte le frazioni del *tangram* sommate tra di loro.

$$
\frac{1}{4} + \frac{1}{4} + \frac{1}{8} + \frac{1}{8} + \frac{1}{8} + \frac{1}{16} + \frac{1}{16} =
$$

 Ho fatto notare, utilizzando le varie parti ottenute col foglio piegato precedentemente, che si riescono a sommare tra loro solo le frazioni che hanno il denominatore uguale e quindi  $\frac{1}{-1} + \frac{1}{-1} = \frac{2}{-1}$  $\frac{1}{4} + \frac{1}{4} = \frac{2}{4}$  poi  $1 \t1 \t3$  $\frac{1}{8} + \frac{1}{8} + \frac{1}{8} = \frac{3}{8}$  e  $\frac{1}{16} + \frac{1}{16} = \frac{2}{16}$  perciò la somma ora era  $\frac{2}{4} + \frac{3}{8} + \frac{2}{16} = 1$ . Abbiamo notato che i denominatori 4 e 8 potevano diventare 16 con le frazioni equivalenti viste la volta precedente, mentre i numeri più grandi in questo caso non potevano diventare come quelli più piccoli. Per tale motivo abbiamo scritto sotto  $2\left(\frac{8}{2}\right) + \frac{3}{2}\left(\frac{6}{2}\right) + \frac{2}{2} = \frac{16}{2}$  $\frac{2}{4} \left(\frac{8}{16}\right) + \frac{3}{8} \left(\frac{6}{16}\right) + \frac{2}{16} = \frac{16}{16}$  che è l'intero e quindi 1.

Per continuare a parlare di somme di frazioni abbiamo utilizzato una tabella costruita insieme ai ragazzi della prima secondaria di I grado con word e suddivisa prima in 2 poi in 3 in 4 ecc fino a 20 parti e abbiamo scritto e colorato le varie unità frazionarie in modo da evidenziare anche le parti equivalenti (fig.1).

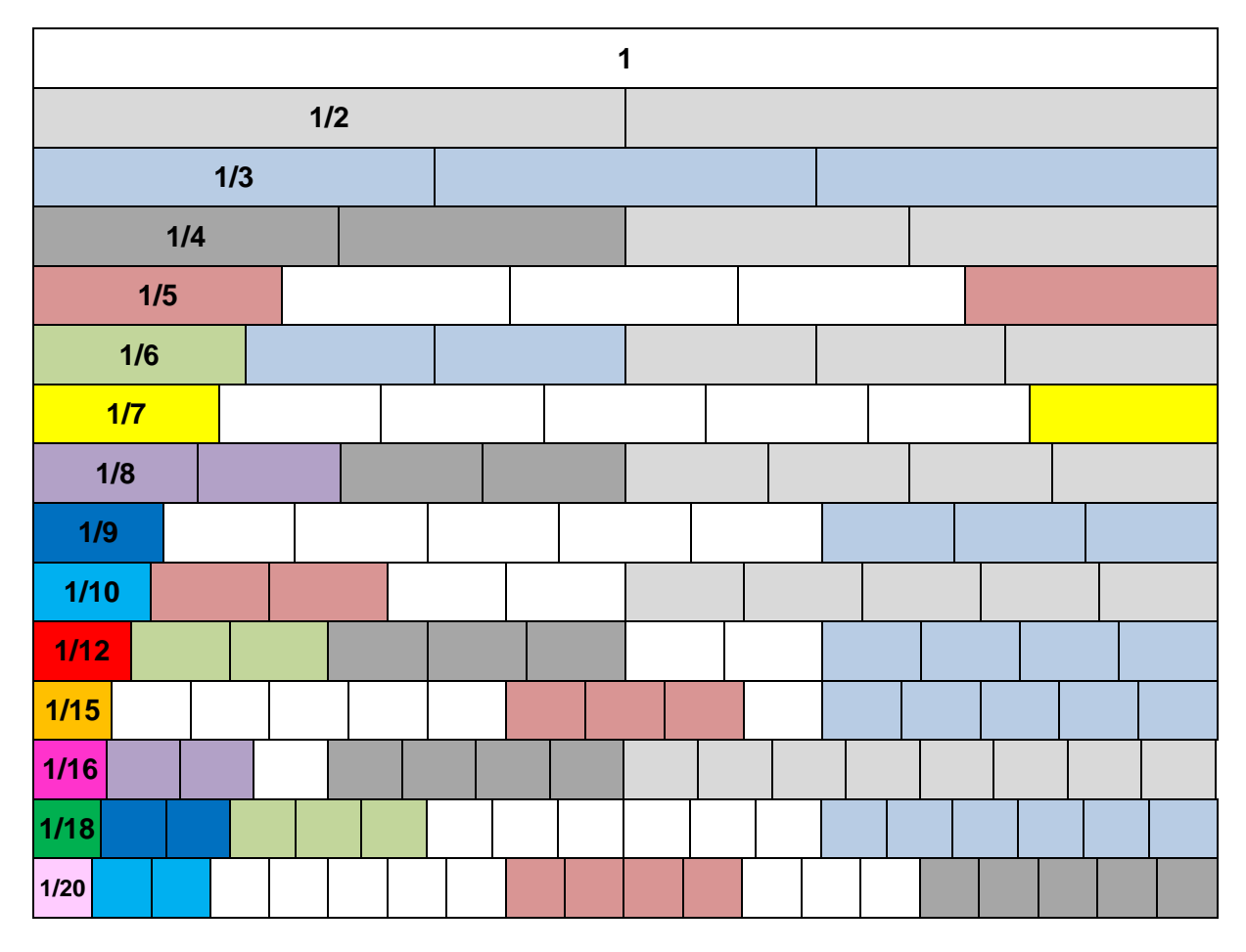

**Fig. 1 – Tabella delle frazioni** 

In questo modo si evidenziano che frazioni come  $\frac{1}{x}$ 2  $e<sup>1</sup>$ 3 si trovavano anche nella riga di  $\frac{1}{x}$ 6 e che quindi si vede che la loro somma  $1 + \frac{1}{2} = \frac{5}{2}$  $\frac{1}{2} + \frac{1}{3} = \frac{5}{6}$  e  $\frac{1}{3} + \frac{1}{4}$  lo troviamo nella riga del 12 e quindi si nota ancora che la loro somma  $\frac{1}{-} + \frac{1}{-} = \frac{7}{-}$  $\frac{1}{3} + \frac{1}{4} = \frac{7}{12}$  e cosi via. Nella classe quinta della scuola primaria abbiamo ripassato le frazioni che gli alunni avevano già incontrato a partire dalla classe terza: siamo partiti in questo caso con la piegatura di un foglio formato A4, suddividendolo prima a metà (alcuni alunni hanno piegato il foglio secondo l'asse più lungo e altri secondo quello più corto) poi in 4 parti. Poi

abbiamo piegato nuovamente il foglio come avevamo già fatto con gli alunni della terza classe fino ad arrivare alla suddivisione in 16 parti.

Anche qui ho scritto alla lavagna la relazione esistente tra il numero di pieghe effettuate e le parti ottenute.

Ho poi chiesto ai bambini se osservavano qualche particolarità per quei numeri e due alunne hanno subito notato che erano "*potenze*". Io ho chiesto "*quali potenze?*" E una ha risposto "*di 2*" e quindi " $2^1$  = 2,  $2^2$  = 4,  $2^3$  = 8 e  $2^4$  = 16". Ho chiesto allora se si poteva intuire quale fosse il numero successivo. Un alunno ha prontamente risposto "32 perché è 2<sup>5</sup> e poi dopo c'è 2<sup>6</sup> che è 64 e così via".

Abbiamo segnato con pennarelli di vario colore le varie pieghe che si erano formate e abbiamo scritto nei riquadri formati le varie frazioni unitarie.

Si sono potute poi osservare, come fatto precedentemente, le varie frazioni equivalenti.

Ho fatto notare che queste frazioni insieme dovevano dare l'intero, cioè il foglio A4 che avevamo piegato. Visto che qualcuno sembrava un po' scettico, lo abbiamo verificato attraverso la somma delle singole parti:

$$
\frac{1}{2} + \frac{1}{4} + \frac{1}{8} + \frac{1}{16} + \frac{2}{32} = 1
$$

Osservando le varie parti ottenute piegano il foglio si evidenzia che le somme si possono fare solo se le frazioni hanno denominatori uguali. Perciò i denominatori più piccoli dovevano diventare come quelli maggiori attraverso il procedimento delle frazioni equivalenti già visto prima. Quindi il denominatore che tutte dovevano avere era 32.

$$
\frac{1}{2}\left(\frac{16}{32}\right) + \frac{1}{4}\left(\frac{8}{32}\right) + \frac{1}{8}\left(\frac{4}{32}\right) + \frac{1}{16}\left(\frac{2}{32}\right) + \frac{2}{32} = \frac{32}{32} = 1
$$

Anche in questa classe come già in terza, abbiamo poi fatto l'attività partendo dal tangram, che gli alunni avevano già incontrato con le loro docenti.

Questo secondo incontro è stato interamente dedicato a "**giocare a scopa con le frazioni"**. Abbiamo utilizzato il mazzo di carte particolare con la faccia delle figure e dei numeri sostituite da frazioni con denominatori 3, 4, 5 e 6. I numeratori sono invece tali da non formare frazioni che diventano numeri interi (quindi non  $\frac{3}{3}, \frac{8}{4}$   $\circ \frac{8}{2}$ ).

Il gioco inizia con la scelta di chi deve dare le carte: tale ruolo spetta a chi sceglie la carta più alta (si ripassa quindi il confronto tra le frazioni). Si parte poi dando 3 carte ai giocatori e mettendo 4 carte in tavola (come a scopa): si possono prendere dal tavolo solo le frazioni che con la propria carta diano numeri interi. Ad esempio:  $\frac{1}{1} + \frac{3}{1} = \frac{4}{1}$  $\frac{1}{2} + \frac{3}{2} = \frac{4}{2}$  equivale a 2 punti  $\frac{2}{3} + \frac{7}{3} = \frac{9}{3}$  equivale a 3 punti e così via (qui,

oltre alle somme di frazioni con denominatori uguali, si ripassano i multipli e i divisori).

I punti ottenuti vanno segnati volta per volta. Se prendendo una carta dal tavolo non ne rimangono altre si raddoppia il punteggio per la scopa e si somma a quello già raggiunto.

Al termine l'ultimo che effettua l'ultima presa, prende anche le altre carte sul tavolo e, per calcolare quanto vale il punteggio di tali carte, si deve fare la loro somma (in questo caso la somma è tra frazioni con denominatori diversi e quindi abbiamo ricordato il procedimento seguito nell'incontro precedente).

Ai bambini è piaciuto molto questo gioco che esprime al meglio il concetto di divertirsi con la matematica.

Nella prima classe della scuola secondaria di I grado abbiamo introdotto le frazioni nello stesso modo della primaria, cioè attraverso la piegatura di un foglio di formato A4, ma anche di un foglio quadrato, e con il *tangram*.

Dopo aver in questo modo ripreso alcuni aspetti che gli studenti avevano affrontato nella scuola primaria, abbiamo cercato di realizzare una tabella che riassumesse in forma grafica alcuni concetti visti, come le frazioni equivalenti, la somma di frazioni, anche con l'intento di realizzare uno strumento da presentare agli studenti della scuola primaria. I ragazzi hanno così creato una tabella (quella mostrata nella quinta primaria) utilizzando un programma di scrittura e lasciando la prima riga della tabella intera, la seconda divisa in 2, la terza divisa in 3 e così via fino all'ultima divisa in 20. La tabella del programma di scrittura tramite la possibilità di dividere ogni riga in un numero stabilito di colonne ha permesso di realizzare delle strisce con le frazioni che interessavano.

I ragazzi hanno evidenziato frazioni con i colori utilizzando lo stesso per le frazioni equivalenti, in modo da ottenere un impatto visivo immediato.

Con le colorazioni diverse scelte è possibile soffermarsi anche su alcune somme tra frazioni come ad esempio  $\frac{1}{-} + \frac{1}{-} = \frac{5}{-}$  $\frac{1}{2} + \frac{1}{3} = \frac{5}{6}$  che troviamo nella riga di  $\frac{1}{6}$  $0 \t 1 + 1 = 3$  $\frac{1}{2} + \frac{1}{4} = \frac{3}{4}$ ,  $\frac{1}{3} + \frac{1}{4} = \frac{7}{12}$  $\frac{1}{3} + \frac{1}{4} = \frac{7}{12}, \frac{1}{3} + \frac{1}{5} = \frac{8}{15}$  $\frac{1}{3} + \frac{1}{5} = \frac{8}{15}, \frac{1}{4} + \frac{1}{5} = \frac{9}{20}$  $\frac{1}{4} + \frac{1}{5} = \frac{9}{20}$ ,  $1 \t1 \t5$  $\frac{1}{4} + \frac{1}{6} = \frac{3}{12}$ , ecc. Inoltre, "scendendo" lungo la tabella, si notano alcune regolarità.

Nelle lezioni successive abbiamo realizzato dei piccoli cartelloni in formati A3, lavorando a piccoli gruppi. Tali cartelloni sono stati poi assemblati in un unico cartellone grande che è stato presentato dai ragazzi della prima secondaria di I grado agli alunni delle classi quinte della scuola Primaria.

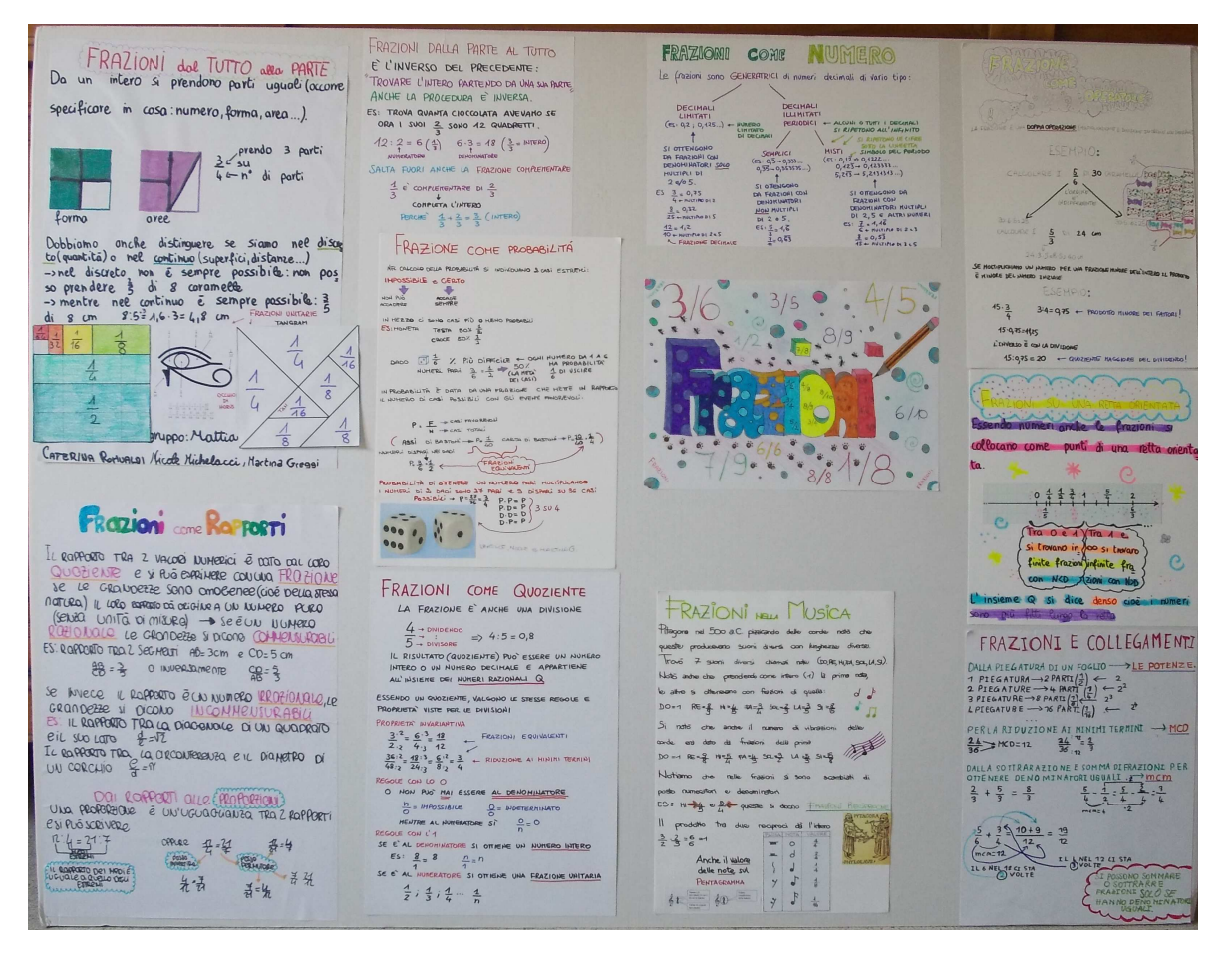

**Fig. 2 – Cartellone realizzato dai ragazzi delle classi 1<sup>a</sup> e 2<sup>a</sup> della Secondaria di I grado.** 

I cartelloni realizzati sono stati: frazioni dal tutto alla parte, dalla parte al tutto, come quoziente, come operatore, come numero, come punti su una retta orientata, come collegamenti, come probabilità e frazioni e musica (fig.2).

La parte relativa alle frazioni come rapporto, è stata aggiunta dai ragazzi della classe seconda che in quel periodo stavano svolgendo le attività sulle proporzioni. Questa non è stata illustrata ai bambini di quinta primaria, ma è stata aggiunta al cartellone che ci accompagnerà anche nella classe seconda.

Anche in questa classe abbiamo poi giocato a scopa con le frazioni con le stesse modalità elencate per la quinta primaria.

Nella seconda classe delle "medie" siamo passati alle frazioni come rapporti e quindi alle proporzioni. Abbiamo ripassato le frazioni come rapporto tra due numeri e quindi anche il concetto di grandezze commensurabili e non commensurabili.

Siamo passati alle proporzioni come uguaglianza tra due rapporti e quindi tra due frazioni, siamo quindi ritornati alle frazioni equivalenti già note ai ragazzi.

Abbiamo affrontato le varie proprietà delle proporzioni partendo da quella fondamentale per poi arrivare alle altre.

Successivamente abbiamo considerato alcuni problemi risolvibili con le proporzioni in vari campi e notato quanto le proporzioni e la proporzionalità intervengano in tanti processi in ambito chimico, fisico e anche sociale. La ricerca delle varie relazioni tra le proporzioni, la conseguente estensione dell'ambito matematico ad altri ambiti scientifici (chimica, fisica, tecnologia) e sociali (ricette alimentari, sconti, ecc…) ha portato alla realizzazione di una mappa concettuale che è stata rappresentata su un cartellone (vedi Fig.3), realizzato in collaborazione con l'insegnante di Tecnologia e nelle ore di Scienze durante tutto il secondo quadrimestre. Questo ci ha consentito di realizzare numerosi collegamenti, anche con concetti come quello di rapporto aureo o con il teorema di Talete, solitamente non affrontati in questo segmento di scuola, ma che, a nostro avviso, se affrontati insieme a similitudine e proporzioni, sono più facilmente comprensibili dagli studenti già a partire dal secondo quadrimestre della seconda "media".

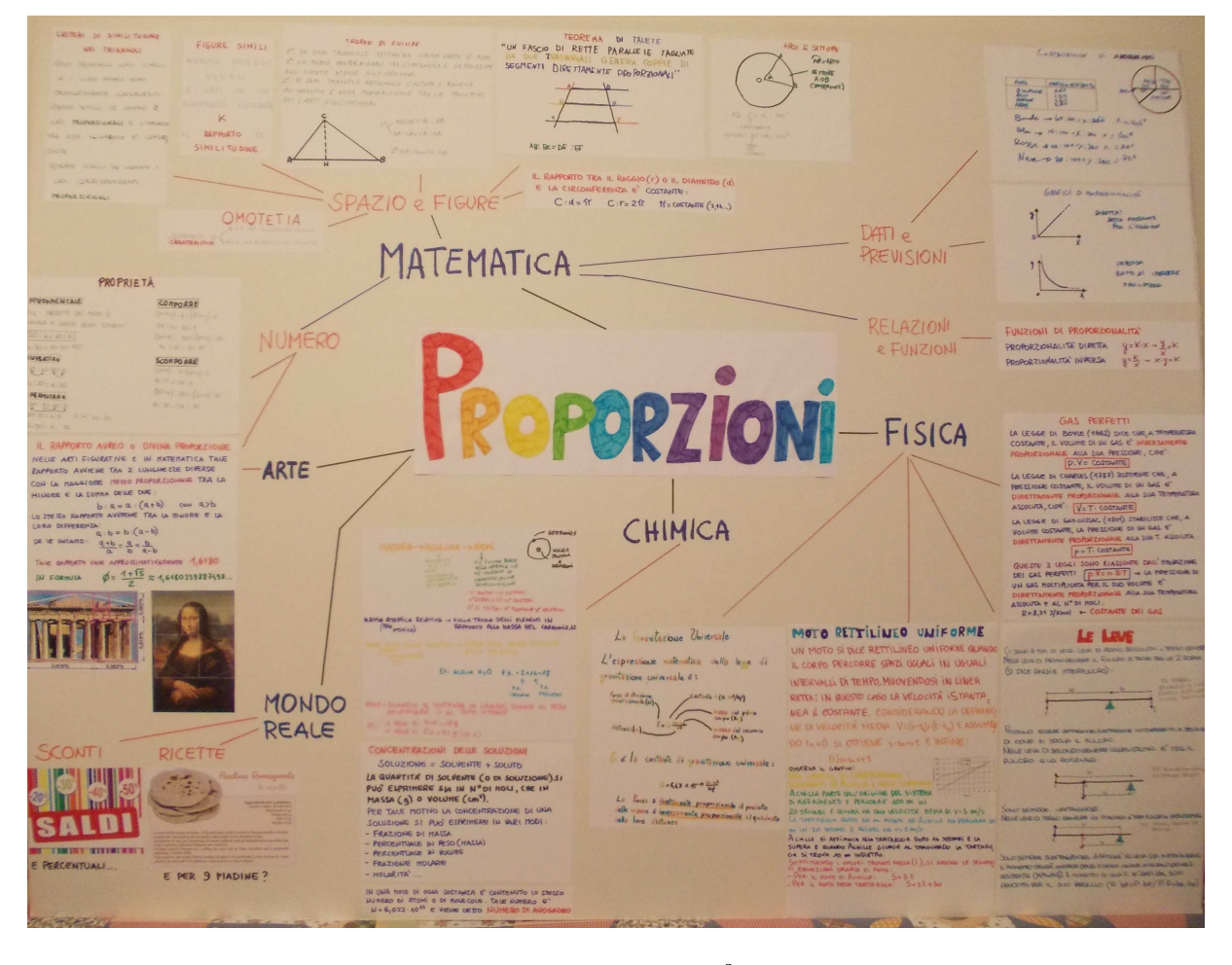

**Fig. 3 – Cartellone realizzato dai ragazzi della classe 2<sup>a</sup> della Secondaria di primo grado.** 

Nella scuola secondaria di secondo grado, in una quinta ginnasio del liceo classico e in una seconda di scienze umane, abbiamo affrontato il problema del passaggio dalle frazioni conosciute alle frazioni algebriche, osservando in particolare le analogie esistenti.

Abbiamo innanzitutto introdotto le frazioni algebriche come estensione di quelle numeriche.

La semplificazione delle frazioni e l'applicazione della proprietà invariantiva per ridurle ai minimi termini ci ha portato a confrontare le frazioni algebriche con quelle numeriche. Per quanto riguarda le frazioni algebriche vi è la complicazione di dover fattorizzare e semplificare polinomi anziché numeri. Abbiamo realizzato quindi una tabella (tab.1) di confronto per visualizzare meglio le analogie.

|                      | <b>Frazioni Numeriche</b> | <b>Frazioni Algebriche</b>              |
|----------------------|---------------------------|-----------------------------------------|
| Frazioni di partenza | 25<br>10                  | $x^2 - 2x + 1$<br>$x^2 - 1$             |
| Fattorizzazione      | 52<br>2.5                 | $(x - 1)^2$<br>$\frac{(x+1)(x-1)}{x+1}$ |
| Semplificazione      |                           | $x-1$<br>$\overline{x+1}$               |

**Tab. 1 – Confronto tra frazioni numeriche e algebriche.** 

Naturalmente nella semplificazione va detto che  $x - 1$  deve essere diverso da 0 per non annullare il denominatore e che quindi si deve porre  $x \neq 1$ .

Si arriva così attraverso ragionamento e analogie alla definizione di frazione algebrica e alla definizione del campo di esistenza considerando il fatto che il denominatore di una frazione non può essere 0.

Successivamente abbiamo introdotto l'addizione e la sottrazione di frazioni algebriche ancora come estensione di tali operazioni con le frazioni numeriche.

Si ripete così come si ottiene il denominatore comune e come si comporta il numeratore una volta trovato il minimo comune multiplo fra i denominatori di due frazioni da sommare algebricamente dopo aver provveduto a fattorizzare i denominatori. Si osserva, in questo modo, che il procedimento è del tutto analogo, ma adesso con dei polinomi.

Si procede con l'introduzione di moltiplicazione, divisione e potenza sempre seguendo un parallelismo con le frazioni numeriche.

Si conclude passando alla risoluzione di espressioni contenenti frazioni algebriche, ancora nuovamente come estensione delle espressioni con le frazioni viste alle affrontate nelle scuole "medie".

### **Le trasformazioni geometriche**

Il secondo nodo concettuale che abbiamo affrontato in verticale è stato quello delle trasformazioni geometriche, anche in questo caso partendo dalla scuola dell'infanzia.

Innanzitutto abbiamo introdotto la geometria: come "misurazione della terra", poi, verificato che i bambini conoscevano alcune forme acquisite come blocchi logici, siamo passati al riconoscimento di alcune figure geometriche standard, mostrate anche in posizioni non "convenzionali".

Siamo poi passati allo spostamento di tali figure, ma anche di oggetti e di persone (insegnanti e alunni) su un piano, rappresentato da una scacchiera realizzata con delle strisce adesive sul pavimento. Abbiamo chiesto ai bambini se le figure, spostandole, si modificavano. Hanno risposto tutti "*no*". Abbiamo colto l'occasione per precisare che lo spostamento di figure su un piano che non ne provochi una modifica viene definita traslazione. Abbiamo poi fatto spostare sulla scacchiera le varie figure fornendo dei comandi semplici.

Poi siamo passati alle simmetrie e in particolare alla simmetria assiale: attraverso un asse che divideva a metà la scacchiera sul pavimento, abbiamo posizionato prima dei poligoni e poi alcuni alunni in modo simmetrico rispetto a tale asse. Per mostrare cosa accadeva abbiamo anche simulato con una scenetta una persona davanti allo specchio per mostrare che le figure, come anche le persone,

con la simmetria assiale cambiano: si visualizza bene ruotando i due alunni che hanno simulato lo specchio. Si dimostra così che per riportare le figure alla situazione iniziale occorre sollevarle dal piano e ruotarle.

Abbiamo poi fatto il gioco del *Twister* simmetrico: i bambini dovevano riprodurre simmetricamente quanto fatto dai compagni dall'altra parte dell'asse.

Nell'incontro successivo abbiamo ricercato insieme ai bambini la simmetria assiale nei poligoni, nelle lettere e nei numeri: utilizzando figure, lettere e numeri ritagliati su carta è stato chiesto ai bambini di fare delle pieghe in modo da dividere gli oggetti in modo uguale (sovrapponibile).

Nella classe prima della scuola primaria abbiamo effettuato le stesse attività della scuola dell'infanzia con l'aggiunta della ricerca di simmetrie assiali, oltre che nelle lettere e nei numeri anche in natura, come nella forma della farfalla. I bambini hanno poi realizzato delle forme con i colori a tempera e poi piegando il foglio realizzato i simmetrici per impronta-stampa.

Anche nella classe seconda della scuola primaria abbiamo ripetuto le cose precedenti viste per traslazione e simmetria centrale, ma abbiamo introdotto anche la particolarità del triangolo rettangolo, che rende più visibile il cambiamento della figura rispetto ai poligoni regolari che i bambini utilizzavano come blocchi.

Abbiamo mostrato che i due triangoli rettangoli ottenuti suddividendo un foglio A4 in due parti lungo la diagonale, anche se hanno i lati uguali, non sono sovrapponibili. Abbiamo allora chiesto ai bambini cosa bisognava fare per rendere uguali e sovrapponibili i due triangoli. Un bambino ha detto "*uno lo devi girare*").

Abbiamo quindi fatto osservare che la natura di una figura è indipendente dalla posizione: "Andrea, se lo giro o se si alza o si siede, rimane sempre Andrea". Abbiamo quindi mostrato la stessa figura vista da diverse angolazioni e poi abbiamo ripetuto lo stesso esperimento con un alunno. In questo caso il quadrato in posizione non convenzionale non viene subito riconosciuto. Allora abbiamo suggerito: "*se ci incliniamo possiamo vedere che si tratta sempre della stessa figura*" e i bambini, vedendo, hanno creduto.

Piegando poi un foglio A4 a metà secondo i due assi, in successione, abbiamo fatto notare che le due linee si incontrano in un punto. Passando poi al foglio quadrato abbiamo notato che questo si può piegare in quattro modi diversi, ma che tutte le linee formate si incontrano in un punto. Un'alunna dice "*nel centro*" e quindi abbiamo trovato il centro di simmetria.

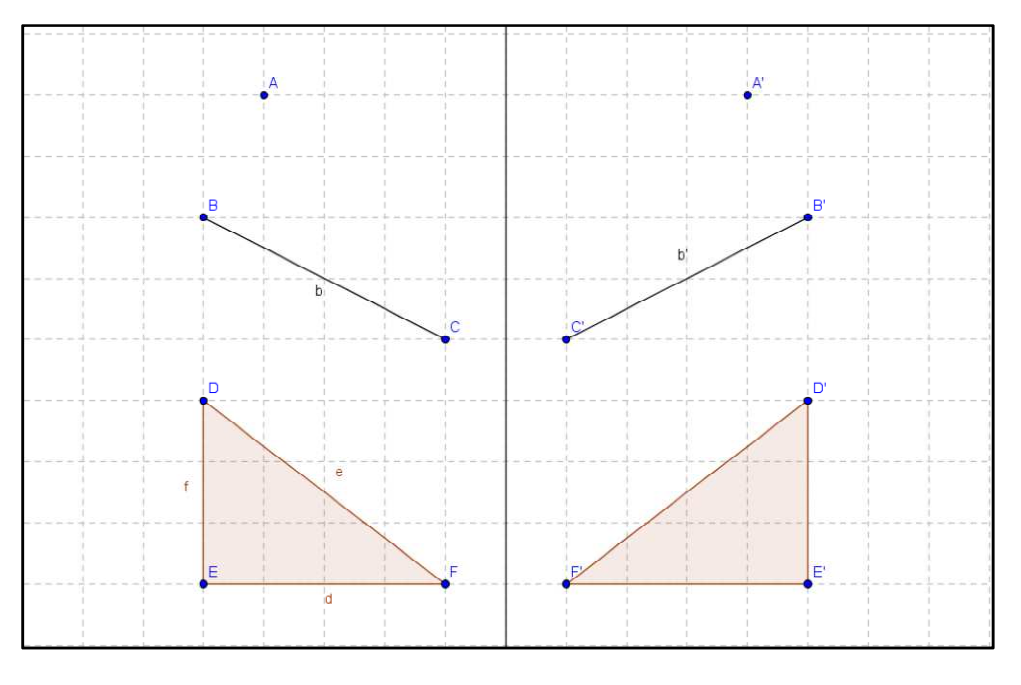

**Fig. 4 – Simmetrie assiali** 

Esistono numeri e lettere con centro di simmetria? Subito viene individuato lo zero 0 tra i numeri e la O tra le lettere. Posizionando i fogli con le lettere alla finestra e osservandole in controluce abbiamo visto che alcune lettere come A, H, I, M, O, T, U, V, X e Y non cambiavano e che I, H, O e X non cambiavano nemmeno se venivano ribaltate. Abbiamo chiesto: "*E questo cosa significa?*" Una bambina ha risposto: "*Che le seconde hanno due assi e anche un centro*". Brava!

Poi siamo passati alle quarte della scuola primaria e qui le trasformazioni le abbiamo osservate in laboratorio con il software GeoGebra.

I bambini non avevano mai utilizzato il software, quindi abbiamo inizialmente introdotto GeoGebra e i suoi comandi per rappresentare punti, segmenti e poligoni.

Sì è poi proseguito richiamando le trasformazioni geometriche, che gli alunni avevano già affrontato con le loro insegnanti nei mesi precedenti, e abbiamo provato a realizzare, in particolare, quelle relative alle simmetrie, assiale e centrale, con l'uso del software.

Siamo partiti con la simmetria assiale: abbiamo potuto osservare, in particolare con il triangolo rettangolo che la simmetria assiale non lascia inalterata la figura, ma la modifica. Un bambino ha notato che "una va in senso orario e l'altra in senso antiorario". Abbiamo richiamato l'analogia con la nostra immagine riflessa da uno specchio.

Abbiamo quindi ricordato che la simmetria assiale è l'unica trasformazione isometrica che si facendo uscire la figura dal piano per effettuare un ribaltamento.

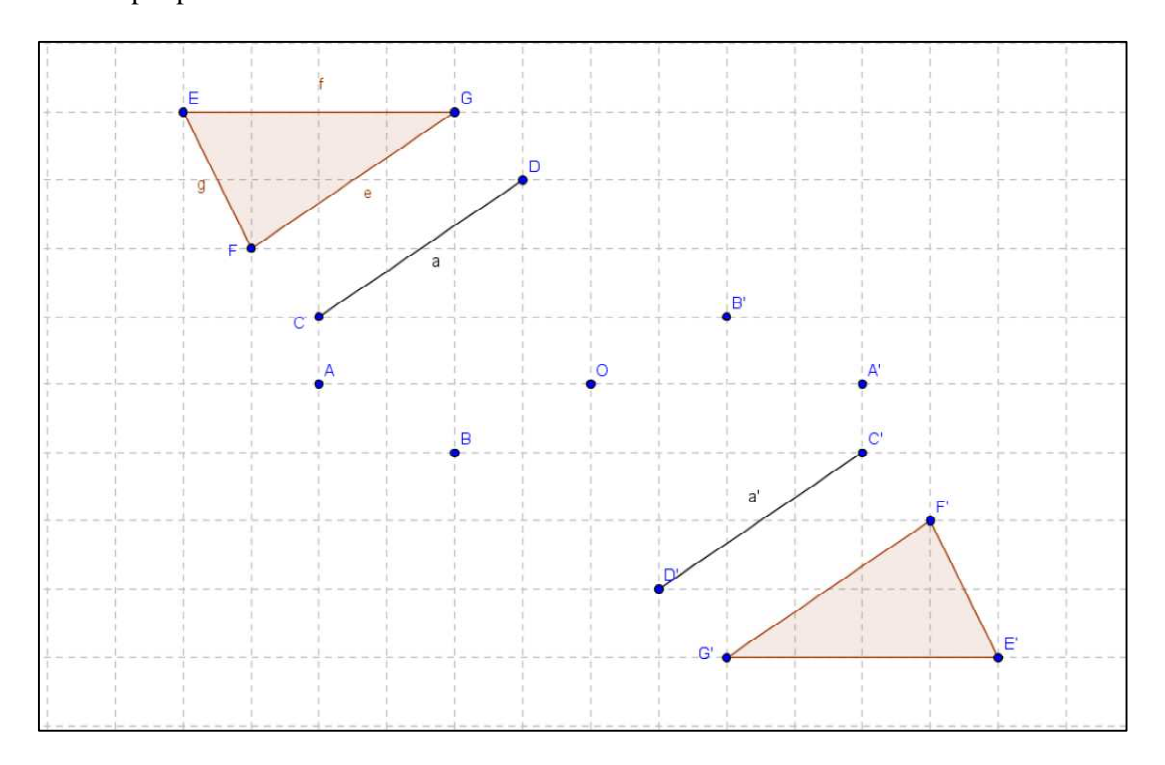

Abbiamo poi provato a vedere cosa succedeva con la simmetria centrale.

**Fig. 5 – Simmetrie centrali** 

In questo caso abbiamo potuto osservare che, a differenza di quello precedente,le figure rimanevano uguali e sovrapponibili.

Nel successivo incontro abbiamo ripreso a utilizzare GeoGebra (vedi Fig.5), che nel frattempo qualche alunno aveva già scaricato e usato a casa, e anche le insegnanti avevano ripreso in classe nei giorni successivi al primo incontro.

Abbiamo quindi provato ad osservare che cosa succedeva con la traslazione. Gli alunni avevano già avuto esperienza con questa trasformazione nei giorni precedenti e ricordavano che per questa trasformazione era necessario introdurre un vettore. Abbiamo perciò richiamato le caratteristiche del vettore e, in particolare, quelle del modulo, del verso e della direzione.

Si è proseguito quindi con l'introduzione dei comandi di GeoGebra per realizzare la traslazione. Prima il comando per definire il vettore e poi quello per effettuare la traslazione.

Abbiamo provato a utilizzare tre vettori che differivano per direzione e verso; questo ci ha permesso di osservare che anche, come già verificato per la simmetria centrale, le figure traslate non venivano modificate da questa trasformazione (vedi Fig.6).

L'attività, svolta interamente nell'aula di informatica, ci ha permesso di introdurre l'uso del software di geometria dinamica fin da questa classe della primaria, questo contribuendo al raggiungimento del traguardo di competenze europee legato alle competenze digitali.

Ci ha inoltre permesso di visualizzare alcuni concetti, come quello delle trasformazioni geometriche, in una veste diversa dalla solita utilizzata per la scuola primaria, basata in genere sul lavoro nel quaderno, avendo anche la possibilità di modificare dinamicamente la posizione di punti e poligoni e di osservare che conseguentemente si muovevano gli elementi a loro legati dalle relazioni impostate.

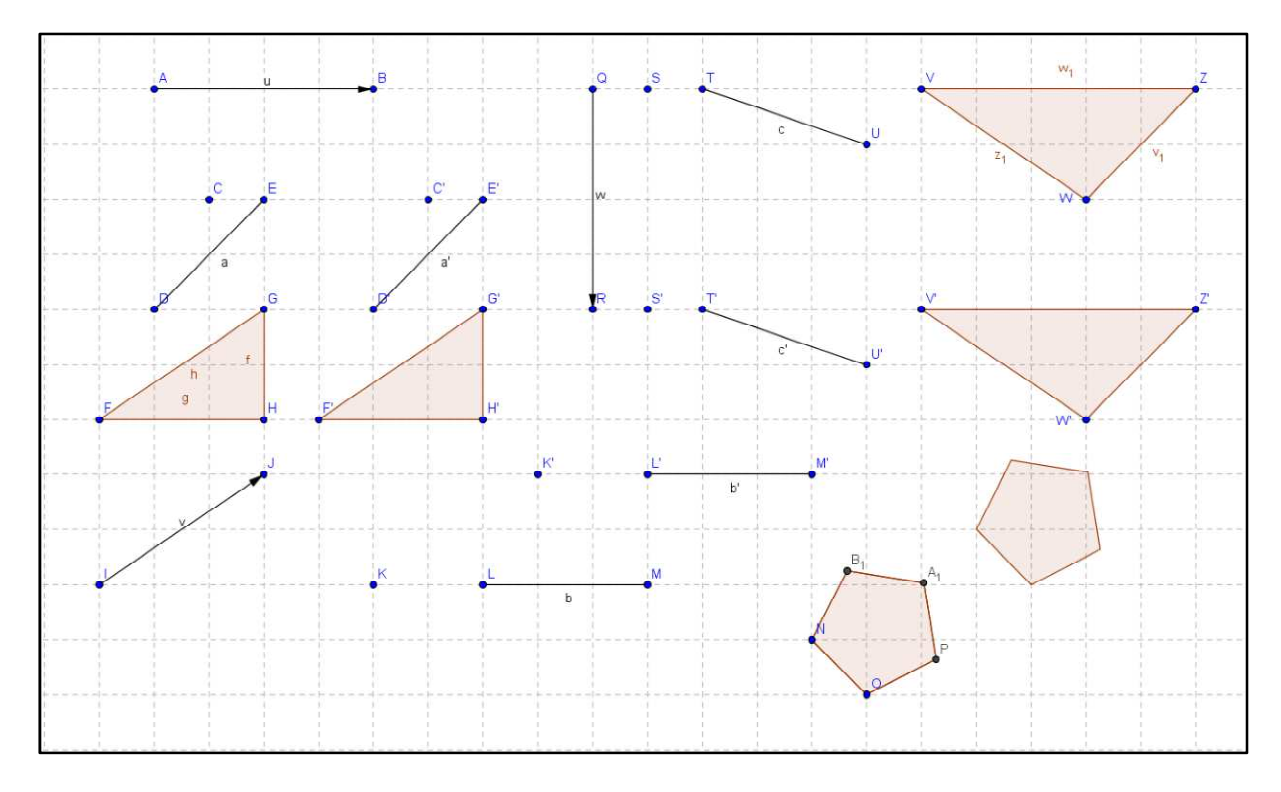

### **Fig. 6 – Traslazioni**

Siamo poi passati agli alunni della classe seconda della secondaria di primo grado.

Abbiamo introdotto le trasformazioni geometriche iniziando da quelle isometriche, che hanno la proprietà di lasciare inalterate le misure degli oggetti.

Abbiamo utilizzato il piano cartesiano e spostato su di esso, con l'aiuto di GeoGebra, punti, segmenti e poligoni, le stesse operazioni venivano effettuate dagli alunni anche sul quaderno. Abbiamo simulato anche sulla cattedra e sul pavimento lo spostamento di oggetti, come astucci, penne e zaini. Abbiamo chiesto di osservare se dopo lo spostamento le figure avessero subito qualche modifica. La risposta è stata univoca: "*No*". Abbiamo quindi informato gli studenti che questa trasformazione in geometria si chiama traslazione e che viene realizzata secondo un vettore, già conosciuto in fisica e in tecnologia per la rappresentazione delle forze, ricordando che è composto da quattro elementi: il punto di applicazione (che coincide con il punto in cui si trova l'oggetto da spostare), la direzione (rappresentata dalla retta lungo la quale si muove l'oggetto) il verso (indicato dalla punta della freccia) e il modulo (rappresentato dalla lunghezza della freccia, indica la misura dello spostamento).

Abbiamo quindi affrontato le simmetrie: prima quella assiale, poi quella centrale.

L'attività è stata svolta sul quaderno utilizzando come assi di simmetria quelli del piano cartesiano. Ad esempio abbiamo spostato le figure dal primo quadrante al secondo assumendo l'asse *y* come asse di simmetria.

Abbiamo osservato come cambiavano le coordinate dei punti dopo questa operazione. I ragazzi hanno subito notato che cambia solo il segno della coordinata relativa all'asse di simmetria.

Spostando simmetricamente un rettangolo, un quadrato o altri poligoni regolari non si notano cambiamenti nelle figure. Applicando le stesse trasformazioni al triangolo rettangolo si nota che il suo simmetrico non è sovrapponibile. "*È come uno specchio*" osserva una ragazza, "*È come se fosse ribaltato*" aggiunge un ragazzo. "*Avete ragione entrambi. In questo caso diventa evidente che, con questo tipo di simmetria, gli oggetti cambiano. Escono dal piano e, come hai detto tu, si ribaltano*".

"*Accadrà la stessa cosa anche con la simmetria centrale, nella quale il riferimento è dato da un punto?*" Tale punto viene chiamato centro di simmetria.

Abbiamo provato prima sul quaderno e poi utilizzato la griglia di GeoGebra, escludendo questa volta gli assi cartesiani. Dopo aver applicato la trasformazione a punti e segmenti siamo passati ai poligoni, partendo però questa volta proprio dal triangolo rettangolo. Gli studenti hanno subito notato che "*questa volta la figura non cambia*" e si comporta "come *se ruotasse*". Quindi ho chiesto "*allora in questo caso esce dal piano?*". La risposta è stata immediata: "*No*".

"*E riguardo all'asse cartesiano come cambiano le coordinate?*". Hanno subito risposto "*Cambiamo segno tutte e due*".

Siamo poi passati alla ricerca di assi e centri di simmetria nei poligoni conosciuti. Ne abbiamo analizzati alcuni in classe utilizzando fogli di carta, poi siamo andati in laboratorio per lavorare con GeoGebra. I ragazzi hanno realizzato le varie figure, triangoli, quadrilateri, alcuni poligoni regolari, arrivando fino al cerchio.

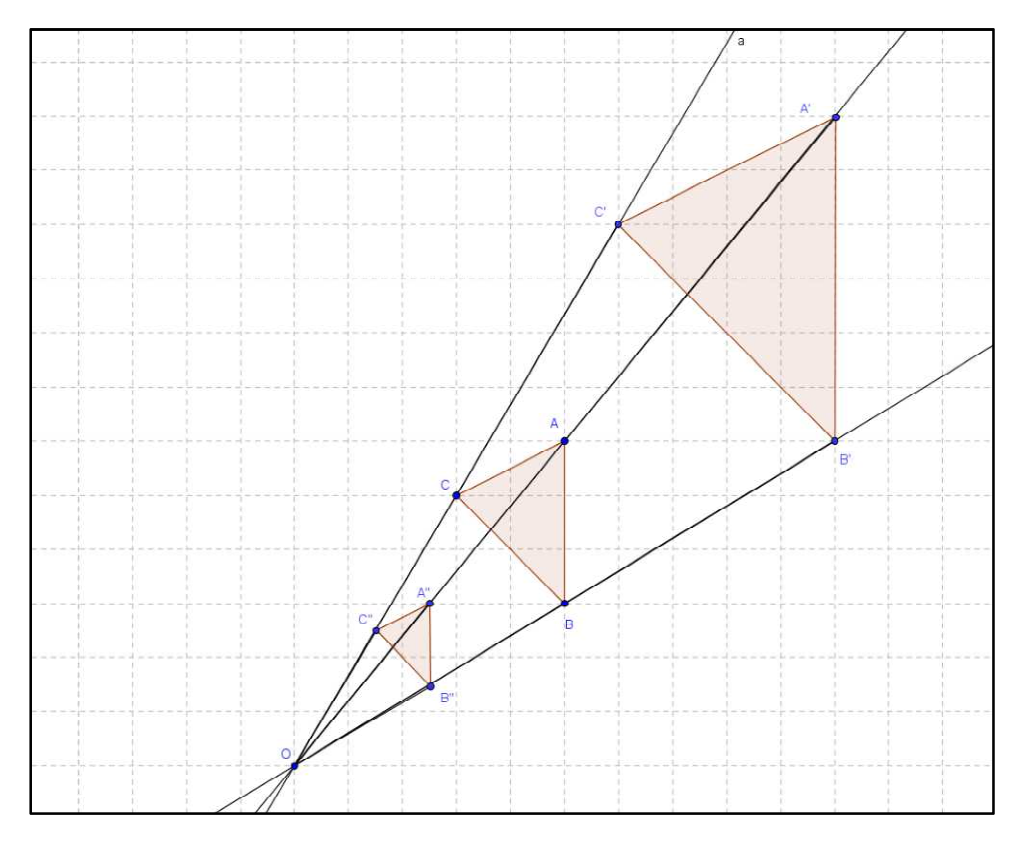

**Fig. 7 – Omotetia diretta** 

È stato poi chiesto ai ragazzi di trovare immagini (in natura, in oggetti o in monumenti, ecc…) che presentassero traslazioni, o simmetrie assiali o centrali.

Siamo poi passati alle trasformazioni non isometriche, cioè quelle che lasciano inalterate solo le misure degli angoli, abbiamo parlato dell'omotetia diretta e inversa. Anche in questo caso è stato utile avvalersi del programma GeoGebra. Con questa trasformazione si spostano le figure, ma queste possono aumentare di dimensione oppure ridursi. "*Come con le fotocopie*" ha suggerito una ragazza.

"*Anche in questo caso abbiamo un punto di riferimento che si chiama centro di omotetia. Si ottiene l'effetto del proiettore del cinema o della nostra LIM. L'immagine inizialmente è piccola e poi diventa sempre più grande man mano che ci allontaniamo*".

I ragazzi hanno osservato che le distanze dei punti della figura iniziale dal centro di omotetia e quelli dei punti della trasformata, messe in rapporto, danno un valore costante, detto costante o rapporto di omotetia, oppure caratteristica e viene indicato con *k*. Il numeratore di tale rapporto è costituito dalla distanza dal centro di un punto della figura trasformata, il denominatore dalla distanza dal centro del punto corrispondente nella figura di partenza. Abbiamo indicato con le lettere A, B e C i vertici di un triangolo e con A', B' e C' quelli del triangolo trasformato con omotetia in base al centro di omotetia O (vedi Fig.7).

Abbiamo osservato che per ogni coppia di vertici, il rapporto della distanza dal centro di omotetia ha la seguente proprietà:

$$
\frac{OA'}{OA} = \frac{OB'}{OB} = \frac{OC'}{OC} = \frac{2}{1}
$$

si può notare che, nel rapporto della prima trasformazione da ABC in A'B'C', il numeratore è maggiore del denominatore e che la figura è ingrandita.

Per il triangolo A''B''C'' i rapporti sono  $\frac{OA''}{A} = \frac{OB''}{A} = \frac{OC''}{A} = \frac{1}{A}$ 2 *OA*" *OB*" *OC OA OB OC*  $=\frac{OD}{2R}=\frac{OC}{2R}=\frac{1}{2}$ . In questo caso  $N < D$  e la figura è ridotta.

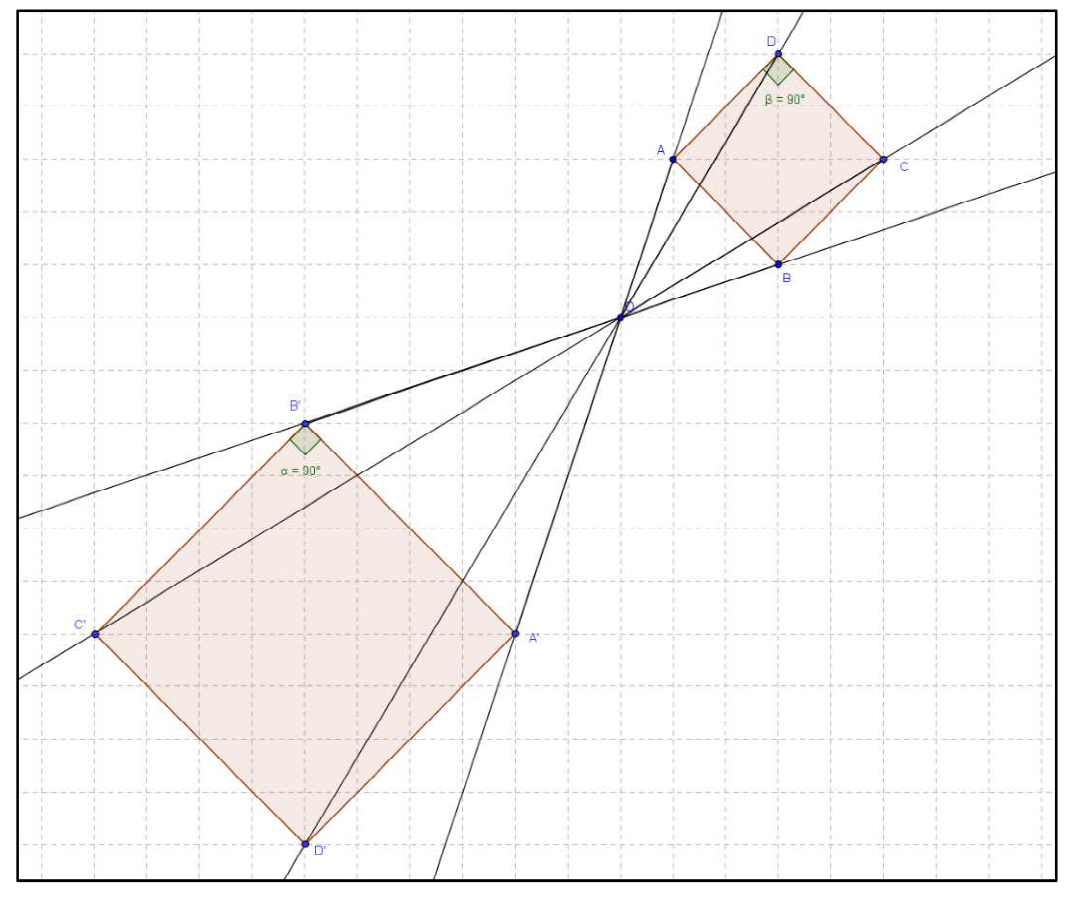

**Fig. 8 – Omotetia inversa** 

Anche in questo caso pur trattandosi di un'omotetia inversa, cioè con spostamento dalla parte opposta rispetto al centro di omotetia, i rapporti risultano gli stessi del primo caso visto:

$$
\frac{OA'}{OA} = \frac{OB'}{OB} = \frac{OC'}{OC} = \frac{2}{1}
$$

Quindi per valori di *k* > 1 (cioè se N > D) si ha un ingrandimento delle figura iniziale, mentre per  $k < 1$  (cioè se  $N < D$ ) si ha una riduzione della figura di partenza.

Abbiamo osservato, sempre con Geo GeoGebra, che nelle omotetie le figure cambiano, ma rimangono uguali le ampiezze degli angoli (misurati con l'apposito comando) e eventuali parallelismi tra i lati delle figure, come abbiamo potuto notare con quadrato e rettangolo (vedi Fig.8).

In pratica le figure non sono più isometriche, ma diventano simili.

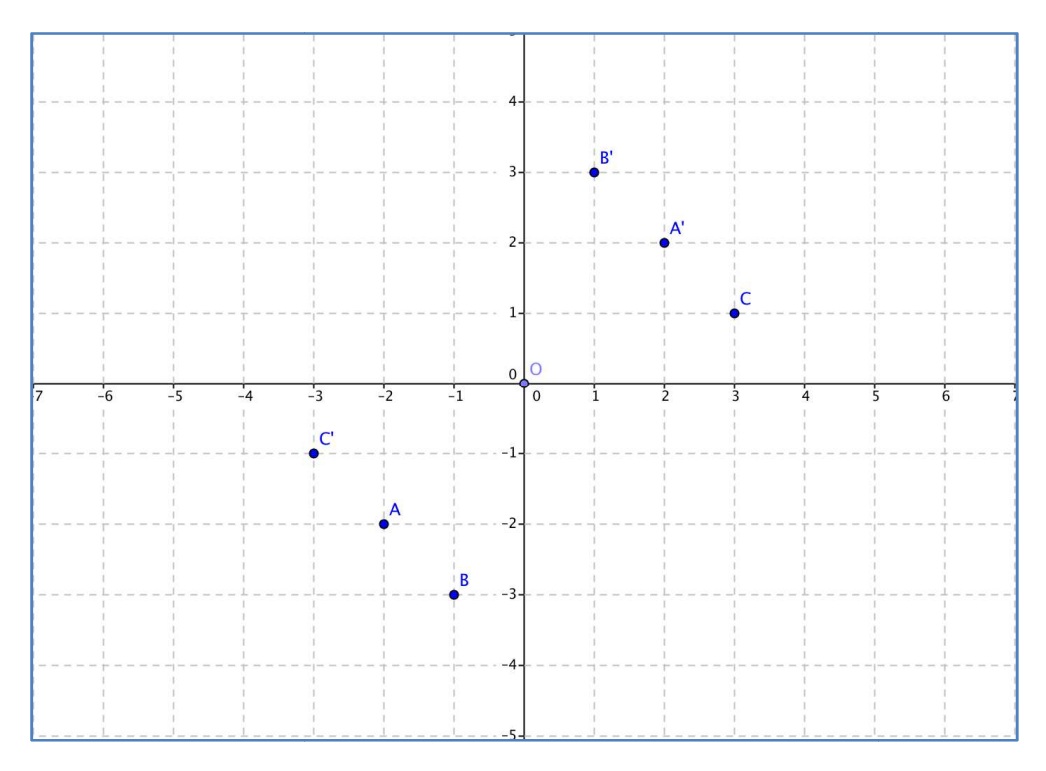

**Fig. 9 – Simmetria centrale di punti sul piano cartesiano.**

L'omotetia offre quindi lo spunto per parlare di similitudine, per riprendere in mano le frazioni e per addentrarsi nel mondo dei rapporti e delle proporzioni.

Inoltre porterà ad affrontare, in geometria, altri tre teoremi dopo quello di Pitagora: i due teoremi di Euclide e il teorema di Talete.

In una quinta ginnasio del liceo classico e in una seconda di scienze umane abbiamo affrontato la simmetria centrale: nella prima lezione abbiamo introdotto il concetto di simmetrico dei punti A, B, C rispetto all'origine O prima sul foglio di carta e poi con GeoGebra (vedi Fig.9).

Abbiamo chiesto ai ragazzi cosa potevano osservare relativamente alle coordinate dei tre punti e dei loro simmetrici.

I ragazzi hanno osservato che:

- agazzi hanno osservato che:<br>1 le coordinate di A', B', C' sono quelle di A, B, C cambiate di segno (vedi Fig. 10)
	- 2 i punti medi dei segmenti AA', BB', CC' coincidono tutti con O O.

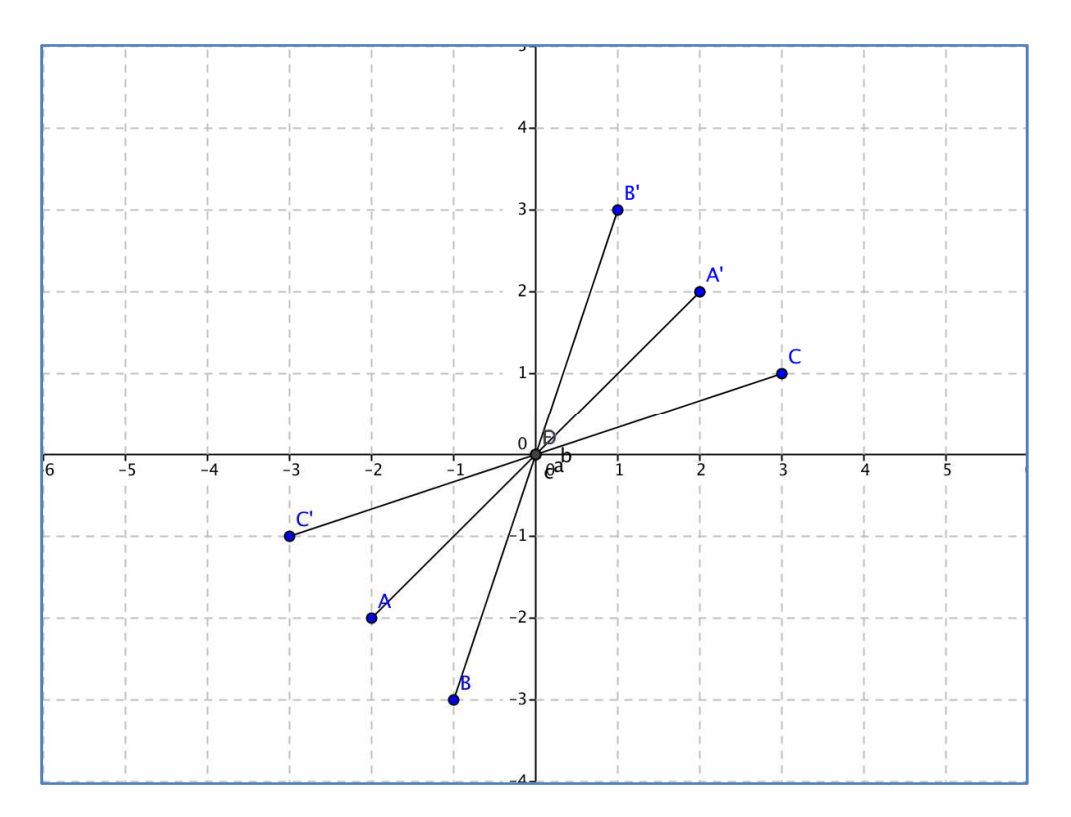

**Fig. 10 – Simmetria centrale di segmenti sul piano cartesiano.**

Abbiamo quindi potuto dedurre che:

le equazioni della simmetria di centro O sono:

$$
\begin{cases} x' = -x \\ y' = -y \end{cases}
$$

pervenendo poi alla definizione generale di simmetria rispetto all'origine all'origine.

Il passo successivo è stato quello di estendere a un qualunque punto P del piano quanto già appreso in questa prima lezione in modo da pervenire alla definizione generale di simmetria (sviluppata poi nella seconda lezione).

Nelle lezioni seguenti si sono poi sviluppate tutte le trasformazioni nel piano cartesiano utilizzando lo stesso metodo intuitivo.

### **La probabilità**

Un altro tema affrontato nella scuola dell'infanzia è stato quello di probabilità, termine per loro ancora non troppo chiaro.

Siamo partiti dal concetto di impossibile chiedendo ai bambini di fare degli esempi su cosa intendessero per impossibile. Gli esempi proposti dai bambini non rappresentavano eventi impossibili, ma solo poco probabili, quindi ci siamo soffermati sulla differenza tra questi due termini.

Abbiamo visualizzato in modo concreto dei casi impossibili, certi e probabili attraverso un sacchetto con 10 caramelle inizialmente tutte nere, procedendo poi con la sostituzione di alcune caramelle nere con altrettante verdi. La richiesta iniziale è stata, quando il sacchetto conteneva solo caramelle nere: "*È possibile estrarre una caramella verde?* ". I bambini hanno detto subito di no. Poi togliendo un a caramella nera dal sacchetto e sostituendola con una verde abbiamo riproposto la stessa domanda e una bambina ha detto " *è difficile*", mentre un bambino ha detto "*è poco probabile* ".

Successivamente i bambini hanno effettuato estrazioni di una caramella in da un sacchetto contenente caramelle nere e verdi in varie situazioni: prima 8 nere e 2 verdi, poi 7 nere e 3 verdi, fino ad arrivare ad una stessa quantità dei due tipi. I bambini hanno così scoperto il concetto di probabilità variabile (meno probabile e più probabile). Quando siamo arrivati ad avere 5 caramelle nere e 5 verdi, una bambina ha detto "stessa probabilità".

"*E se ne estraiamo due per volta?*" E' iniziata così la simulazione, con estrazione contemporanea di 2 caramelle per bambino, nella situazione di parità di caramelle (5 nere e 5 verdi). I bambini rimangono stupiti quando vedono che nei loro sorteggi non vengono regolarmente estratte una caramella nera e una verde come indicherebbe la probabilità teorica e questo è già un buon traguardo per questo livello di scuola.

Anche nella prima classe della primaria abbiamo chiesto cosa intendessero per impossibile. Anche in questo caso il concetto di impossibile si confondeva con quello di poco probabile, abbiamo quindi riproposto la stessa attività sperimentata per l'infanzia col sacchetto di caramelle.

Siamo poi passati ad esaminare la probabilità legata al lancio di una moneta: "*Se lanciamo una moneta quanti sono i casi possibili?*". Risposta "*testa e croce*". "*Qual è la probabilità di ottenere testa? E di ottenere croce?*". Un bambino risponde "*metà e metà*".

Abbiamo notato che in classe c'era un dado di peluche, abbiamo quindi chiesto "*Se ora lanciamo questo dado a sei facce che probabilità abbiamo di ottenere 2?*". Una bambina ha detto "*una su sei*". Allora abbiamo chiesto, dal momento che avevamo già parlato di frazioni: "*Quindi come indichereste* 

*questa probabilità usando una frazione?*". La bambina ha risposto "*uno su 6 è* <sup>1</sup> 6 ".

"*E con la moneta: la probabilità che esca testa?*". Subito ha risposto " <sup>1</sup> 2 ".

Allora abbiamo chiesto ai bambini se conoscevano la differenza tra un numero pari e uno dispari. Visto che la metà dei bambini erano in grado di distinguere tra i numeri compresi tra 1 e 6 quali erano pari e quali erano dispari, abbiamo chiesto: "*Qual è la probabilità di ottenere un numero pari lanciando il dado?*". La risposta è stata <sup>3</sup> 6 ma un bambino ha fatto notare che era la metà dei casi e

quindi anche  $\frac{1}{2}$ 2 ; la discussione procede spontaneamente portando ad affrontare tanti concetti

importanti per le frazioni.

Nella seconda primaria abbiamo proposto lo stesso percorso seguito per la prima, ma abbiamo aggiunto alcune domande relative al lancio di monete e di due dadi. "*Se lanciamo due monete insieme qual è la probabilità maggiore di accoppiata: Testa-Testa, Croce-Croce o Testa -Croce?*". I bambini hanno risposto subito "*è uguale*". Allora abbiamo rappresentato alla lavagna le varie possibilità, verificando che era più probabile ottenere testa e croce perché si presenta in "*2 casi su quattro*".

Domanda: "*Se lanciamo due dadi insieme qual è la somma più probabile?*". Qui i bambini hanno risposto un po' a caso e diversi di loro si sono orientati verso la somma più alta 12. Abbiamo allora simulato alla lavagna tutte le possibilità e i bambini si sono subito accorti che il 2 e il 12 si comportavano nello stesso modo e potevano uscire solo in un caso: il 2 con  $1 + 1$  e il 12 con  $6 + 6$ . Quindi i due fanciulli che avevano proposto il 12 come somma più probabile non hanno avuto conferma. Esaminando gli altri casi si nota che esistono due possibilità di ottenere 3 e 11 (1+2 e 2+1...), tre possibilità di ottenere 4 e 10 (1+3, 3+1 e 2+2...), quattro possibilità per 5 e 9 (6+3, 3+6, 4+5, 5+4…), cinque possibilità per 6 e 8 (1+5, 5+1, 4+2, 2+4, 3+3…). Si scopre infine che il "vincitore" è il 7 con sei possibilità: 6+1, 1+6, 5+2, 2+5, 4+3, 3+4. "*Viene fuori un triangolo*" ha notato una bambina.

Per finire abbiamo chiesto: "*Se moltiplichiamo le due cifre: è più probabile che il prodotto sia pari o dispari? Oppure la probabilità di ottenere un numero pari o dispari è la stessa?*" Anche in questo caso i bambini hanno risposto tutti "*uguale*", ma poi suggerendo di pensare meglio una bambina ha detto "*E' maggiore la probabilità di ottenere un numero pari, perché con un numero pari ed uno*  *dispari viene pari*". Abbiamo quindi simulato la situazione indicando con *p* il numero pari e con *d* il dispari:  $p x p = p$   $p x d = p$   $d x d = d$ .

Una bambina ha detto: "*Ma allora per avere dispari devono essere entrambi dispari quindi la probabilità 1 su 3*".

Nella terza primaria abbiamo ripetuto la stessa attività, concentrandoci maggiormente sugli aspetti legati alle frazioni.

Nella prima "media" abbiamo analizzato sperimentalmente i casi impossibili, certi e probabili attraverso il lancio di un dado.

Domanda: "*È possibile che lanciando un dado a 6 facce esca un 7?*"

Risposta di tutta la classe "*No*".

Domanda: "*È possibile che lanciando lo stesso dado io ottenga un numero compreso tra 1 e 6?*". Tutti: "*Sì*".

Utilizzando situazioni reali è più facile formulare una risposta corretta.

Si può osservare anche che alcune situazioni sono meno probabili o più probabili di altre e ci siamo collegati alle frazioni per rappresentare le situazioni.

Sempre con il dado:

Domanda: "*Qual è secondo voi la probabilità di ottenere col lancio di un dado un numero stabilito, ad esempio 5?*".

Risposta: "*una su sei, perché sei sono i numeri possibili*".

Domanda: "*Quindi in frazioni?*".

Risposta: " $\frac{1}{1}$ 6 ".

Domanda: "*E qual è la probabilità di ottenere un numero pari oppure dispari?*"

Risposta: "*Sono entrambe 3 su 6, cioè* <sup>3</sup> 6 ", un alunno ha notato: "che poi è  $\frac{1}{2}$ 2 ".

Abbiamo proposto un quesito di una prova INVALSI che ha ottenuto un numero rilevante di insuccessi:*: Tre amici devono stabilire chi di loro deve lavare i piatti. Decidono di fare testa o croce lanciando due monete. Mario lava i piatti se escono due teste, Antonio se escono due croci e Paolo se escono testa e croce. Avranno tutti la stessa probabilità di lavare i piatti? Motiva la tua risposta*". Qualcuno ha risposto "*Uguale*". Allora ho chiesto di ragionare e magari di provare a simulare la situazione su un foglio. Un alunno è stato rapido e ha risposto "*è più probabile che li lavi Paolo. È più* 

*facile ottenere testa e croce perché si presenta in due casi su quattro, cioè* <sup>1</sup> 2 *, mentre due teste o due* 

*croci sono entrambe solo una su quattro cioè* <sup>1</sup> 4 ". Giusta la risposta e anche la motivazione.

Abbiamo rivolto le stesse domande sulle somme e i prodotti possibili lanciano due dadi come avevamo già visto alla primaria.

Nella seconda classe delle "medie" dopo aver ripassato i concetti di certo, impossibile e probabile, anche con esempi pratici come il lancio di dadi, abbiamo analizzato i casi di eventi compatibili e incompatibili.

Abbiamo chiesto "*Lanciando un dado, qual è la probabilità che escano un numero pari o un multiplo di 3?*". I ragazzi hanno subito notato che tra i numeri pari c'è il 6 che è anche multiplo di 3 e quindi i due casi erano compatibili. Per cui la probabilità diventava:

$$
\frac{3}{6}(pari) + \frac{2}{6}(multipli) - \frac{1}{6}(compatible) = \frac{4}{6}.
$$

Abbiamo proposto una prova analoga utilizzando carte da briscola (40 carte). La domanda qui è stata: "*Qual è la probabilità di estrarre a caso una carta di denari o un re?*". Anche in questo caso c'è una compatibilità perché uno dei 4 re del mazzo è anche di denari.

Quindi si ottiene:

$$
\frac{10}{40}(denari) + \frac{4}{40}(re) - \frac{1}{40}(compatibile) = \frac{13}{40}.
$$

Nella classe terza della secondaria di primo grado abbiamo richiamato i casi visti nelle classi precedenti e abbiamo aggiunto alcuni esempi di probabilità composta.

Abbiamo chiesto: "*qual è la probabilità, lanciando due dadi, di ottenere due 5?*". Dopo alcuni calcoli e ragionamenti uno studente ha risposto " $\frac{1}{2}$ 36 ". Abbiamo controllato il suo procedimento e

abbiamo notato che la sua risoluzione era grafica; aveva associato ad ogni numero del dado gli altri sei possibili del secondo dado e quindi, visivamente, aveva trovato la risposta corretta. Allora ho invitato i ragazzi a riflettere su come si poteva ottenere questo risultato partendo dalle due probabilità semplici. Una ragazza ha risposto "*Dal loro prodotto*".

Abbiamo voluto verificare se si otteneva lo stesso risultato calcolando la probabilità di ottenere due numeri pari. Utilizzando lo schema del primo studente è stato facile vedere che era  $\frac{9}{-6}$  $\frac{9}{36} = \frac{1}{4}$ .

Nella quinta ginnasio del liceo classico e in una seconda di scienze umane abbiamo tenuto due lezioni sulla probabilità.

Nella prima lezione siamo partiti considerando un sacchetto contenente una pallina bianca e due palline rosse.

Abbiamo proposto:

"*Calcoliamo la probabilità di estrarre: una pallina bianca, una rossa, una verde o una qualsiasi*".

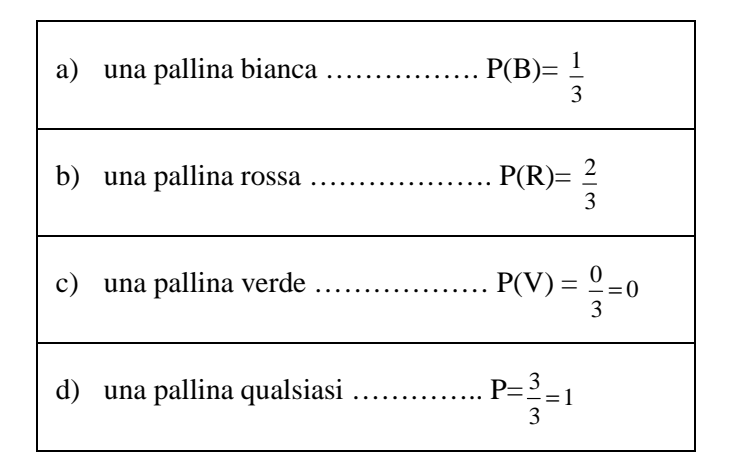

**Fig. 11 – Probabilità dei vari casi affrontati.** 

Siamo arrivati così a definire:

- la probabilità come il rapporto fra i casi favorevoli e i casi possibili
- evento impossibile (caso c)
- evento certo (caso d)

Abbiamo poi introdotto la probabilità dell'intersezione e dell'unione di due eventi: utilizzando un diagramma ad albero (fig.12) dove B rappresenta la pallina bianca e R la pallina rossa, ottenendo:

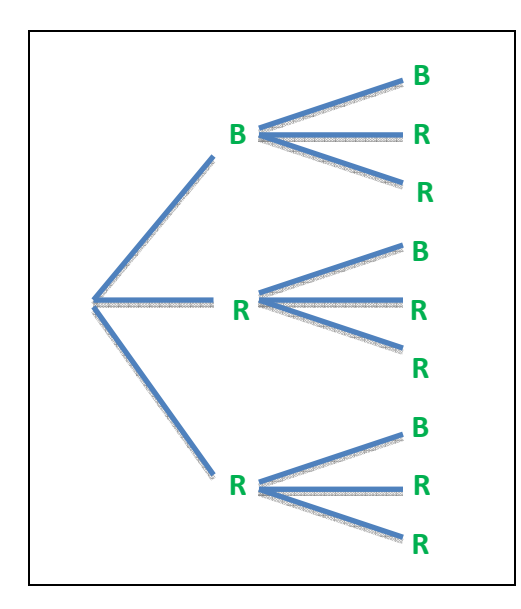

**Fig. 12 – l'albero delle probabilità.** 

La probabilità di ottenere una pallina bianca alla prima estrazione e una bianca alla seconda (con reinserimento) risulta, osservando l'albero  $\frac{1}{2}$ 9 cioè esattamente  $1 \overline{1}$ .  $\frac{1}{3}$  deduciamo quindi essa che coincide con il prodotto tra P(B) e P(B).

Si giunge poi alla definizione della probabilità dell'intersezione e dell'unione di eventi seguendo un procedimento simile per pervenire alla somma logica.

Nella seconda lezione abbiamo presentato la legge dei grandi numeri calcolando prima la probabilità teorica nel lancio di una moneta (testa o croce).

Abbiamo poi suddiviso la classe in gruppi di due studenti, assegnando ad uno il compito di lanciare la moneta e all'altro di registrare i dati su un foglio elettronico. Dopo 20 minuti di lanci abbiamo raccolto i dati per osservare la probabilità empirica.

I ragazzi hanno così potuto osservare che con l'aumentare dei lanci la probabilità empirica tende a coincidere con quella teorica.

Abbiamo quindi concluso presentando la legge dei grandi numeri.

### **Conclusione**

Affrontare in verticale questi argomenti, opportunamente scelti, ci ha consentito innanzitutto di confrontarci e consigliarci costantemente sulle metodologie adottate e di analizzare di volta in volta quanto emerso nelle classi con i nostri studenti e con i docenti che abbiamo affiancato in questa esperienza.

Un dialogo tra ordini di scuola diversi, oltre ad aumentare la conoscenza dei rispettivi curricoli, arricchisce sicuramente la didattica degli insegnanti che sono disposti a mettersi in gioco.

Il fatto di affrontare alcuni argomenti particolarmente ostici in modo divertente e non del tutto usuale ha consentito ai bambini e ai ragazzi di iniziare a capire che la matematica può essere anche divertente. Ci ha permesso, inoltre, di iniziare a rimuovere alcuni luoghi comuni secondo i quali la matematica viene identificata quasi esclusivamente con l'esecuzione di calcoli.

Lavorare in modo laboratoriale riporta la matematica alla sua connotazione originale e cioè alla risoluzione di problemi di vario tipo.

Il progetto "Happy verticality in matematica" è servito a questo e a tanto altro. È un'attività che consigliamo a tutti gli insegnanti, dall'Infanzia alla secondaria di II grado, senza controindicazioni.

### **Deposito dei materiali dell'attività**

Al seguente link sono depositati eventuali materiali inerenti a questo articolo. . Nel tempo potranno essere modificati e arricchiti seguendo l'evoluzione delle idee sottostanti o/e future sperimentazioni svolte dall'autore dell'articolo.

http://www.edimast.it/J/20150101/0005002 http://www.edimast.it/J/20150101/00050024BA/

### **Bibliografia**

Montone Antonella, Fagiano Eleonora, Giuliano Fiorentino Michele Michele, (2014). "I numeri razionali e le frazioni giocando a carte" al Convegno UMI-CIIM di Livorno 2014 www.umi-ciim.it/.../Montone\_I-numerirazionali-e-le-frazioni-giocando. (verificato in data 23/07/2015).

Fandiňo Pinilla Martha Isabel, (2005). Le frazioni, Pitagora editrice, Bologna.

Balsimelli Sergio, (2009). *La geometria con GeoGebra* , Matematicamente ed., Lecce.

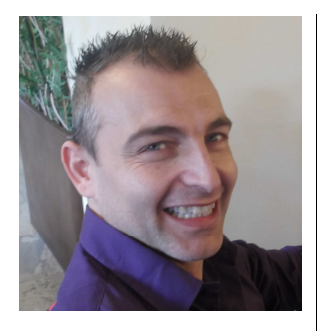

**Stefano Babini** Liceo "Rambaldi – Valeriani – A. Da Imola" di Imola (BO) Via Guicciardini, 4 , 40026 Imola (BO) stefano0011@libero.it Italy stefano0011@libero.it<br>Italy<br>Professore a tempo indeterminato di matematica e fisica. Appassionato di problem

solving, solving, di comunicazione didattica e delle nuove tecnologie applicate alla didattica (docente da diversi anni in classi 2.0). municazione didattica e delle nuove tecnologie applicate alla didattica<br>iversi anni in classi 2.0).<br>Itre di processi di apprendimento e di valutazione in vari contesti format<br>anni con l'INVALSI (Istituto Nazionale per la V

Si occupa inoltre di processi di apprendimento e di valutazione in vari contesti formativi e di sistema.

Collabora da anni con l'INVALSI (Istituto Nazionale per la VALutazione del Sistema educativo di Istruzione e di formazione).

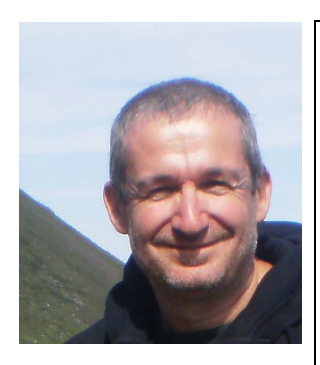

### **Ivan Graziani**

Istituto Comprensivo di Santa Sofia – Scuola Secondaria di I grado " Via Arcangeli Arcangeli, 1, 47018 Santa Sofia (FC) graziani.ivan@tin.it Italy

Professore a tempo indeterminato di matematica. Formatore in didattica della matematica. Appassionato di ICT, di problem solving e di comunicazione didattica. Si occupa inoltre di processi di apprendimento e di valutazione in vari contesti formativi e di sistema.

Collabora da diversi anni con l'Università di Bologna, con l'INDIRE (Istituto Nazionale di Documentazione, Innovazione e Ricerca Educativa), con l'INVALSI (Istituto Nazionale per la VALutazione del Sistema educativo di Istruzione e di formazione) e con l'USR Emilia Romagna (Ufficio Scolastico Regionale). , con l'INI<br>cativa), co<br>di Istruzion<br>).<br>st 10, 2015

Received June 19, 2015; revised July 18, 2015; accepted August 10, 2015

**Open Access** This paper is distributed under the terms of the Creative Commons Attribution 4.0 International (CC BY 4.0)

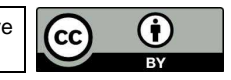

# **Scientific Method at School and experimental Physics Lab**

Flavia Giannoli

*Abstract Scientific education is a key factor to give people consciousness and to facilitate active participation to present society. A correct introduction of the Scientific Method through competence based didactic methods as integration of laboratory experiences and theoretical interpretation allows acquisition of a powerful method to interface and understand reality. Internet and Web 2.0 based resources are important tools to reach this goal: they amplify laboratorial experiences and allows a more effective competence based didactic organization.* 

*Key-words Education, XXI Century's skills, Scientific Method, Cooperative Learning, Augmented Didactic.* 

*Sommario La formazione scientifica della persona è un importante sostegno alla cittadinanza attiva e responsabile. L'introduzione al metodo scientifico mediante le esperienze laboratoriali a scuola permette di acquisirne le procedure operative e di imparare ad interpretare la realtà basandosi sulla veridicità dei fatti. Perché le esperienze laboratoriali siano significative occorre che siano progettate accuratamente secondo i metodi della didattica per competenze. L'utilizzo delle risorse della Rete e del Web2.0 può amplificare le esperienze laboratoriali e permette di organizzare una didattica aumentata dalle tecnologie per meglio inserirsi nella società delle competenze.*

*Parole chiave Formazione, Competenze del XXI secolo, Metodo scientifico, Apprendimento cooperativo, Didattica aumentata.*

### **Introduzione**

Insegnare fisica a scuola comporta notevoli responsabilità educative a causa dell'importanza degli aspetti metodologici trattati, essenziali per un corretto approccio alla realtà da parte delle persone. Queste sono affascinate dalla spiegazione dei misteri che si nascondono dietro la realtà, ma nel contempo sono intimidite dal mondo scientifico e dalla descrizione matematica dei fenomeni. Insegnare fisica oggi comporta l'introduzione degli studenti ai moderni orientamenti della fisica contemporanea e all'esplorazione di mondi poco consueti come quello quantistico e quello relativistico. È difficile per un docente fornire una mappa completa della fisica in un contesto scolastico, ma egli si può adoperare per fornire una utile guida su come procedere per scoprire i luoghi più facilmente raggiungibili, su come evitare fossi e vicoli ciechi per uno studente che non padroneggi completamente tutti gli strumenti teorici, su come trovare i sentieri più eccitanti, che stimolino la curiosità e favoriscano il nascere di atteggiamenti positivi verso l'apprendimento della disciplina. La cosa migliore da fare non è concentrarsi su teorie particolari, ma fornire alcune nozioni su come i diversi ambiti della fisica vengono esplorati e studiati, ossia concentrarsi sugli strumenti che guidano i fisici nel loro lavoro, come consiglia Laurence Krauss nella sua "guida per i perplessi" (Krauss, 1994).

### **Quadro e Contesto**

La scuola del XXI secolo sta evolvendo per affrontare le sfide educative di una società sempre più complessa e tecnologica. La scuola è sempre più intesa come ambiente per l'acquisizione di competenze complesse, piuttosto che come luogo dove vengono trasmessi frontalmente saperi disciplinari specifici e suddivisi in comparti stagni.

### **Necessità formative**

I ragazzi di questo secondo millennio necessitano di una formazione di più ampio respiro che li renda capaci di affrontare situazioni varie, spesso impreviste e non programmabili in anticipo. Per questo la scuola delle conoscenze deve lasciar spazio alla scuola delle competenze, che la include ma guarda avanti.

 L'avvenuta evoluzione dalla società normativa ad una società della relazione e della mediazione, nella quale i valori spesso sfumano ed il senso del dovere viene meno, rende necessaria un'azione didattica che coinvolga anche emotivamente tutti i partecipanti al processo di apprendimentoinsegnamento. Occorre che a scuola si sviluppino atteggiamenti positivi verso le singole discipline e verso la vita, volti a stimolare l'autonomia e la responsabilità personale nel processo di apprendimento.

Il percorso di istruzione diventa un progetto a lungo termine per lo sviluppo a 360° delle competenze disciplinari e di cittadinanza della persona, attuato attraverso un didattica partecipata, olistica, responsabilizzante ed aumentata dalle tecnologie. L'alunno nel suo percorso scolastico segue un cammino come a spirale, allargando ed approfondendo progressivamente le sue competenze personali nell'affrontare e risolvere prove autentiche, cioè legate alla realtà. Le conoscenze disciplinari acquisite e le abilità nel metterle in pratica, si intersecano con gli atteggiamenti positivi verso la materia studiata, favorendo la capacità di utilizzarla per risolvere problemi complessi, legati a contesti reali, e coinvolgenti altre discipline e competenze trasversali (vedi Fig.1).

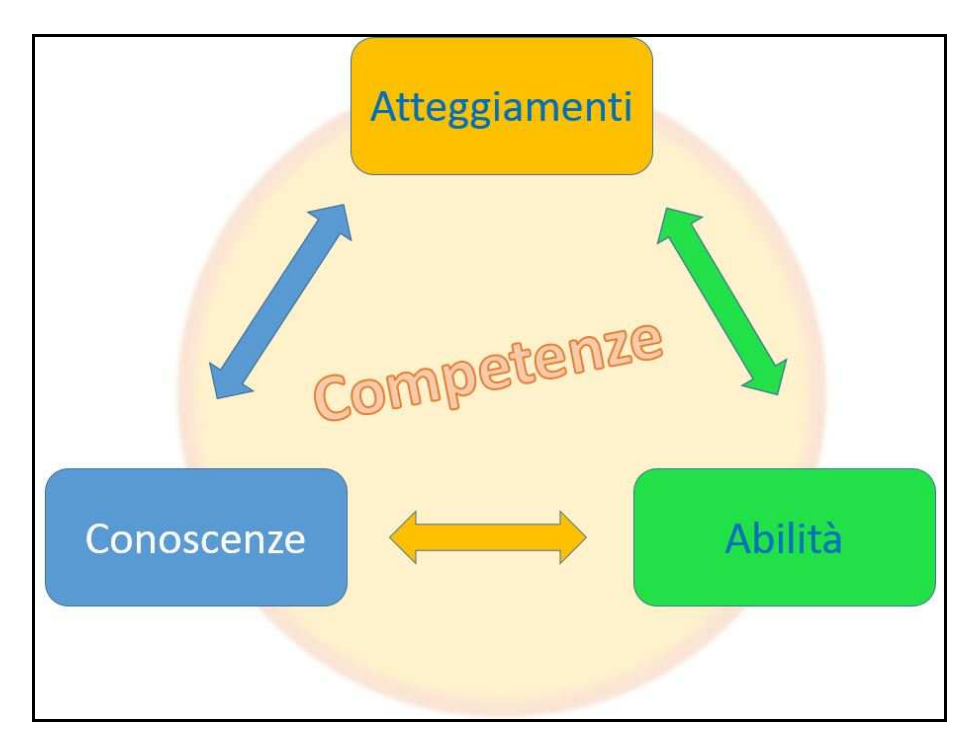

**Fig.1 – Lo sviluppo delle competenze** 

Le moderne teorie sottolineano come si possa parlare di apprendimento significativo da parte dello studente solo come prodotto e risultato di una costruzione attiva da parte del soggetto, solo se è strettamente collegato alla situazione concreta in cui avviene l'apprendimento, solo se nasce dalla collaborazione sociale e dalla comunicazione interpersonale (Jonassen, 1994).

La sfida per la scuola è dunque aperta: non si può dire che avvenga apprendimento se non si sviluppano processi attivi e consapevoli nello studente (vedi Fig.2). Non ha più senso la vetusta pratica della didattica meramente trasmissiva e frontale. Quindi è importante mettere in atto metodi didattici attivi, che coinvolgano il gruppo classe in modalità cooperative di apprendimento.

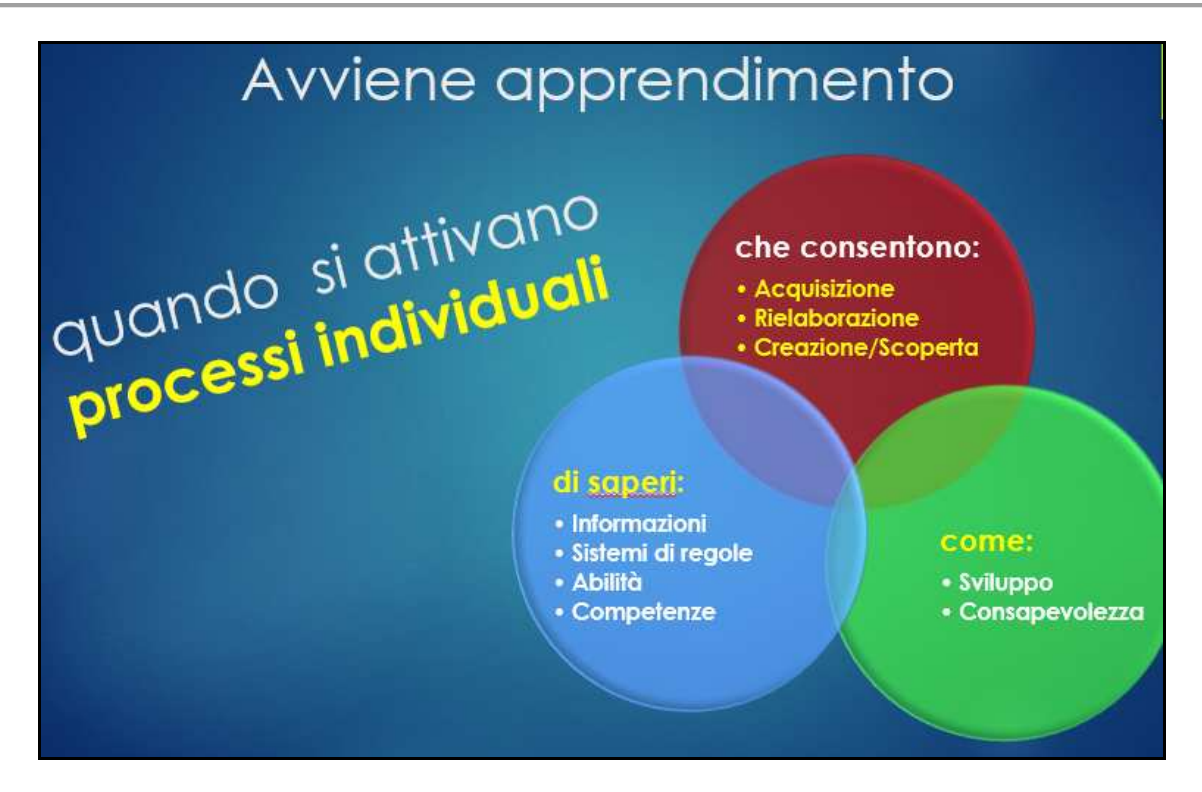

**Fig. 2 – Presupposti per l'apprendimento significativo**

### **Il contributo dello studio della fisica**

Le Indicazioni Nazionali per la scuola italiana di secondo grado (DPR 15/03/10) indicano per lo studio della fisica le seguenti Linee Generali e Competenze:

- − osservare e identificare fenomeni;
- formulare ipotesi esplicative utilizzando modelli, analogie e leggi;
- − formalizzare un problema di fisica e applicare gli strumenti matematici e disciplinari rilevanti per la sua risoluzione;
- fare esperienza e rendere ragione del significato dei vari aspetti del metodo sperimentale, dove l'esperimento è inteso come interrogazione ragionata dei fenomeni naturali, scelta delle variabili significative, raccolta e analisi critica dei dati e dell'affidabilità di un processo di misura, costruzione e/o validazione di modelli;
- − comprendere e valutare le scelte scientifiche e tecnologiche che interessano la società in cui vive.

Si evince chiaramente quale sia la grande valenza formativa intesa a livello ministeriale per questa disciplina riguardo all'apertura verso il mondo ed alla comprensione della realtà che ci circonda:

- − i metodi propri della matematica diventano strumenti e linguaggio per descrivere e prevedere i fenomeni;
- − l'applicazione del metodo sperimentale contribuisce alla formazione dello spirito critico ed all'utilizzo sistematico della verifica sperimentale, della documentazione e della logica nell'esplorazione della realtà e nell'affrontare e risolvere dei problemi;
- − la pratica del metodo scientifico favorisce il formarsi di un approccio umile ed aperto di fronte ai fatti osservati;
- − la disciplina contribuisce ad una formazione critica e rigorosa nella ricerca della verità.

### **Attività e Sperimentazione**

Insegnare fisica è appassionante e gratificante perché essa suscita sempre curiosità e voglia di capire nei ragazzi, che hanno mille domande da fare. La lezione di fisica può divenire una vera e propria finestra aperta sul mondo: "Nelle mie lezioni presento la fisica come un modo di vedere il mondo che ci circonda, che rivela cose che potrebbero altrimenti rimanere nascoste", afferma Walter Lewin,(Fig.3), famoso professore al MIT (Lewin, 2012), che impiega anche 12 ore a preparare una lezione!

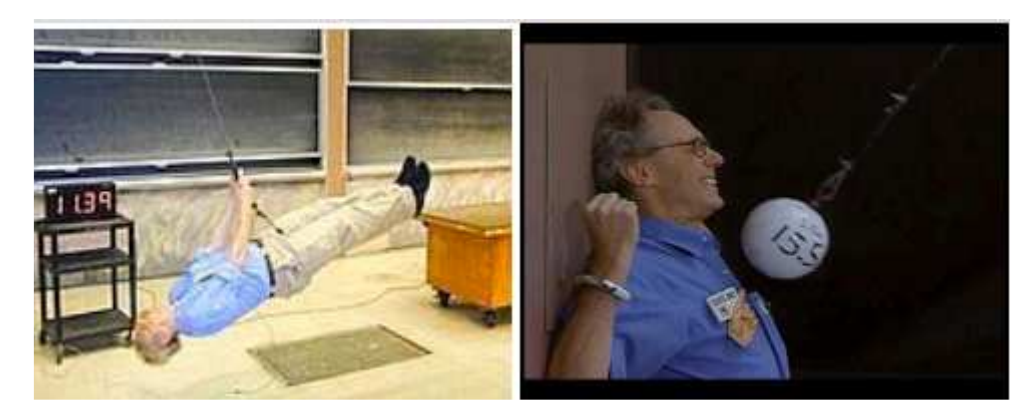

**Fig. 3 – Una famosa lezione sul pendolo di Walter Lewin al MIT** 

La " fisica del gessetto" (come alcuni la chiamano), quella fatta alla lavagna, quella basata sul ricordo mnemonico di formule, non ha mai funzionato molto a scuola. C'è da porsi molte domande sul reale apprendimento di un ragazzo che affermi di risolvere gli esercizi leggendone il testo e poi sostituendo i dati forniti nelle formule che ha studiato, finché non "viene" il risultato del libro! Partendo invece dalle situazioni reali l'interesse è più vivo e la comprensione facilitata.

L'esatto contrario di quanto avviene nella didattica trasmissiva purtroppo ancora prevalente nelle nostre scuole.

### **Un laboratorio per la costruzione dei concetti**

Il premio Nobel statunitense Richard Feynman diceva:

"Come scienziato, conosco il grande pregio di una soddisfacente filosofia dell'ignoranza e so che una tale filosofia rende possibile il progresso, frutto della libertà di pensiero. Sento anche la responsabilità di proclamare il valore di questa libertà e di insegnare che il dubbio non deve essere temuto, ma accolto volentieri in quanto possibilità di nuove potenzialità per gli essere umani. Se non siamo sicuri, e ne siamo consapevoli, abbiamo una chance di migliorare la situazione. Chiedo la stessa libertà per le generazioni future." (Feynman, 1999)

L'intuizione che si basa sull'esperienza quotidiana può portare ad idee sbagliate ed errori, ma l'abitudine a dubitare ed a cercare evidenze prima di validare ipotesi può aiutare a capire meglio. L'evidenza sperimentale contraddice immediatamente le idee sbagliate, svelando i veri e propri paradossi cui le intuizioni semplicistiche potrebbero portare. L'utilizzo del laboratorio è una necessità imprescindibile per la corretta costruzione dei concetti.

Le attività laboratoriali spesso a scuola sono considerate tempo "perso" perché a volte risultano un po' caotiche o l'esperimento non riesce del tutto bene o perché "non c'è tempo". Esse sono tuttavia preziosissime occasioni, soprattutto se le si guarda nell'ottica della riflessione metacognitiva e non nell'ottica dell'ottenimento del risultato "giusto". Le esperienze di laboratorio offrono potenti strutture cognitive, fondate sulla curiosità nata dall'esperimento e dalla riflessione sui fatti "veri" osservati. inoltre, anche nei casi di esperienze non perfette, c'è spazio per la riflessione sull'esperienza stessa, per capire dove si è sbagliato e come fare a migliorarla: la chance di cui parla Feynman!

"Ogni conoscenza è il risultato di una costruzione personale, che implica un momento esplorativo e uno critico" (Pellerey, 1985): l'intuizione fisica si forma dalla osservazione dei risultati sperimentali e

dalla costruzione di rappresentazioni mentali basate sulla realtà. Inoltre la corretta organizzazione dei nuovi concetti avviene per prove ed errori e si innesta sulle conoscenze pregresse. Infine la riflessione critica durante l'intero processo, dall'osservazione al concetto, assicura la significatività dell'apprendimento.

### **Restituire dignità all'errore**

Fra i primi argomenti affrontati nello studio della fisica a scuola c'è il calcolo degli errori di misura: i ragazzi affrontano subito (forse per la prima volta) l'ineluttabilità dell'errore. Imparano subito che l'errore può essere contenuto entro certi limiti di accettabilità, ma che non si può mai evitare del tutto.

Il Filosofo Edgar Morin nel suo ultimo libro, "Insegnare a vivere", sottolinea che gli errori fanno crescere e che la scuola del XXI secolo non può prescindere dalla rivalutazione dell'errore: la conoscenza non è un percorso lineare, ma pieno di insidie, dubbi, correzioni. Secondo Morin la scuola ha la funzione di insegnare a vivere e l'insegnante deve correggere, commentare, diventando una sorta di direttore d'orchestra. La conoscenza della conoscenza è la prima cosa da imparare, in particolare restituendo spazio e dignità all'errore (Morin, 2015). L'umile competenza "imparare ad imparare" è, tra le otto di Lisbona, la vera novità da introdurre nella scuola., quella che apre la strada all'apprendimento permanente (*lifelong learning*) per informarsi ed formarsi durante tutta la vita.

 Nello scenario della odierna società liquida, in un tempo in cui si è smarrita una chiara visione del futuro e l'idea stessa di un modello unico e condiviso di umanità sembra appartenere ad un obsoleto passato i giovani sono disorientati (Bauman, 2011). L'importanza dell'educazione per saper imparare dall'esperienza e saper reagire in maniera efficace alle difficoltà ed ai possibili errori è centrale.

Lo studio della fisica a scuola contribuisce ad insegnare ai ragazzi ad affrontare il dubbio e l'incertezza come parte sistematica dell'apprendimento e del progresso. Essi imparano a convivere con l'errore, a considerarlo un compagno di viaggio: non qualcosa da evitare e da temere per timore della penna rossa e di cattive valutazioni in pagella, ma da saper superare.

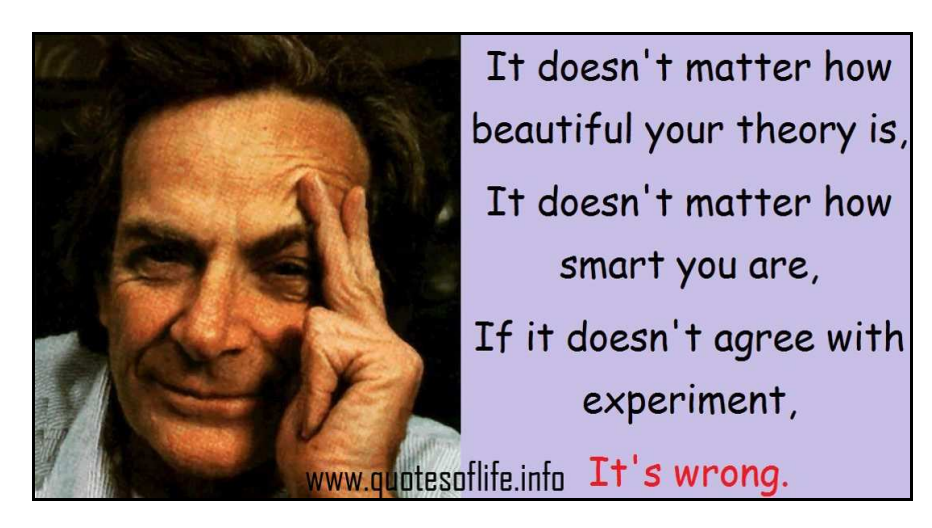

**Fig. 4 – Richard Feynman (1918 – 1988)** 

### **L'importanza formativa della validazione delle ipotesi**

Le ipotesi non sono né giuste né sbagliate. Le ipotesi devono essere verificate.

"*Non c'è fisica senza misure*", afferma ancora Feynman: sono le verifiche sperimentali che validano le congetture (vedi Fig.4).

Ma in cosa consiste la validazione sperimentale? Come si può essere "sicuri"? In realtà non si può mai parlare di certezza: la fisica va ancora oltre. La validità di una teoria scientifica non può mai essere considerata universale ed esiste sempre la possibilità che un nuovo esperimento non sia in accordo con le predizioni della teoria. Ma non per questo la teoria diventa falsa! Basti pensare per esempio alla Meccanica Newtoniana dopo le scoperte di Einstein in campo relativistico. I progressi della fisica e delle altre scienze sperimentali nascono dalla continua evoluzione degli esperimenti, che aprono continuamente nuovi orizzonti e permettono di ampliare o formulare nuove teorie.

Ecco dunque come l'approccio del metodo scientifico risulta la chiave per insegnare a discriminare fra la ragione ed il torto, fra ciò che è sbagliato e ciò che è giusto. Abituare i ragazzi a toccare "con mano" e a documentare le proprie affermazioni certamente li aiuterà a stare lontano dai "sentito dire" e a riconoscere le cialtronaggini.

Il cittadino responsabile non segue le mode né esprime opinioni senza essersi prima documentato.

### **Applicare il metodo scientifico a scuola**

Lo studio del Metodo scientifico, iniziato con Galileo Galilei nel 1600, si è sempre più affinato nei secoli, fino alla formulazione, ad oggi considerata più avanzata e sistematica, dovuta al grande filosofo moderno Karl Popper. Si considera scienza tutto ciò che è costruito su due elementi strettamente interconnessi tra loro, ossia l'esperimento e la teoria.

### *Esperimento*

- − Perché una esperienza sia considerata un valido esperimento scientifico essa deve essere esattamente descritta mediante un protocollo di misura che permetta di riprodurre l'esperimento in qualsiasi luogo sia possibile eseguire il protocollo stesso.
- − Il risultato della misura deve essere fornito quantitativamente, cioè mediante relazioni tra numeri che esprimono valori di grandezze fisiche e le imprecisioni sempre presenti in ogni misura devono essere esplicitate tramite l'analisi del protocollo di misura.
- − Infine la misura deve essere ripetibile, cioè ovunque venga ripetuto lo stesso protocollo si devono ottenere gli stessi risultati entro la precisione della misura.

### *Teoria*

- − La teoria è invece una teoria matematica che tramite calcoli è in grado di prevedere a priori (cioè prima che l'esperimento venga fatto), una volta noto un protocollo sperimentale, quali risultati l'esperimento fornirà.
- − Quando una teoria scientifica viene elaborata essa è di solito la sintesi di una serie di esperimenti. Perché essa sia una valida teoria scientifica però essa deve avere la potenza di suggerire esperimenti che non sono ancora stati fatti e di prevederne i risultati.
- − A questo punto tali esperimenti vengono eseguiti e si confrontano i risultati della teoria con le misure, fino a che non si trova qualche esperimento che contenendo elementi nuovi rispetto a quelli effettuati fino a quel momento non viene correttamente previsto dalla teoria cosicché risultati sperimentali e teoria sono in disaccordo.

(Iannone, 2012)

### *L'esperienza laboratoriale a scuola*

L'esperienza laboratoriale scolastica di sperimentazione o di verifica sperimentale, per quanto necessariamente limitata e circoscritta ad alcuni ambiti, è certamente altamente formativa perché permette di praticare il metodo scientifico, lo strumento che guida i fisici nel loro lavoro.

Avere a che fare con i protocolli, le misure ed il calcolo degli errori contribuisce a sviluppare competenze operative e manuali altrimenti trascurate ed abitua a vagliare la attendibilità dei dati prima di esprimersi su una conclusione. Inoltre la necessità di procedere con rigore nelle concatenazioni logiche abitua a condurre ragionamenti induttivi (vedi Fig.5) e deduttivi corretti ed ad aumentare la competenza argomentativa dei ragazzi.

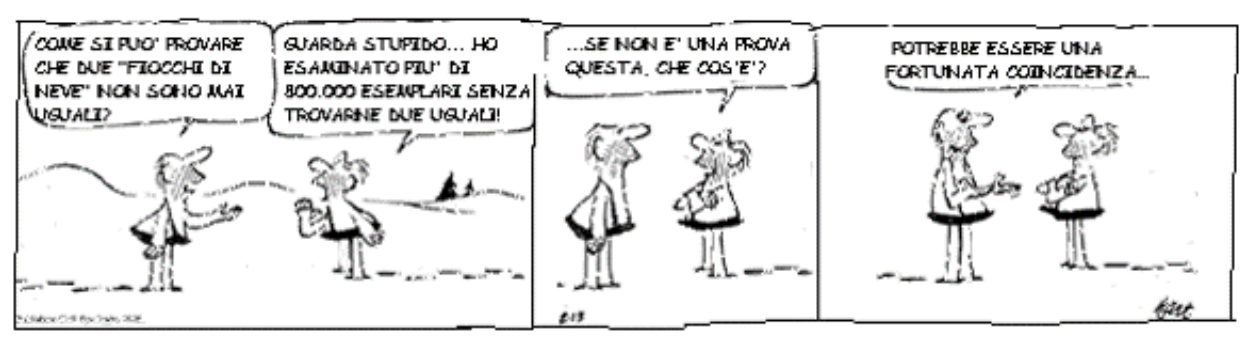

un fumetto di commento al metodo induttivo (da B.C. di Johnny Hart, copyright Field Enterprises Inc.)

### **Fig. 5 - Il metodo induttivo**

Non è facile, tuttavia, raggiungere tali obiettivi formativi. Per il successo didattico occorre per prima cosa predisporre con cura il *setting* di laboratorio:

- − progettare accuratamente le esperienze (modalità, tempi, risorse, supporti…)
- − predisporre tutto il materiale e gli strumenti necessari
- − assegnare precisi compiti ai componenti del gruppo di lavoro
- fissare il protocollo
- − far compilare accuratamente le schede di laboratorio per rendicontare sull'esperienza
- − valutare i risultati delle esperienze

Inoltre occorre coltivare il naturale interesse dei ragazzi per gli esperimenti e farlo crescere per favorire il coinvolgimento nelle attività ed aumentare la significatività dell'esercitazione:

- − facendoli riflettere sull'esperienza di laboratorio e sulla rielaborazione dei dati
- stimolando l'argomentazione delle congetture
- − chiedendo la produzione di prove e controprove

Perché ci sia apprendimento significativo occorre insistere nel richiedere agli studenti ipotesi, non risposte preconfezionate; argomentazioni, non ricerche copia/incolla.

### *Progettazione e finalità delle attività laboratoriali*

Se si vuole perseguire tutti gli obiettivi finora descritti ed attivare al meglio le potenzialità del laboratorio di fisica occorre progettarne accuratamente l'utilizzo ai fini di:

- stimolare la curiosità
- − stimolare la riflessione
- stimolare la creatività
- stimolare la rigorosità
- stimolare la precisione
- − procedere per prove ed errori
- − ricercare la verità dei fatti

in tal modo le attività laboratoriali divengono reale introduzione alla pratica del metodo scientifico, la quale è imprescindibile non solo per lo sviluppo delle competenze disciplinari in fisica ma anche di quelle di cittadinanza attiva.

### **Focus Group per l'apprendimento cooperativo della fisica**

Qualche anno fa ho iniziato questa pratica, che ho chiamato Focus Group, per aumentare la motivazione e sviluppare le competenze sia disciplinari che trasversali tramite le attività di laboratorio (Giannoli, 2012)

Nel Focus Group non si utilizza il laboratorio "dimostrativo", a posteriori (l'esatto contrario del metodo scientifico perché fa tutto l'insegnante), e neppure il laboratorio "a schede" (in cui la sperimentazione dei ragazzi si riduce a seguire meccanicamente istruzioni). Si attua invece una modalità di laboratorio "attivo", nel quale i diversi fenomeni sono presentati agli studenti chiedendo loro di riflettere sul perché le cose avvengano in un certo modo e di documentarsi. Le ipotesi che

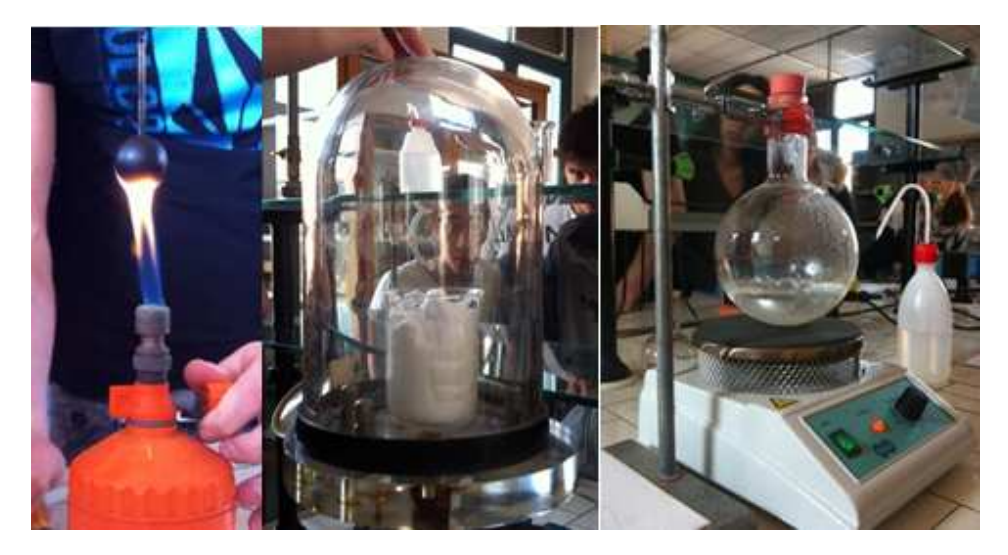

**Fig. 6 - Laboratorio del primo Focus Group sulla termologia (2011)** 

emergono devono essere argomentate nella discussione comune: alcune vengono accantonate, altre ratificate. Il gruppo si focalizza su un certo ambito della fisica, oggetto dell'esperimento (vedi Fig.6), e raggiunge tramite un lavoro strutturato gli obiettivi disciplinari, sperimentali e progettuali richiesti.

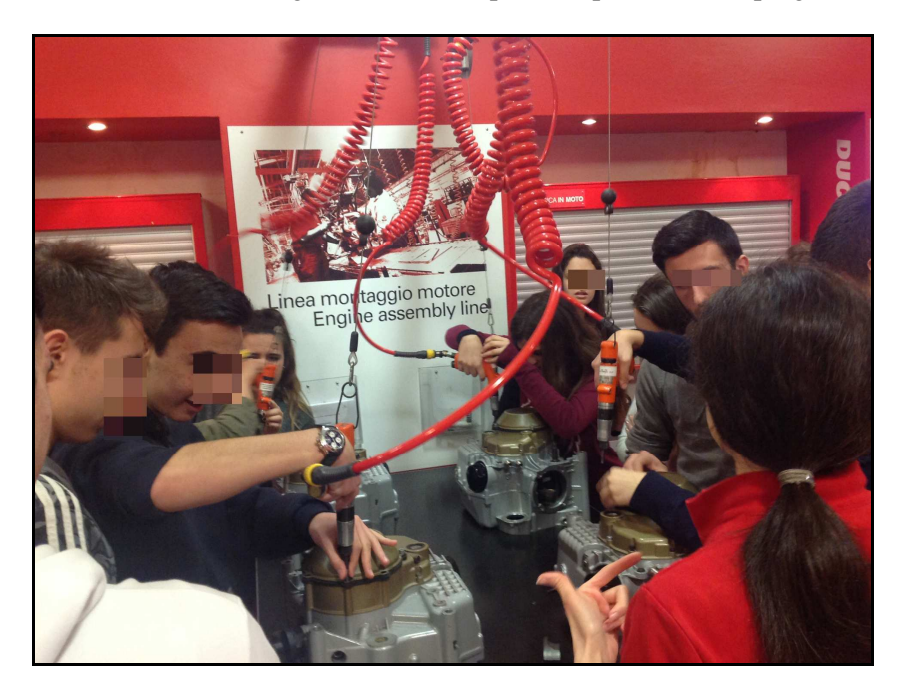

**Fig. 7 – Laboratorio Ducati (2015)** 

Se possibile si utilizzano anche risorse esterne (Museo della Scienza, Laboratorio Ducati – Vedi Fig.7 –, Laboratori Cern, Impianti di produzione dell'energia elettrica, Centri di ricerca) per organizzare le attività.

Ciò in ottemperanza alle indicazioni Nazionali: "*Il laboratorio è da intendersi in generale come una modalità di lavoro che incoraggia la sperimentazione e la progettualità, che coinvolge gli alunni nel pensare, realizzare e valutare attività vissute in modo condiviso e partecipato con altri, che può essere attivata sia all'interno sia all'esterno della scuola,valorizzando il territorio come risorsa per l'apprendimento*" [Indicazioni Nazionali per il curricolo, pag. 46].

### **DISCUSSIONE e RISULTATI**

### **Setting**

Il *setting* per l'apprendimento nel Focus Group è uno spazio allargato ed aumentato.

Spazio allargato: l'aula è integrata dal laboratorio di fisica, ma anche dagli spazi virtuali in tempi extrascolastici. Ciò ha permesso di sviluppare la curiosità scientifica e le attitudini laboratoriali.

L'idea iniziale è stata quella di creare una classe virtuale funzionale alla raccolta e condivisione dei dati ed alla riflessione sulle esperienze fatte in classe e in laboratorio di fisica. Scopo secondario, ma non meno importante, era l'alfabetizzazione tecnologica, con utilizzo della rete a scopi didattici e sviluppo della competenza tecnologica e dell'imparare ad imparare.

E' stata quindi creata una semplice classe virtuale su piattaforma Moodle, suddivisa in tre ambienti:

- 1. uno spazio introduttivo con forum per le consegne e lo scambio di informazioni sul percorso;
- 2. uno spazio collaborativo di raccolta, con blog per la condivisione delle risorse e dei commenti, nel quale sono state raccolte anche le documentazioni fotografiche e i filmati;
- 3. uno spazio per la consegna degli elaborati finali e della relazione dei singoli ragazzi sulle conclusioni cui erano giunti e sul percorso lavoro svolto.

Spazio aumentato: in seguito il *setting* tecnologico si è arricchito dell'utilizzo di *repository* e diversi strumenti 2.0 per l'elaborazione di documenti a più mani, mappe concettuali, modalità di presentazione e questionari online. Il *setting* aumentato dalle tecnologie permette di tenere coesa la classe intorno alle attività e costituisce il punto di riferimento per tutti, impedendo la dispersione e favorendo l'inclusione in ogni fase delle attività anche per gli assenti o per chi era rimane momentaneamente indietro.

### **Modalità operative**

Le modalità operative messe in atto per l'attività (vedi Fig.8) hanno permesso lo sviluppo di atteggiamenti positivi verso la disciplina e l'acquisizione di competenze disciplinari sociali, cooperative e progettuali per la presentazione del prodotto finito.

Si può notare come le diverse fasi indicate in figura (vedi Fig.8) favoriscano lo sviluppo significativo dell'apprendimento. Ad una prima fase esplorativa, con raccolta dei dati e *problem posing*, segue la riorganizzazione delle informazioni ed il lavoro di *problem solving* in gruppo, fino alla organizzazione dei nuovi contenuti. La verifica finale, costituita da una prova autentica, permette di misurare le nuove competenze acquisite dai singoli.

La strutturazione delle attività ricalca le modalità dell'apprendimento cooperativo, infatti è qualificata dai seguenti punti caratterizzanti (Ficara, 2014):

- 1. positiva interdipendenza tra i membri del gruppo: ognuno è corresponsabile dell'apprendimento degli altri membri del gruppo.
- 2. responsabilità individuale: ogni studente rende conto personalmente di quanto ha elaborato ed appreso.
- 3. interazione faccia a faccia: i componenti il gruppo lavorano in modo interattivo.
- 4. uso appropriato delle abilità nella collaborazione: agli studenti nel gruppo sono assegnati ruoli per sviluppare la fiducia nelle proprie capacità, la leadership, la comunicazione, il prendere delle decisioni e difenderle, la gestione dei conflitti nei rapporti interpersonali.
- 5. valutazione del lavoro ed identificazione dei cambiamenti necessari per migliorarlo.

Queste modalità di apprendimento cooperativo sono risultate fondamentali nel costruire correttamente i concetti, evitare e correggere misconoscenze, colmare lacune.

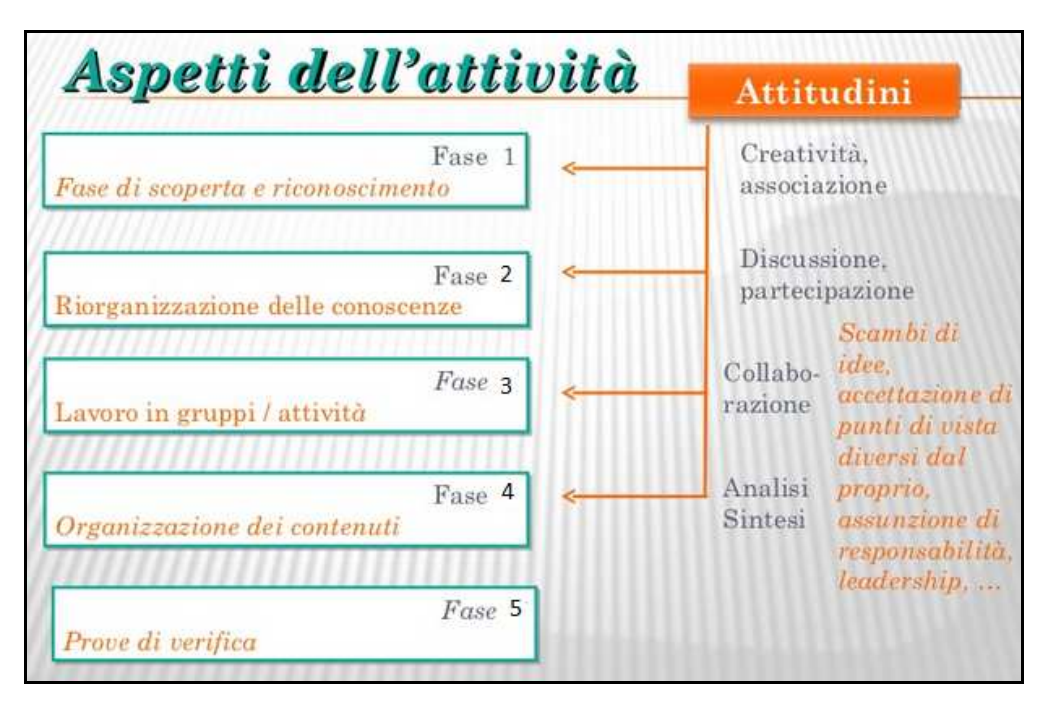

**Fig. 8 – Modalità operative** 

La strutturazione delle attività secondo le metodologie attive proprie della didattica per competenze ha favorito lo sviluppo di attitudini positive verso la disciplina e l'aumento di senso di responsabilità e di autonomia nei confronti del lavoro svolto.

### **Utilizzo della Rete**

La Rete si è rivelata un ottimo mezzo di connessione e la classe virtuale è il riferimento per le attività e lo scambio dei dati. Dal punto di vista tecnologico le modalità operative si sono arricchite nel tempo ed oggi, accanto alla classe virtuale Moodle, si sono aggiunti diversi strumenti Web 2.0 che permettono ai ragazzi di condividere risorse e collaborare meglio tra loro, nonché di sviluppare la propria creatività nelle modalità che più preferiscono. Ormai è frequente l'utilizzo di mappe concettuali per schematizzare oppure di bacheche virtuali per il *brainstorming* o la scrittura collaborativa di appunti su quaderni online. I risultati di laboratorio vengono riportati su file condivisi su cui il gruppo lavora a più mani. Le schede di laboratorio finali sono consegnate in formato digitale, complete di foto dell'esperienza e grafici *excel* con l'elaborazione dei dati.

Ho potuto verificare più volte come l'utilizzo di fonti di informazione in Rete e degli strumenti Web 2.0 favoriscano negli studenti l'appassionarsi agli argomenti ed il nascere spontaneo del desiderio di approfondimento.

Infine è da sottolineare come, grazie ai numerosi canali *Youtube* specializzati in video ed esperienze scientifiche nonché grazie ai simulatori Java che permettono di riprodurre esperimenti virtuali nel browser, è possibile estendere le attività "laboratoriali" online. Tali esperienze, pur essendo artificiali, consentono di integrare alcuni aspetti che non si possono approfondire per mancanza di attrezzature o di tempo.

### **La Scheda di laboratorio**

L'utilizzo della Scheda di laboratorio funge da supporto per strutturare le attività in laboratorio secondo una sequenza organica. Essa è il principale strumento per la verifica personale e di gruppo

| <b>GRUPPO:</b> Maghematiche   | A.S. 2014 / 2015                                                   | RELAZIONE nº 4                                                         |  |
|-------------------------------|--------------------------------------------------------------------|------------------------------------------------------------------------|--|
| Componenti: C                 | Data: 11/05/2015                                                   | Classe: 1ªF                                                            |  |
|                               | dei momenti.                                                       | OBIETTIVI: verificare l'equilibrio di corpi appesi calcolando la somma |  |
| Preparazione dell'esperienza  | Materiale occorrente: riga, pesetti di varia massa, asta con ganci |                                                                        |  |
|                               |                                                                    |                                                                        |  |
| Denominazione dello strumento | Sensibilità                                                        | Portata                                                                |  |
| riga                          | $0,5$ cm                                                           | 30 cm                                                                  |  |
|                               |                                                                    |                                                                        |  |
| Schema (o foto)               |                                                                    |                                                                        |  |
|                               |                                                                    |                                                                        |  |
|                               |                                                                    |                                                                        |  |
| Esperimento nº3               | Esperimento nº4                                                    | <b>TOTALS</b>                                                          |  |
|                               |                                                                    |                                                                        |  |

**Fig. 9 – Parte I di una Scheda di laboratorio compilata** 

della qualità del lavoro svolto. La scheda che utilizzo è suddivisa in quattro parti:

- 1) Preparazione dell'esperienza: nome, gruppo, data, finalità, strumenti utilizzati, materiali, schema dell'esperimento (vedi Fig.9);
- 2) Fase di misura: protocollo e tabelle di raccolta con i dati delle misure.
- 3) Elaborazione dei dati: formule, calcoli, tabelle, grafici;
- 4) Relazione: descrizione di come è andata l'esperienza, i punti di forza, le criticità e come sono state risolte, le conclusioni critiche.

In fondo alla scheda è anche presente una tabellina del "chi ha fatto cosa", nella quale ogni studente riporta il ruolo svolto ed il suo contributo specifico. L'elaborazione della scheda è fatta insieme. La valutazione è differenziata.

Nelle classi prime la consegna avviene per gruppo, mentre nelle successive è richiesta spesso la consegna personale, allo scopo di far emergere le differenze tra singoli, specialmente nell'interpretazione metacognitiva dell'esperienza nella parte di relazione.

L'utilizzo della Scheda di laboratorio è risultato irrinunciabile per il corretto avvio metodologico delle attività laboratoriali in classe prima e l'approccio progressivo al metodo scientifico, mediante l'affinamento successivo delle problematiche e delle richieste sull'interpretazione critica dei risultati nelle classi successive.

### **Conclusione**

Ormai utilizzo sempre i Focus Group (semplificati) per tutte le esperienze di laboratorio, in tutte le classi. Propongo inoltre questa pratica, arricchita metodologicamente, per lo sviluppo di mappe concettuali di argomenti curricolari estesi e, soprattutto, per approfondimenti tematici che esulano

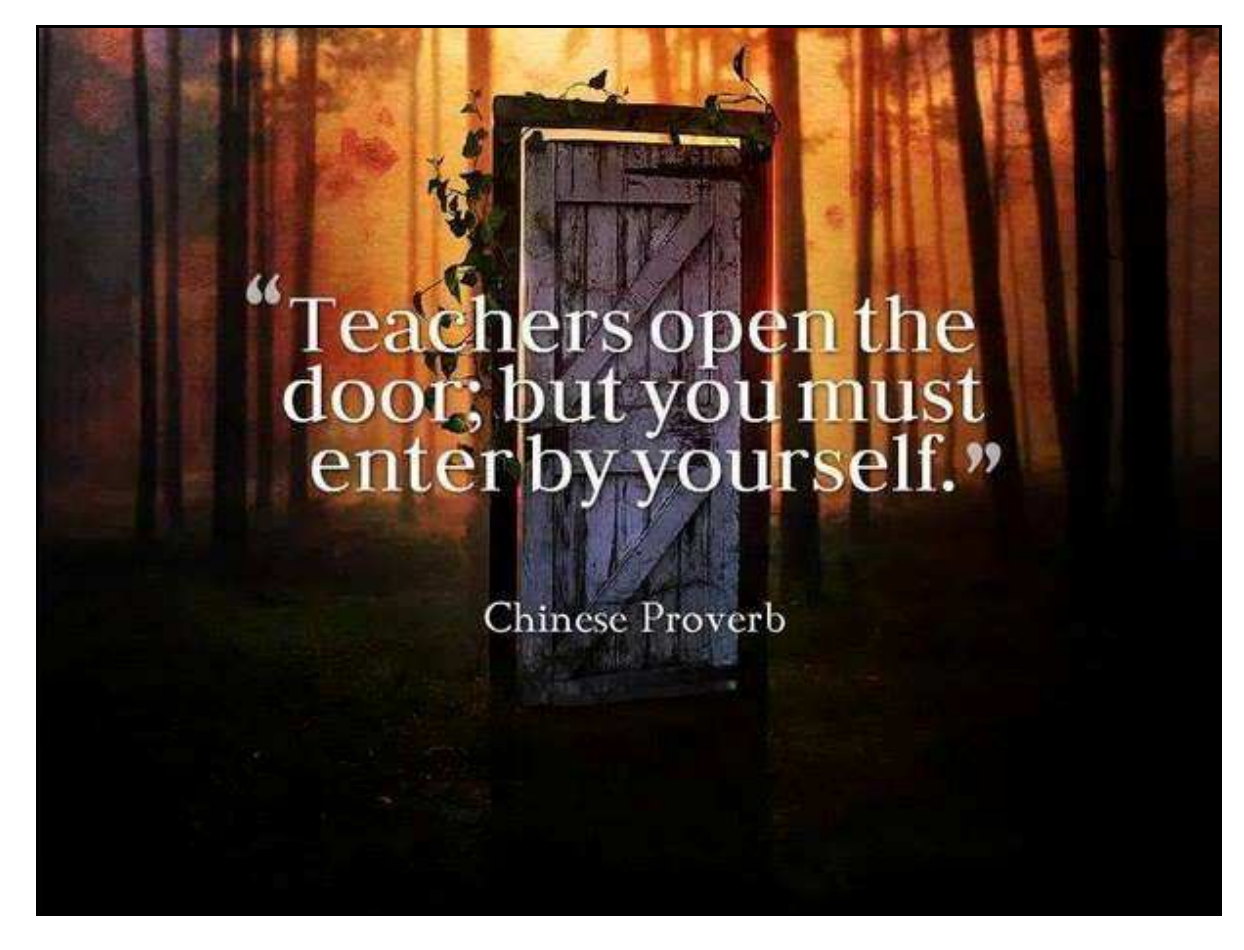

**Fig. 10 – Aforisma** 

dalle richieste minime delle programmazioni scolastiche. È affascinante vedere nascere in alcuni ragazzi il desiderio di indagare più in profondità, a partire dalle semplici esperienze in classe, e mostrare entusiasmo per la ricerca scientifica.
I docenti di fisica hanno una grande responsabilità nel fornire ai giovani le chiavi per osservare, capire e descrivere la realtà che ci circonda. È tuttavia importante anche insegnare come usarle correttamente, una volta che gli studenti saranno entrati per quella porta (vedi Fig. 10).

Un aforisma Buddhista recita: "Ad ogni uomo viene data la chiave del Paradiso. La stessa chiave apre le porte dell'inferno". Feynman afferma che la stessa cosa vale per la scienza: essa è una chiave che può aprire le porte, ma non abbiamo istruzioni su quale è la porta giusta. Non si può rinunciare per paura ad usare la chiave e perdere l'unica speranza di aprire la porta del Paradiso! Occorre invece sforzarci di trovare il modo migliore di usare la chiave (Feynman, 1999).

L'attitudine alla ricerca caratterizza da sempre l'uomo, che non rinuncia alla sua speranza di aprire le porte della conoscenza e del progresso, ma tale ricerca non può essere condotta alla cieca o finalizzata a se stessa. Il rigore del metodo scientifico permette di usare la scienza nel modo migliore per operare scelte umane ed ecologiche.

## **Deposito dei materiali dell'attività**

Al seguente link sono depositati eventuali materiali inerenti questo l'articolo. Questi materiali nel tempo potranno essere modificati e arricchiti seguendo l'evoluzione delle idee sottostanti o/e future sperimentazioni svolte dall'autore dell'articolo.

http://www.edimast.it/J/20150101/00250038GI/

## **Bibliografia - Linkografia**

Bauman Z., (2011). *Conversazioni sull'educazione*. Erickson, Trento.

Feynman R., (1999). *Il senso delle cose,* Adelphi, Milano.

Ficara A., (2014). I cinque punti per qualificare il Cooperative Learning*. La Tecnica della Scuola*:

http://www.tecnicadellascuola.it/item/5973-5-punti-per-qualificare-il-cooperative-learning.html, (verificato in data 16/06/2015).

Krauss L., (1994). *Paura della fisica: una guida per i perplessi.* Raffaello Cortina editore, Milano.

Giannoli F., (2014). A lezione di Fisica con i Focus Group*. Bricks*:

http://bricks.maieutiche.economia.unitn.it/?p=4369, (verificato in data 16/06/2015).

Iannone E., (2012). Metodo Scientifico e strani fenomeni*, L'Indro*:

http://www.lindro.it/metodo-scientifico-e-strani-fenomeni/, (verificato in data 16/06/2015).

Lewin W., (2012). *For the love of Physics,* Free Press, Boston.

Pellerey M., (1985). *Esplorazioni di Matematica,* Mursia, Milano.

MIUR, (2006). Competenze chiave di cittadinanza*. Archivio PI*: http://archivio.pubblica.istruzione.it/normativa/2007/allegati/all2\_dm139new.pdf, (verificato in data 16/06/2015).

- MIUR, (2006). Assi culturali (biennio). *Archivio PI*: http://archivio.pubblica.istruzione.it/normativa/2007/allegati/all1\_dm139new.pdf, (verificato in data 16/06/2015).
- MIUR, (2013) Indicazioni nazionali per la scuola superiore*. Archivio PI*: http://archivio.pubblica.istruzione.it/riforma\_superiori/nuovesuperiori/index.html, (verificato in data 16/06/2015).

Morin E., (2015). *Insegnare a vivere*, Raffaello Cortina, Milano.

UE, (2006). Competenze chiave europee (Lisbona). *INDIRE*:

http://www.indire.it/content/index.php?action=read&id=1507, (verificato in data 16/06/2015).

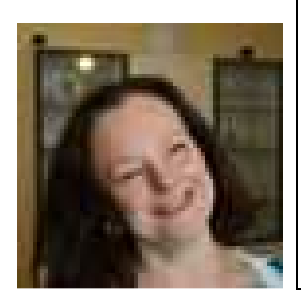

#### **Flavia Giannoli**

MIUR: Tutor coordinatore TFA Matematica e fisica (A049) all'Università Bicocca di Milano; Docente di Matematica e fisica al Liceo Scientifico A. Volta di Milano Indirizzo Viale Brianza 22, 20127 Milano (Mi) e-mail: flavia.giannoli@gmail.com sito: http://admaioranetwork.it/ profilo LinkedIn: https://www.linkedin.com/pub/flavia-giannoli/13/297/329

Received June 19, 2015; revised July 16, 2015; accepted July 28, 2015

**Open Access** This paper is distributed under the terms of the Creative Commons Attribution 4.0 International (CC BY 4.0)

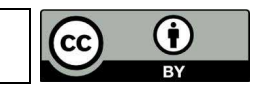

# **Self-Regulation and Flipped Classroom to learn Mathematics**

Panagiote Ligouras

*Abstract This article describes an experience that aims to explain how new teaching strategies like the Flipped Classroom Technique (FC), the Self Regulated Learning (SRL) and the use of ICTs, combined together, can provide a new and more effective way of teaching mathematics in secondary and high school without adding extra-curricular hours. It has paid particular attention to the self-regulated competences that the teacher acquires and the effectiveness of the techniques in term of autonomy, method and knowledge developed by the students.*

*Key-words Flipped Classroom, Self Regulated Learning, ICT, Mathematics education, Teaching and Learning, Blended Learning, Inverted Classroom.*

*Sommario Il contributo vuole presentare un'analisi per indagare come il metodo Flipped Classroom (FC), il Self Regulated Learning (SRL) e le ICT integrandosi favoriscano l'apprendimento della matematica per studenti di scuola secondaria di secondo grado. L'esperienza ha avuto come obiettivo principale quello di consentire il "riequilibrio culturale e motivazionale" in merito alla disciplina della matematica, senza impegnare ore curriculari aggiuntive. In particolare si vuole focalizzare l'attenzione sulle competenze di auto-regolazione che l'insegnante migliora o acquista e quelle da monitorare, osservare e promuovere nello studente grazie all'utilizzo del laboratorio di matematica esteso e capovolto.*

*Parole-chiave Flipped Classroom, Self Regulated Learning, ICT, Mathematics education, Teaching and Learning, Blended Learning, Inverted Classroom.* 

# **Introduzione**

La ricerca in didattica si pone l'intento di affrontare e comunicare tra ambiti diversi, tra cui le problematiche legate all'insegnamento della matematica, le competenze e l'utilizzo delle tecnologie. A ragione della crisi insorta nel rapporto tra insegnamento e apprendimento (Gage, 1963), diventa conseguente interessarsi a nuove strategie nella didattica disciplinare. L'inadeguatezza dei modelli tradizionali, non più rispondenti alle richieste della società attuale, sta conducendo i docenti verso l'abbandono della didattica di stampo tradizionale e verso l'adozione di tecniche, strumenti e metodologie sempre più innovative. In particolare per la matematica, diventa importante offrire un senso sia per chi insegna sia per chi apprende.

Il modello Flipped Classroom (classe capovolta, classe ribaltata) (Bergmann e Sams, 2014) consiste nell'invertire i tradizionali momenti didattici, consentendo allo studente di seguire le spiegazioni a casa e di svolgere le esercitazioni a scuola, per favorire l'apprendimento attivo dell'alunno, sfruttando strumenti multimediali a supporto dell'insegnamento.

È importante effettuare questa inversione dei momenti dell'apprendimento fondamentali per due motivi: uno di carattere sociale, l'altro di natura pedagogica e didattica. Bisogna infatti notare che la società attuale è profondamente cambiata rispetto alla società in cui si è sviluppato inizialmente il tradizionale modello di insegnamento/apprendimento, e deve risultare pertanto comprensibile la necessità di rivisitare tale modello. In particolar modo, la grande diffusione di Internet e i nuovi *device* disponibili hanno modificato radicalmente la distribuzione e l'acquisizione del sapere; perciò, in ambito educativo, non è più caratteristica unica dell'insegnante quella di essere la fonte dell'informazione.

Ed è proprio di un "educatore" che gli studenti hanno maggiormente bisogno al giorno d'oggi: un educatore che sia per loro una guida ed anche un facilitatore nel difficile processo che può essere l'apprendimento e la crescita equilibrata dei futuri cittadini attivi, responsabili ed eticamente e moralmente corretti.

La seconda motivazione dell'importanza di questa inversione deriva proprio dal fatto che generalmente gli studenti necessitano di un facilitatore nel momento in cui si trovano a dover consolidare le conoscenze producendo contenuto, ad esempio svolgendo esercitazioni o preparando elaborati, e non più durante la spiegazione frontale, quando avviene la loro acquisizione.

Grazie al metodo FC, infatti, è possibile riorganizzare i tempi didattici ed accrescerne l'efficacia, garantendo la libertà di espressione delle potenzialità individuali e collettive personalizzando in modo significativo la didattica.

Nei due momenti previsti dal metodo FC sia l'insegnante che l'alunno interpretano nuovi e differenti ruoli rispetto a quelli attuali degli ambienti di apprendimento tradizionali.

Nel primo momento, l'insegnante deve predisporre il materiale cartaceo e multimediale, sia auto prodotto che non, che tratti esaustivamente il nuovo contenuto delle lezioni; mentre lo studente è tenuto a studiare tali materiali fuori dalla scuola, individualmente e prima della loro spiegazione con la lezione in aula, fino al raggiungimento degli obiettivi prefissati. Perciò l'insegnante non ha più necessariamente ed unicamente il ruolo di dispensatore delle conoscenze, piuttosto deve saper dirigere gli allievi sulla corretta strada che li porta alla conquista di tali conoscenze. L'alunno, d'altro canto, non è più l'uditore passivo di una lezione frontale (cattedratica), ma diventa il responsabile del proprio apprendimento, costretto quindi (in un certo senso), a porre attenzione nel visionare/ascoltare/leggere attentamente ed in profondità i materiali suggeriti.

Durante il secondo momento, che comprende soprattutto le ore svolte a scuola, l'insegnate propone e segue prevalentemente attività di discussione, esercitazione, approfondimento e consolidamento degli argomenti trattati, trovandosi in alcuni casi di fronte ad un unico gruppo classe o nella maggior parte dei casi (soprattutto nel primo periodo dell'utilizzo del metodo FC) a gruppi di tre massimo quattro persone. Per il singolo studente, le ore scolastiche in classe diventano così opportunità di chiarimenti più consapevoli, elaborazione dei concetti ed esercitazioni mirate ed assistite.

Si può pertanto notare, già da questa prima presentazione del modello, come i ruoli scolastici ne risultino parzialmente o totalmente trasformati: il compito dell'insegnante diventa principalmente quello di condurre l'allievo nel processo di apprendimento, e il discente diviene parte attiva di tale processo (nei migliori dei casi) in ogni suo momento. Viene di fatto, in condizioni ottimali, decentrato il ruolo del docente a favore di quello del discente, senza però sminuire il ruolo dell'insegnante, anzi, conferendogli una parte ben più significativa nell'intero percorso educativo.

È bene precisare subito che il modello FC allo stato attuale:

- non è standard;
- sembra debole nei concetti sottostanti e nell'impatto educativo.

Con l'espressione Technology Enhanced Learning (TEL) si fa riferimento ad approcci e metodi per migliorare l'apprendimento attraverso l'uso corretto della tecnologia: come più studi dimostrano, non basta l'introduzione delle tecnologie in classe per avviare automaticamente nuovi processi ma è ormai consolidata l'esigenza di integrare efficacemente e correttamente le nuove conquiste tecnologiche nei processi di apprendimento e di insegnamento.

L'intreccio tra cultura e artefatti tecnologici risulta sempre più complesso e capace di determinare nuovi modelli d'interazione cognitivi, psicologici e sociali.

La sfida dell'educazione per una global networked society passa anche, infatti, dallo sviluppare e riconoscere le competenze che si possono acquisire autonomamente attraverso gli strumenti tecnologici: le teorie sull'apprendimento e gli strumenti di apprendimento sono sviluppati oggi per guidare gli studenti a migliorare il modo in cui imparare, man mano che imparano.

Centrale è il tema del Self Regulated Learning (SRL), intesa come quella competenza trasversale di imparare ad apprendere che permette di attivare e mantenere cognizioni e comportamenti orientati in modo costante verso gli obiettivi dell'apprendimento (Winne & Perry, 2000; Zimmerman, 1998): "during SRL, students need to deploy several metacognitive processes and make judgments necessary to determine whether they understand what they are learning, and perhaps modify their plans, goals, strategies, and effort in relation to dynamically changing contextual conditions" (Azevedo et al., 2010). Nella letteratura della psicologia dell'educazione, i ricercatori hanno collegato queste caratteristiche con il successo nell'apprendimento (Pintrich, 2000).

Senza tali competenze uno studente non è in grado di prendere parte attiva e autonoma al processo di apprendimento e di sfruttare al meglio i contesti e le risorse, indipendentemente dal modello di formazione proposto dal docente. Le strategie di autoregolazione possono quindi essere molteplici e, soprattutto, possono essere apprese attivamente.

Davidson e Golberg nel rapporto del Digital Media and Learning (2009) inseriscono il self-learning come uno dei dieci elementi centrali per la scuola digitale del futuro: la sua centralità lo rende un necessario prerequisito, metodo e obiettivo didattico (Weinert, 1982).

L'SRL è un processo complesso le cui componenti principali risultano essere quella

- cognitiva;
- metacognitiva;
- motivazionale;
- comportamentale/ambientale.

Recenti metodi di apprendimento (Randi e Corno, 2000; Hakkarainen, Lipponen e Järvelä, 2002; Ligouras, 2013; Ligouras e Impedovo, 2014) offrono opportunità agli alunni di impegnarsi in percorsi di SRL, incoraggiandoli a impostare punto per punto i propri obiettivi, attuare una buona collaborazione e negoziazione, costruire nuove forme di *scaffolding* durante l'apprendimento, creando situazioni di apprendimento più stimolanti e probabilmente più efficaci per gli studenti. In questo modo "sfidare" il lavoro concettuale può essere intrinsecamente più interessante dei compiti di apprendimento più tradizionali: promuovere con le tecnologie competenze di SRL con il metodo della FC permette teoricamente di essere in linea con le esigenze di una società in continua trasformazione, dove la capacità di agire e intervenire autonomamente e creativamente nella realtà diventa dominante.

Le ricerche sull'insegnamento suggeriscono che la strada migliore per promuovere un insegnamento ed un apprendimento efficace, efficiente e profondo è quella di immergersi in un "*ambiente di apprendimento*" ben strutturato (Neilsen, 2012; Bonaiuti, 2014).

Quindi, gli insegnanti per questa esperienza hanno ideato, programmato, creato e gestito un ambiente di apprendimento atto a favorire un approccio autoregolato allo studio in generale e allo studio di matematica in particolare, integrato con il metodo FC e con l'aiuto delle ICT.

Sono state promosse attività per insegnare ai discenti a imparare ad adottare in modo flessibile diverse strategie:

- *cognitive* (processare l'informazione, memorizzare, ripetere, elaborare, riorganizzare, riassumere e ragionare sui contenuti) e
- *meta-cognitive* (prendere decisioni, pianificare e monitorare valutare e auto-valutare le attività, riflettere sull'adeguatezza delle strategie applicate per adattarle alla situazione e al proprio stile cognitivo).

Ancora, a livello motivazionale, sono state adottate delle strategie per migliorare la loro motivazione intrinseca e il senso di autoefficacia, mentre a livello affettivo, strategie per gestire in modo adeguato le emozioni negative (ansia, paura ecc.) e di sviluppare emozioni positive rispetto al lavoro che si sta svolgendo.

# **Obiettivi di apprendimento**

Il presente *case-study* vuole indagare come l'insegnante di un corso di apprendimento con il metodo della FC sviluppa competenze di Self Regulated Learning per promuovere l'apprendimento attivo dello studente.

In particolare, si vuole:

- 1. realizzare un laboratorio di matematica esteso in cui insegnare e apprendere in modo collaborativo/cooperativo;
- 2. attuare forme di insegnamento efficace alternative rispetto a quelle tradizionali;

si vuole osservare:

- 3. come l'insegnante promuove competenze di SRL per gli alunni attraverso le attività svolte nell'ambiente di apprendimento con il metodo della Flipped Classroom;
- 4. come l'insegnante trasferisce e monitora il SRL degli alunni attraverso le attività svolte nell'ambiente di apprendimento impostato con il metodo della Flipped Classroom.

# **Prerequisiti**

- Possedere conoscenze e competenze di livello almeno sufficiente sul percorso già svolto precedentemente inerente la matematica;
- Possedere le conoscenze dell'informatica di base;
- Avere a disposizione un smartphone o un tablet o un computer portatile.

# **Contenuti**

I concetti affrontati sono stati prevalentemente inerenti alla statistica, alla probabilità ed alla geometria prevista dal corso di studi e alla loro connessione con l'algebra ed il mondo reale.

# **Quadro teorico**

L'attività progettata è una ricerca-azione (Barbier, 2007; Ligouras, 2013) guidata dal docente che ha realizzato e gestito l'ambiente di apprendimento reale e virtuale (Ligouras, 2012). Negli ultimi decenni tutti gli ordini scolastici sono stati interessati da continue riforme ministeriali (per esempio, le Raccomandazioni EQF, European Qualifications Framework). In particolare, nel documento relativo agli "*Assi culturali*", sono state esplicitate quali le competenze da accertare e certificare al termine dell'obbligo scolastico come viene riportato nella tabella (Vedi Tab.1):

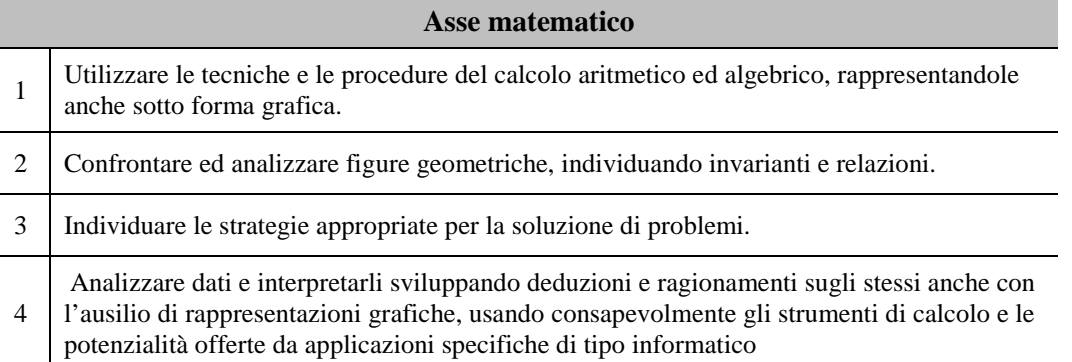

**Tab. 1 – Asse matematico - sintesi**

Inoltre, non si desiderava commettere i seguenti tre errori fondamentali che sono insiti nell'apprendimento classico della matematica:

- 1. Pensare alla matematica come computazione. Si chiedeva agli studenti di imparare a fare calcoli spaventosi, ma tutto sommato irrilevanti, tipo moltiplicare fra loro numeri con molte cifre o risolvere equazioni lunghe e complesse;
- 2. Pensare all'insegnamento della matematica come "procedurale". Far imparare agli studenti delle procedure, tipo, per dividere una frazione per un'altra devi prendere il numeratore … e poi il denominatore … e poi questo e questo e questo;
- 3. Insistere nella memorizzazione. Non importa se non le hai capite a fondo, se mandi a memoria tabelline, prodotti notevoli, o formule dell'area o del perimetro, te le ricorderai per sempre, e le applicherai al momento giusto.

In ambito matematico l'attenzione è sull'approccio laboratoriale come metodologia di insegnamento-apprendimento. La nozione di "*laboratorio di matematica*" necessita di una specificazione: utile è l'idea di laboratorio proposta dall'UMI-CIIM (Commissione Italiana per l'Insegnamento della Matematica dell'Unione Matematica Italiana) secondo la quale il laboratorio di matematica è da intendersi come «*un insieme strutturato di attività volte alla costruzione di significati degli oggetti […], in qualche modo assimilabile a quello della bottega rinascimentale, nella quale gli apprendisti imparano facendo e vedendo fare, comunicando fra loro e con gli esperti*» (Anichini et al., 2004). Gli strumenti da usare in un laboratorio di matematica possono essere di varia natura (dalla carta ai tablet e Internet, il gesso, il compasso ecc). In questo quadro ampio e complesso il metodo Flipped Classroom, l'uso di una piattaforma e-learning di tipo costruttivista e del Self Regulated Learning possono assumere un ruolo decisamente significativo in quanto consentono di integrare tutti gli aspetti non rinunciabili appena citati. Momenti di modellizzazione di problemi, di esplorazione individuale e condivisa, di riorganizzazione di concetti precedentemente emersi, possono essere infatti progettati in un'ottica laboratoriale e realizzati anche sfruttando le potenzialità della FC. Infatti, l'idea è stata quella di sviluppare un percorso formativo volto a costruire una piccola *Comunità di Pratica e di apprendimento* (Wenger, 2006) a scuola che utilizzasse oltre l'aula scolastica anche un ambiente di supporto per l'interazione on-line, per il recupero, la conservazione e la condivisione dei materiali di studio, per la dilatazione del tempo, per l'abbattimento delle distanze, per studiare/consolidare/ approfondire le attività e più in generale migliorare le performance degli studenti del gruppo classe in matematica. Questo tipo di ambiente di apprendimento così ricco lo chiameremo "*laboratorio di matematica esteso e capovolto*" (LMEC), ed è quello che è stato realizzato per le attività descritte in questo lavoro.

Partiamo dunque dalla considerazione che non ha senso insegnare molti concetti, ma che bisogna farne pochi ma bene, ed essere sicuri che le fondamenta siano solide prima di proseguire e nel fra tempo promuovere molto i significati, i processi, i perché e le competenze attraverso il Problem Solving ed il Problem Posing utilizzando la matematica solo come un mezzo per facilitare il ragionamento.

Durante le attività svolte l'insegnante ha concentrato la sua attenzione sull'attuazione delle seguenti strategie:

- esporre da subito gli alunni a problemi concreti di complessità crescente;
- abituare gli alunni a pensare che non esiste sempre una soluzione "giusta" a priori ma essi devono ogni volta costruire la soluzione.
- favorire la formulazione di congetture (Problem Solving e Problem Posing) per evitare che risultino dispersive la selezione e valutazione delle informazioni, soprattutto per gli studenti con minore capacità critica;
- sollecitare l'interazione nel gruppo;
- fornire una parziale pre-strutturazione dell'informazione;
- eliminare o ridurre al massimo informazioni estranee (Clark, 2006);
- mettere in evidenza gli aspetti essenziali del discorso (Calvani, 2014);
- sollecitare gli alunni a prendere appunti (Paoletti, 2009);
- promuovere la motivazione ad apprendere;
- stimolare il pensare ad alta voce (rendere esplicito il proprio ragionamento quando si affronta un problema) (Paoletti, 2009);
- favorire un progressivo spostamento dal che *cosa apprendere* al *come apprendere* (Calvani, 2011);
- rivolgere le comunicazioni di tipo negativo non allo studente come persona bensì alla competenza o conoscenza non ancora raggiunta accompagnandole sempre con proposte operative;
- cercare il modo migliore di insegnare ai discenti che ha di fronte e non a quelli dei suoi "sogni". A tal fine bisognerebbe non portare in classe aspettative preconcette e astratte ma fiducia, rispetto e attenzione verso proprio quegli alunni;
- favorire un uso consapevole di Moodle, di Internet e del tempo a disposizione.

Noi crediamo che una volta che la memorizzazione, il nozionismo, vengono eliminati dall'equazione dell'insegnamento/apprendimento, ci si può concentrare su caratteristiche come l'interesse, la comprensione e la valutazione della situazione, la perseveranza, il ragionamento a tentativi, e quindi l'autostima, e, in ultimo, la riduzione della famosa "ansia da matematica".

# **Attività e sperimentazione**

Segue la descrizione del contesto e della fase operativa dell'intera esperienza.

## **Destinatari, tempi e setting**

Il gruppo classe era composto da 23 alunni di una scuola secondaria di secondo grado in Puglia di età compresa tra i 15 e i 16 anni di cui 9 femmine e 14 maschi e si riferisce all'anno scolastico 2013- 2014. In principio si è dedicata parte di una lezione all'illustrazione nei dettagli del modello di insegnamento FC che sarebbe stato intrapreso, lasciando molto tempo della discussione alle perplessità ed alle curiosità dei ragazzi. Gli alunni hanno risposto positivamente, dimostrandosi favorevoli alla sperimentazione proposta.

Si dovrebbe evidenziare il fatto che gli studenti della classe sono complessivamente esperti nell'impiego dei comuni strumenti digitali per uso personale e didattico. I discenti, infatti, oltre la classica predisposizione alle tecnologie propria dei cosiddetti *nativi digitali*, hanno acquisito competenze informatiche nel corso dei loro studi scolastici. Non si sono dunque riscontrati problemi nell'introdurre l'utilizzo di strumenti multimediali a supporto della didattica: né dovuti alle competenze degli alunni, né alla disponibilità personale di quelle attrezzature tecnologiche richieste dalla sperimentazione, in quanto ciascuno di loro utilizza strumenti di questo tipo anche per altre discipline. Il profilo in entrata dei corsisti conferma una valutazione complessiva in matematica di piena sufficienza. Sono presenti sia studenti particolarmente motivati, sia alcuni studenti svogliati e dall'impegno incostante.

Il gruppo classe ha dedicato quattro mesi dell'anno scolastico facendo due lezioni in presenza a settimana per trenta ore complessive e per un numero superiore a venti ore per le attività in piattaforma Moodle.

Non è stata modificata la disposizione dei banchi della classe che risultavano disposti in file di due posti ma ogni volta l'alunno del primo posto a destra della fila di sinistra scalava di due posizioni seguito allo stesso modo da tutti gli alunni della classe. In questo modo ogni volta le coppie dei banchi delle file erano composte da persone diverse in modo che ogni alunno imparasse a lavorare in gruppo con tutti i compagni.

Per ogni coppia di banchi di ogni fila doveva essere sempre disponibile almeno un computer portatile o un tablet o uno smartphone. La classe predisponeva di una LIM (Lavagna Interattiva Multimediale) e di connessione in Internet.

# **Cosa ha fatto il docente**

Si è già detto, che il ruolo del docente in un contesto di Flipped Classroom e di SRL è molto importante, poiché egli è contemporaneamente sia guida che facilitatore durante il percorso di apprendimento e di crescita personale del discente. In seguito si illustra il ruolo che l'insegnante ha svolto durante le attività dell'esperienza, esplicitando i compiti svolti e portati a termine in ciascuna delle due fasi didattiche previste dalla FC.

La prima inversione, che prevede lo studio individuale del discente fuori dalla scuola, implica, da parte dell'insegnante, l'impegnativa fase di progettazione, eventuale ricerca in internet e preparazione del materiale didattico. La seconda inversione che segue, vede l'insegnante aiutare gli alunni e collaborare con loro mentre si impegnano a svolgere individualmente o in piccoli gruppi, in aula, gli esercizi e le ricerche assegnate fornendoli di *feedback* immediati.

## Prima inversione

La prima inversione dell'esperienza di FC è stata strutturata prevedendo *video lezioni* recuperate generalmente in internet da YouTube (Kahn Academy, TED, Zanichelli, ecc) ma in alcuni casi create personalmente dall'insegnante e messe a disposizione degli alunni per lo studio.

Nel nostro caso, oltre alle video lezioni prodotte da altri o auto-prodotte abbiamo suggerito alcuni riferimenti esterni consultabili per gli approfondimenti, al fine di indirizzare gli alunni verso contenuti selezionati e verso uno studio meno dispersivo e più efficace.

Le video lezioni che ha prodotto l'insegnante sono state create con il software Screencast-O-Matic<sup>1</sup>.

Tutte le video lezioni prodotte sono state messe a disposizione prima di ogni lezione, insieme alle dispense ed alla spiegazione della teoria e agli esempi proposti nei video selezionati da YouTube.

Le dispense sono state fornite in tre diversi formati Word, PowerPoint e PDF, per dare la possibilità ad ogni singolo discente di prendere appunti e arricchirle direttamente sul file nella forma che egli trovava più consona. Tutto il materiale didattico proposto è stato reso disponibile sulla piattaforma e-Learning Moodle (www.takismath.eu) messa a disposizione dall'insegnante.

Sono state realizzate nove video lezioni con una durata che varia dai tre ai dieci minuti. È difficile stabilire il tempo impiegato per la progettazione, la registrazione ed il montaggio delle lezioni, tenendo anche conto della produzione delle *slide* e delle schede di lavoro. Si può però considerare che, per realizzare una lezione della durata di dieci minuti, si è impiegato un tempo che varia tra un'ora e due ore, dipendente anche dalla complessità dei prodotti.

L'intera attività ha occupato 25 ore scolastiche ripartite in 2 ore per volta e sono state proposte 21 video lezioni relative agli argomenti trattati. I video sono stati assegnati sia all'intero gruppo classe sia a gruppi di due e sia singolarmente, con cadenza settimanale, per tutte le lezioni scolastiche previste per completare i tre argomenti scelti. Generalmente sono stati assegnati i video lunghi recuperati da Internet che presentavano un macro-argomento nuovo con i suoi concetti base, con molti esempi svolti ma semplici e la teoria inerente anche con situazioni prese dalla vita reale. I video di durata breve sono stati utilizzati per indagare concetti e tecniche nuove e permettere ai discenti di comprendere più in profondità e formarsi un'idea più completa degli argomenti trattati e per fornire loro conoscenze indispensabili alle esercitazioni previste dal secondo momento didattico.

I video, pertanto, sono stati distribuiti sui tre *macro-argomenti* (intendiamo i concetti fondamentali dei nuclei concettuali di riferimento) trattati che sono:

- Distribuzione di variabili statistiche, indici di posizione e di dispersione e probabilità di un evento del nucleo concettuale di riferimento Dati e Previsioni (8 video lezioni);
- Traslazioni, simmetrie, rotazioni, similitudini del nucleo concettuale di riferimento Spazio e figure (6 video lezioni);
- Funzione quadratica, grafico di una funzione quadratica, zeri e segno di una funzione quadratica, problemi di massimo e minimo del nucleo concettuale di riferimento Relazioni e Funzioni (7 video lezioni).

Il progetto si è articolato nelle precedenti tre fasi realizzate nello stesso ordine. L'ordine di svolgimento delle fasi ha come filo conduttore l'incremento della complessità concettuale delle attività realizzate. Noi pensiamo che rafforzare la motivazione degli alunni, migliorare il loro metodo di studio e potenziare la conservazione in memoria e il *transfert* delle loro conoscenze siano obiettivi basilari per una crescita armoniosa degli individui in formazione.

La durata complessiva dei video assegnati sia auto-prodotti sia recuperati su YouTube è di circa 5 ore per il primo macro-argomento, 3 ore per il secondo e 4 ore per il terzo. Possiamo anche tentare di stimare mediamente un tempo pari a 24-26 ore di studio individuale a casa per comprendere in modo significativo i concetti presentati in essi. Siamo arrivati a questa stima intervistando alcuni degli alunni che hanno partecipato alle attività.

## Seconda inversione

Prima dell'inizio del secondo momento didattico, il docente deve occuparsi della pianificazione delle attività scolastiche e del materiale di esercitazione. Questa è una fase importantissima del lavoro, anche se la matematica si presta ad un'improvvisazione delle attività pratiche da svolgere in aula. Ad esempio, si possono alternare esercitazioni fondamentali, basate anche su problemi reali, con esercizi ripetitivi di consolidamento presi al momento dal libro di testo. Noi sconsigliamo l'improvvisazione.

Per la sperimentazione l'insegnante ha creato tutte le schede di esercitazione che gli studenti hanno completato durante le attività in classe. Alcune di queste hanno lasciato libertà alla creatività degli alunni, mentre altre miravano all'apprendimento selettivo dei concetti studiati, permettendo agli studenti di affrontare le diverse problematiche di risoluzione dovute alla natura intrinseca della matematica e del *Problem Solving* (Ligouras, 2013).

L'insegnante prima di aiutare gli studenti nel corso delle esercitazioni, ha dedicato alcuni minuti all'inizio di ogni lezione alla delucidazione dei contenuti risultati poco chiari dallo studio individuale a casa dando risposte adeguate alle domande degli studenti. Generalmente le domande erano inerenti al contenuto dei video e degli altri materiali di studio messi a disposizione dal docente ma talvolta gli studenti erano incuriositi e proponevano domande su approfondimenti che loro stessi avevano individuato autonomamente al di fuori dell'orario scolastico. A tal proposito, ha sicuramente influito positivamente l'interesse che una parte dei ragazzi di quella classe, ha nei confronti della matematica.

Questa prima fase della lezione ha una durata che dipende da diversi fattori: dai contenuti e dalla chiarezza delle video lezioni e degli altri materiali di studio e dall'attenzione posta durante lo studio a casa.

Conclusa questa fase, si è passati sempre all'attività vera e propria preparata per la lezione scolastica del giorno. Nell'esperienza messa in atto, questa attività ha sempre previsto il lavoro individuale ed il lavoro in coppie, poiché più consono agli argomenti trattati ed all'impostazione metodologica dell'istituto. La lezione si conclude con la risoluzione di alcuni esercizi e problemi volti al monitoraggio della comprensione ed all'utilizzo in situazione dei concetti appena studiati. Il docente, una volta assegnate e discusse le esercitazioni e gli approfondimenti del giorno, resta a completa disposizione degli studenti durante lo svolgimento dei lavori, osservandoli e monitorando il modo in cui essi lavorano. L'aiuto dell'insegnante (incoraggiare, offrire spiegazioni e chiarimenti, guidare l'attenzione sulle informazioni rilevanti ecc.), in questa fase, sembra essere risultato decisivo per gli alunni, soprattutto per coloro che maggiormente incontrano difficoltà durante il percorso scolastico.

Ogni singola attività didattica in classe è sempre stata conclusa dalla consegna, da parte dei ragazzi, delle soluzioni agli esercizi assegnati. Perciò, il compito dell'insegnante non finisce con la fine della lezione: egli deve raccogliere gli esercizi e gli elaborati consegnati, correggerli e valutarli, al fine di osservare e tenere traccia di ciò che è stato realizzato durante le ore scolastiche.

In ognuno dei tre micro-argomenti dell'esperienza l'insegnante ha realizzato le attività seguendo i passi:

1. ha proposto delle opzioni problematiche in linea con le esigenze e le conoscenze già in possesso del gruppo classe. Gli alunni lavorando in presenza singolarmente o in coppia hanno

risposto a domande chiuse e aperte e hanno risolto esercizi seguendo le schede fornite dal docente. Alcune volte le schede offrivano una guida e altre volte no;

- 2. ha proposto delle opzioni problematiche in linea con le conoscenze già in possesso del gruppo classe. Gli alunni lavorando in presenza singolarmente o in coppia hanno risposto a domande aperte e hanno risolto problemi generalmente aperti seguendo le schede fornite dal docente. Alcune volte le schede offrivano una guida e altre volte no;
- 3. ha proposto delle opzioni problematiche che andavano oltre le conoscenze già in possesso della classe. Gli alunni lavorando in presenza e completando a casa in coppia hanno risolto problemi aperti seguendo le schede fornite dal docente e consultando molto Internet. Alla fine della risoluzione di ogni quesito assegnato ogni coppia rispondeva nel *Forum* di Moodle anche alle seguenti domande (Fig.1) di riflessione su quanto fatto; questo modo di operare promuove e/o consolida la collaborazione ed il processo di autoregolazione. Infatti, molti studi hanno confermato (Behisuizen, 2008; Zimmerman, 1990) che esiste l'associazione positiva tra un buon livello di apprendimento ed un approccio autoregolato e collaborativo allo studio. Ancora, secondo la teoria dell'autoregolazione l'insegnante dovrebbe sempre rivolgere il suo insegnamento non solo per far acquisire dai suoi discenti specifici contenuti, ma anche per prepararli a poter imparare da sé riflettendo sulle strategie che possono adottare volta per volta (Zimmerman, 1990).
	- 1) Vi è piaciuto il quesito svolto? Perché?
	- 2) Avete riscontrato difficoltà nello svolgimento di questa esercitazione? SI NO
	- 3) Se la vostra risposta alla precedente domanda è stata SI, esplicitate le difficoltà trovate rispondendo alle seguenti domande:
	- 4) Come avete superato le difficoltà?
	- 5) In che modo Moodle, Internet e i materiali messi a disposizione dall'insegnante vi hanno aiutato a superare la difficoltà?
	- 6) Sono rimasti ancora dei punti non chiari? Quali?
	- 7) Quali concetti matematici conoscevate già?
	- 8) Quali concetti nuovi avete imparato?

# **Fig. 1 – Scheda di riflessione**

# **Cosa hanno fatto gli studenti**

Come si è fatto per l'insegnante, la descrizione dell'operato degli alunni verrà suddivisa nei due momenti didattici previsti dal modello FC. Cioè, la "prima inversione", ovvero lo studio a casa, e la "seconda inversione", ovvero l'esercitazione, creazione di materiali e di manufatti e la *discussione matematica* a scuola.

Si fa notare che quasi tutti gli alunni della classe si sono dimostrati fin da subito favorevoli all'idea di prendere parte alla sperimentazione di Flipped Classroom, della quale, in precedenza, essi non avevano conoscenza.

Ad un certo punto del percorso dell'esperienza, i discenti hanno subito una diminuzione dell'entusiasmo iniziale, e quindi di partecipazione spesso dovuta a distrazioni esterne ad essa, come il carico di studi complessivo, i progetti del POF della scuola, la gita scolastica ed altre motivazioni personali<sup>2</sup>. Per risolvere questo inconveniente l'insegnante ha proposto attività da svolgere in gruppi da quattro che richiedevano una buona dose di creatività da parte di ognuno di loro per risultare originali. Questa strategia si è rivelata soddisfacente ed il problema è rientrato rapidamente.

Durante l'iniziale presentazione del metodo sono stati dati alcuni consigli agli studenti, resi poi disponibili sulla piattaforma e-learning dell'insegnante, riguardanti l'approccio che avrebbero dovuto seguire nell'affrontare la nuova esperienza (Pavarani, 2014):

- Guarda i video e leggi i materiali forniti con attenzione tante volte quante sono necessarie per comprenderli e apprenderli;
- Utilizza tutti i materiali a tua disposizione;
- Approfitta di pause/play/rewind dei video;
- Concentra la tua attenzione per individuare le informazioni rilevanti dei materiali;
- Segui i video e leggi i materiali forniti prendendo appunti;
- Prendi nota di tutte le domande da porre all'insegnante;
- Auto-gestisci responsabilmente il tempo a tua disposizione.

# Prima inversione

All'inizio dell'esperienza, la prima inversione del modello FC è la fase più difficile per il discente, invitandolo ad acquisire un diverso metodo di studio, ed investendolo di una maggiore responsabilità nel proprio percorso di apprendimento e di crescita personale.

L'innovazione della FC data dallo studio su contenuti digitali non ha rappresentato una sostanziale differenza, nel caso degli alunni del gruppo classe, essendo loro già abbastanza abituati all'uso di materiali multimediali in qualità di ausilio allo studio.

Si è invece notata una differenza sostanziale nel momento in cui gli studenti si sono dovuti assumere una maggiore responsabilità del loro apprendimento. Alcuni di loro non hanno compreso da subito o non hanno voluto comprendere questo punto importantissimo del metodo FC. Infatti, alcuni hanno ammesso di non aver guardato le video-lezioni e/o non aver studiato i materiali assegnati per la prima e la seconda lezione in classe con il docente.

# *Cosa fare quando uno studente non ha studiato i materiali e la video-lezione assegnata?*

In questa situazione, l'insegnante ha pensato di permettere a quei discenti che non avessero guardato le video lezioni a casa di guardarle in classe, sul proprio tablet e sul computer della classe, utilizzando le cuffie, non prima però di averli fatto notare di non aver rispettato la consegna che è la base fondamentale della FC. Ha, anche, sottolineato loro quanto sia penalizzante, per tutta la classe, il fatto che qualcuno non lavori come richiesto. Questa seconda opportunità è stata concessa solo alla prima ed alla seconda lezione ed in effetti non si è verificata più.

Durante lo studio autonomo fuori dalla scuola, gli alunni sono stati invitati a prendere appunti, sia per fornire all'insegnante un metodo di verifica dell'effettiva visione dei materiali di studio proposti, sia perché è nota (Paoletti, 2009) la difficoltà degli alunni nel prendere appunti non guidati, e si è notato che, frequentemente, durante le lezioni non viene annotato nulla di ciò che l'insegnante spiega. Senza dubbi, come afferma Pavarani (2014), per il discente, un vantaggio del modello FC è quello di poter usufruire della spiegazione dell'insegnante in ogni momento, sebbene gli appunti non debbano per questo essere eliminati.

Un ristretto numero di alunni, meno abituati nel prendere appunti e meno convinti della loro necessità, non hanno rispettato tale consegna in vista della prima lezione. Sono stati pertanto invitati a riguardare i materiali di studio assegnati ed a prendere appunti anche su essi, oltre che sulle video lezioni successive.

Alcuni studenti hanno riscontrato difficoltà nel selezionare i contenuti più rilevanti da annotarsi, dimostrando una scarsa abilità nel prendere appunti, diffusa tra gli studenti di oggi.

Inoltre, è stato richiesto agli studenti della classe di annotarsi sempre i concetti risultati poco chiari durante lo studio autonomo, in modo da porre domande mirate all'insegnante a lezione.

Oltre alla ovvia utilità di questo momento didattico vi è una ripercussione di questo semplice gesto sulla responsabilizzazione dello studente. Egli infatti, non avendo la possibilità di porre domande al

docente durante la spiegazione che avviene fuori dall'aula scolastica, dovrebbe essere più motivato e determinato ad impegnarsi maggiormente nel comprendere tutti i contenuti proposti, sfruttando le pause del video per riflettere e ragionare ma anche cercando chiarimenti in internet e nei libri di testo. Di conseguenza, le domande che lo studente porterà a lezione, saranno con maggiore probabilità più ponderate e mirate a specifici contenuti che non gli sono risultati chiari in seguito ad uno studio più approfondito e non solo da un primo ascolto/visione/lettura. In tal senso, nel corso di questa sperimentazione, una parte degli studenti ha posto domande ragionate e mirate, evidentemente prodotte dal soffermarsi più volte ed in momenti diversi sugli argomenti meno semplici delle lezioni.

Per ultimo, un aspetto critico dello studio individuale è la scarsa capacità dello studente, nella maggior parte dei casi, di rendersi conto del proprio livello di comprensione di un contenuto.

Si deve evidenziare però che nel modello Flipped Classroom l'alunno è ingannato dal pensiero di poter ritenere il suo studio concluso dopo aver visto la video lezione una sola volta e, nel migliore dei casi, avendo preso degli appunti. Naturalmente non è così, tanto come non è sufficiente una sola lettura del libro di testo e degli altri materiali cartacei o multimediali per comprendere bene i concetti della lezione. Noi pensiamo che questa convinzione errata probabilmente è dovuta al fatto che lo studio mediante un video di spiegazione integrato con ulteriori materiali non è ancora per la scuola italiana un processo ben interiorizzato dagli alunni, e di conseguenza essi trovano ancora più difficile auto-valutare realmente il proprio apprendimento. A questo punto l'insegnante dovrà far capire subito e bene che con la tecnica della FC il video prende il posto del libro di testo della lezione tradizionale e senza la buona comprensione dei video essi non potranno avere i benefici che il metodo si prefigge. Nell'esperienza descritta in questo lavoro, questo problema è stato meno evidente dopo il primo mese di attività.

## Seconda inversione

La seconda inversione educativa prevista dal metodo è, per il discente, il momento in cui egli deve consolidare ed approfondire gli argomenti appresi, esercitandosi in modo attivo, in classe, con la guida dell'insegnante e con l'aiuto dei compagni. Nella figura (vedi Fig.2) si presenta un'esercitazione tipo che abitualmente è stata svolta.

Prima di proseguire la nostra esposizione, dobbiamo sottolineare che questo momento didattico, nell'esperienza di FC vissuta con i discenti non ha rappresentato una novità per gli studenti. Infatti, tutte le classi della scuola, sono abituate ad utilizzare molte delle ore a disposizione delle discipline scientifiche, per attività di esercitazione.

Durante il corso dell'esperienza di Flipped Classroom la struttura della lezione in classe è rimasta generalmente immutata.

La maggioranza degli alunni ha partecipato attivamente alle attività didattiche in classe, centrando l'obiettivo del secondo momento didattico previsto dalla Flipped Classroom. In un'ottica di *Peer Instruction*, gli studenti che concludevano le esercitazioni prima aiutavano i compagni rimasti più indietro, così da far sì che la classe collaborasse al fine di permettere a tutti di raggiungere l'obiettivo prefissato entro la fine della lezione. Gli studenti testimoniano di aver apprezzato l'aiuto dei compagni durante lo svolgimento delle esercitazioni e tutti, alla fine di ogni lezione, hanno consegnato il materiale prodotto, portando quasi sempre a termine tutti gli esercizi assegnati. Si è verificato raramente che qualche studente non consegnasse le soluzioni degli esercizi al termine della lezione. In queste situazioni gli alunni erano invitati a consegnarle tramite e-mail diretta all'insegnante, entro le prossime ventiquattro ore.

Seguendo l'idea proposta da Pavarani (2014), per evitare di annoiare i discenti più "bravi" in classe con argomenti ed esercizi alcune volte semplici e ripetitivi, visto che il metodo Flipped Classroom non deve penalizzare i più studiosi e motivati, si è pensato di proporgli di realizzare delle brevi esposizioni su alcuni approfondimenti di loro interesse correlati agli argomenti studiati e presentarli ai loro compagni. Questa è stata un'esperienza positiva per questo gruppo di ragazzi che hanno dovuto prepararsi su argomenti specifici, hanno dovuto predisporre materiale didattico e hanno dovuto esporre

le loro argomentazioni sottoponendosi all'attenzione degli altri studenti nonché al loro giudizio e alle loro domande.

| Sei<br><b>Secondo Anno</b>                                                                                                    |                                                                                                    |  |
|----------------------------------------------------------------------------------------------------|----------------------------------------------------------------------------------------------------|--|
| takismath mat2                                                                                                    |                                                                                                    |  |
| <b>Persone</b><br><b>Partecipanti</b>                                                                                                    | Attività proposta                                                                                                    |  |
| Attività<br><u> 紫</u> Forum<br>Risorse                                                                                                    | A) viaggio in autostrada<br>Sono le 16:00 e Sofia deve percorrere l'autostrada A14 dal centro<br>di Pescara al centro di Bari. Riuscirà ad arrivare entro le 19:00<br>senza commettere infrazioni per eccesso di velocità? |  |
| Ricerca nei forum -<br>Vai<br>Ricerca avanzata<br>ℯ                                                                                                    | B) La tua compagna di banco ha inserito una password per<br>accedere al suo portatile che è formata dalle prime due lettere del<br>suo cognome e due cifre. Riuscite a indovinarla con un solo<br>tentativo?               |  |
| <b>Amministrazione</b><br>$\leq$ Attiva modifica<br><b>na</b> Impostazioni<br><b>Ne Ruoli</b><br><b>W</b> Valutazioni<br><b>in</b> Gruppi<br><b>Backup</b><br>Ripristina<br>importa | C) Il concetto di probabilità utilizzato per rispondere ai precedenti<br>due quesiti è sempre lo stesso?                                                                                                    |  |
|                                                                                                    | Consegna: Lavoro in coppia. Giustificate in modo esaustivo le<br>vostre risposte e restituite il compito entro i prossimi 40 minuti.<br>Ognuno di voi avrà lo stesso punteggio. Il massimo punteggio del<br>compito è 10.  |  |

**Fig. 2 – Un esempio di attività svolta in classe dagli alunni** 

# **Modalità di verifica**

- Monitoraggio in itinere del forum di Moodle, delle risposte delle domande di riflessione (vedi Fig.1);
- Valutazione delle presentazioni di approfondimento dopo la loro discussione orale in classe;
- Valutazione degli elaborati in itinere alla pari tra alunni;
- Utilizzo di schede di osservazione dei processi e delle dinamiche di ogni coppia durante il lavoro in classe;
- Verifiche scritte individuali, previste dalla legge, valutate dall'insegnante;
- Analisi dei dati della scheda (vedi Fig.3) dell'efficienza e di gradimento dell'intero percorso.

# **Discussione e risultati**

Anichini e collaboratori (Anichini et al., 2011) rilevano come molte delle difficoltà nell'apprendimento degli studenti su aree disciplinari scolastiche siano collegate a difficoltà comunicative, metalinguistiche e metacognitive, che si vanno ad intrecciare ad altri aspetti e variabili.

La presente analisi si basa sul rintracciare le caratteristiche dell'SRL proposte da Zimmerman (1998). L'autoregolazione diventa per l'autore un processo diretto dallo studente per trasformare un'abilità mentale in una capacità operativa. In base a questo modello, possiamo guardare l'SRL sotto tre prospettive:

1. Processo del SRL:

si articola in tre fasi:

- la pianificazione (avanzare nelle attività e individuare cambiamenti);
- l'esecuzione monitorata (mettere in atto i programmi stabiliti, monitorare la realizzazione del compito, sintetizzare e mediare il contributo);
- la valutazione (valutare il proprio apprendimento, riflettere, confrontare).

Ciascuno di questi aspetti si ripetono ciclicamente e si influenzano a vicenda.

- 2. Componenti del SRL:
	- cognitiva, comportamentale e metacognitiva (riferimenti a programmi, proposte, azioni, valutazioni);
	- motivazionale e emotiva (riferimenti ad aspettative, problemi, emozioni, motivazioni, supporto e reciproco apprezzamento).
- 3. Modalità di lavoro:
	- dimensione individuale (riferimenti alle attività che non implicano gli altri);
	- dimensione sociale e collaborativa (riferimenti allo svolgimento delle attività che implica il confronto con gli altri).

Per rispondere alla quarta domanda indicata negli Obiettivi (Come il docente trasferisce e monitora il SRL degli studenti attraverso le attività svolte nell'ambiente di apprendimento con il metodo della Flipped Classroom?) il docente ha scelto, seguendo il suo punto di vista, le aree del modello di Zimmerman che ha utilizzato per integrare e potenziare l'utilizzo del metodo della Flipped Classroom e della Piattaforma e-Learning. Segue una sintesi (vedi Tab. 2).

## **Tab.2 - Competenze SRL migliorate dall'insegnante e sviluppate dall'alunno tramite il metodo Flipped Classroom e l'ambiente Moodle**

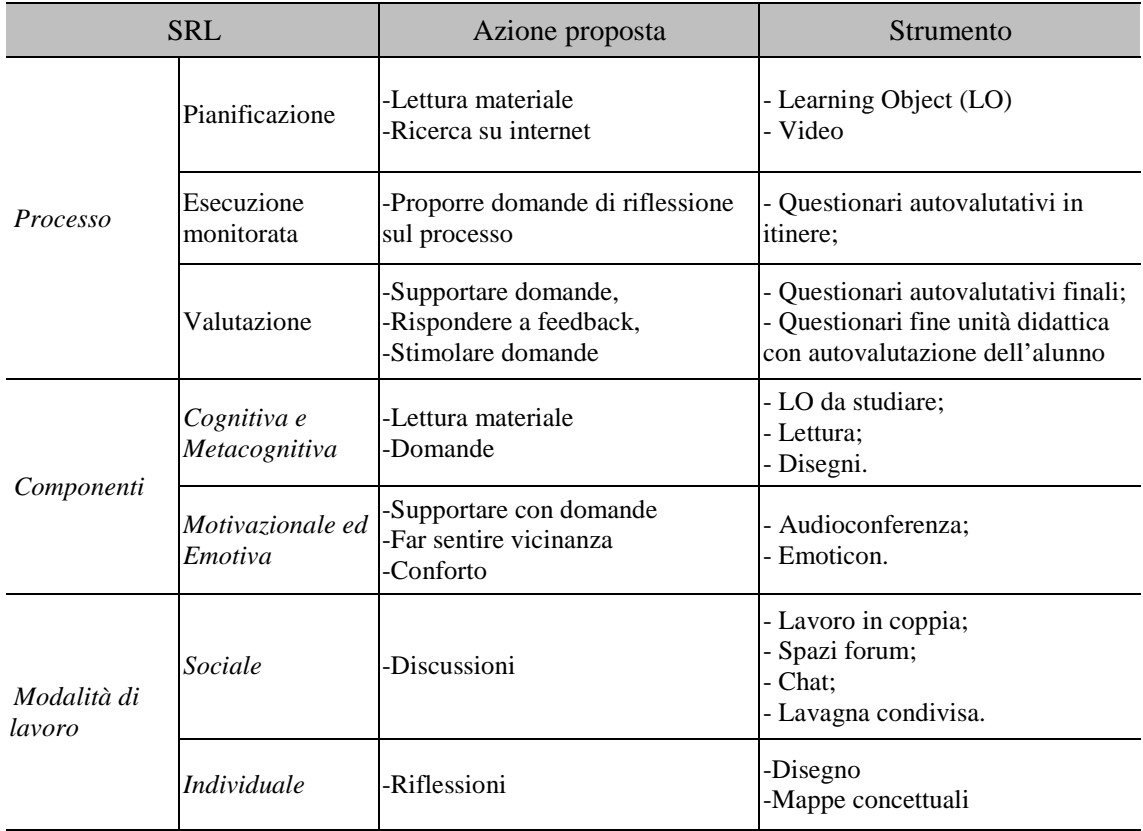

Alla luce della letteratura sull'insegnamento efficace e sul tutoraggio (Calvani, 2011), per rispondere alla terza domanda indicata negli Obiettivi (Come il docente promuove competenze di SRL per gli studenti attraverso le attività svolte nell'ambiente di apprendimento con il metodo della Flipped Classroom?) si è proceduto ad individuare ed esplicitare delle linee guida che poi sono state utilizzate per promuovere forme di SRL per gli studenti più adatte ad ottenere un insegnamento/apprendimento più efficace per il recupero delle difficoltà, il consolidamento, l'approfondimento e la promozione dell'eccellenza della classe, illustrate nella Tabella (vedi Tab. 3).

L'autoregolazione viene intesa come una "cross competence" che aiuta l'individuo nella gestione del suo processo di apprendimento (Graham, Harris & Reid, 1992), dove l'individuo interagisce e reagisce con l'ambiente. Ogni soggetto con SRL si considera un agente del proprio comportamento, riconoscendo l'apprendimento come un processo attivo. Promuovere un senso di efficacia più alto nel singolo alunno gli permette di poter superare gli ostacoli con la perseveranza nonché di aiutarlo ad effettuare le scelte nei momenti decisionali importanti dello studio e della vita: gli adolescenti hanno bisogno di impegnarsi nel perseguimento di obiettivi che diano loro uno scopo e un senso di realizzazione.

| <b>SRL</b>            |                              | Strategia                                                                                                    |
|-----------------------|------------------------------|----------------------------------------------------------------------------------------------------|
| Processo              | Pianificazione               | - Fornire una mappa dello studio;<br>- Proporre suggerimenti;<br>- Dare una visione globale dello studio da proporre;<br>- Fare un'autovalutazione iniziale delle competenze;<br>- Veicolare proiezioni e aspettative sulle competenze da acquisire;<br>- Supportare il senso di efficacia;<br>- Aumentare passo dopo passo la complessità dei problemi. |
|                       | Esecuzione<br>monitorata     | - Dare esplicazioni metodologiche e <i>feedback</i> positivi;<br>- Promuovere il singolo alunno, in determinati momenti dell'attività, a<br>collaboratore dell'insegnante.                                                                                                    |
|                       | Valutazione                  | - Veicolare domande di riflessione in classe e nei forum                                                                                                    |
| Componenti            | Cognitiva e<br>Metacognitiva | - Promuovere ricerche su internet.                                                                                                    |
|                       | Motivazionale<br>ed Emotiva  | - Stimolare la partecipazione alle attività didattiche nel gruppo classe e<br>nei piccoli gruppi di lavoro;<br>- Focalizzazione sull'obiettivo;<br>- Promuovere i successi.                                                                                                    |
| Modalità di<br>lavoro | Sociale                      | Favorire il senso di comunità con:<br>Partecipazione alla <i>discussione matematica</i> in classe;<br>chat di gruppo;<br>٠<br>partecipazione a forum.                                                                                                    |
|                       | Individuale                  | - Supportare la modalità di lavoro con mappe di studio.                                                                                                    |

**Tab.3 - Strategie che il docente ha attuato per favorire il SRL dello studente in LMEC.** 

Per sondare meglio l'efficienza ed il gradimento del corso e dell'ambiente di apprendimento allestito, inoltre, alla fine del percorso agli alunni è stato sottoposto un questionario per un'autovalutazione critica. Di seguito si riportano sette delle ventidue domande che hanno fornito degli input di riflessione (vedi Fig. 3) e alle quali i corsisti hanno risposto singolarmente compilando un file word.

- 1. Ti è stato facile seguire le attività didattiche con il metodo della *Flipped Classroom*?
- 2. Ti è stato utile il *feedback* ricevuto dal docente durante le attività del corso? (Calvani, 2011)
- 3. Ti è stato utile lo *scaffolding* messo a disposizione dal docente durante lo svolgimento delle attività del corso? (Calvani, 2011)
- 4. Sei riuscito durante il periodo del corso ad applicare, da solo, concetti e tecniche appresi, o che già conoscevi, in situazioni problematiche diverse? (Sfard, 2009)
- 5. Quale è, secondo te e se a tuo avviso c'è, il valore aggiunto di questo modo di studiare e di fare lezione?
- 6. Adesso ti senti più sicuro quando devi affrontare un problema di matematica?
- 7. *Flipped Classroom* ti ha aiutato a comprendere meglio i concetti studiati e i metodi attuati?

*Nota*: Giustifica in modo esaustivo le tue risposte e restituiscile su un file word e con mail al tuo insegnante

## **Fig. 3 – Item per la riflessione degli alunni**

# **Risultati ottenuti**

Analizzando le risposte del questionario rivolto ai 23 alunni della classe, dai quali hanno risposto 22, è emerso complessivamente un gradimento per l'attività. Il grafico (vedi Fig.4) riporta le risposte dei sette item centrali del questionario dalle quali possiamo dire che emerge l'idea positiva in merito al *laboratorio di matematica esteso e capovolto* realizzato per questa esperienza didattica.

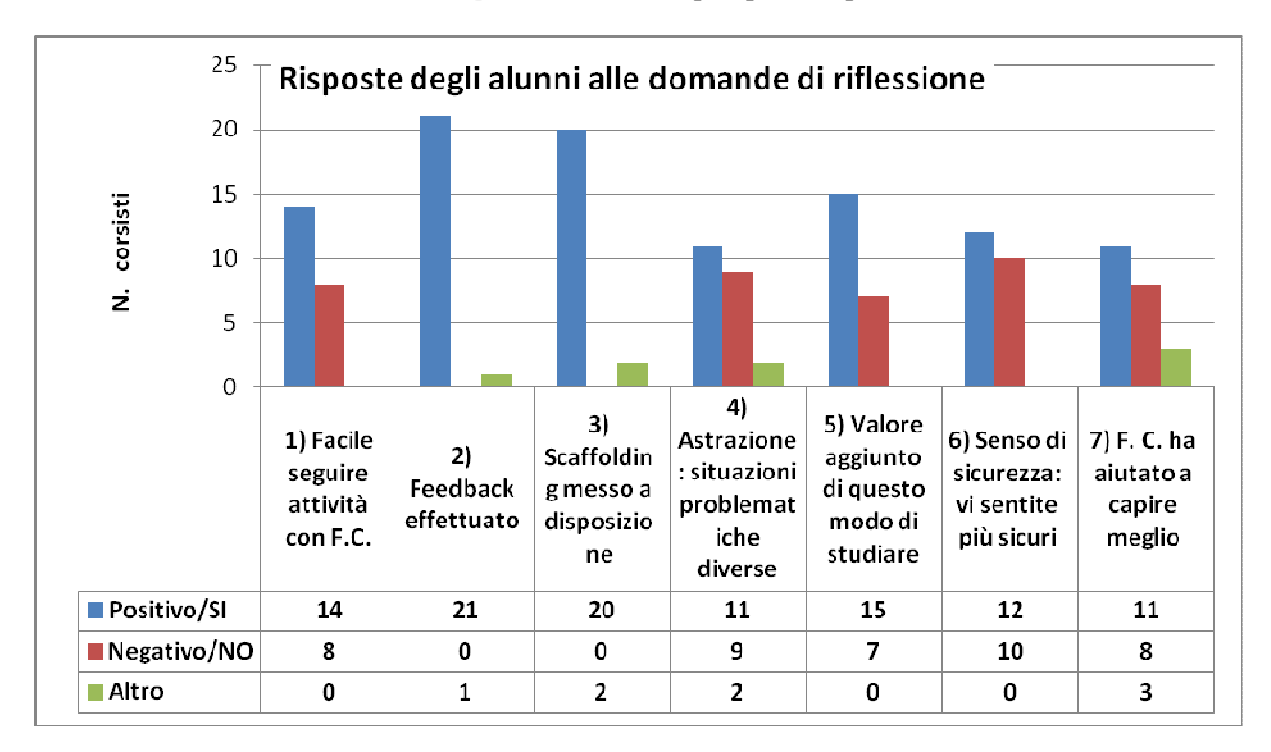

# **Fig. 4 – Alcuni risultati della autovalutazione riflessiva degli alunni**

È stata data molta importanza alla *valutazione in itinere* delle attività didattiche da una parte con la compilazione di *schede di osservazioni* da parte del docente e dall'altra di *schede di autovalutazione* da parte degli studenti sia durante le attività in presenza sia monitorando i *forum* e i materiali scaricati e consegnati in formato elettronico sulla piattaforma Moodle. I risultati delle valutazioni in itinere

hanno evidenziato un lento ma progressivo miglioramento delle performance del gruppo classe ma hanno anche evidenziato che sono rimaste ancora significative difficoltà per quanto riguarda:

- la comprensione dei testi delle consegne (più in forma cartacea che online) e dei video per estrapolare le informazioni utili e successivamente pianificare le procedure da applicare per raggiungere gli obiettivi richiesti soprattutto se esse prevedevano il richiamo di conoscenze pregresse;
- la concentrazione a lungo durante le attività di insegnamento/apprendimento in classe e fuori di essa;
- la formulazione di ipotesi e l'esplicitazione della motivazione del perché esse sono vere o false.

Dal confronto tra le *performance* in ingresso (fine primo quadrimestre) e quelle alla fine dell'azione didattica (fine secondo quadrimestre) di ognuno degli alunni si evince che lo scopo prefissato (descritto nei quattro punti riportati nel paragrafo due ed in particolare il punto n.2: attuare forme alternative di *insegnamento efficace* rispetto a quelle tradizionali), sembra di essere stato raggiunto, come indicano i risultati sul grafico (vedi Fig.5).

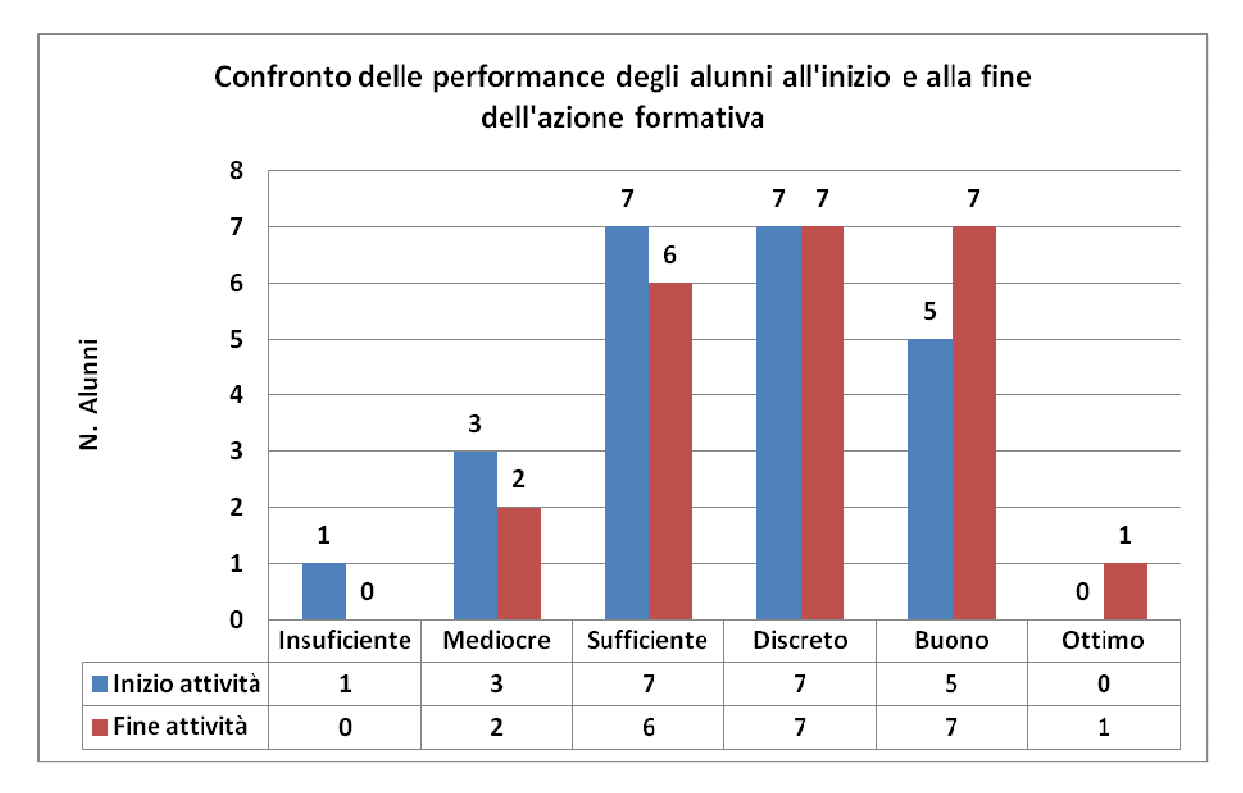

**Figura 5 – Risultati della valutazione delle performance dei corsisti** (Ligouras e Impedovo, 2015)

Dopo tre mesi di tempo dalla fine dell'esperienza è stato somministrato un altro questionario per osservare quali sono state le impressioni sedimentate negli stessi alunni i quali dopo questa esperienza hanno proseguito il loro percorso di studi con un altro insegnante che utilizzava la didattica tradizionale. I risultati sono riportati in una tabella (vedi Tab.4) in forma sintetica.

Per ultimo si deve sottolineare che contemporaneamente a questa classe un'altra con alunni della stessa età (composta da 24 alunni), con simili performance in entrata, che ha studiato gli stessi argomenti e che ha utilizzato gli stessi materiali ma con modalità di verifica tradizionali ha svolto il suo percorso scolastico in modo classico e senza usare sistematicamente le ICT per lo studio sia in classe e sia fuori classe è stata guidata dall'autore di questo articolo. Dal confronto delle performance in ingresso e quelle in uscita di ognuno dei discenti si evince che anche questa classe ha migliorato complessivamente il suo rendimento come indicano i risultati del grafico (vedi Fig.6).

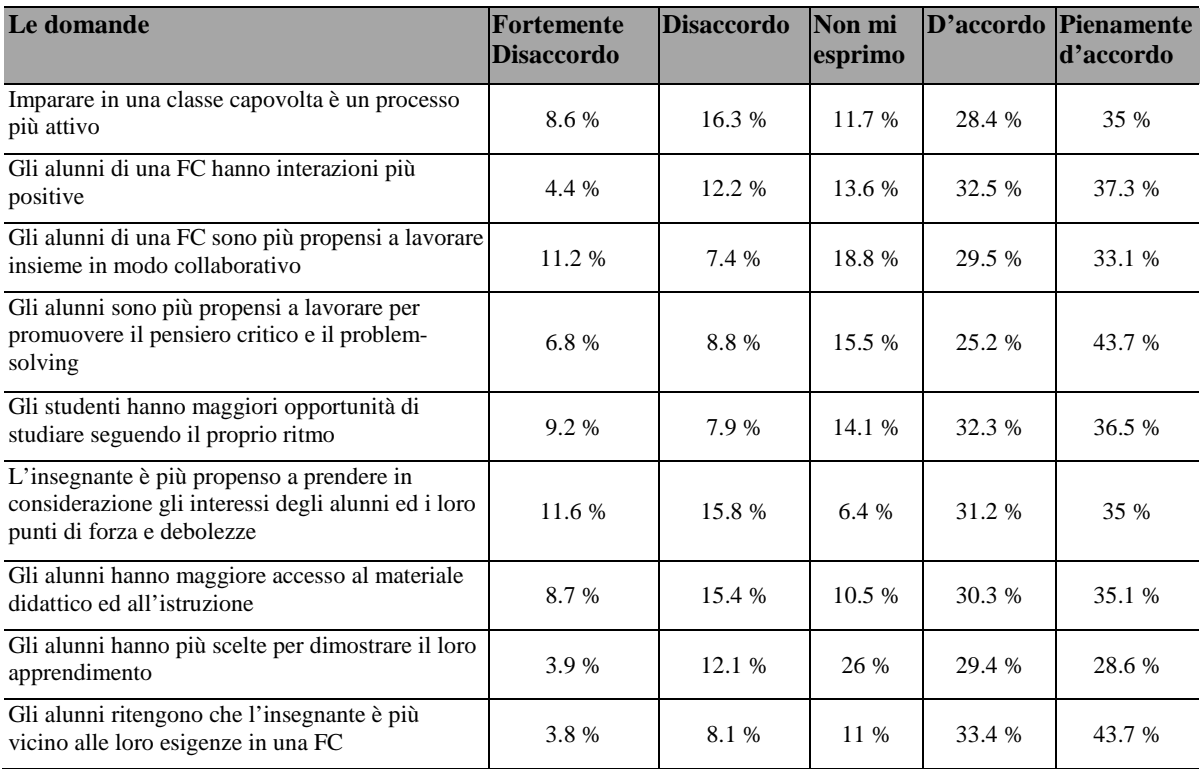

### **Tab. 4 – Risposte del questionario di gradimento degli alunni dopo tre mesi dalla fine dell'esperienza**

Confrontando adesso, i grafici delle figure 5 e 6 emerge che i risultati ottenuti complessivamente nei due gruppi di studenti sono simili e forse con qualche punta di risultati migliori dalla classe di controllo.

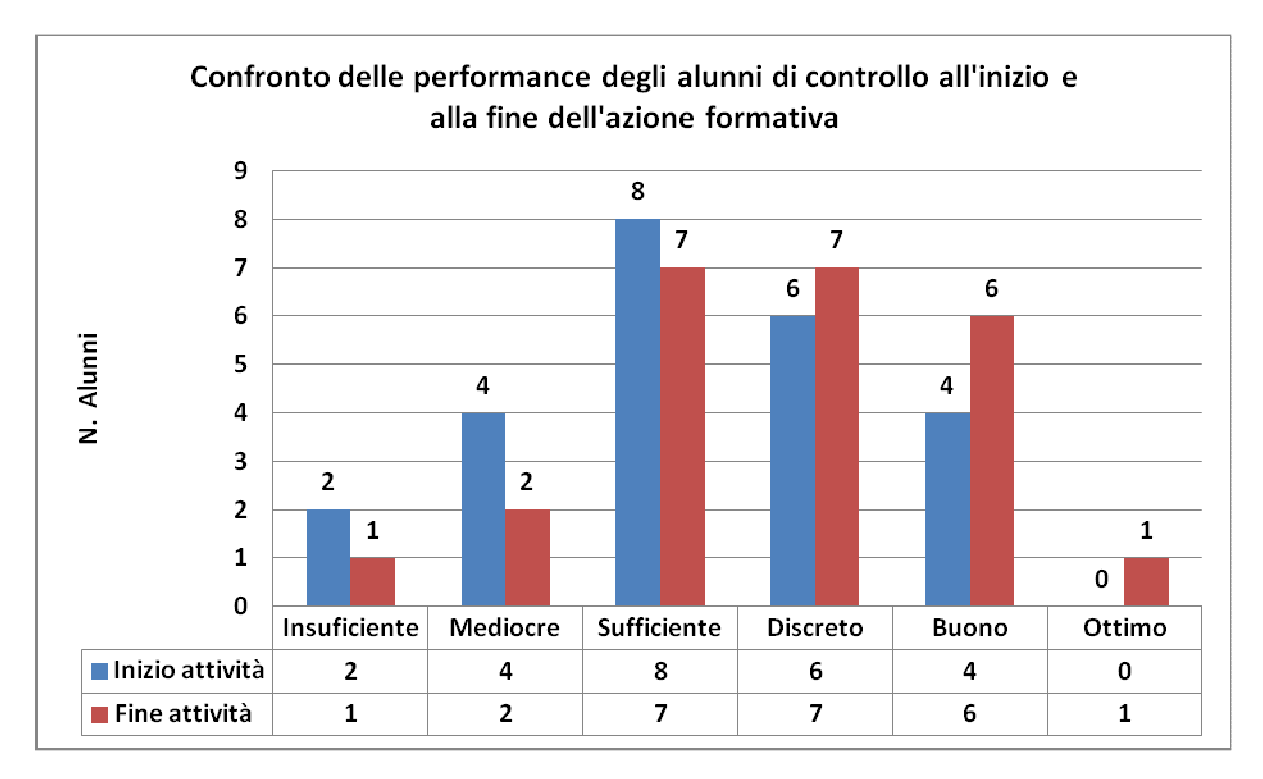

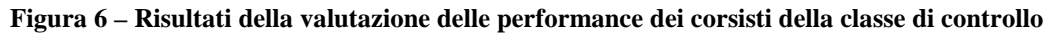

# **Punti di forza dell'esperienza**

È stata data molta attenzione alla rilevazione dei punti forza dell'esperienza vissuta che possiamo riassumere come segue.

- Il laboratorio di matematica esteso e capovolto incentiva il criterio che l'insegnante si può mettere nell'ottica di chi apprende e l'alunno in quella di chi insegna, acquisendo in questo modo capacità di autoregolazione;
- L'ambiente di apprendimento diventa dinamico e interattivo (Millard, 2012; Fulton, 2012);
- L'approccio è centrato sull'apprendimento;
- L'insegnante ha più tempo in classe per chiarire, consolidare e approfondire conoscenze e competenze;
- Gli alunni sono incoraggiati a lavorare in modo collaborativo/cooperativo (Millard, 2012);
- Permette agli alunni di esprimere la loro creatività in gruppo ed individualmente;
- Permette la promozione del Problem Solving e del Problem Posing;
- Permette la promozione dell'acquisizione dell'autonomia e dello spirito critico dei discenti;
- Permette all'insegnante di fornire indicazioni tempestive all'alunno, in grado di consentirgli un miglioramento progressivo alla luce degli errori rilevati (Calvani, 2014);
- Il tempo di classe può essere utilizzato in modo più efficace (Fulton, 2012; Triantafyllou e Timcenko, 2014);
- Libro, quaderno, lavagna, materiali poveri, LIM, internet, computer, tablet, smartphone, cloud ecc. si possono integrare per costruire apprendimento;
- Promuove la possibilità che i materiali didattici vengono caricati in forme e linguaggi digitali anche molto diversi tra loro all'interno dell'ambiente virtuale per l'apprendimento del gruppo classe;
- Le attività didattiche rimangono sempre disponibili e condivise;
- I materiali didattici rimangono e sono condivisibili e riutilizzabili;
- Promuove apprendimento personalizzato/individualizzato (Millard, 2012);
- Promuove monitoraggio e valutazione costante sia del singolo individuo sia della classe;
- Le alunne alla fine dell'esperienza pur partendo con performance complessivamente inferiori hanno raggiunto le performance degli alunni maschi della classe.

In parentesi sono indicati altri autori che hanno verificato gli stessi punti di forza.

# **Punti di debolezza dell'esperienza**

Anche per rilevare i punti di debolezza è stata data molta attenzione sia per confrontare le nostre osservazioni con le affermazioni di altri ricercatori sia per studiare ulteriori strategie per ridurre i loro effetti nelle prossime esperienze che eventualmente si realizzeranno. In seguito riportiamo i punti di debolezza riscontrati indicando anche quelli dichiarati da altri e confermati da noi.

- Il metodo FC, con o senza promozione del SRL, richiede molto più tempo e attenzione per la progettazione e la preparazione dell'attività didattica (ideazione, progettazione dei percorsi, selezione e preparazione dei materiali, ecc);
- Con la FC si registra più confusione durante lo svolgimento delle attività in classe;
- Pensiamo che la FC non sia una vera metodologia se non viene accompagnata anche da altri elementi di innovazione dell'ambiente di apprendimento;
- Pensiamo che la FC non produce risultati di apprendimento significativo se non c'è un ripensamento del ruolo dell'insegnante che vada oltre la trasmissione dei contenuti (Neilsen, 2012);
- Aggiungere multimedialità (audio, video, simulazioni, ecc.) nelle attività didattiche non aumenta automaticamente e meccanicamente l'apprendimento dell'alunno;
- La FC non indica come strutturare nel suo insieme il contesto didattico (l'ambiente di apprendimento) perché si verifichi apprendimento significativo;
- Gli alunni senza le tecnologie necessarie e/o senza internet non possono essere coinvolti nel metodo FC (Schmidt, 2014; Neilsen, 2012 );
- Pensiamo che la FC senza l'SRL non ottiene risultati di apprendimento migliore per gli alunni con autostima bassa;
- Le nostre osservazioni ci fanno pensare che la FC senza l'SRL e senza un giusto ambiente di apprendimento non riesce a superare i condizionamenti socioculturali e i limiti della conoscenza pregressa dell'alunno (Hattie, 2012);
- Gli alunni maschi con abilità tecnologiche avanzate hanno ottenuto risultati inferiori in matematica alla fine dell'esperienza rispetto ai loro compagni di pari livello in ingresso;
- Abbiamo l'impressione che il metodo FC non riesce ad esprimere le sue eventuali piene potenzialità se viene utilizzato solo da un singolo docente in un gruppo classe di scuola;
- Non è facile trovare già pronte video-lezioni di buona qualità (Syam, 2014; Herreid e Schiller, 2013);
- Non è facile realizzare video-lezioni di buona qualità (Triantafyllou e Timcenko, 2014; Herreid e Schiller, 2013);
- Difficoltà ad affrontare le situazioni in cui più studenti vengono a lezione impreparati (Triantafyllou e Timcenko, 2014; Herreid e Schiller, 2013).

# **Conclusione**

L'articolo ha un scopo meramente applicativo e una sperimentazione futura più sistematica, più lunga nel tempo e con numero maggiore di alunni potrebbe fornire maggiori informazioni, anche in merito alla progettazione di ambienti di apprendimento più personalizzati e più efficaci. In generale, emerge come sia l'insegnante che gli alunni siano implicati in un processo di SRL e come il metodo Flipped Classroom e l'ambiente di eLearning Moodle possano essere uno strumento utile di incentivazioni di esse.

Per ultimo si deve analizzare il fatto che i risultati finali della classe di controllo evidenziano un andamento migliore rispetto a quelli della classe campione. Questo risultato potrebbe essere interpretato probabilmente dicendo che l'insegnante non avendo una grande esperienza dell'applicazione del metodo FC (in passato, ha sperimentato il metodo soltanto in altri due corsi) non ha saputo allestire e gestire in modo adeguato l'ambiente di apprendimento per ottenere le ulteriori probabili potenzialità dell'insegnamento capovolto, o considerando che il percorso didattico precedente e attuale della scuola ove opera essendo di tipo tradizionale ha necessità di più tempo per ottenere le reali ricadute oppure ancora che hanno influenzato il risultato finale tutte due le ipotesi precedenti ed eventuali altri fattori da individuare.

# **Deposito dei materiali dell'attività**

Al seguente link sono depositati eventuali materiali inerenti questo l'articolo. Questi materiali nel tempo potranno essere modificati e arricchiti seguendo l'evoluzione delle idee sottostanti o/e future sperimentazioni svolte dall'autore dell'articolo.

http://www.edimast.it/J/20150101/00390060LI/

## **Note**

1. È un programma sviluppato dall'omonima software house, disponibile per computer equipaggiati con sistema operativo Windows. La versione dimostrativa, distribuita in download gratuito, permette di testarne le funzionalità (con alcune limitazioni). Si tratta di uno strumento in grado di registrare quanto avviene sullo schermo del computer incluso l'audio rilevato e poi salvarlo in formato video (MP4, AVI o FLV), all'interno del disco fisso o pubblicandolo direttamente su YouTube.

2. Simili problematiche si sono riscontrato anche nelle sperimentazioni descritte da Pavarani (2014).

## **Bibliografia**

- Anichini G., Arzarello F., Ciarrapico L., Robutti O., (2004). New mathematical standards for the school from 5 through 18 years, UMI-CIIM MIUR.
- Azevedo R., Moos D.C., Johnson A.M., Chauncey A.D., (2010). La misurazione dei processi di regolazione cognitiva e metacognitiva durante lo studio con gli ipermedia. *TD Tecnologie Didattiche*, (Vol. 49, pp. 4-12).
- Barbier R., (2007). *La ricerca–azione*, Armando Editore, Roma.
- Behisuizen J., (2008). Does a community of learners foster self-regulated learning?. *Technology, Pedagogy and Education*. 17(3), 183–193.
- Bergmann J., Sams A., (2014). *Flipped learning: Gateway to student engagement*, ISTE, Eugene, Oregon, Washington DC.
- Bonaiuti G., (2014). *Le strategie didattiche*, Carocci-Faber, Roma.
- Calvani A., (2011). *Principi dell'istruzione e strategie per insegnare*, Carocci, Roma.
- Calvani A., (2014). *Come fare una lezione efficace*, Carocci-Faber, Roma.
- Clark R.C., Nguyen F., Sweller J., (2006). *Efficiency in Learning*. San Francisco, Pfeiffer.
- Davidson C.N., Goldberg D., (2009). The Future of Thinking. Learning Institutions in a Digital Age, Boston, MA: The MIT Press.

http://mitpress.mit.edu/sites/default/files/titles/free\_download/9780262513593\_Future\_of\_Learning.pdf (verificato accesso 15/05/2015).

- Fulton K., (2012). Upside down and inside out: Flip Your Classroom to Improve Student Learning, *Learning & Leading with Technology*, vol. 39, pp. 12-17.
- Gage N., (1963). *Handbook of research on teaching*, Rand McNelly & C., Chicago.
- Graham, Harris, Reid, (1992). Developing self-regulated learners, *Focus on Exceptional Children*, 24(6), 1-16.
- Hakkarainen K., Lipponen L., Järvelä S., (2002). Epistemology of Inquiry and Computer-Supported Collaborative Learning. In T. Koschmann, R. Hall, N. Miyake (Eds), *CSCL2: Carrying Forward the Conversation*. Mahwah, NJ: Erlbaum Ass.,129-156.
- Hattie J., (2012). *Visible Learning for Teachers: Maximizing Impact on Learning*, Routledge, London.
- Herreid C.F., Schiller N.A., (2013). Case studies and the flipped classroom, *Journal of College Science Teaching*, vol. 42, pp. 62-66.
- Khan Academy, https://it.khanacademy.org/ (verificato in data 15/05/2015).
- Ligouras P., (2012). Tra Tradizione e Innovazione Affrontare le Prove Invalsi di Matematica, *Atti del Convegno Didamatica 2012 – Informatica per la Didattica*, Taranto, 14-16 Maggio 2012, a cura di: T. Roselli, A. Andronico, F. Berni, P. Di Bitonto, V. Rossano, 10 pagine, ISBN: 9788890540677.

Ligouras P., (2013). *Tecnologie e Strategie per la Didattica della Matematica*, AGA editrice.

Ligouras P., Impedovo M.A., (2014). Attività didattiche online: il punto di vista del netteacher di matematica, *Atti del Convegno Didamatica 2014 – Informatica per la Didattica: Nuovi Processi e Paradigmi per la Didattica*, Napoli, 8, 9, 10 maggio 2014 - a cura di: Antonino Mazzeo, ISBN 978-8898091317, pp. 490-499.

- Ligouras P., Impedovo M.A., (2015). Flipped Classroom e Self-Regulation per insegnare la Matematica, *Atti del Convegno Didamatica 2015 – Studio ergo Lavoro. Dalla società della conoscenza alla società delle competenze*, Genova 15, 16 e 17 Aprile 2015 - a cura di: Giovanni Adorni, Mauro Coccoli, Frosina Koceva, ISBN 978-88-98091-38-6, pp. 186-193.
- Millard E., (2012). 5 Reasons Flipped Classrooms Work, *University Business*, p.26-29.
- Nielsen L., (2012). Five Reasons I'm Not Flipping Over The Flipped Classroom, *Technology and Learning*, Vol. 32, No.10, p. 10-46.
- Paoletti G., (2009). Saper Studiare, Carocci, Roma.
- Pavarani A., (2014). Flipped Classroom, *Tesi di Laurea*, Università di Bologna.
- Pintrich P.R., (2000). The role of goal orientation in selfregulated learning. In Boekaerts M., Pintrich P.R., Zeinder M., eds., *Handbook of self-regulation*. San Diego, CA: Academic Press. 451–502.
- Randi J., Corno L., (2000). Innovazioni insegnanti in self-regulated learning. In Boekaerts M., P.R.
- Schmidt S.M.P., (2014). The Flipped Classroom: A Twist On Teaching, *The Clute Institute International Academic Conference*, San Antonio, Texas, 98-104.
- Sfard A., (2009). *Psicologia del pensiero matematico*. Trento, Erickson.
- Syam M.I., (2014). Possibility of applying flipping classroom method in mathematics classes in foundation program at Qatar university, *Proceedings of SOCIOINT14- International Conference on Social Sciences and Humanities*, Turkey, 180-187.
- TED, http://www.ted.com/, (verificato in data 15/05/2015).
- Triantafyllou E., Timcenko O., (2015). Introducing a flipped classroom for a statistics course: A case study, *EAEEIE (EAEEIE), 2014 25th Annual Conference*, 5-8.
- Wenger E., (2006). Comunità di pratica, Raffaello Cortina Editore, Milano.
- Winne P.H., Perry N.E., (2000). Misurazione autoregolato apprendimento. In Boekaerts M., P. R. Pintrich, & M. Zeidner, *Manuale di auto-regolamentazione. Indicazioni e le sfide per la ricerca futura*. Academic Press, San Diego.
- Zanichelli Editore, https://www.youtube.com/user/zanichellieditore, (verificato in data 15/05/2015).
- Zimmerman B.J., (1990). Theories of Self-Regulated Learning and Academic Achievement: An Overview. *Educational Psychologist*, 25(1), 3-17.
- Zimmerman B.J., (1998). Developing self-fulfilling cycles of academic regulation: An analysis of exemplary instructional models. In D. Schunk e B.J. Zimmermann (Eds.), *Self Regulated learning: From teaching to self reflective practice*. New York, London: The Guilford Press, 1-199.

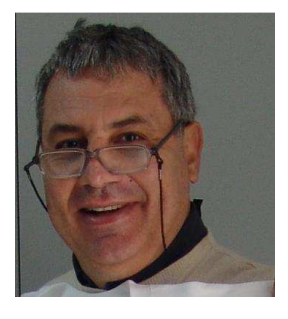

**Panagiote Ligouras**  I.I.S. "Leonardo da Vinci – Galileo Galilei" di Noci (BA) Via Col di Lana, 33, 70011 Alberobello (BA) ligouras@alice.it Italy

Professore a tempo indeterminato di matematica e informatica. Appassionato di ICT, di comunicazione didattica e di attività didattiche on-line e Blended. Si occupa inoltre di processi di apprendimento e di valutazione in vari contesti formativi e di sistema. Collabora da anni con il MIUR (Ministero dell'Istruzione, dell'Università e della Ricerca), con l'INDIRE (Istituto Nazionale di Documentazione, Innovazione e Ricerca Educativa), con l'INVALSI (Istituto Nazionale per la VALutazione del Sistema educativo di Istruzione e di formazione) e con l'USR Puglia (Ufficio Scolastico Regionale). Formatore accreditato in "Valutazione degli apprendimenti e di sistema" – SNV. È autore di numerosi articoli e pubblicazioni scientifiche e divulgative. Website: www.takis.it ; www.takismath.eu LinkedIn: http://it.linkedin.com/pub/ligouras-panagiote/33/113/a02

Received June 19, 2015; revised July 18, 2015; accepted July 29, 2015

**Open Access** This paper is distributed under the terms of the Creative  $\odot$  $\bf \Theta$ Commons Attribution 4.0 International (CC BY 4.0)  $\overline{BY}$ 

# **Alla scoperta di Galileo Galilei: un'esperienza didattica in Unicamearth island**

Luigia Palumbo, Annalisa Boniello

*Abstract Virtual worlds in education represent an innovative strategy that needs to be experienced in order to bring out the potential and future possibility for use. Virtual worlds are inhabited as an alternative experience to reality, a reality where the value of your presence may influence the efficacy of both education and teaching. These are the theories germane to the experience described in this article,*  which focuses on the use of virtual worlds for the development of scientific skill. This project develops the *virtual Unicam Earth Island within the island, which is built on the server of the University of Camerino with Open Sim software. The involvement, immersion and collaboration are hallmarks of the experience, which develop via learning through doing, enabling students not only to benefit from the environment in an active way, but also to interact with it and build upon it. The project Unicam Earth Island is part of Annalisa Boniello's PhD regarding the teaching of Earth Sciences. Annalisa Boniello is at present, working on her PhD at the School of Science and Technology, Geology Division, University of Camerino, Italy.* 

*Key words Galileo Galilei, learning by experience, solar system, virtual world.* 

*Sommario I mondi virtuali nella didattica rappresentano una stratega innovativa che va sperimentata per far emergere le loro potenzialità e prospettive di utilizzo. L'utente vive in essi una esperienza alternativa alla realtà, dove il valore che egli attribuisce alla sua presenza può influenzare l'efficacia di tali ambienti in ambito educativo e didattico. Queste sono le premesse all'esperienza descritta nel presente articolo che focalizza l'attenzione sull'utilizzo dei mondi virtuali per lo sviluppo di competenze scientifiche. Il progetto si sviluppa in Unicam Earth Island, isola costruita sul server dell'Università degli Studi di Camerino con software Open Sim. Il coinvolgimento, l'immersione e la collaborazione sono caratteristiche dell'esperienza, che si sviluppano mediante l'apprendimento attraverso il fare, consentendo agli studenti non solo di fruire l'ambiente in modo attivo, ma anche di interagire con esso e costruire in esso. Il progetto Unicam Earth Island fa parte del dottorato di ricerca di Annalisa Boniello per quanto riguarda l'insegnamento delle Scienze della Terra. Annalisa Boniello sta attualmente lavorando, al suo dottorato di ricerca, presso la Facoltà di Scienze e Tecnologie, Geologia Divisione, Università degli Studi di Camerino, Italia.* 

*Parole chiave Galileo Galilei, learning by experience, Galileo Galilei, sistema solare.*

# **INTRODUZIONE**

Il progetto utilizza un mondo virtuale costruito sul server dell'Università di Camerino, chiamato Unicamearth Island, realizzato con il software Open Sim (www.opensimulator.org). Per visualizzare e accedere al mondo virtuale ci sono una vasta gamma di visualizzatori come Singularity (singularity.org), che viene utilizzato per standardizzare l'esperienza per tutti gli utenti. Nell'ambiente di apprendimento vengono utilizzate la metodologia dell'esplorazione, della ricerca, del learning by doing e del serious game.

 Si definisce serious game un gioco mirato alla formazione o al training, o a piattaforme di gioco attraverso le quali apprendere in un ambiente 3D interattivo, dove gli utenti mediante il proprio Avatar svolgono attività o eseguono percorsi formativi.

Il progetto si sviluppa in un mondo virtuale 3D che è flessibile ed ha differenti possibilità di utilizzo quali sviluppare competenze di problem solving, creatività, senso del sé, collaborazione e cooperazione, spirito di iniziativa, senso del ruolo e delle regole da seguire (netiquettes). Esso si presta per attività di Inquiry based science education ed è molto indicato per ricreare contesti simulati della realtà.

La metodologia didattica è prevalentemente socio-costruttivista e si attua mediante un apprendimento situato, con un approccio student centered. Le attività nell'ambiente virtuale, essendo calate in contesti, seppur virtuali, si prestano a valutazioni autentiche mediante rubrics. In questo scenario, il docente non ha più la funzione di trasmettitore di contenuti, ma oltre ad avere il ruolo di costruttore degli ambienti di apprendimento, svolge anche quello di coach, esperto e facilitatore.

## **Tematica**

Il lavoro è incentrato sulla figura di Galileo Galilei, che si delinea in maniera sempre più precisa, man mano che la sperimentazione si sviluppa. Le invenzioni, all'inizio del percorso, le scoperte astronomiche e la vita di Galileo Galilei successivamente, rappresentano un'occasione per gli alunni, per essere soggetti attivi nell'apprendimento e costruttori del proprio sapere mediante attività diversificate.

#### **Idea di partenza**

L'idea è scaturita da un'attività che Annalisa Boniello, in qualità di formatore, ha fatto fare nell'ambito di un corso online facente capo all'Università di Camerino, ove sta svolgendo il Dottorato di ricerca, sopra menzionato. Il compito assegnato ai docenti di Scienze del corso era quello di creare un'attività didattica su Copernico, Galileo o Tolomeo. La Prof.ssa Palumbo ha pensato di creare un'attività basata sull'individuare quale dei tre scienziati, Copernico, Galileo o Tolomeo, fosse lo scienziato a cui apparteneva lo studio all'aperto da lei creato, in cui erano esposti strumenti da lui inventati. Questa attività permetteva di utilizzare un approccio non tradizionale, abitualmente basato sull'inquadramento storico dello scienziato. L'attività ha ricevuto il consenso di Annalisa Boniello e altri corsisti, e questo ha spinto la Prof.ssa Palumbo ad ampliare il percorso con altri due ambienti di apprendimento con finalità diverse, per rendere più completa l'esperienza.

### **Finalità**

Il percorso proposto ha la finalità di

- Potenziare la motivazione degli studenti perché coinvolge e diverte
- Sviluppare una sfida che aumenta nel gioco
- Promuovere l'apprendimento per scoperta e per ricerca
- Incentivare l'apprendimento attivo e le competenze di problem solving
- Far conseguire competenze digitali, trasversali e scientifiche in un contesto simulato della realtà, difficilmente osservabili dal vivo
- Far svolgere compiti in contesto virtuale, permettendo così una valutazione autentica mediante rubrics.

### **Obiettivi di apprendimento**

- Osservare, modellizzare e interpretare i più evidenti fenomeni celesti attraverso l'osservazione del cielo notturno e diurno, utilizzando anche planetari o simulazioni al computer.
- Ricostruire i movimenti della Terra da cui dipendono il dì e la notte e l'alternanza delle stagioni.
- Costruire modelli tridimensionali anche in connessione con l'evoluzione storica dell'astronomia.

## **Prerequisiti**

Gli alunni, per poter sperimentare le attività, devono essere in possesso di semplici prerequisiti consistenti nel sapere usare il pacchetto Office e in particolare Word e PowerPoint. È richiesta, inoltre, la capacità di ricercare informazioni nel Web. Non è richiesta alcuna esperienza nei mondi virtuali, ma fondamentale è la capacità di orientamento, in genere in possesso degli alunni, al termine della Scuola Secondaria di Primo grado.

# **Contenuti**

- Invenzioni e scoperte di Galileo Galilei.
- Vita di Galileo Galilei.

# **QUADRO TEORICO**

I VWs sono ambienti sociali chiamati multi user virtual environments (ambienti virtuali multi utente), MUVE, dove un'esperienza coinvolgente può nascere simulando il mondo reale in uno schermo di un computer.

Bartle (2003) afferma che i "mondi virtuali offrono regole automatizzate che consentono agli utenti di cambiare il mondo in cui vivono. Gli utenti sono rappresentati da avatar e interagiscono tra loro in tempo reale". Un mondo virtuale implica la condivisione, la collaborazione e si caratterizza per il controllo da parte dell'utente, la persistenza, la conservazione, la durata, l'immersione e l'interattività (De Freitas, 2006).

Questi ambienti hanno un approccio sociale e costruttivista dove il learning by doing e l'apprendimento situato insieme ad una valutazione autentica avviene simulando contesti reali.

Alcuni esempi di usi didattici sono stati recentemente presentati da molti educatori all'Open simulator online conference 2015 (OOC, http://conference.opensimulator.org) e alla conferenza VirtuaL Worlds Best Practices in Education 2015 (VWBPE, http://vwbpe.org/).

Dai lavori presentati in tali conferenze si rileva che negli ambienti virtuali multi le abilità sociali e scientifiche possono essere migliorate (Consiglio Nazionale delle Ricerche USA, 2011), ma solo alcuni di questi VirtuaL Worlds sono dedicati alle scienze.

Nei VirtuaL Worlds sono state sperimentate differenti metodologie didattiche per l'educazione scientifica come IBSE (educazione scientifica basata sull'investigazione), PBL (problem-based learning), serious game, per innovare il tradizionale metodo di insegnamento trasmissivo presente nelle scuole (Faggioli, 2010; Biondi, 2006).

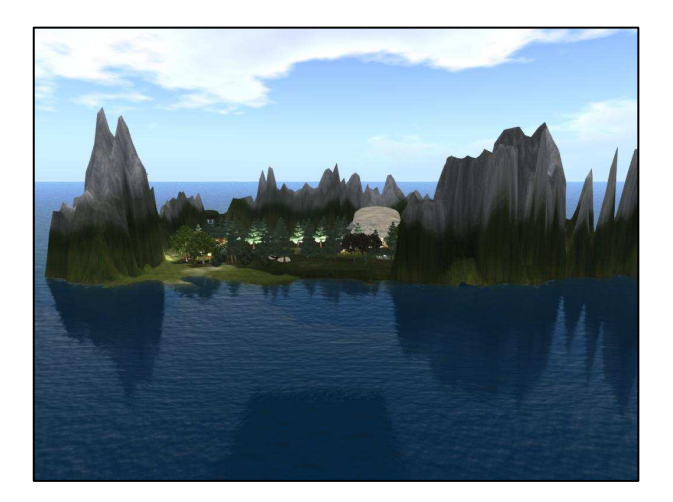

**Fig.1 - Unicamearth island**

In questo ambiente un avatar vive un'esperienza alternativa alla realtà, dove il valore che egli attribuisce alla sua presenza può influenzare l'efficacia dell'apprendimento (Fedeli, 2014). In questa prospettiva, la partecipazione emotiva dell'utente nel percorso virtuale può diventare il motore per un innovativo ed efficace apprendimento scientifico.

In letteratura già molti studi riportano esperienze realizzate per studiare l'efficacia dei mondi virtuali nella didattica delle scienze (Dede 2009, 2014; Dickey, 2003, 2005). Tuttavia, non ci sono molte ricerche in atto relative all'applicazione di tali mondi virtuali nelle Geoscienze. Inoltre, non ci sono informazioni di una applicazione nel sistema scolastico italiano di progetti sull'uso dei mondi virtuali nelle Geoscienze. Pertanto, questo lavoro rappresenta un progetto finale da parte di una docente di scienze, la prof.ssa Luigia Palumbo effettuato dopo un corso online dedicato a docenti di Scienze italiani (Boniello, Paris, 2013, 2014 e 2015) in Unicamearth island (fig.1), avente lo scopo di diffondere una strategia innovativa per migliorare l'insegnamento delle Scienze.

## **ATTIVITÀ E SPERIMENTAZIONE**

La sperimentazione si è svolta con la classe III E, dell'I.C.S. "Capozzi-Galilei" di Valenzano (Bari). La scolaresca, formata da 22 alunni, di livello medio-alto, dal punto di vista del conseguimento di competenze disciplinari e trasversali, è sempre stata disponibile nel corso del triennio ad intraprendere percorsi a carattere laboratoriale. Due alunni, di cui uno diversamente abile, avendo una frequenza molto discontinua, hanno parzialmente partecipato alle attività.

#### **I Incontro : Fase preparatoria ( 30 ')**

Ho iniziato il percorso non spiegando volutamente quale sarebbe stato il lavoro concernente la sperimentazione, proprio per creare una atmosfera di mistero e tanti interrogativi, come poi è stato.

Ho invitato gli alunni a recarsi nel laboratorio di informatica, per compilare un questionario online, che servisse a riflettere sulle modalità di apprendimento in Scienze e su eventuali aspettative.

Per l'occasione, avevo già predisposto nell'ora precedente i personal computer, in modo tale da rendere immediatamente fruibile il questionario, viste le sole 12 postazioni disponibili. Qualche giorno prima, ho creato in Google Drive il questionario, copiato e incollato su un file Word il link per compilare il questionario.

Gli alunni molto velocemente hanno selezionato le risposte, attraverso una scelta su cinque livelli, secondo la scala Likert, avente come livello più basso "per niente " fino a "moltissimo". Ho chiarito prima di far compilare il questionario cosa intendessi come "lezione frontale", unico termine che poteva essere poco chiaro a qualcuno. Dopo i primi dodici alunni, sono subentrati gli altri, terminando così il lavoro in trenta minuti circa.

Durante il ritorno in classe, la curiosità è venuta fuori sotto forma di domande: "*Prof. useremo i mondi virtuali ?*", "*Prof. non mi dica che avremo un avatar !*". Ho fatto sorgere tanti interrogativi e ho risposto solamente che avremmo svolto qualcosa di nuovo.

### **II Incontro – Fase iniziale (1 h)**

La lezione è cominciata chiedendo agli alunni se sapessero cosa sono i mondi virtuali e se avessero esperienza in merito. Ho chiesto di scrivere su un foglio il loro intervento e successivamente ognuno di loro l'ha letto a tutta la scolaresca. Nel frattempo, alla LIM ho caricato Padlet, e creato un virtual wall intitolato "Mondi virtuali", su cui a turno gli alunni avrebbero scritto, dopo averli letti, i loro pensieri.

Per l'occasione, la classe ha assunto una nuova disposizione; abbiamo disposto le sedie su due file a semicerchio intorno alla LIM, perché la disposizione della scolaresca era più funzionale al lavoro da svolgere. Gli alunni a turno hanno letto ciò che avevano scritto e successivamente hanno creato un post sul virtual wall. Dopo i primi quattro interventi, ci siamo resi conto che alcune considerazioni erano molto simili agli interventi precedenti e allora abbiamo deciso di non riempirlo con post

pressoché identici, ma di riunire sotto un unico post i nomi degli alunni che avevano espresso gli stessi pensieri ( vedi Fig. 2).

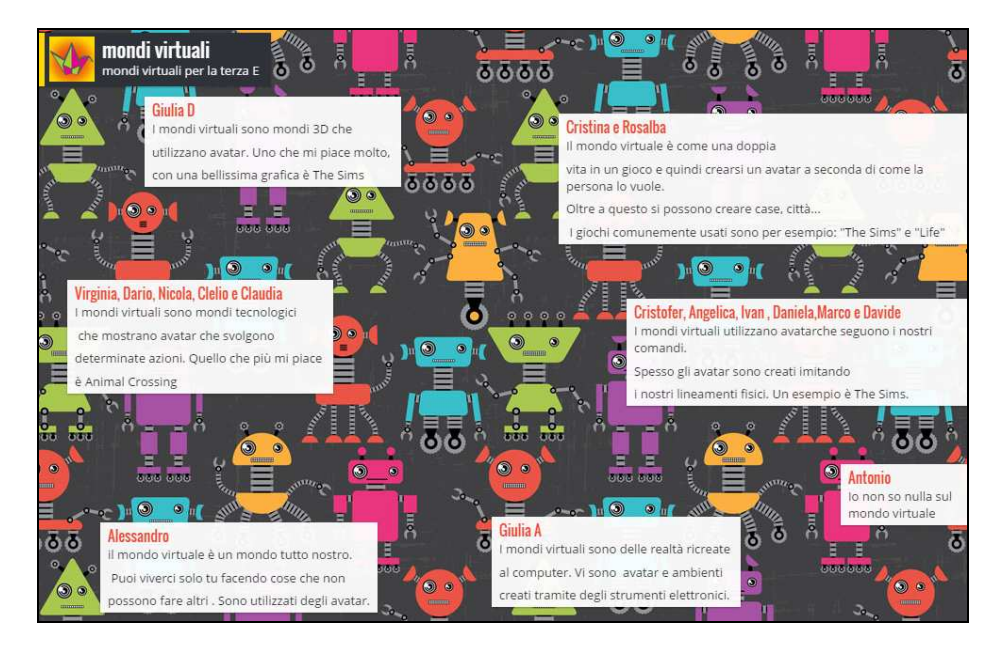

**Fig.2 – I mondi virtuali per la III E in Padlet** 

 Il lavoro è stato condiviso da tutti e la partecipazione è stata attiva, nonostante i tempi di attesa, per il proprio turno. Quasi tutti, tranne un alunno, sapevano cosa fossero i mondi virtuali e molti di essi si sono dichiarati giocatori accaniti. Solo al termine della lezione, ho svelato agli studenti il mistero, dando una piccola informazione, relativa al fatto che avrebbero svolto un'attività sulle competenze digitali e scientifiche, senza dichiarare nei dettagli la tipologia di lavoro che avrebbero svolto e il contenuto. Tutti hanno reagito alla comunicazione con grande entusiasmo e incredulità.

Ho spiegato che il lavoro si sarebbe svolto in coppie collaborative e che ogni coppia sarebbe stata identificata da un avatar. È sorta, quindi la necessità di definire i compagni da associare. Il criterio che ho preferito adottare è stato quello che le coppie fossero formate da due alunni, dello stesso sesso, che fossero in grado di collaborare senza conflitti. Gli alunni si sono scelti l'un l'altro, e nessuno è rimasto escluso. Solo per una alunna assente, ho suggerito alla sua migliore compagna, di costituire con lei la coppia. La scelta di alunni dello stesso sesso, è scaturita dal fatto avrebbero successivamente caratterizzato l'avatar, con precise caratteristiche maschili o femminili.

Ho dato, così, a casa il compito di progettare l'avatar da realizzare, in coppia con il/la compagno/a assegnato/a, in maniera tale da avere le idee chiare nel successivo incontro, evitando così inutili perdite di tempo, per trovare un accordo, se i punti di vista fossero risultati differenti. Al termine della lezione, ho comunicato loro che avrebbero tenuto un diario di bordo costantemente aggiornato, sulla sperimentazione svolta durante ogni incontro. La valutazione di ogni singolo alunno, sarebbe scaturita dal conseguimento delle competenze trasversali relative alla collaborazione, autonomia e al lavoro di gruppo, oltre al livello raggiunto per le competenze digitali e scientifiche. Anche il diario di bordo, sarebbe stato oggetto di valutazione. È stato aggiunto, inoltre, che sarebbero state utilizzate rubriche valutative sia dall'insegnante che dagli alunni, per la valutazione delle competenze, modalità di valutazione del tutto nuova per la scolaresca. Al termine della sperimentazione, l'autovalutazione di ogni alunno sarebbe stata confrontata con quella dell'insegnante, con conseguente analisi e discussione delle eventuali discrepanze e del perché delle stesse.

# **III Incontro (1 h)**

La lezione si è svolta nel laboratorio multimediale. Il server a nostra disposizione non ha una adeguata scheda video e audio, che supporti Singularity 64 bit, pertanto ho chiesto alla Funzione Strumentale di collegarmi un pc al proiettore, che non fosse il server. Sebbene il collega abbia reso possibile la proiezione mediante un altro pc, la luce all'interno della stanza impediva la corretta lettura di testi, pertanto ho dovuto risolvere il problema usando un pc destinato agli alunni, facendo disporre a semicerchio gli alunni, mostrando dal monitor ciò che avrebbero fatto. La classe non è numerosa, pertanto seppur uno vicino all'altro, hanno seguito quanto mostrato e cosa realizzare.

Sono entrata mediante le mie credenziali in Unicamearth island, mondo virtuale creato dall'Università di Camerino, in Open Sim. Le lezione è stata incentrata sulla caratterizzazione dell'avatar. Ho mostrato come modificare il corpo e l'abbigliamento. Successivamente, a coppie, hanno occupato le postazioni pc che io avevo già predisposto, connesse in Unicamearth, per ogni coppia di alunni. Annalisa Boniello aveva creato in precedenza 11 avatar denominati, da studente.galilei1 a studente.galilei11.

Alcuni alunni hanno cercato di realizzare l'avatar che avevano schematizzato a casa (vedi Fig.3) in maniera alquanto fedele (vedi Fig.4), altri, viste le tante opportunità di modifica su particolari tratti del viso, su parti del corpo, o vestiti, hanno costruito un avatar un po' diverso da quello pensato (vedi Fig.5), che però a loro piaceva di più. Le potenzialità dell'ambiente hanno innescato la creatività degli alunni, che mai avrebbero pensato di poter agire, modificando per esempio la sporgenza del mento o il colore della pelle.

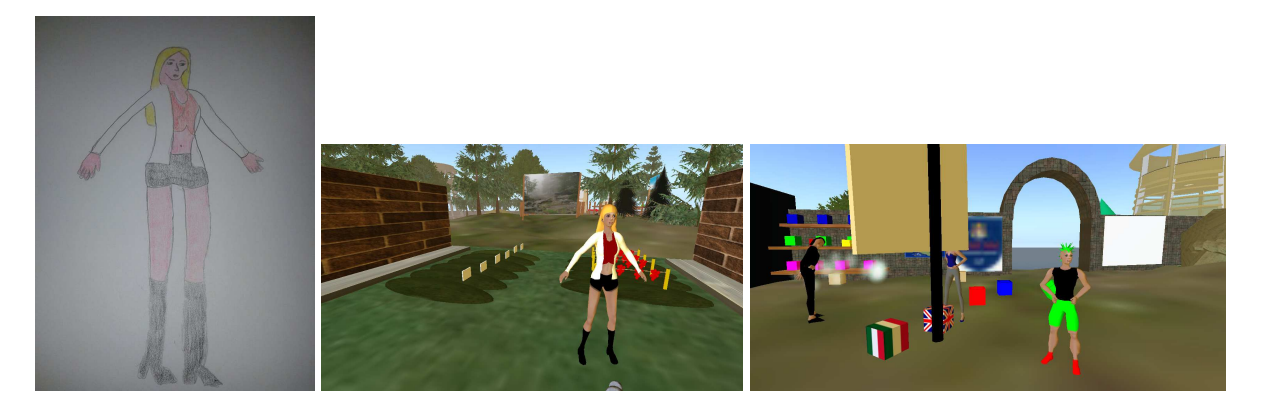

**Fig.3 - Progetto di un avatar Fig.4 – Avatar fedele al progetto Fig.5 - Avatar diverso rispetto al progetto** 

I ragazzi hanno lavorato in maniera collaborativa e si sono divisi il tempo in parti uguali, in modo tale che ognuno usasse il mouse per circa mezz'ora. Ho mostrato man mano che terminavano il lavoro sull'avatar come fare fotografie nell'ambiente virtuale e come salvarle. Ho suggerito di fotografare man mano che svolgevano un compito, poiché le fotografie sarebbero state utili per una documentazione finale del lavoro.

Qualcuno ha terminato il lavoro prima degli altri e a loro ho mostrato come far muovere l'avatar nell'ambiente, farlo camminare, correre, volare, sedersi e rialzarsi. L'entusiasmo è stato grande quando hanno provato a volare, iniziando a scoprire l'ambiente circostante.

Successivamente ho indicato la modalità di comunicazione tramite la chat, che hanno sperimentato in molti. Ho colto l'occasione per ricordare che è necessario rispettare delle *netiquettes*, necessarie per una comunicazione seria e rispettosa degli altri. Al termine della lezione tutti avevano creato l'avatar e molti hanno chiesto di poter rientrare di pomeriggio a scuola per lavorare al di fuori dell'orario di lezione su questa attività. Ho risposto che questa opportunità dipenderà dalla autorizzazione della Dirigente.

# **III incontro Bis (1 h)**

Ho utilizzato una mia ora libera per portare gli alunni assenti in laboratorio multimediale e far svolgere le stesse attività dei compagni, già svolte nel III incontro.

# **IV incontro (1 h)**

La lezione si è svolta nel laboratorio multimediale. La finalità del lavoro è stata quella di far acquisire abilità di base nella costruzione e modifica di oggetti nel mondo virtuale. Utilizzando il mio avatar, ho mostrato le funzioni "*build*" che permettere di creare un *prim*, ossia un solido geometrico, come un cubo, sfera, cilindro, ecc, che successivamente può essere modificato. La bacchetta magica che si orienta per terra nella costruzione del prim, ha suscitato molto entusiasmo. Ho mostrato come modificare la posizione del prim, andando a selezionare il prim, mediante la funzione "edit". Compaiono intorno all'oggetto frecce blu, rosse e verdi, che permettono di spostarlo nelle tre dimensioni dello spazio. Successivamente ho mostrato come variare le dimensioni di un oggetto. Cliccando contemporaneamente su "control" e "maiuscolo", compaiono quadratini colorati introno all'oggetto e agendo su di essi si può modificare lunghezza, altezza, larghezza. Il prim una volta creato, per default, appare come se fosse fatto di legno chiaro. È possibile, variare il materiale e il colore del prim o incollare un'immagine su di esso.

Gli alunni, mediante il proprio avatar, si sono disposti nella Welcome Area di Unicamearth island, uno distante dall'altro in maniera tale da aver spazio per le costruzioni. Il lavoro collaborativo è stato molto tranquillo e produttivo. Gli alunni hanno saputo gestire il tempo di utilizzo del mouse e hanno agito, confrontandosi con il compagno o la compagna della propria coppia. Hanno costruito un prim e lo hanno modificato nella posizione e dimensioni. Successivamente ho dato il compito di costruire un pannello e incollare su di esso una immagine (vedi Fig.6).

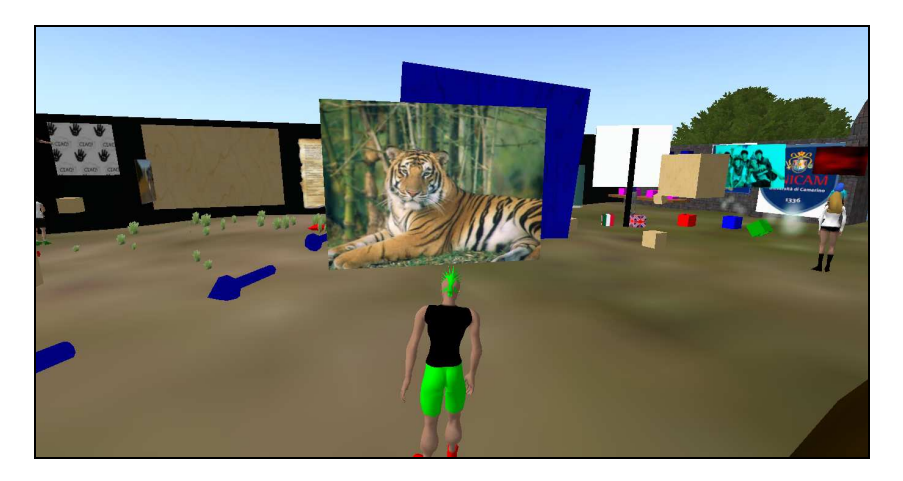

**Fig.6 – Pannello creato con immagine** 

È stato chiesto il mio aiuto, solo da qualcuno, per incollare un'immagine su un prim. Al termine dell'attività, ho indicato la modalità relativa all'eliminazione dei solidi costruiti, attraverso la funzione "*delete*", per ripulire l'ambiente virtuale. Durante questa lezione, ogni avatar ha sperimentato le diverse possibilità di movimento e ha iniziato ad esplorare l'ambiente adiacente alla Welcome Area. Le attività svolte fino a questo momento sono state necessariamente propedeutiche al lavoro da svolgere nell'isola creata appositamente per loro.

# **V Incontro (1 h)**

La lezione si è svolta nel laboratorio multimediale. Gli alunni hanno utilizzato le stesse postazioni degli incontri precedenti, lavorando ordinatamente e senza confusione.

Dopo essere entrati in Unicamerearth, ho suggerito di spostarsi in una zona in cui vi è una "*area docenti*", attiva, che tramite una funzione "*teleport*", permette di spostarsi in altre isole del mondo virtuale. Arrivati in questa nuova isola (vedi Fig.7), per raggiungere l'ambiente creato per loro attività, è necessario salire in quota, facendo volare l'avatar, mediante la funzione "pag up", fino a 1816 di altezza. Abbastanza facilmente hanno raggiunto l'ambiente virtuale per la loro sperimentazione (vedi  $Fig.8)$ 

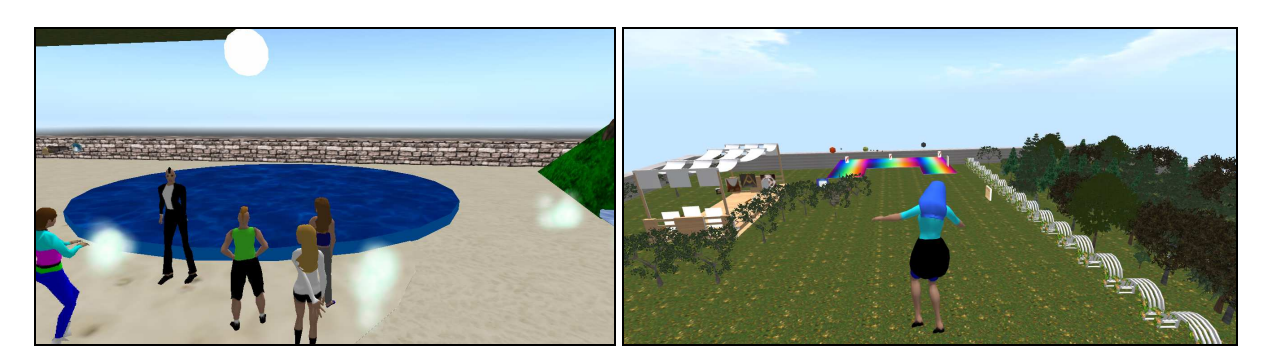

 **Fig.7 – Area sperimentale Docenti in Unicamearth Fig**.**8 – La nostra isola dall'alto** 

 L'ambiente creato per la loro sperimentazione, dall'alto risulta costituito da tre grandi zone, la prima avente carattere prevalentemente informativo (vedi Fig.9), la seconda costruita a scopo dimostrativo (vedi Fig.10) e la terza a scopo esplorativo (vedi Fig.11).

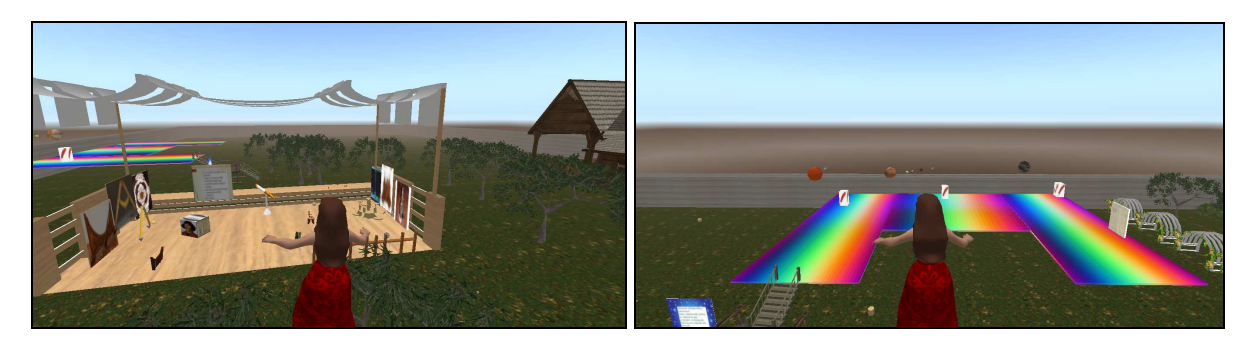

**Fig.9 – Ambiente informativo Fig. 10 – Ambiente dimostrativo** 

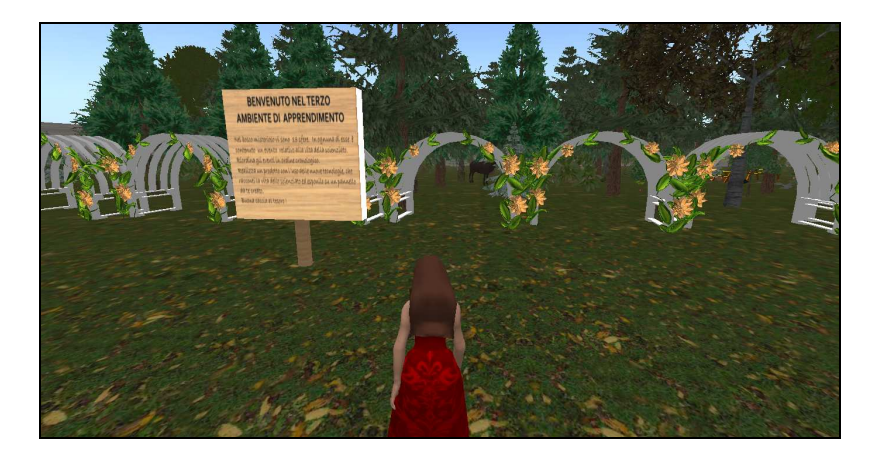

**Fig.11 – Ambiente esplorativo** 

 I tre ambienti di apprendimento sono stati realizzati mediante alcuni elementi scaricati dal sito Zadaroo e attraverso costruzioni realizzate dalle due docenti.

 Ho dato agli alunni l'indicazione di fermarsi nella zona caratterizzata da un pannello rotante (vedi Fig.12) e da lì si sarebbero mossi per la prima esplorazione virtuale. Alcuni avatar risultavano smaterializzati in nuvolette, come talvolta accade.

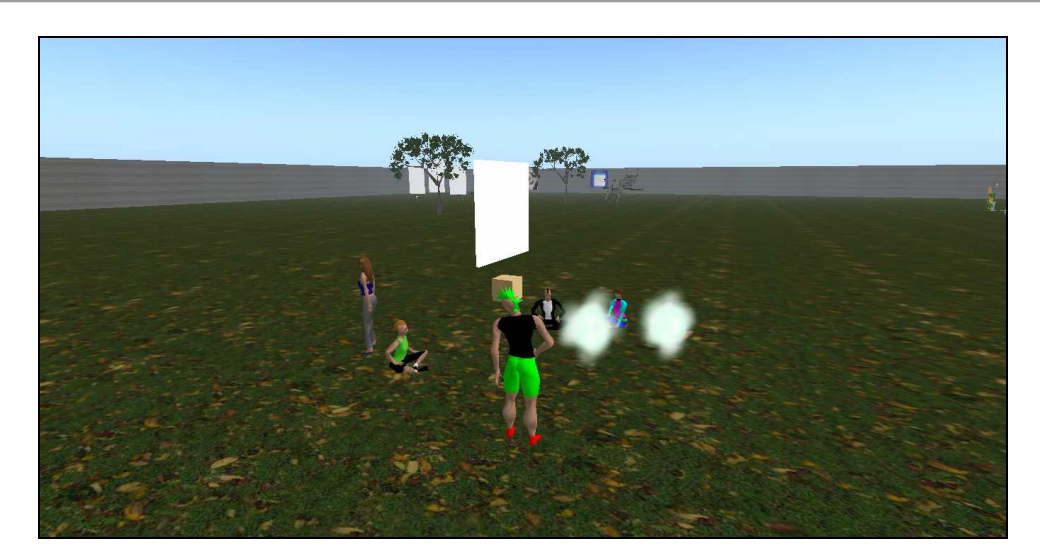

**Fig.12 – Luogo di raccolta** 

Lo stupore degli alunni è stato forte, quando volando hanno osservato l'ambiente dall'alto.

I dettagli delle zone appaiono evidenti man mano che ci si avvicina ad esso, pertanto è un ambiente che progressivamente si arricchisce di particolari. Le tre diverse zone sono state pensate per essere zone "all'aperto", che permettessero agli alunni di trovarsi almeno virtualmente "fuori dalle mura" scolastiche, e vivere l'ambiente con una libertà di azione che in un'aula non possono avere. Non ci sono strade né pavimento, ma prato, non ci sono frecce che indicano da dove cominciare, ma attraverso l'esplorazione dell'ambiente, l'alunno comprende da quale zona incominciare l'attività sperimentale. Lo sforzo, forse maggiore, da parte delle docenti è stato quello di strutturare l'ambiente, rendendolo interattivo e fruibile, senza che in fase d'azione degli alunni, ci fosse l'intervento del docente. Uno degli obiettivi delle docenti è stato quello di predisporre un ambiente che "parlasse" da solo, senza che il docente fosse presenza virtuale o reale direttiva, ma un punto di riferimento, che nel laboratorio multimediale, avrebbe aiutato gli alunni solo in caso di difficoltà. Questo è andato di pari passo con la necessità di strutturare incontro per incontro attività ben definite nei particolari ed evitare così il disorientamento degli alunni e la tendenza a vagare nell'ambiente alla ricerca di un qualcosa, senza uno scopo preciso.

Una volta radunati tutti gli avatar presso il pannello rotante in un'ampia zona di prato volutamente non costruita, ho spiegato che attraverso l'esplorazione dell'ambiente e la lettura di tre pannelli, avrebbero capito da dove cominciare le attività. Sette coppie di alunni su undici hanno capito da quale ambiente cominciare e gli altri quattro hanno riletto i pannelli, notando gli altri avatar raggruppati presso lo studio all'aperto di Galileo Galilei. Gli avatar sono entrati nel primo ambiente, pensato come un immaginario studio all'aperto di Galileo Galilei. In alto, a livello dell'entrata, è stato posizionato un cubo rotante, portante su ogni faccia le immagini di Galileo, Copernico e Tolomeo, le loro scoperte o pubblicazioni. Sul cubo rotante vi è una frase che fa capire che la prima cosa da fare è scoprire a quale dei tre scienziati appartiene lo studio costruito virtualmente.

Nell'ambiente è stato posto anche un pannello che spiega il compito da svolgere (vedi Fig.13) e un prim interattivo, denominato "l'attività" che tramite una note card, che si apre appena si clicca su di esso, spiega l'attività in dettaglio, indicando i prerequisiti, il target, la modalità di lavoro, i compiti da svolgere in questo primo ambiente e nel Web.

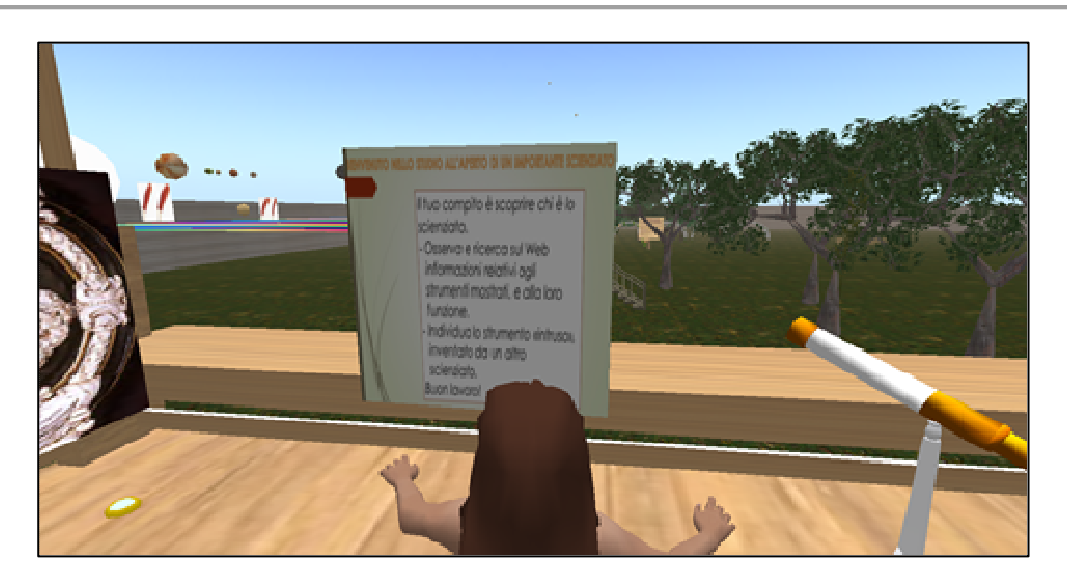

**Fig.13 – Pannello indicante il primo compito da svolgere** 

Le fasi dell'attività in questo ambiente sono sostanzialmente tre: nella prima fase gli alunni osservando gli strumenti mostrati su sei pannelli, disposti in due gruppi da tre (vedi Fig.14-15) e ricercando sia immagini che informazioni sul Web, devono scoprire chi è lo scienziato che ha inventato tali strumenti e quale strumento risulta "intruso".

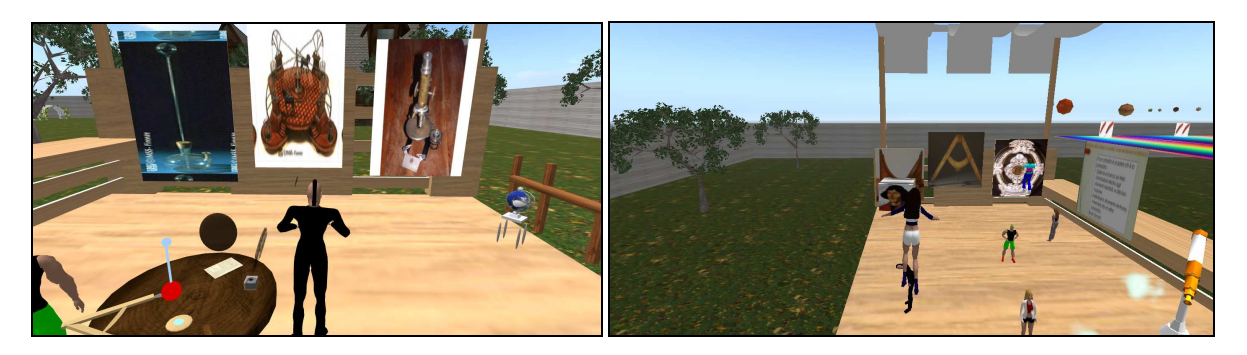

 **Fig.14 – Pannelli mostranti gli strumenti Fig.15 – Pannelli mostranti gli strumenti e cubo rotante** 

Il secondo compito consiste nel costruire uno strumento da loro scelto, anteriormente al rispettivo pannello. Il terzo compito è realizzare due pannelli, uno su cui si indicano la struttura e le funzioni dello strumento scelto e l'altro in cui si spiega come è stato costruito dagli studenti, mediante assemblaggio di prim.

I pannelli mostrati all'interno dello studio all'aperto, portanti immagini degli strumenti inventati dallo scienziato, presentano su ognuno di essi il nome dello strumento.

Prima del termine dell'ora tutti gli alunni avevano ricercato informazioni sulla struttura e funzioni degli strumenti, nel Web. Abbiamo quindi aperto la discussione, su quale fosse lo scienziato in questione e quale lo strumento "intruso". Tutti gli alunni hanno individuato in Galileo Galilei lo scienziato a cui appartiene lo studio all'aperto, ma sullo strumento intruso, due coppie di alunni, hanno sbagliato, in quanto hanno trovato su un sito, come inventore del microscopio Galileo e quindi per esclusione, hanno individuato, senza andare a controllare le relative informazioni, un altro strumento, l'ultimo nella loro esplorazione, come strumento intruso. La ricerca svolta dai due alunni, non è stata svolta a partire dall'immagine, ma genericamente è stato ricercato sul Web il termine microscopio, quando invece si chiedeva la paternità degli strumenti esposti. L'errore è stato valorizzato, poiché ha permesso di aprire una discussione sulla validità di alcuni siti e sullo sviluppo da parte degli alunni di una capacità critica nei confronti delle informazioni veicolate via Web. Il suggerimento è stato quello

di visionare più di un sito, sia a scuola che a casa ed esercitare una capacità critica nei confronti delle informazioni, motivandola.

# **VI- VII incontro (2 h)**

La lezione è iniziata mediante una discussione sugli strumenti di Galileo Galilei e il confronto tra i siti consultati. Successivamente nel laboratorio multimediale abbiamo costituito gruppi da quattro studenti, corrispondenti quindi a due avatar nel mondo virtuale. La costituzione di questi gruppi è stata necessaria, poiché gli strumenti mostrati nello studio all'aperto risultano sei e gli avatar undici, quindi facendoli lavorare in gruppi di quattro, e una sola coppia da sola, nessuno è rimasto escluso. Ogni gruppo ha avuto come compito quello di costruire lo strumento scelto e di costruire due pannelli su cui mostrare la struttura e le funzioni dello strumento scelto e come è stato costruito lo strumento, facendo riferimento ai solidi geometrici usati e assemblati. Si sono riuniti i gruppi costituiti da quattro alunni e hanno deciso quale coppia avrebbe costruito lo strumento e quale coppia le slide in PowerPoint, poi montate sui due pannelli. Gli strumenti da realizzare comportavano un differente livello di difficoltà, sicuramente la macchina per innalzare l'acqua e il microscopio (vedi Fig.16), necessitavano una progettazione puntuale e successiva realizzazione.

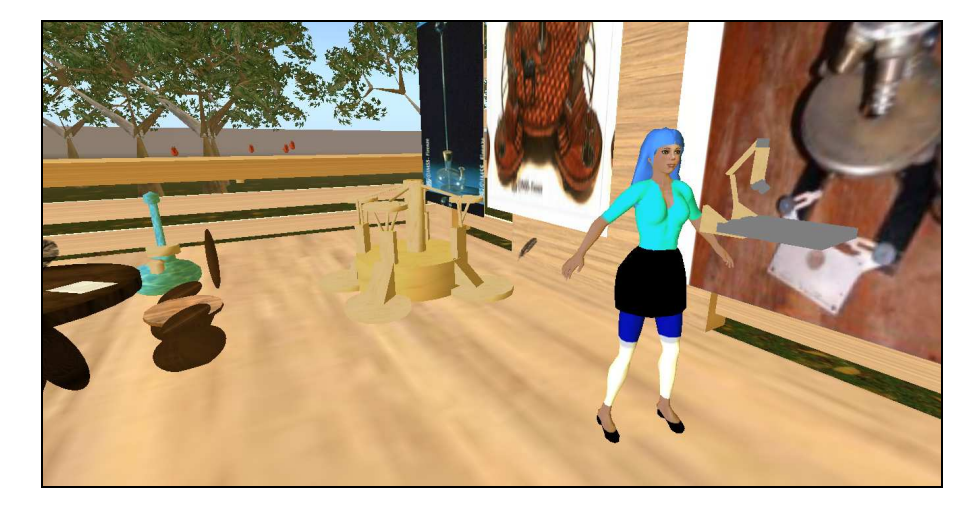

**Fig. 16 – Microscopio e macchina per innalzare l'acqua** 

Gli studenti hanno costruito lo strumento anteriormente al rispettivo pannello, cercando di realizzare nelle tre dimensioni, in maniera quanto più possibile veritiera l'immagine di riferimento. La costruzione ha permesso di analizzare nei dettagli la struttura dello strumento, comprendendone appieno la sua costituzione. Le costruzioni sono state realizzate in tappe successive, aventi la finalità di perfezionarle sempre più per renderle quanto più vicine possibile all'immagine mostrata (vedi Fig.17-18-19 e 20).

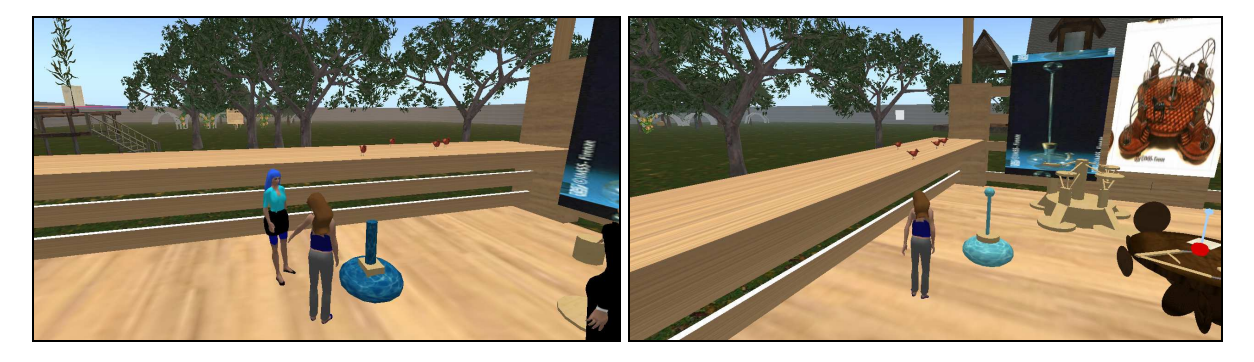

**Fig.17 – Termoscopio nella fase iniziale di costruzione Fig.18 – Termoscopio nella fase intermedia di costruzione** 

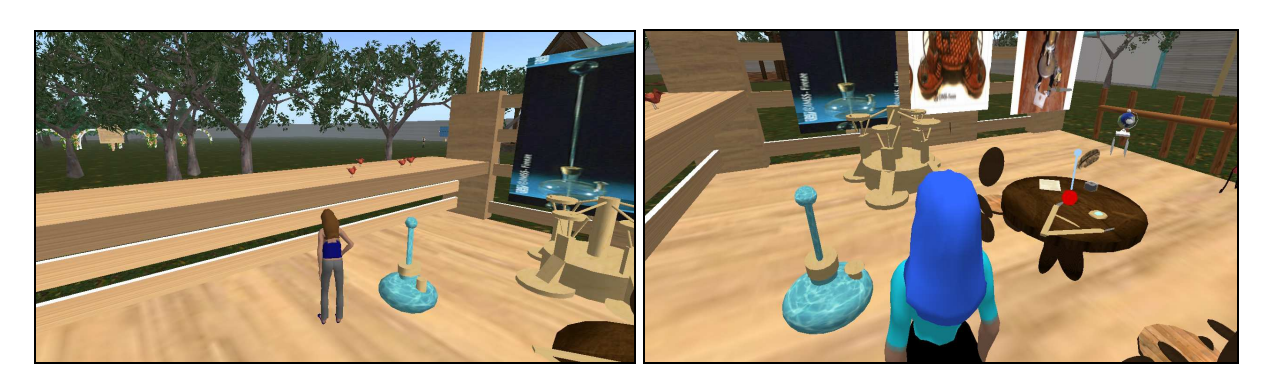

 **Fig.19 – Termoscopio nella fase finale di costruzione Fig.20 – Termoscopio definitivo** 

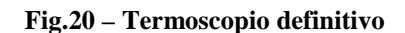

 Ho fatto notare, in alcuni casi, come questo relativo al termoscopio (vedi Fig.19), che alcuni dettagli erano stati tralasciati e, grazie al mio input, sono stati successivamente inseriti negli strumenti (vedi Fig.20). La costruzione dello strumento necessita una visione dello stesso nello spazio, da diversi punti di vista, non solo frontale, per poter assemblare i diversi prim, in maniera tale da formare un unico oggetto, con le diverse parti in contatto tra loro. Tutti hanno mostrato un forte impegno e la voglia di realizzare strumenti complessi, pur essendo alla prima esperienza, di una costruzione in un mondo virtuale. La seconda coppia del piccolo gruppo formato da due coppie, nello stesso tempo ha realizzato due slide in PowerPoint, riportando in una le informazioni ricercate sul web relative alla struttura e funzioni dello strumento scelto, con almeno due fonti, nell'altra slide come è stato costruito lo strumento dai compagni. I due pannelli, per ogni piccolo gruppo, sono stati posizionati sul muro perimetrale, in vicinanza dello studio all'aperto (vedi Fig.21)

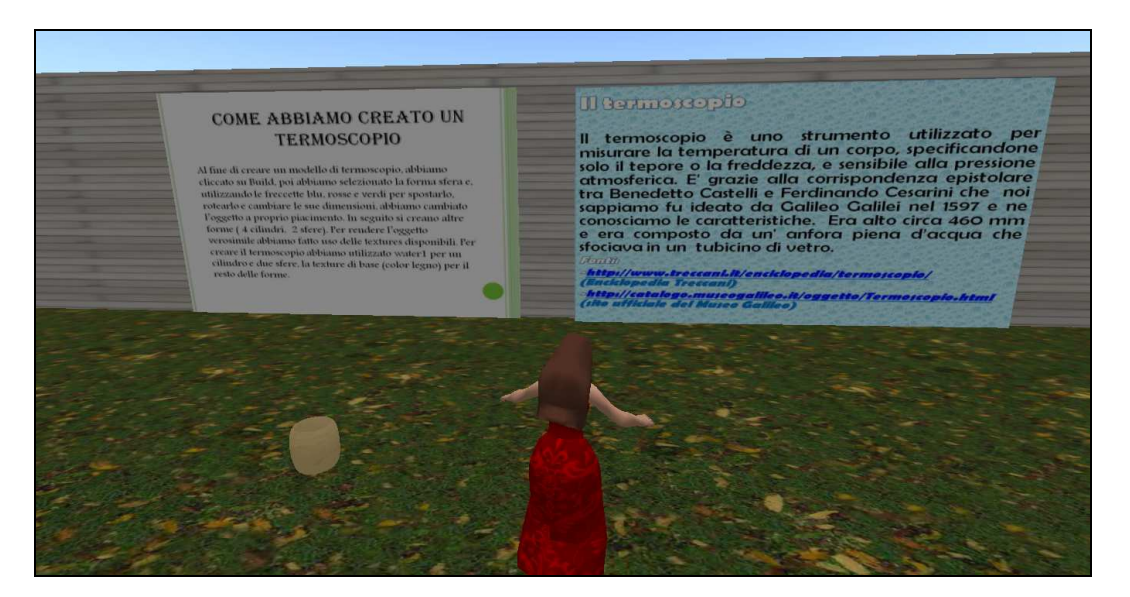

**Fig.21 – Pannelli relativi ad uno strumento inventato da Galileo Galilei** 

L'attività in questo primo ambiente è terminata con la visione dei pannelli da parte di tutti gli alunni.

# **VIII Incontro (2 h)**

La lezione si è svolta nel laboratorio multimediale. Gli alunni hanno compreso che il secondo ambiente di apprendimento era costituito da una grande piattaforma dalla quale si potevano osservare tre costruzioni dinamiche relative ad importanti scoperte astronomiche di Galileo. (vedi Fig.22)
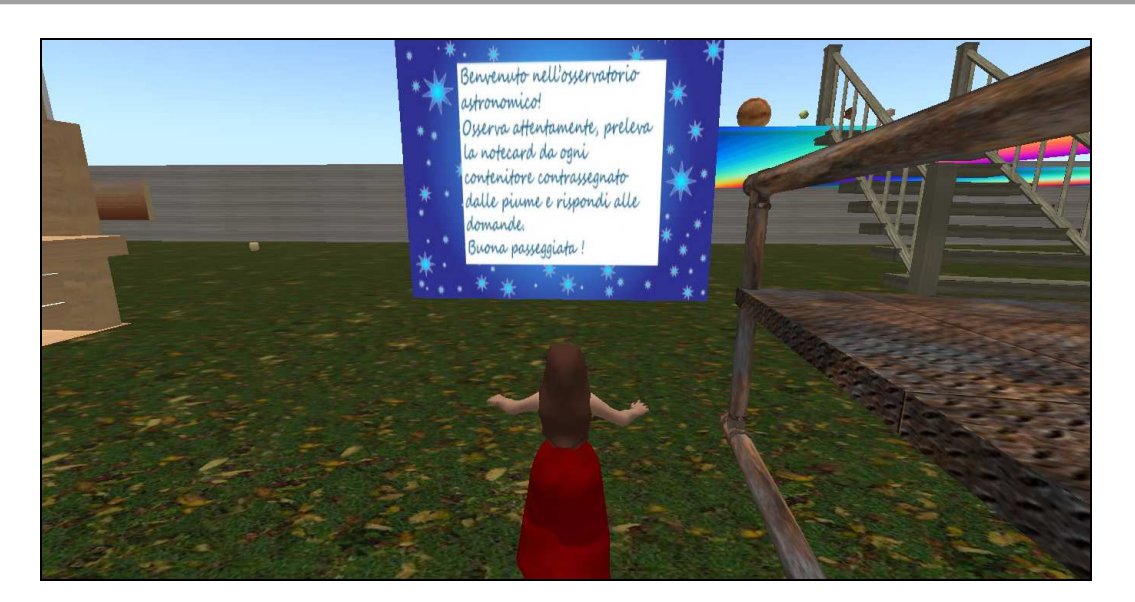

**Fig.22 – Secondo ambiente di apprendimento con finalità dimostrative** 

 Sulla piattaforma sospesa, accessibile tramite una scala o volando, gli alunni hanno osservato la prima costruzione relativa alla teoria eliocentrica di Galileo, costituita dalla Terra che ruota intorno al Sole (vedi Fig.23).

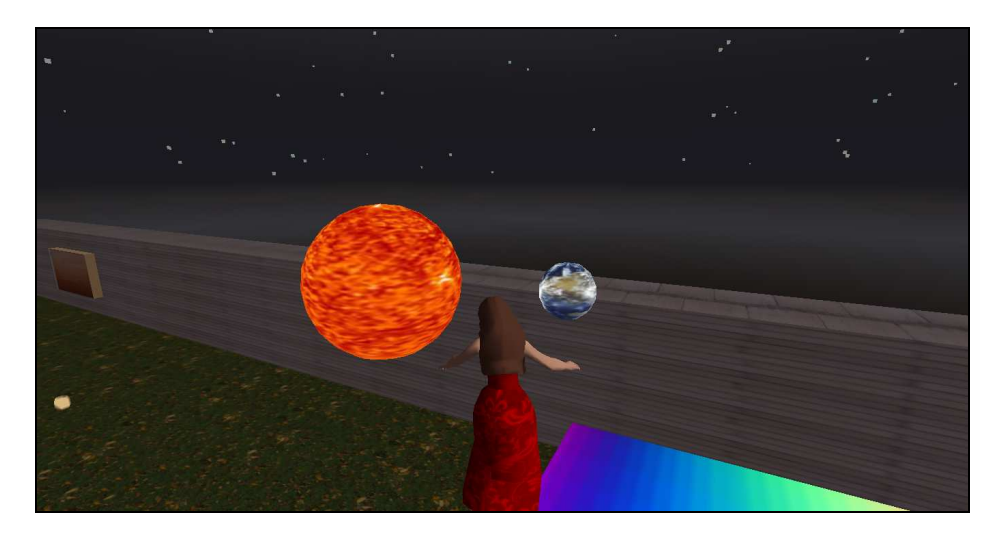

**Fig.23 – Sole e Terra** 

Gli alunni hanno modificato la luminosità del mondo, scegliendo la mezzanotte, o il tramonto, in maniera tale da rendere quanto più verosimile l'esplorazione tra Sole, pianeti e satelliti. Sulla piattaforma era stato creato un prim interattivo, portante sulle facce una penna, collegato ad una notecard, che riportava un questionario e l'attività che avrebbero svolto, dopo aver osservato le costruzioni in movimento, qui di seguito riportati:

*1) Rispondi alle seguenti domande.* 

- *a) La terra gira intorno al sole?*
- *b) Il sole è al centro dell'universo?*
- *c) Che forma ha l'orbita descritta dalla terra nel moto di rivoluzione intorno al sole?*
- *d) La teoria di Galileo, denominata eliocentrica (Elios=sole), conferma le ipotesi di Niccolò Copernico che nel 1500 ipotizzò il sole e non la terrà al centro dell'universo?*
- *e) La teoria di Galileo, contrasta con un passo dell'Antico Testamento,in cui si leggono queste parole pronunciate da Giosuè "Fermati, o Sole...", parole che, nella tradizione religiosa, sono sempre state interpretate come dimostrazione del geocentrismo, cioè della terra al centro dell'universo?*
- *2) Ricostruisci a partire dalle risposte date la teoria eliocentrica di Galileo Galilei.*

La seconda costruzione rappresentava Giove e i quattro satelliti medicei in rotazione (vedi Fig.24).

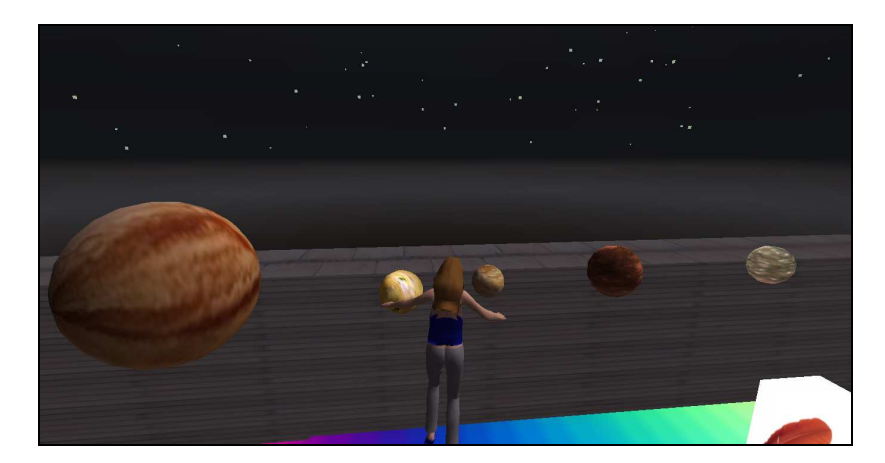

**Fig. 24 – Giove e i satelliti** 

La notecard associata ad essa riportava la seguente attività.

- *1) Rispondi alle domande.* 
	- *a) Quanti sono i satelliti intorno a Giove?*
	- *b) Come si chiamano, dal più vicino a Giove al più lontano?*
- *2) Leggi il brano seguente, tratto dal "Sideurum Nuncius", scritto da Galileo Galilei nel 1610.*

*"Ora, infatti, non abbiamo un solo pianeta che gira intorno a un altro, mentre entrambi percorrono la grande orbita intorno al Sole, ma la sensata esperienza ci mostra quattro stelle erranti attorno a Giove, così come la Luna attorno alla Terra, mentre tutte insieme con Giove, con periodo di dodici anni si volgono in ampia orbita attorno al Sole."* 

*La scoperta degli astri medicei di Galileo, è un elemento a favore della teoria eliocentrica? Spiega il perché?* 

La terza costruzione riguardava la Luna (vedi Fig.25).

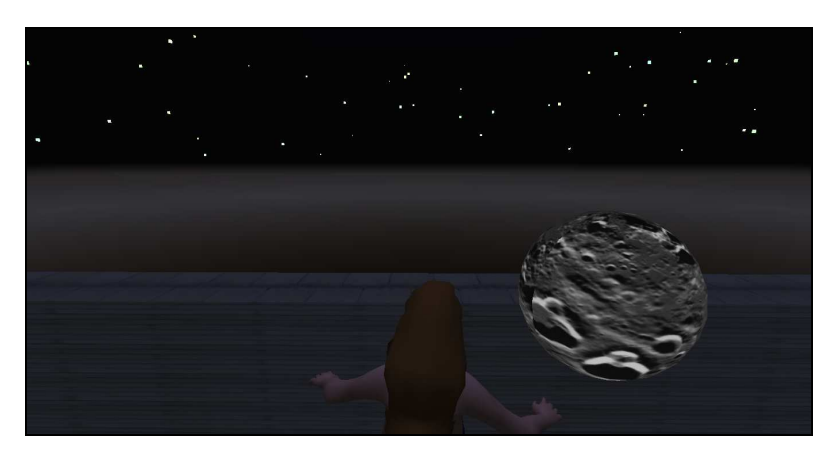

**Fig.25 – La Luna** 

La notecard ad essa associata guidava gli alunni nella seguente attività:

- *1) Osserva la Luna e rispondi alle domande* 
	- *a) La superficie della Luna è perfettamente liscia?*
	- *b) Il colore della Luna è uniforme?*
	- *c) Osservi rilievi e avvallamenti scuri sulla superficie lunare?*
	- *d) Questa rappresentazione della Luna è in linea con la teoria cosmologica aristotelica per la quale tutti i corpi celesti appartenevano al regno della perfezione e pertanto non potevano presentare irregolarità ?*
	- *e) Come spieghi la presenza di ombre sulla superficie lunare ?*
- *2) A partire dalle tue risposte, ricostruisci la scoperta di Galileo relativa alla Luna.*

Ogni alunno, singolarmente, ha risposte alle domande su un foglio che successivamente mi è stato consegnato. Qualche difficoltà c'è sta nella comprensione da parte di un paio di alunni, di due domande, una riportava le parole di Giosuè e l'altra quelle di Galileo, tratte dal "Sideurum Nuncius".

Successivamente gli studenti hanno visionato il pannello che riportava i disegni di Galileo relativi al Sole e alle macchie solari. Cliccando sul pannello, si apriva una notecard, che riportava le seguenti parole:

*"Per Galileo le macchie solari non erano "stelle" orbitanti attorno al Sole, ma concrezioni adiacenti alla sua superficie.* 

*La presenza di materia oscura in prossimità del corpo solare andava a colpire per l'ennesima volta l'idea dell'assoluta perfezione ed immutabilità della sostanza celeste.* 

*Il tuo compito è realizzare un modello del Sole, considerando i disegni di Galileo esposti sul pannello."* 

Pertanto, le undici coppie hanno realizzato un sole con macchie solari. Ho chiesto di realizzare un Sole facendo riferimento ai disegni di Galileo e non alle attuali conoscenze. La qualità della realizzazione è dipesa dalla capacità di trovare una soluzione adeguata per mostrare le macchie, ritagliando opportunamente immagini in Paint o creando slide in PowerPoint, salvate in formato Jpeg (vedi  $Fig.26$ ).

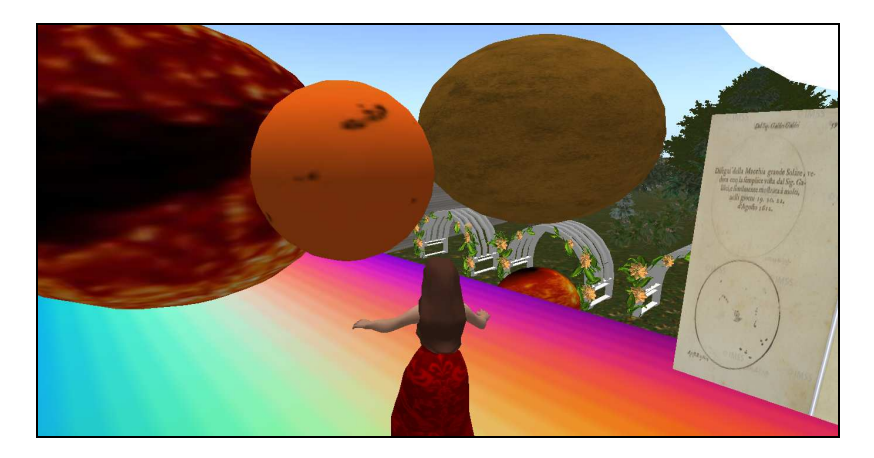

**Fig.26 – Modelli di Sole** 

### **IX incontro (3h) ( Tre assenti)**

L'incontro si è svolto di pomeriggio, poiché richiedeva un lungo lasso di tempo che in orario antimeridiano non era possibile avere; inoltre, così facendo, insieme alla Dirigente, abbiamo pensato di soddisfare le richieste iniziali degli alunni. L'incontro è stato articolato in diverse fasi, tra il laboratorio multimediale e l'aula.

Ho deciso insieme agli alunni il criterio con cui formare due squadre, visto che tutta l'attività sarebbe stata svolta in due grandi gruppi. Per riconoscere più facilmente i propri compagni di squadra, gli

alunni hanno proposto di formare un primo gruppo costituito dal primo fino al quinto avatar, e il secondo gruppo dal sesto avatar al decimo, visto che gli studenti corrispondenti all'undicesimo avatar erano assenti. I due gruppi di lavoro si sono riuniti nei pressi del cartello, all'entrata del bosco. Dalla lettura del cartello (vedi Fig.27) gli studenti hanno evinto l'attività esplorativa, consistente in una caccia al tesoro nel bosco, caratterizzata dalla ricerca di tredici sfere interattive, che avrebbero svelato tramite una notecard associata, un evento della vita di Galileo Galilei.

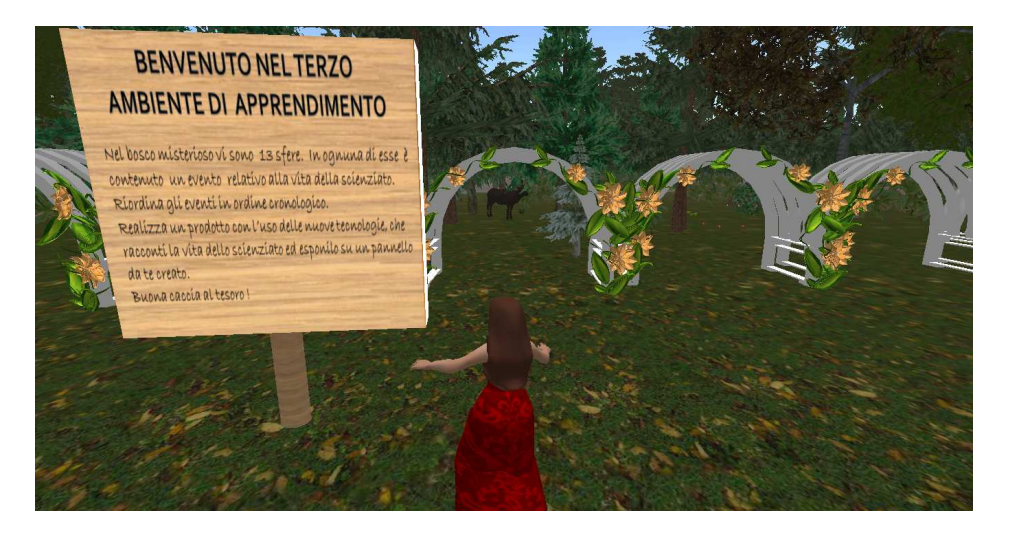

**Fig.27 – Attività nel terzo ambiente di apprendimento con finalità esplorative** 

 L'obiettivo era trovare tutte le sfere e ordinare le informazioni ottenute, in ordine cronologico, ricostruendo le fasi salienti della vita di Galileo Galilei. Gli indizi in ogni sfera, sono stati scritti su una carta antichizzata, con un linguaggio che ricordava i tempi di Galileo. Alcuni indizi riportano parole di documenti originali, come la condanna di Galileo (vedi Fig.28), alcune pubblicazioni di Galileo, o un quadro, mentre altri scritti, in forma di affermazioni (vedi Fig.29), lettera, certificati, sono stati frutto di fantasia, per spiegare in modo originale un evento.

Invocato dunque il S.mo nome di 97. S.1e Gesù Cristo e della sua gloriosissima Madre sempre Vergine Maria; per questa nostra diffinitiva sentenza, qual sedendo pro tribunali, di consiglio e parere de' RR. Maestri di Sacra Feologia e Dottori dell'una e dell'altra legge, nostri consultori, proferimo in questi scritti nella causa e cause vertenti avanti di noi tra il M.co Carlo Sinceri, dell'una e dell'altra legge Dottore, Procuratore fiscale di questo S.o Off.o, per una parte, e le Galileo Galilei antedetto, reo qua presente, inquisito, processato e confesso come sopra, dall'altra; Diciamo, pronunziamo, sentenziarne e dichiararne che tu, Galileo sudello, per le cose dedotte in processo e da le confessate come sopra, ti sei reso a questo S. Off.o seementemente sospetto d'eresia, cioè d'arer tenuto e creduto dottrina falsa e contraria alle Sacre e divine Scritture, ch'il sole sia centro della terra e che non si muora da oriente ad occidente, e che la terra si muora e non sia centro del mondo, e che si possa tener e difendere per probabile un'opinione dopo esser stata dichiarata e diffinita per contraria alla Sacra Scrittura; e consequentemente sei incorso in lutte le censure e pene dai sacri canani e altre constituzioni generali e particolari contro simili òelinquenti imposte e promulgate. Dalle quali siamo contenti sii assolut<u>o</u>, <del>pur che p</del> con cuor sincero e feðe non finta, avanti ði noi abiuri, maleðichi e ðelesti li suðetti errori e eresie, e gualungue altro errore e eresia contraria alla Cattolica e Apostolica Chiesa, nel modo e forma che da noi li sarà data. E acciaché questo tuo grave e pernicioso errore e transgressione non resti del tutto impunito, e sii più cauto nell'avvenire e essempio all'altri che si astenghino da simili delitti, ordiniamo che per publico editto sia proibito il libro de' Dialoghi di Salileo Salilei. Ti condaniamo al carcere formale in questo S.o Off.o ad arbitrio nostro; e per penitenze salutari l'imponiamo che per tre anni a venire dichi una volta la settimana li sette Salmi penitenziali; xisexvando a noi facoltà di moderaxe, mutare, o levar in tutto o parte, le sodette pene e penitenze. E così diciamo, pronunziamo, sentenziamo, dichiariamo, ordiniamo e reservamo in questo e in ogni altro meglior modo e forma che di ragione potemo e dovem Roma, 22 giugno 1633 Ita pronun mus nos Cardinales infrascripti: F. Cardinalis de Asculo. S. Cardinalis Bentivolus. Fr. D. Cardinalis de Cremona. Fr. Ant. Cardinalis S. Konuph-ii B. Cardinalis Sipsius. F. Cardinalis Verospius. M. Cardinalis Ginettus.

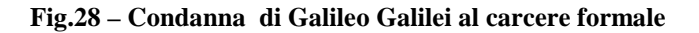

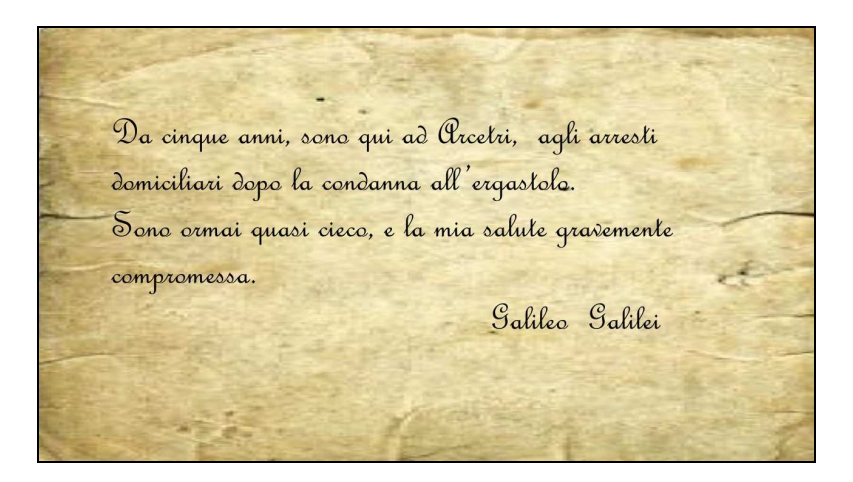

**Fig.29 – Affermazione di Galileo Galilei** 

Prima di cominciare il serious game gli alunni si sono riuniti nei due gruppi e hanno definito la strategia d'azione a livello di comunicazione nell'ambito del proprio gruppo e di ricerca delle sfere. La divisione nei due gruppi, essendo legata al numero dell'avatar, ha portato casualmente alla costituzione di un gruppi, il primo formato da maschi, e due sole ragazze (di cui una assente), denominato "Dragonball" mentre l'altro gruppo, risultava formato da una prevalenza femminile, con due soli ragazzi, denominato "I migliori". Abbiamo fissato come regola, che non era possibile parlare realmente nel laboratorio, ma che gli studenti avrebbero comunicato solo attraverso la chat. Entrambi i gruppi hanno trovato come soluzione un codice segreto, che permetteva di sostituire ogni lettera dell'alfabeto con un numero. Il gruppo prevalentemente maschile, denominato Dragonball, ha deciso di dividere il bosco in sei parti e che ogni avatar avrebbe ricercato in una zona specifica. Abbiamo fissato un tempo, pari a trenta minuti, per il termine della caccia al tesoro. Chi avrebbe parlato, avrebbe ricevuto una penalità sia per se stesso che per il gruppo di lavoro. Questa regola è stata introdotta, poiché nello stesso tempo due insegnanti della Scuola Primaria, inserivano al pc i risultati delle Prove INVALSI. I ragazzi si sono divertiti moltissimo, seguendo inizialmente la strategia pianificata per la ricerca delle sfere, e successivamente, esplorando l'intero bosco (vedi Fig.30).

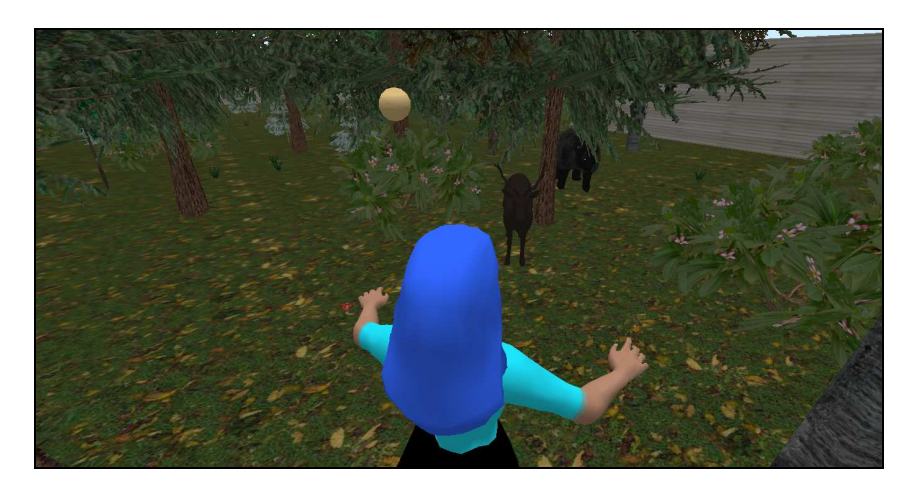

**Fig.30 – Serious game** 

 Il loro compito, non era solo trovare le sfere, ma annotare il contenuto della notecard relativa, che successivamente avrebbero messo in condivisione con i componenti del gruppo al termine della ricerca. Trascorsi i trenta minuti, ho chiesto ad ogni coppia corrispondente ad un avatar, quante sfere erano state trovate, ripotate nella tabella seguente (Tab. 1).

| Avatar         | Numero di sfere trovate |
|----------------|-------------------------|
|                | 10                      |
| $\overline{2}$ | $\tau$                  |
| 3              | 9                       |
| $\overline{4}$ | 11                      |
| 5              | 12                      |
| 6              | 12                      |
| ¬              | 9                       |
| 8              | 8                       |
| 9              | 10                      |
| 10             | 12                      |
| 11 Assente     |                         |

**Tab.1 : numero di sfere trovate dagli avatar nel serious game** 

Ci siamo recati in aula, ove i due gruppi riuniti, e si sono confrontati sugli indizi trovati. In trenta minuti, hanno ordinato gli indizi trovati in ordine cronologico. Non sono riusciti a trovare un indizio, che era stato nascosto in un cespuglio al margine del bosco. Per verificare il lavoro eseguito, ho proposto loro di tornare nel laboratorio multimediale ed effettuare una ricerca sul Web, relativa alla biografia di Galileo Galilei, per evidenziare da soli, eventuali errori commessi nella interpretazione degli indizi. Un errore commesso da un gruppo nell'interpretazione di un indizio, è stato quello di pensare a Galileo Galilei ancora come studente all'Università, invece che Professore. Successivamente i gruppi si sono riuniti in aula e abbiamo discusso su ulteriori informazioni legate alla vita di Galileo Galilei, in particolare a quella privata, come il non essersi mai sposato, ma l'aver avuto tre figli. L'ultimo compito dell'incontro era quello di ipotizzare un prodotto multimediale che esponesse la loro ricostruzione della vita di Galileo. Il gruppo Dragonball ha pensato di realizzare una mappa online mediante Popplet e inserire nodi corrispondenti ad una parte della vita di Galileo, due per ogni coppia di avatar. Il secondo gruppo, dopo diverse proposte, non condivise da tutti, è riuscito a trovare una intesa unanime su un video in cui tramite disegni commentati si esponesse la vita di Galileo Galilei.

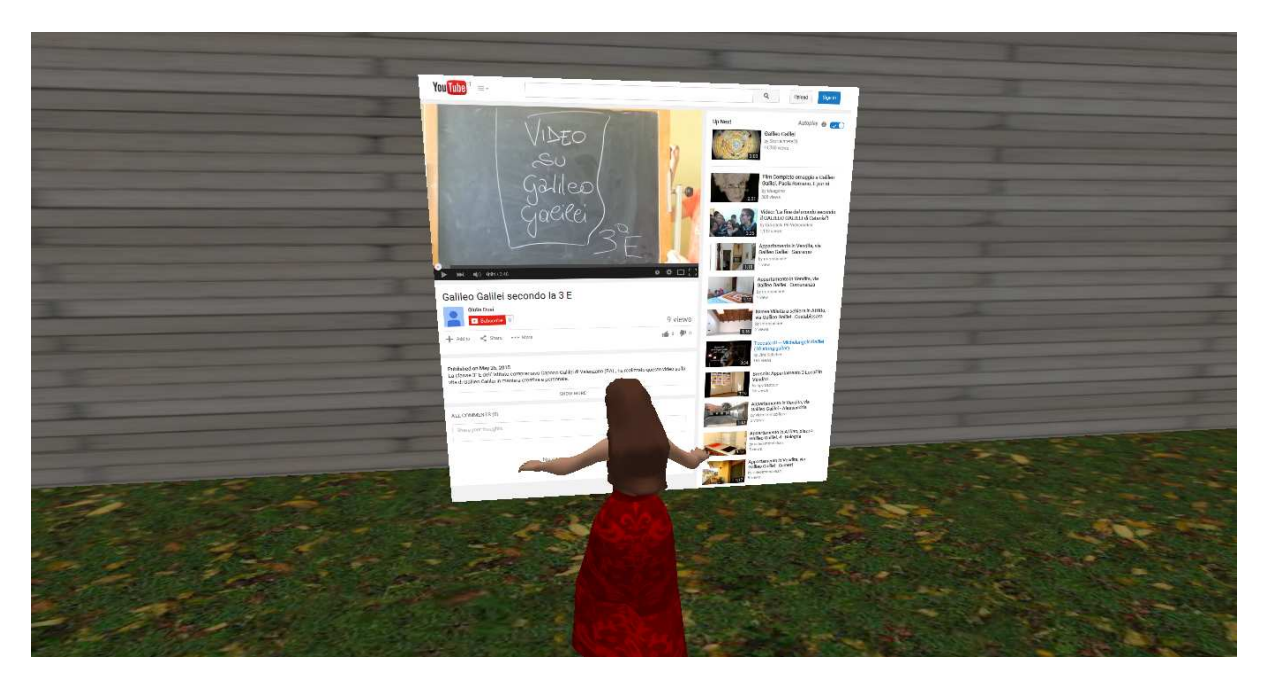

 **Fig.31 - Pannello con collegamento al video realizzato e successivamente caricato su Youtube** 

### **XI incontro ( 1h)**

La classe è stata suddivisa in due gruppi, un gruppo si è recato nel laboratorio multimediale con l'insegnante di sostegno, dove gli alunni assenti hanno terminato il questionario sulle scoperte astronomiche, e il gruppo "Dragonball" si è diviso il lavoro da realizzare. Il secondo gruppo, rimasto in classe, ha fatto delle prove per realizzare un filmato in cui il racconto era supportato da disegni alla lavagna.

### **XII incontro (3 h)**

I due gruppi di lavoro, nei due diversi ambienti, quali il laboratorio multimediale e l'aula, hanno terminato il lavoro multimediale sulla vita di Galileo. I due lavori sono visionabili in Internet ai seguenti indirizzi: http://www.youtube.com/watch?v=CD25HU0QEYg (vedi Fig.31) e (Fig.32) http://popplet.com/app/#/2519561. Gli alunni, infine hanno creato due pannelli in vicinanza del bosco virtuale e hanno collegato i pannelli ai loro media prodotti.

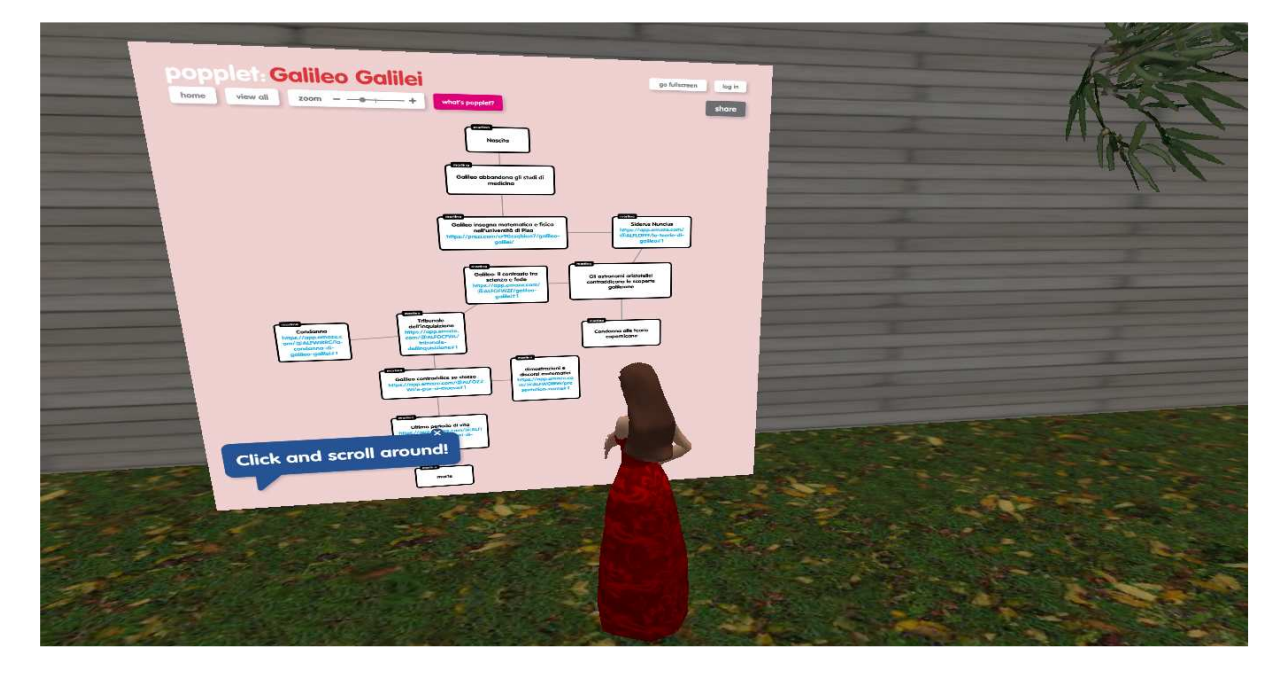

**Fig.32 – Pannello con collegamento alla mappa interattiva realizzata in Popplet** 

### **XIII incontro (1 h)**

 $\hat{E}$  stata strutturata una verifica online mediante Flipquiz (http://flipquiz.me/u/ginapalumbo/galileogalilei) utilizzando cinque categorie di domande (vedi Fig.33).

L'attività, a sorpresa per gli alunni, ha avuto la funzione di far riflettere in grandi linee su tutto il percorso svolto, prima della verifica orale sotto forma di gioco. La verifica si è svolta in classe, alla LIM, attraverso flash cards, di diverso punteggio, da 100 a 500 punti. In realtà, non vi era una grande differenza nelle difficoltà delle domande nell'ambito di una categoria. Gli alunni hanno risposto alle domande della prima categoria, a partire dalla domanda da 100 punti fino a quella di 500 punti. Siamo passati così a alla seconda categoria, fino alla quarta. Si girava una carta, corrispondente ad una domanda e immediatamente gli alunni scrivevano la risposta sul foglio. Abbandonavano la penna blu o nera, per usare una penna rossa, con la quale annotavano il punteggio o la risposta, nel caso in cui era errata. In caso di cancellazioni, avvisavano l'insegnante che andava a controllare la risposta, per evitare che in fase di correzione modificassero quanto precedentemente scritto. Al termine del gioco hanno consegnato all'insegnante il loro foglio, dopo aver calcolato quante risposte erano corrette sul totale delle risposte e il relativo punteggio.

| <b>GALILEO</b><br><b>GALILEI</b> |                                                  |                                                                              |                                                |                                     |  |  |
|----------------------------------|--------------------------------------------------|------------------------------------------------------------------------------|------------------------------------------------|-------------------------------------|--|--|
|                                  | <b>VITA PRIVATA DI</b><br><b>GALILEO GALILEI</b> | <b>TEORIE E SCOPERTE</b><br><b>ASTRONOMICHE DI</b><br><b>GALILEO GALILEI</b> | <b>INVENZIONI DI</b><br><b>GALILEO GALILEI</b> | <b>POLEMICHE E</b><br><b>ACCUSE</b> |  |  |
|                                  | 100                                              | 100                                                                          | 100                                            | 100                                 |  |  |
|                                  | 200                                              | 200                                                                          | 200                                            | 200                                 |  |  |
|                                  | 300                                              | 300                                                                          | 300                                            | 300                                 |  |  |
|                                  | 400                                              | 400                                                                          | 400                                            | 400                                 |  |  |
|                                  | 500                                              | 500                                                                          | 500                                            | 500                                 |  |  |

**Fig.33 – Verifica online in Flipquiz** 

#### **XIV incontro (1h)**

La verifica orale è stata strutturata sotto forma di gioco. È stata utilizzata l'aula e dopo aver spostato i banchi, gli alunni si sono seduti in cerchio. L'insegnante ha lanciato una pallina ad un alunno che ha iniziato ad esporre un piccolo segmento della vita di Galileo Galilei, facendo riferimento alla vita privata o alle sue scoperte, o invenzioni e pubblicazioni. Dopo aver esposto, l'alunno tirava gentilmente la palla verso un altro compagno e chi la riceva doveva continuare l'esposizione. Era vietato riportare episodi già detti da altri alunni e lanciare la palla a chi aveva già parlato. L'insegnante nello svolgimento del gioco annotava su una scheda di rilevazione la tipologia di intervento: corretto e completo; corretto ed essenziale; errato.

Al termine del gioco, sono state somministrate due schede che riportavano tre livelli relative alle rubriche valutative, di cui una concernente le competenze digitali e trasversali e l'altra le competenze scientifiche. Gli alunni hanno indicato il loro livello di competenze raggiunto, se pieno, essenziale o parziale e l'insegnante ha stilato la stessa valutazione per ogni alunno.

In ultima analisi, è stato realizzato un questionario finale in Google Drive per comprendere come gli alunni avessero vissuto l'esperienza e quale fosse stata la ricaduta sul loro apprendimento.

Le rubriche valutative compilate da ogni alunno sono state confrontate con quelle compilate dall'insegnante ed sono state discusse eventuali discrepanze.

Sono stati letti anche i diari di bordo degli alunni, per comprendere come avessero vissuto l'esperienza da un punto di vista emotivo.

#### **Modalità di verifica**

Non era pensabile ricorrere per un lavoro di questo tipo, alle tradizionali verifiche scritte e orali. È stata effettuata una verifica scritta mediante le Flash Cards, in Flipquiz, con la funzione di far riflettere sulle questioni più rilevanti del percorso su Galileo Galilei.

Il gioco su Galileo, con funzione di verifica orale, è servito a capire quanto avessero appreso tramite questa sperimentazione. Per far parlare tutti, ci siamo messi in circolo, seduti, senza banchi e a turno un alunno lanciava una pallina a chi avrebbe parlato. Il gioco prevedeva come regola quella di citare un evento legato alla vita, opere, scoperte e invenzioni di Galileo, che non fosse stato precedentemente detto da altri. Era richiesta, quindi, anche capacità di attenzione e partecipazione costante. L'insegnante annotava, per ogni intervento degli studenti, su una scheda se l'esposizione fosse stata corretta e completa, corretta e parziale, errata.

È stata valutata la capacità di osservazione e comprensione dei fenomeni attraverso i tre questionari relativi alle tre scoperte astronomiche.

È stato valutato il prodotto multimediale dei due gruppi, il primo rappresentato da una mappa

interattiva in Popplet, in cui ogni nodo portava un collegamento con una presentazione multimediale strutturata in coppie a seconda degli avatar e di una parte della vita di Galileo Galilei, mentre il secondo lavoro, consisteva nella produzione di un video, in chiave ironica e spiritosa, con voci narranti, illustrato sulla lavagna d'ardesia, senza che si vedessero i volti dei ragazzi, ma solo le loro mani che disegnavano le varie fasi della vita di Galileo Galilei.

Le attività sono state tante e diversificate, per cui si è pensato di ricorrere ad una rubrica valutativa sulle competenze digitali, trasversali e scientifiche (vedi Tab.2)<sup>1</sup>, come ultimo strumento di valutazione complessiva. Per le competenze scientifiche, si è fatto parzialmente riferimento alla rubrica valutativa di Devecchi M. (2010).

Sono stati definiti tre livelli di competenze, quali pieno, essenziale e parziale (vedi Tab.3 e Tab. 4)<sup>2</sup>.

 Agli alunni è stata data una copia dei livelli di competenze e ognuno si è autovalutato. Le schede compilate dai singoli alunni e quelle compilate dall'insegnante sono state messe e confronto e sono stati discussi eventuali punti di discrepanza.

Sono stati valutati anche i diari di bordo dei singoli alunni.

### **DISCUSSIONE e RISULTATI**

#### **Risultati ottenuti**

Nell'ultimo periodo dell'anno scolastico, vi sono stati un paio di alunni che si sono assentati e non hanno potuto partecipare alle attività, pertanto il numero dei componenti della classe non è sempre lo stesso.

Sono qui di seguito mostrati i risultati del questionario iniziale, realizzato con Google Drive (vedi Fig.34-48)

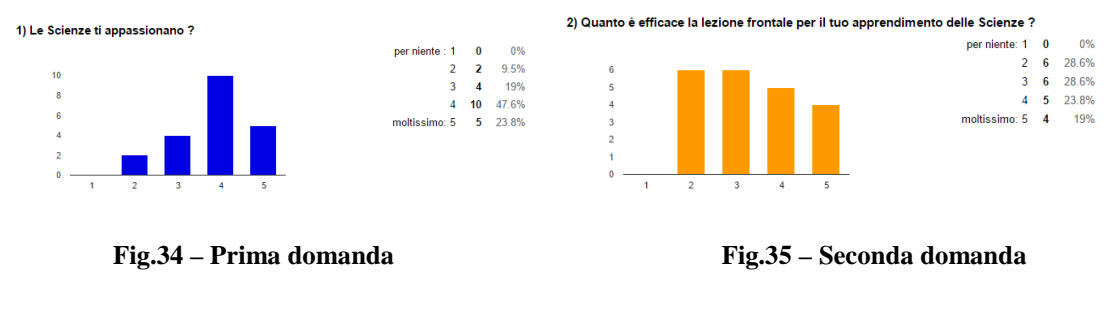

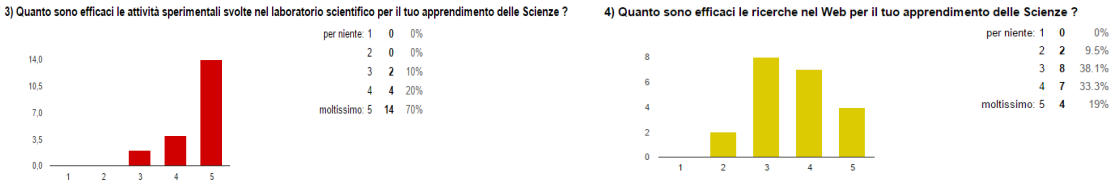

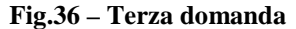

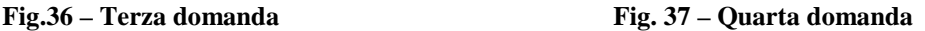

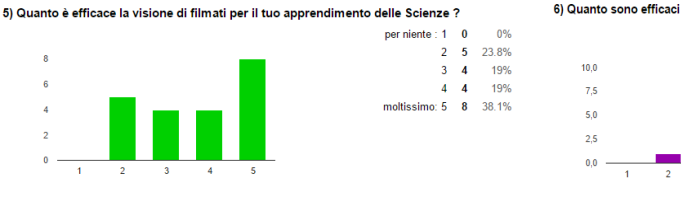

**Fig. 38 – Quinta domanda Fig. 39 – Sesta domanda** 

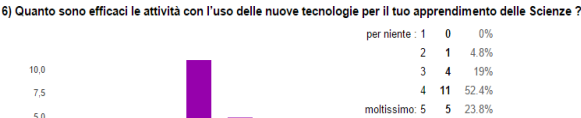

 $0<sup>o</sup>$  $9.5%$ 

33.3%

19%

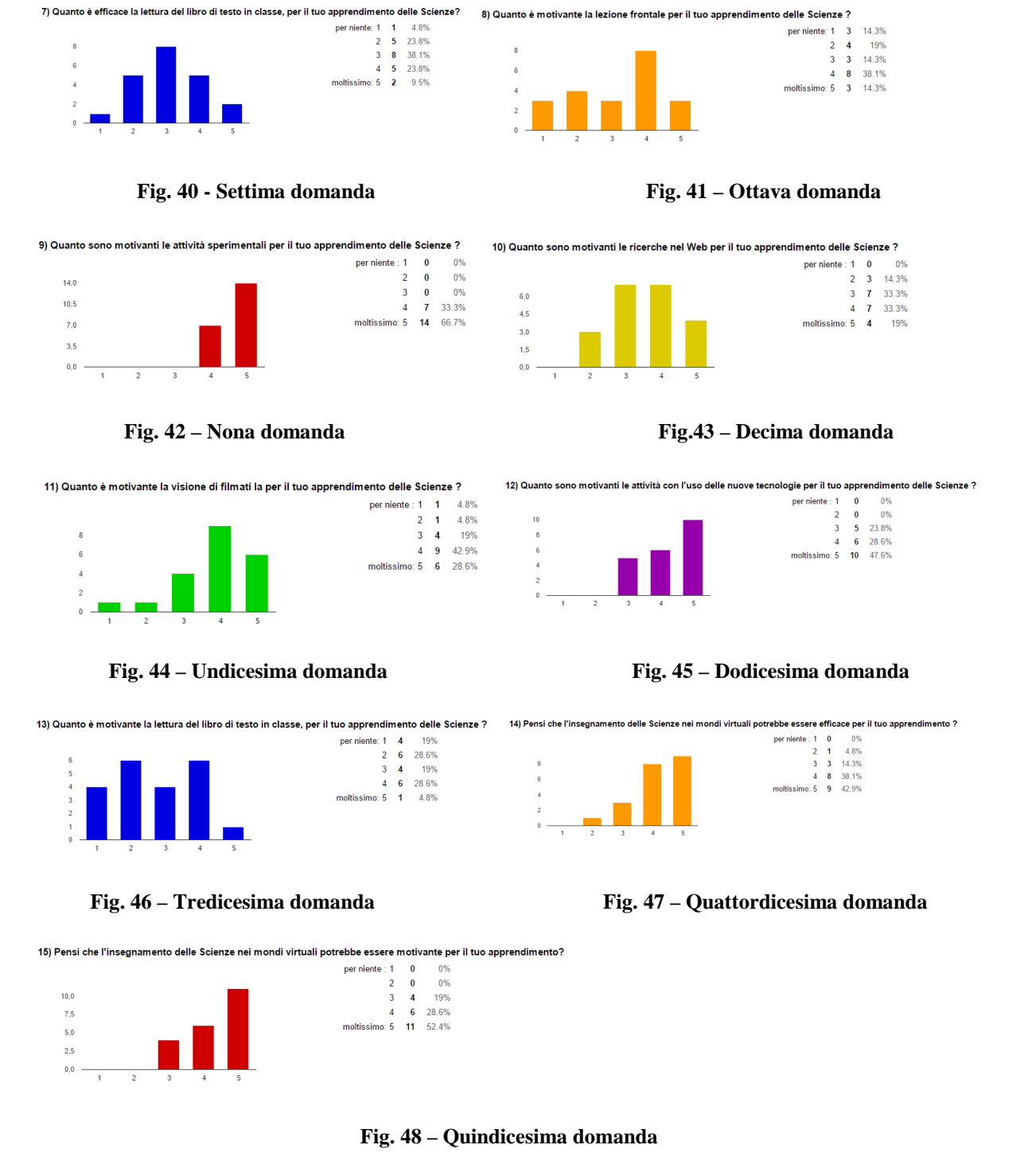

Dalla lettura dei grafici, risulta una classe molto appassionata delle Scienze, in cui anche la lezione frontale e la lettura del libro di testo, hanno una discreta efficacia e sono motivanti per l'apprendimento. Le attività laboratoriali appaiono, tra le metodologie utilizzate, quelle tra le più efficaci e motivanti, seguite dall'uso delle TIC e dei filmati. Gli alunni attribuiscono ai mondi virtuali nell'insegnamento delle Scienze, una grande valenza formativa, per quanto riguarda l'efficacia e la capacità di suscitare forte motivazione.

I risultati relativi al questionario di comprensione dei fenomeni mostrati nel secondo ambiente di apprendimento (vedi Fig.49), concernente le scoperte astronomiche di Galileo Galilei, sono molto

positivi, e dimostrano che la modellizzazione nel mondo virtuale è stata compresa e tutti gli alunni hanno saputo dall'osservazione dei fenomeni, e dalla riflessione sulle risposte date, ricostruire autonomamente le teorie e scoperte astronomiche di Galileo. La scolaresca è caratterizzata da cinque fasce di livello, la prima definita in base ad un livello elevato di competenze raggiunte e l'ultima con un livello di competenze essenziali. Alla fascia più elevata, per competenze conseguite, appartengono 5 alunni, alla seconda quattro alunni, alla terza cinque alunni, alla quarta tre alunni e alla quinta fascia, cinque alunni. Rispetto alla abituale suddivisione in fasce, si sottolinea una diversa distribuzione degli alunni per competenza raggiunta. Anche gli alunni, che solitamente appartenevano alla fascia più bassa, riescono a raggiungere livelli di competenza elevata. Il 50% degli alunni ha risposto correttamente a tutte le domande dei tre questionari relativi al secondo ambiente di apprendimento, e il 45% a 13 domande su 14; un solo alunno ha risposto correttamente a 12 domande.

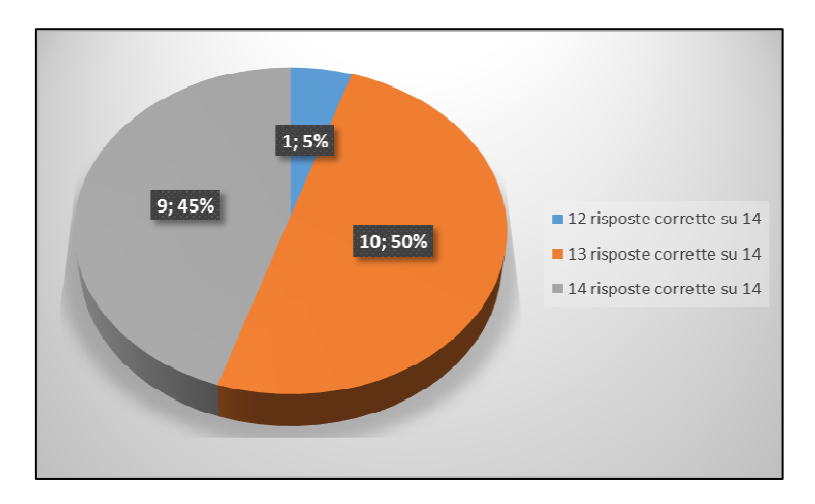

**Fig.49 - Numero di alunni in relazione al numero di risposte corrette dei tre questionari relativi al secondo ambiente di apprendimento.** 

I risultati della verifica online di preparazione alla verifica orale, a conclusione dell'attività sono stati i seguenti (vedi Fig.50)

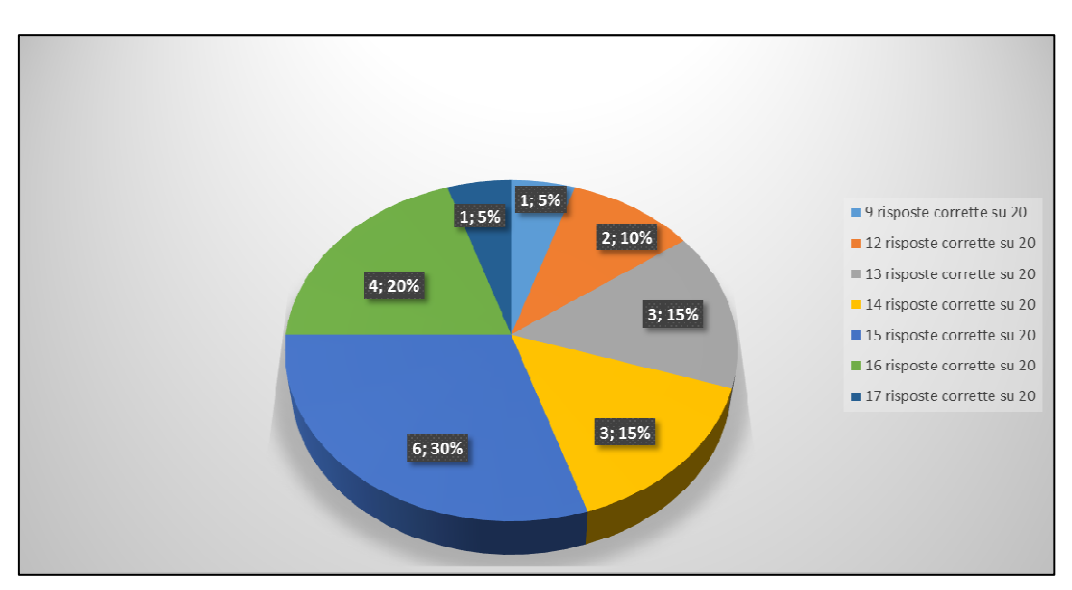

**Fig.50 - Numero di alunni in relazione al numero di risposte corrette del questionario in Flipquiz** 

Sebbene, si noti una distribuzione degli alunni in fasce di livello, si riduce rispetto al solito, il numero di alunni appartenenti alla fascia più bassa. Gli alunni che abitualmente avevano prestazioni intorno alla sufficienza, sono stati quelli che hanno mostrato prestazioni molto più elevate rispetto al solito e l'alunno che ha mostrato la prestazione più bassa, con 9 risposte corrette su 20, è stato uno studente appartenente solitamente alla seconda fascia della classe. L'approccio utilizzato risulta, quindi, fortemente propulsivo nei confronti di chi ha manifestato in passato un impegno limitato, con conseguente raggiungimento di obiettivi minimi. Nella discussione sui risultati, che è seguita in classe, l'alunno con la prestazione più bassa, ha sostenuto che studiare in questo modo è più difficile, mentre il resto della classe al contrario ha sottolineato che la metodologia innovativa permette di apprendere più facilmente.

Per quanto riguarda i risultati registrati nel gioco con la palla, avente la funzione di verifica orale, sono stati evidenziati interventi globalmente soddisfacenti, come mostrato nel grafico seguente. Gli interventi sono stati di tre tipologie: corretti e completi, corretti ed essenziali ed errati (vedi Fig.51). Il 63% della classe ha partecipato al gioco-verifica, riportando un tratto della vita di Galileo Galilei in modo corretto e completo, il 32% della scolaresca ha riportato informazioni corrette ed essenziali e solo un alunno, corrispondente al 5% della scolaresca ha riportato un episodio della vita di Galileo Galilei in maniera errata.

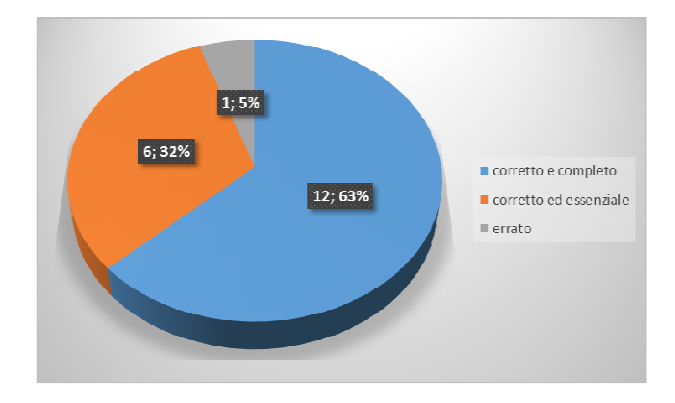

**Fig. 51 - Numero di alunni e tipologia di intervento nella verifica orale mediante il gioco con la palla** 

Il punteggio registrato dagli studenti e dall'insegnante, nella rubrica valutativa sulle competenze digitali e trasversali, si differenzia di pochi punti e in alcuni casi gli studenti si sono sottovalutati rispetto all'insegnante, come mostrato nella seguente tabella, in cui il punteggio massimo era 42. Globalmente, le valutazioni corrispondenti alle prestazioni sono state più elevate rispetto alle valutazioni abituali (vedi Tab.5). Considerando le valutazioni dell'insegnante, il 5% della scolaresca ha riportato una valutazione ascrivibile ad una fascia media, il 15% della scolaresca ad una fascia medio-alta e l'80% della scolaresca alla fascia alta.

| Autovalutazione dell'alunno             | Valutazione dell'insegnante |
|-----------------------------------------|-----------------------------|
| 33/42                                   | 39/42                       |
| 34/42                                   | 34/42                       |
| 34/42                                   | 38/42                       |
| 34/42                                   | 35/42                       |
| 34/42                                   | 33/42                       |
| 35/42                                   | 36/42                       |
| 35/42                                   | 31/42                       |
| 36/42                                   | 36/42                       |
| 36/42                                   | 39/42                       |
| 36/42                                   | 38/42                       |
| 36/42                                   | 38/42                       |
| 36/42                                   | 38/42                       |
| 35/40 (non ha svolto il gioco di ruolo) | 39/40                       |

**Tab.5 Confronto tra autovalutazione degli alunni e valutazione dell'insegnante attraverso la rubrica valutativa, delle competenze digitali e trasversali**

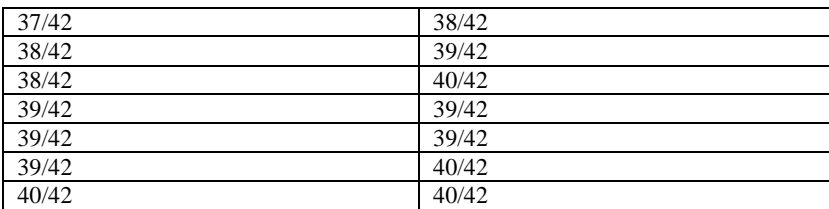

Per quanto riguarda la rubrica valutativa sulle competenze scientifiche, i punteggi degli studenti e dell'insegnante si discostano di pochi punti, come mostrato nella tabella seguente (vedi Tab.6). Il punteggio massimo era 39. Il 30% della scolaresca appartiene alla fascia medio-alta e il 70% alla fascia alta.

#### **Tab. 6 Confronto tra autovalutazione degli alunni e valutazione dell'insegnante attraverso la rubrica valutativa, delle competenze scientifiche**

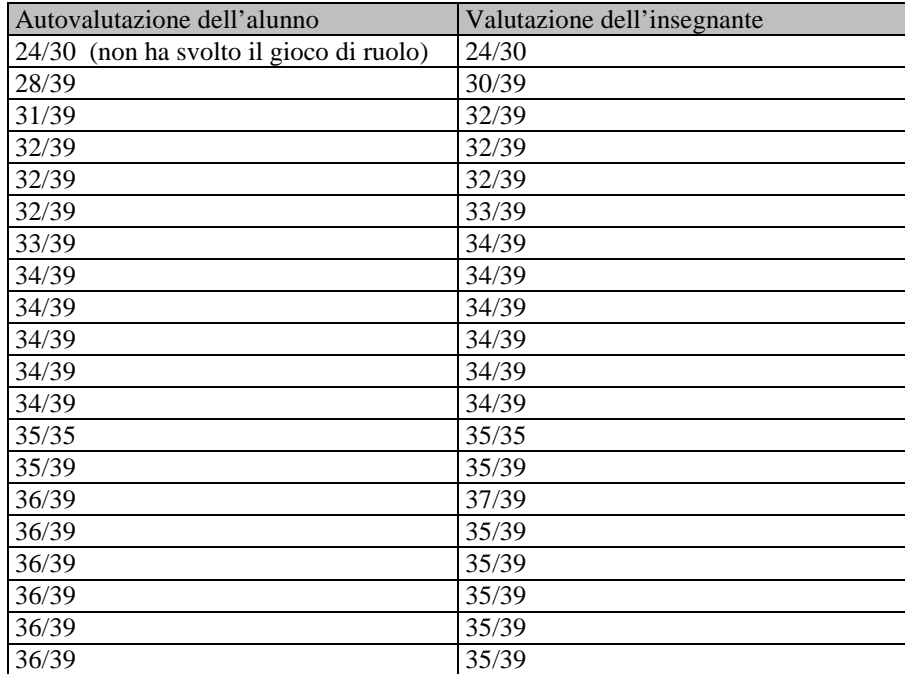

I risultati del questionario finale sull'attività svolta, mostrano una curva a J, per tutte le domande chiuse. Questi risultati molto positivi, insieme ai precedenti sull'apprendimento, dimostrano quanto sia stato rilevante l'approccio innovativo su tutta la classe. La soddisfazione dei ragazzi è stata riportata anche dai genitori nel Consiglio di Classe e nel focus group, organizzato dall'I.C. "Capozzi-Galilei", sugli ambienti di apprendimento, in relazione all'autovalutazione d'Istituto. Essi hanno riferito che i loro figli sono stati letteralmente "folgorati" dalla sperimentazione.

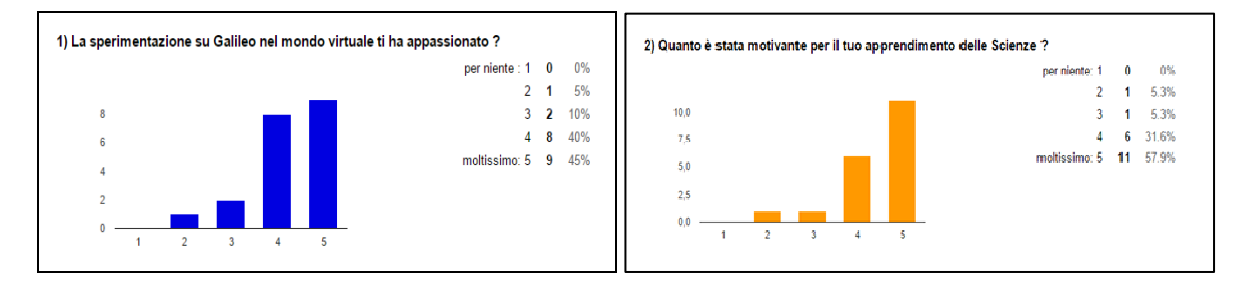

**Fig.50 – Prima domanda Fig.51- Seconda domanda** 

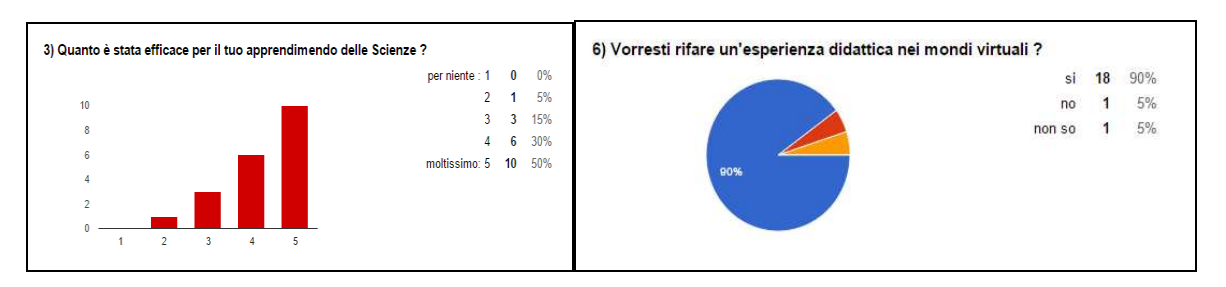

**Fig. 52 – Terza domanda Fig.53 – Sesta domanda** 

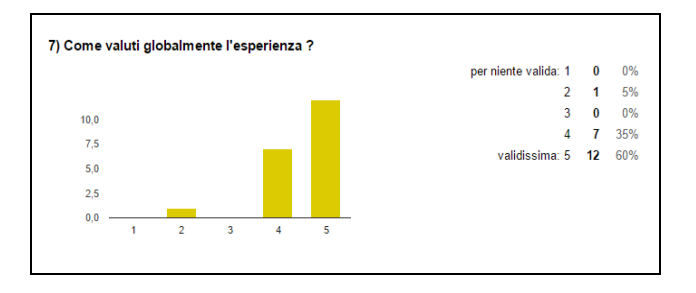

 **Fig. 54 - Settima domanda** 

La domanda n. 4 era una domanda aperta su cosa è piaciuto di più della sperimentazione. Il 30% degli alunni ha risposto che è piaciuto soprattutto il gioco di ruolo consistente nella ricerca delle sfere, ad un altro 30% è piaciuto tutto, soprattutto la collaborazione e il divertimento con i compagni; il 15% ha apprezzato soprattutto l'ambiente dimostrativo, il 10% la produzione del video, il 5% l'ambiente informativo, il 5% la metodologia di lavoro e un altro 5% la costruzione dei pannelli.

Anche la domanda n. 5 era aperta e chiedeva di indicare cosa andrebbe migliorato. Il 40% ha risposto che tutto era perfetto, il 30% ha risposto che vanno cambiati i computer, il 15% la modalità di lavoro nei gruppi, il 5% la comunicazione in chat, un altro 5% le scoperte di Galileo, e un ulteriore 5% ha risposto che l'ambiente virtuale andrebbe migliorato.

Dalla lettura dei diari di bordo, emerge chiaramente, il loro divertimento nello svolgere un'esperienza atipica e nello stesso tempo la consapevolezza che quello che può sembrare un gioco, in realtà è un modo diverso di fare Scienze. Nel diario di bordo di alunna si legge "*siamo scelti per testimoniare i progressi della tecnologia. Magari fra 100 anni sembrerà stupido alle persone del futuro entusiasmarsi per due avatar che si muovono sullo schermo, ma a noi poveri mortali piace da morire*"; e pure nel diario dell'alunno più resistente all'innovazione si legge "*è stato bello ed istruttivo, questa attività attrae tutti noi, l'unica cosa è che mi manca fare Scienze. Ci siamo divertiti tutti. È molto meglio passare l'ora così che studiare in classe; comunque è un'ora di lavoro e formazione*".

### **Punti di forza dell'esperienza**

L'esperienza, caratterizzata dall'immersività, dall'interazione e dalla collaborazione, ha permesso agli alunni di affrontare un segmento di Storia della Scienza, in maniera innovativa, conseguendo competenze scientifiche, digitali e trasversali. Partecipare in gruppo rappresentati da un avatar, ha fatto sì che gli alunni sperimentassero attraverso l'esperienza diretta nell'ambiente, luoghi lontani come il sole, pianeti e satelliti, altrimenti impossibili nella esperienza reale. L'approccio didattico diversificato nei diversi ambienti, strutturato in attività di coppia prevalentemente, ma anche in un grande gruppo o singolarmente ha fornito input stimolanti, che hanno sollecitato il loro entusiasmo e la voglia di vivere un'esperienza completamente diversa da tutte le attività laboratoriali prima svolte.

L'elemento da sottolineare della sperimentazione è la diversa distribuzione degli alunni in fasce di livello rispetto ad altre attività svolte. Mancano le fasce più basse, caratterizzate dal conseguimento di

competenze parziali ed essenziali e gli alunni sono distribuiti nelle due o al massimo tre fasce più alte. I migliori da un punto di vista cognitivo, nel mondo virtuale sono competenti allo stesso modo degli alunni appartenenti abitualmente alle fasce più basse, che anzi spinti dalla forte motivazione e coinvolgimento, riescono non solo a svolgere le stesse attività in modo preciso e completo, ma anche ad essere leader nei gruppi.

Le rubriche valutative, ancora non molto diffuse nella pratica degli insegnanti italiani, si sono rivelate ottimi strumenti per una valutazione oggettiva, trasparente e condivisa con gli alunni.

#### **Punti di debolezza dell'esperienza**

Un elemento che ha determinato una variazione nella progettazione iniziale dell'esperienza è stato l'obsolescenza dei computer del laboratorio multimediale, che non supportavano gli script e il numero limitato di pc a disposizione, che ha indotto i ragazzi a lavorare in coppie.

Le assenze degli alunni, sono fattori che possono creare problemi, poiché non possono recuperare il lavoro a casa; pertanto, recuperare a scuola, significa utilizzare ore libere, chiedendo l'eventuale disponibilità dei colleghi. Se le assenze sono prolungate, come è accaduto per due alunni, diventa molto difficile far rivivere l'esperienza, e sebbene possa essere raccontata, non è la stessa cosa rispetto a viverla.

#### **Risultati positivi dal punto di vista motivazionale**

La motivazione è stata molto forte e manifesta in tutti gli alunni, tranne che in uno, appartenente ad una fascia alta della classe. Specialmente gli alunni con un basso livello di competenze digitali e scientifiche, hanno mostrato un partecipazione attiva ed entusiasta in tutta la sperimentazione, migliorando così il loro livello di competenze in entrambi gli ambiti.

#### **Risultati positivi dal punto di vista cognitivo**

I punteggi delle rubriche valutative, i risultati dei questionari, e il gioco con la palla, evidenziano una situazione globalmente molto positiva, caratterizzata da prestazioni più che soddisfacenti per la totalità della classe. Gli alunni hanno mostrato partecipazione motivata che ha portato, tutti indistintamente, a riportare valutazioni elevate, che sono state stimolanti per continuare ad impegnarsi nella vita scolastica, in maniera più responsabile. Anche l'alunno diversamente abile, ha partecipato e in fase di verifica, ha riportato informazioni su Galileo Galilei e le sue scoperte, ricordando soprattutto le costruzioni del secondo ambiente di apprendimento.

#### **Difficoltà dal punto di vista motivazionale**

Non ci sono state vere e proprie difficoltà. Forse per un solo alunno, è stato difficile considerare l'esperienza come attività didattica, proprio perché aveva delle caratteristiche assolutamente nuove.

#### *Metodologie di superamento*

Ho spiegato all'alunno la finalità del lavoro, incentrata sulla costruzione attiva, da parte dell'alunno, del proprio sapere, invece che sulla trasmissione di contenuti da parte dell'insegnante.

#### **Difficoltà dal punto di vista cognitivo**

Non è stata riscontrata alcuna difficoltà dal punto di vista cognitivo. Solo due alunni hanno richiesto chiarimenti sulle seguenti domande, presenti nei questionari relativi al secondo ambiente di apprendimento:

- La teoria di Galileo, contrasta con un passo dell'Antico Testamento, in cui si leggono queste parole pronunciate da Giosuè "Fermati, o Sole...", parole che, nella tradizione religiosa, sono sempre state interpretate come dimostrazione del geocentrismo, cioè della terra al centro dell'universo ?

- Leggi il brano seguente, tratto dal Sideurum Nuncius, scritto da Galileo Galilei nel 1610.
- "Ora, infatti, non abbiamo un solo pianeta che gira intorno a un altro, mentre entrambi percorrono la grande orbita intorno al Sole, ma la sensata esperienza ci mostra quattro stelle erranti attorno a Giove, così come la Luna attorno alla Terra, mentre tutte insieme con Giove, con periodo di dodici anni si volgono in ampia orbita attorno al Sole."
- La scoperta degli astri medicei di Galileo, è un elemento a favore della teoria eliocentrica? Spiega il perché?

### *Metodologie di superamento*

Ho argomentato, utilizzando un linguaggio più semplice, e meno tecnico, le due domande sopra esposte.

#### **Difficoltà organizzative**

L'unica difficoltà evidenziata è stata la prenotazione del laboratorio multimediale, che nel nostro plesso è uno solo, e nella condivisione dello stesso, l'unico giorno in cui gli alunni sono rimasti di pomeriggio a scuola, con le insegnanti che dovevano immettere i dati relativi alle Prove INVALSI della Scuola Primaria.

### *Strategie di superamento*

Il giorno in cui una collega mi ha preceduta nella prenotazione del laboratorio multimediale, ho cambiato il nostro orario interno e nella giornata successiva al giorno della prenotazione abbiamo svolto il lavoro. Il giorno in cui abbiamo condiviso il laboratorio multimediale con le Insegnanti della Scuola Primaria, ho organizzato il lavoro, in modo che parti delle attività, nei due gruppi di lavoro si svolgessero in aula e non nel laboratorio.

### **CONCLUSIONE**

L'esperienza, centrata sull'apprendimento attivo dell'alunno, in particolare sul costruttivismo sociale, in un ambiente riconducibile a quello conosciuto dei videogiochi, accresce la motivazione, l'interesse e la creatività. La costruzione degli ambienti virtuali è particolarmente indicata per contenuti, quali il sistema solare, che è difficile osservare in situazioni reali, percependone la configurazione spaziale.

Attraverso i mondi virtuali l'alunno esplora, in terza persona, vedendo dall'esterno il proprio avatar che interagisce nell'ambiente, osservandone le caratteristiche e interpretando i fenomeni, attraverso un percorso strutturato dall'insegnante. Il mondo virtuale si configura in questa esperienza come uno spazio aperto, in cui lo studente non è un visitatore distaccato, ma fruisce e interagisce con oggetti che simulano la realtà, costruisce strumenti ed elabora prodotti multimediali, approfondendo tematiche emerse durante l'esplorazione. In un ambiente così definito, è fondamentale strutturare ogni attività e definirla nelle varie fasi di lavoro, onde evitare il disorientamento dello studente. Utilizzando questa metodologia basata sull'esperienza diretta nel mondo virtuale, l'alunno non è solo nel processo di apprendimento, ma la collaborazione con i compagni, il confronto con l'insegnante e la discussione con i pari, gli permette di confermare i concetti appresi o di superare eventuali misconcetti. L'attività in gruppi di lavoro e il gioco favoriscono l'apprendimento in una dimensione in cui l'egocentrismo e la competizione, spesso presenti in attività tradizionali, sono assenti e lasciano il posto alla collaborazione e cooperazione. La motivazione, il divertimento e l'incremento dell'autostima, specie nei ragazzi con difficoltà di apprendimento, rappresentano un motore per la partecipazione attiva e produttiva. La sperimentazione ha avuto effetti positivi anche nelle relazioni tra studenti, poichè ha favorito l'inclusione e ha permesso anche la differenziazione dei percorsi, sia per gli alunni in difficoltà sia per gli alunni che hanno, al contrario, approfondito le tematiche trattate.

Nella definizione del percorso, rilevante è stata la sinergia e il confronto creati tra le due insegnanti per la strutturazione dell'ambiente e delle attività, oltre che per il superamento di difficoltà tecniche che si sono presentate. Molto interessante potrebbe essere collaborare con insegnanti di diverse scuole e pianificare attività per classi parallele, nello stesso ambiente, in modo tale da ridurre il tempo impiegato per la costruzione dell'ambiente e favorire l'interazione tra ragazzi, appartenenti a diverse realtà.

### **Deposito dei materiali dell'attività**

Al seguente link sono depositati eventuali materiali inerenti questo l'articolo. Questi materiali nel tempo potranno essere modificati e arricchiti seguendo l'evoluzione delle idee sottostanti o/e future sperimentazioni svolte dall'autore dell'articolo.

http://www.edimast.it/J/20150101/00610090PA/

### **Note**

- 1. per visualizzare e scaricare la tabella: http://www.edimast.it/J/20150101/00610090PA/.
- 2. per visualizzare e scaricare la tabella: http://www.edimast.it/J/20150101/00610090PA/.

### **BIBLIOGRAFIA**

Bartle R., (2003). *Designing virtual worlds*. New Riders Publishing.

Biondi G., (2006). La necessità di una nuova visione. Gli ambienti di apprendimento e la nuova scuola, Indire,12 dicembre 2006.

Boniello A., Paris E., (2013). Teaching Earth Science in Muve in *Proceeding IeD 2013, King's College London*, UK, 172-173.

Boniello A., Paris E., (2014). Campi Flegrei nei Mondi Virtuali, *DIDAMATICA2014, Naples*, 230-233

Boniello A, Paris E., (2015). A teacher training on geosciences in Virtual Worlds in *International Conference New Perspectives in Science education proceeding*, Florence.

Carro R., (2010). in *Tecnologie per la didattica*, a cura di Faggioli, Apogeo, Milano.

Dawley L., (2009). Social network knowledge construction: Emerging virtual world pedagogy. *On The Horizon*, 17(2), 109-121.

Dawley L., Dede C., (2014). Situated learning in virtual worlds and immersive simulations. *Handbook of research on educational communications and technology*. Springer New York, 723-734.

Dede C., (2009). Immersive interfaces for engagement and learning. *Science*, 323(5910), 66–69. doi: 10.1126/science.1167311Chapter 71: Virtual Worlds Page 33 of 39.

Dede C., (2012). Customization in immersive learning environments: Implications for digital teaching platforms. In C. Dede & J. Richards, (Eds.). 2012. *Digital teaching platforms*. New York: Teacher's College Press.

De Freitas S., (2006). Learning in immersive worlds: A review of game-based learning, Joint information systems committee, Bristol, JISC e-Learning Programme.

Devecchi M., (2010). Progettare per competenze. http://www.disal.it/Resource/scuolaedidattica-Dossier.pdf

Dickey M.D., (2005a). Three-dimensional virtual worlds and distance learning: two case studies of Active Worlds as a medium for distance education. *British Journal of Educational Technology* 36, 439–451.

Dickey M.D., (2005b). Brave new (interactive) worlds: A review of the design affordances and constraints of two 3D virtual worlds as interactive learning environments. *Interactive Learning Environments* 13, 121–137.

Dickey M.D., (2003). Teaching in 3D: Pedagogical affordances and constraints of 3D virtual worlds for synchronous distance learning. *Distance Education*, 24(1), 105–121.

Fedeli L., (2014). *Embodiment e mondi virtuali, implicazioni didattiche*, Franco Angeli, Milano.

National Research Council, (2011). *Learning science through computer games and simulations*. Washington, DC: National Academy Press.

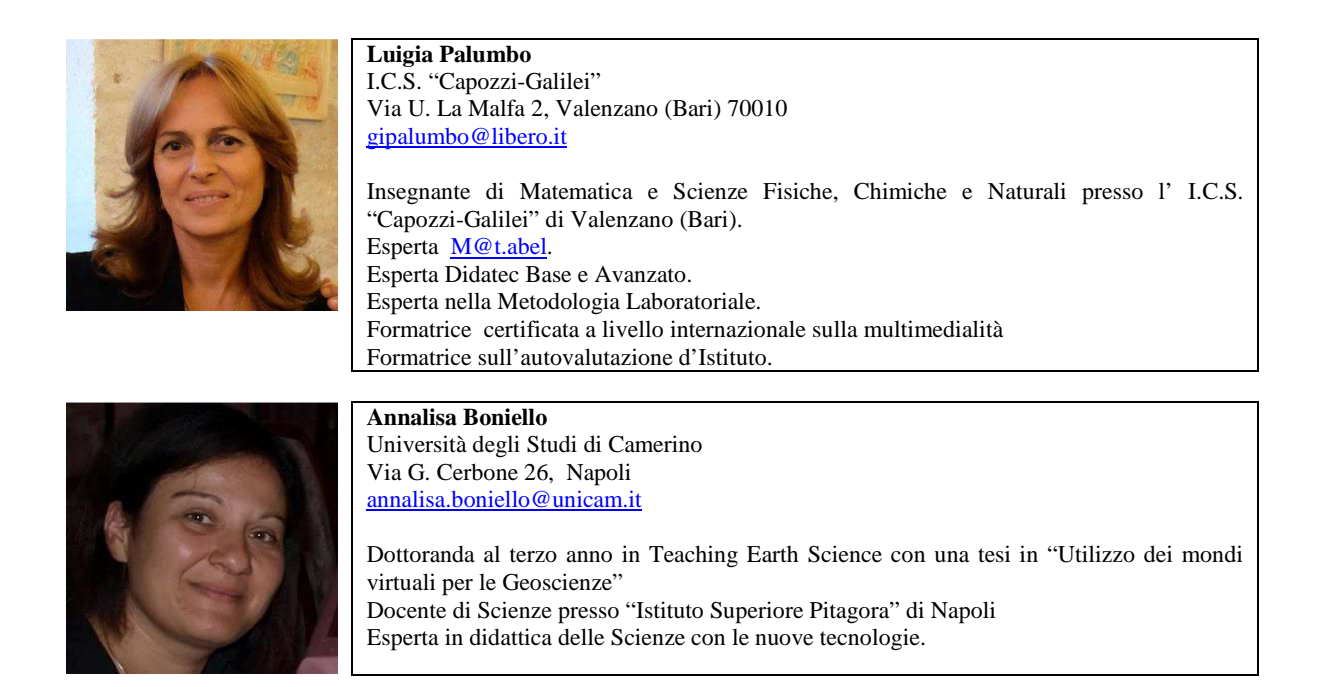

Received June 10, 2015; revised July 24, 2015; accepted August 12, 2015

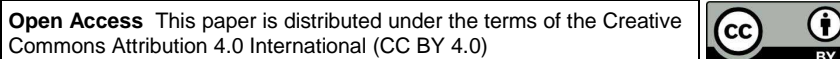

## **Innovative tools to motivate students**

Maria Sorrentino

*Abstract In the twenty-first century approach to the study has changed dramatically: the major problems are found in the students who live in degraded social background or suburbs where most there is a lack of motivation to study and strongly increases the abandonment and truancy. My school has joined the project "EDURISK" in which takes part researchers, school and all the citizens, and that involves them in a project of training and discovery of seismic risk, as a tool to initiate strategies for prevention and reduction of natural hazards. To appeal to the students of the second classes of secondary school 1st grade to the problem of seismic and volcanic risk existing in the municipality pertaining to the school, it was proposed to work with a multidisciplinary project and collaborative methodology. With the help of LIM, on the project site you can also browse Links related to investigate the issue and you can work in the classroom with the handouts that the USR provided us; you can decide to download Telegram App on smartphones to create a group with students and teachers of the class to continue working beyond the school day and to share individual or group research. Participation in a closed group with teachers and students led to the realization that you can get much better at exploiting the technology and its applications. Finally, chosen an e-book as the final product, the app is also used to record sounds and voices that could be included.*

*Key words App, LIM, project, Science.*

*Sommario Nel XXI secolo l'approccio allo studio è cambiato notevolmente: le problematiche maggiori si riscontrano negli alunni che vivono in ambienti degradati o di periferia dove manca maggiormente la motivazione allo studio ed aumenta fortemente l'abbandono e l'evasione scolastica. La mia scuola ha aderito al progetto "Edurisk" che mette in campo i ricercatori, la scuola e tutti i cittadini, coinvolgendoli in un progetto di formazione e scoperta del rischio sismico, come strumento per avviare strategie di prevenzione e riduzione dei rischi naturali. Per interessare gli alunni delle classi seconde della scuola secondaria di 1° grado alla problematica del rischio sismico e vulcanico esistente nel comune di pertinenza della scuola, si è proposto di lavorare con un progetto multidisciplinare e con metodologia collaborativa. Con l'ausilio della LIM, sul sito del progetto si naviga anche nei LINK correlati per approfondire la tematica e si lavora in classe con le dispense forniteci dall'USR; si decide di scaricare l'App Telegram sugli smartphone per la formazione di un gruppo con gli alunni e i docenti della classe per continuare a lavorare oltre l'orario scolastico e per condividere i lavori di ricerca individuali o di gruppo. La partecipazione ad un gruppo chiuso con docenti ed alunni ha portato alla consapevolezza che si può ottenere molto sfruttando al meglio la tecnologia e le sue applicazioni. Infine, scelto come prodotto finale un e-book, l'App è utilizzata anche per registrare i suoni e le voci da inserire.*

*Parole chiave App, LIM, progetto, Scienze.* 

### **Introduzione**

In questo lavoro presento il percorso didattico sperimentato con gli studenti per migliorare e prolungare il livello della loro attenzione.

L'attività è stata svolta nella mia classe seconda sezione E della scuola secondaria di primo grado dell'I.C. "Boscotrecase 1 IC – SM Prisco" di Boscotrecase (Napoli) in quanto gli alunni hanno manifestato al secondo anno una "insofferenza" alla studio mostrando scarso interesse nelle discipline che prevedono uno studio approfondito soprattutto a livello teorico. Poiché la maggior parte degli alunni ha difficoltà nell'esprimersi in italiano e quindi nella comprensione di un testo scritto, con la collega di lettere abbiamo lavorato in modo interdisciplinare dall'anno scorso sull'elaborazione e sulla comprensione di un testo in lingua madre: quest'anno abbiamo continuato a lavorare in modo

interdisciplinare anche in questo progetto, per fari sì che gli studenti abbiano una buona argomentazione ed una percezione del sapere non a compartimenti stagni.

### **Tematica**

Ho sempre sostenuto l'importanza che riveste l'ingegneria didattica<sup>1</sup> nell'insegnamento; mi sono resa conto come un'analisi ed una progettazione attente della lezione siano essenziali per l'apprendimento dei ragazzi. Infatti, nell'insegnamento non è possibile pensare all'ingresso in aula senza aver effettuato un'analisi a priori e, dopo l'attuazione del "progetto", un'analisi a posteriori dei risultati conseguiti.

Le lezioni sono state organizzate in modo tale che l'allievo potesse, dopo un'esperienza concretamente vissuta elaborare congetture, argomentarle fino a tendere alla loro formalizzazione.

Un approccio costruttivista è stato seguito non solo nella speranza di una "riappacificazione" dell'allievo con lo studio della disciplina, ma con la ragionevole convinzione che esso potesse aiutare lo sviluppo ed il raffinamento delle capacità di ragionamento del ragazzo, indispensabili per il suo futuro accesso alla secondaria di II grado e nella società (effetto meno immediato, ma forse più importante).

Pertanto gli alunni sono stati spronati dall'insegnante ad operare processi meta cognitivi per sviluppare la capacità argomentativa attraverso diverse modalità. Innanzitutto è stato necessario sollecitarli all'osservazione e alla conseguente descrizione verbale anche di un'immagine per sviluppare l'aspetto linguistico; dopodiché si è passati a scrivere ciò che si è detto e solo in seguito sono stati spronati a cercare una generalizzazione. Solo quando sono pronti a discutere e a mettersi in gioco, comincia la fase dell'esplorazione per tentativi ed errori. L'importanza dell'errore, come momento di apprendimento e la necessità di interpretarli per poter realizzare azioni didattiche adeguate, è stata messa in evidenza anche da Rosetta Zan ("La valorizzazione dell'errore") al Seminario PQM, Napoli 3-5 novembre 2010.

Abituare gli alunni a ragionare, è possibile se quotidianamente in classe l'insegnante sprona ad esprimere il proprio pensiero dopo averlo chiarito ed organizzato. La finalità della comunicazione è la riflessione sulle proprie idee che possono quindi essere riviste ed eventualmente modificate. Nella discussione in classe, idee implicite possono diventare esplicite e poi possono essere analizzate più approfonditamente; tutti possono fare domande ed imparare da queste discussioni. Si possono quindi individuare i concetti sbagliati (misconcetti) e possono essere corretti e così un nuovo apprendimento può prendere forma.

Gli alunni imparano ad esaminare metodi ed idee degli altri al fine di determinare le proprie forze e i propri limiti, ad ascoltare attentamente e a riflettere sulle affermazioni fatte dagli altri: in questo modo cominciano a diventare pensatori critici. Inoltre, interiorizzando tali comportamenti l'alunno può diventare un buon comunicatore ed arrivare a possedere la capacità di rivedere le proprie opinioni criticamente.

Credo che, soprattutto nell'insegnamento, la comunicazione vada sviluppata non solo sul piano razionale ma anche su quello affettivo: "Non si apprende da chi non si ama" (D'Amore, 2004); infatti, in classe si è instaurato un clima sereno e piacevole durante le attività grazie, essenzialmente, all'empatia positiva tra la docente e gli alunni, scoccata fin dall'inizio del primo anno di quest'ordine di scuola, e tra gli stessi alunni.

Alla presentazione del progetto, la classe ha risposto con entusiasmo, ponendo ulteriori domande sullo svolgimento e dichiarando apertamente la volontà di partecipare.

Al termine di ogni fase è stato chiesto ai ragazzi di elaborare in classe o a casa una relazione, nella quale spiegare l'attività svolta in aula e in laboratorio, i risultati trovati poi sono stati condivisi.

Il primo approccio alla navigazione nel web è stata la ricerca di informazioni. Le competenze potenzialmente acquisibili mediante questo tipo di attività sono diverse tra cui quella di imparare una semplice tecnica di ricerca, già di per sè abilità strumentale significativa e ormai indispensabile. La ricerca in rete richiede lo sviluppo di capacità complesse e raffinate di definizione del problema

(problem making), di selezione dei dati, di valutazione della loro significatività e validità e del loro coerente utilizzo per l'approfondimento di un ambito tematico o per la soluzione di un problema dato. Si tratta cioè di un processo complesso all'interno del quale, per la ricchezza di contenuti, di reticolarità non gerarchica dei legami e per le continue aperture a nuovi punti di vista e prospettive che caratterizzano la rete, "il problema" viene costantemente ridefinito e ricontestualizzato dalla navigazione stessa che costantemente agisce come generatrice di nuovi interrogativi. In questo modo la rete non è solo un ambiente in cui avviene il processo cognitivo ma diventa componente essenziale della stessa attività e delle direzioni che essa assume.

È da tener presente però che attore fondamentale in tutti questi processi non può che essere il docente che, nel suo ruolo di ideatore, costruttore e regista di situazioni di apprendimento, sa integrare sinergicamente le indicazioni della didattica costruttivista con le potenzialità che la tecnologia offre, riconquistando alla scuola il suo ruolo di ambiente privilegiato e protetto di ricerca-azione sulle metodologie didattiche<sup>2</sup>.

Questo al fine di rompere quella "routine" d'aula che la classe vive, forse dovuta in parte ad una cattiva interpretazione del contratto didattico, ossia "dell'insieme di regole, di vere e proprie clausole che organizzano le relazioni tra il contenuto insegnato, gli alunni, l'insegnante e le attese, all'interno della classe nelle ore di Matematica" (D'Amore, 1999).

La ricerca in rete è stata adottata per incuriosire e stimolare l'interesse per l'argomento e per sorprenderli perché, come Aristotele sosteneva, "impariamo quando siamo sorpresi" (della funzione pedagogica della sorpresa parla anche C. Laborde (2003)<sup>3</sup>).

Inoltre, da tempo la comunità scientifica affianca agli apprendimenti di base nuovi saperi (literacy in Buckingham, 1993 e Calvani, Fini, Ranieri, 2010).

Le tecnologie dell'informazione e della conoscenza (ICT) e, in particolare, le tecnologie digitali, contribuiscono ormai all'organizzazione del lavoro e alla quotidianità della vita di tutti. Per cui, gli individui devono acquisire nuove competenze per il mondo del lavoro e per l'esercizio della cittadinanza (cfr le diverse literacy).

Da evidenziare è l'ampia diffusione di dispositivi di comunicazione mobile (smartphone) e di applicazioni Internet (web 2.0) che permette agli utenti di utilizzarli anche senza aver acquisito competenze informatiche di alto livello.

Oramai la competenza digitale ha come fine (cfr. Raccomandazione europea del 2006), il potenziamento della capacità di "apprendere ad apprendere" che comporta lo spostamento dalle metodologie centrate sull'erogazione dei contenuti ad approcci più attenti ai processi e alle abilità meta cognitive.

In questa esperienza, nelle strategie didattiche messe in atto il ruolo del docente è stato centrato sullo studente e sul contributo delle ICT nella definizione di ambienti di apprendimento innovativi.

La mia esperienza, mi ha portato fin da subito a credere fermamente nella capacità delle ICT di facilitare il lavoro didattico e di mantenere alta la motivazione degli alunni.

#### **Idea di partenza**

Lo scarso interesse allo studio soprattutto a casa e la passione per la tecnologia, per i "digital natives", alunni cresciuti in un mondo dominato dalla tecnologia, sono stati l'input per cercare di motivare e per avvicinarsi agli alunni stessi cercando di capire il loro mondo.

L'utilizzo smodato e costante di telefoni cellulari sempre più aggiornati e la conoscenza di videogiochi e Apps per comunicare (come per i social network), mi ha spinto ad organizzare un gruppo di studio su una Apps, Telegram, servizio di messaggistica istantanea, per i vantaggi e le finalità didattiche necessarie al caso specifico.

Infatti, l'idea di partenza è stata di usare le ICT di cui è dotata la scuola per organizzare ed ampliare le interazioni sociali e la collaborazione, aumentare il coinvolgimento e la motivazione attraverso la partecipazione attiva.

## **Finalità**

Scienze

- L'alunno esplora e sperimenta, in laboratorio e all'aperto, lo svolgersi dei più comuni fenomeni, ne immagina e ne verifica le cause; ricerca soluzioni ai problemi, utilizzando le conoscenze acquisite.
- Sviluppa semplici schematizzazioni e modellizzazioni di fatti e fenomeni ricorrendo, quando è il caso, a misure appropriate e a semplici formalizzazioni.
- È consapevole del ruolo della comunità umana sulla Terra, del carattere finito delle risorse, nonché dell'ineguaglianza dell'accesso a esse, e adotta modi di vita ecologicamente responsabili.
- Collega lo sviluppo delle scienze allo sviluppo della storia dell'uomo.
- Ha curiosità e interesse verso i principali problemi legati all'uso della scienza nel campo dello sviluppo scientifico e tecnologico.
- È in grado di ipotizzare le possibili conseguenze di una decisione o di una scelta di tipo tecnologico, riconoscendo in ogni innovazione opportunità e rischi.
- Utilizza adeguate risorse materiali, informative e organizzative per la progettazione e la realizzazione di semplici prodotti, anche di tipo digitale.
- Ricava dalla lettura e dall'analisi di testi o tabelle informazioni sui beni o sui servizi disponibili sul mercato, in modo da esprimere valutazioni rispetto a criteri di tipo diverso.
- Conosce le proprietà e le caratteristiche dei diversi mezzi di comunicazione ed è in grado di farne un uso efficace e responsabile rispetto alle proprie necessità di studio e socializzazione.
- Sa utilizzare comunicazioni procedurali e istruzioni tecniche per eseguire, in maniera metodica e razionale, compiti operativi complessi, anche collaborando e cooperando con i compagni.

### **Obiettivi di apprendimento**

Scienze

- Riconoscere, con ricerche sul campo ed esperienze concrete, i principali tipi di rocce ed i processi geologici da cui hanno avuto origine.
- Conoscere la struttura della Terra e i suoi movimenti interni (tettonica a placche); individuare i rischi sismici, vulcanici e idrogeologici della propria regione per pianificare eventuali attività di prevenzione. Realizzare esperienze quali ad esempio la raccolta e i saggi di rocce diverse.
- Assumere comportamenti e scelte personali ecologicamente sostenibili.

Tecnologia

- Accostarsi a nuove applicazioni informatiche esplorandone le funzioni e le potenzialità.
- Valutare le conseguenze di scelte e decisioni relative a situazioni problematiche.
- Pianificare le diverse fasi per la realizzazione di un oggetto impiegando materiali di uso quotidiano.
- Progettare una gita d'istruzione o la visita a una mostra usando internet per reperire e selezionare le informazioni utili.

### Imparare ad imparare

- Acquisire ed interpretare l'informazione.
- Individuare collegamenti e relazioni.
- Trasferire in altri contesti.
- Organizzare il proprio apprendimento, individuando, scegliendo ed utilizzando varie fonti e varie modalità d'informazione e di formazione (formale, non formale ed informale), anche in funzione dei tempi disponibili, delle proprie strategie e del proprio metodo di studio e di lavoro.

Spirito di iniziativa e Intraprendenza

- Effettuare valutazioni rispetto alle informazioni, ai compiti, al proprio lavoro, al contesto; valutare alternative, prendere decisioni.
- Assumere e portare a termine compiti e iniziative.
- Pianificare e organizzare il proprio lavoro; realizzare semplici progetti.
- Trovare soluzioni nuove a problemi di esperienza; adottare strategie di problem solving.

### **Prerequisiti**

- Conoscenza della struttura della terra a livello geografico.
- Conoscenza base di Educazione alla Cittadinanza e Costituzione.
- Conoscenza di base del PC e dei principali programmi.
- Possesso e uso a livello personale di smartphone/device.
- Conoscenza di base per navigazione in rete.

### **Contenuti**

- Conoscenza del territorio a livello geografico e scientifico.
- Conoscenza degli Enti preposti alla tutela del territorio.
- Utilizzo del Web 2.0 per la conoscenza e la condivisione.
- Utilizzo di Apps per l'apprendimento collaborativo.

### **Quadro teorico**

Negli alunni della fascia d'età della scuola secondaria di primo grado (11-14 anni) emergono e perdurano notevoli difficoltà da parte degli studenti nell'affrontare uno studio della disciplina nel congetturare e quindi argomentare (soprattutto se lo studio è improntato ad abituare all'approccio deduttivo che è invece caratteristico del biennio delle secondarie di II grado).

In primo luogo è stato considerato l'aspetto formativo per lo studente.

La stesura dell'articolo, infatti, è stata subordinata ad una riflessione sulle teorie sull'apprendimento. La scelta, infatti, doveva essere effettuata a priori, poiché condividere un approccio costruttivista piuttosto che uno comportamentista avrebbe caratterizzato inequivocabilmente il lavoro con gli alunni.

Infatti, per la teoria costruttivista è l'alunno stesso che costruisce la propria conoscenza interagendo con l'ambiente; invece per quella comportamentista l'apprendimento è un processo che viene dall'esterno. Solo sposando una visione costruttivista, a mio avviso, si può sperare che le scienze non vengano più viste come una disciplina arida, bensì come una disciplina viva in cui all'alunno viene offerto un ruolo da protagonista, invitandolo a pensare in modo razionale, a porsi domande ed a cercare delle risposte.

Nella logica dell'epistemologia costruttivista il sapere non esiste indipendentemente dal soggetto che conosce e imparare non significa apprendere la "vera" natura delle cose. Si tratta piuttosto di operare una soggettiva costruzione di significato, a partire da una complessa rielaborazione interna dell'insieme di sensazioni (Carletti e Varani, 2004). Il sapere individuale, quindi, è il prodotto della costruzione attiva di significati da parte del soggetto attraverso forme di collaborazione e negoziazione sociale, mediante un processo complesso e imprevedibile in cui "l'istruzione non è causa dell'apprendimento; essa crea un contesto in cui l'apprendimento prende posto come fa in altri contesti" (Wenger, 1998).

La base teorica da cui sono partita, quindi, nella stesura dell'articolo può essere sintetizzata nell'idea secondo la quale: "L'istruzione influenza ciò che l'allievo apprende, ma non determina tale

apprendimento. L'allievo, cioè, non si limita a recepire passivamente la conoscenza, ma la rielabora costantemente in modo autonomo" (D'Amore, 1999). In quest'ottica, l'alunno, messo in condizioni adeguate, riesce a costruire, in modo attivo, una propria conoscenza, interagendo con l'ambiente ed organizzando poi le sue costruzioni mentali. In particolare, nel processo di costruzione del concetto, è essenziale l'interazione fra i soggetti in apprendimento (l'ambiente viene esteso alla classe, ai piccoli gruppi di lavoro), mentre quest'ultimo trova le condizioni ottimali per realizzarsi in una zona di sviluppo prossimale, collocata tra il livello di risoluzione autonoma di problemi e quello di risoluzione mediante l'aiuto di un adulto.

Nella sperimentazione ho introdotto l'uso del PC, della LIM ed ho sollecitato l'uso del software per la creazione dell'e-book in modo tale da affiancare la tecnologia all'utilizzo degli strumenti da disegno tradizionali in quanto "l'uso di strumenti, poveri o costosi, classici o tecnologici, possono favorire l'apprendimento" (Robutti & Ferrara, 2002; Artigue, 2001; Lagrange, 2003).

Nelle Indicazioni curriculari 2012, inoltre, si legge:

"La moderna conoscenza scientifica del mondo si è costruita nel tempo, attraverso un metodo di indagine fondato sull'osservazione dei fatti e sulla loro interpretazione, con spiegazioni e modelli sempre suscettibili di revisione e di riformulazione. L'osservazione dei fatti e lo spirito di ricerca dovrebbero caratterizzare anche un efficace insegnamento delle scienze e dovrebbero essere attuati attraverso un coinvolgimento diretto degli alunni incoraggiandoli, senza un ordine temporale rigido e senza forzare alcuna fase, a porre domande sui fenomeni e le cose, a progettare esperimenti/ esplorazioni seguendo ipotesi di lavoro e a costruire i loro modelli interpretativi.

La ricerca sperimentale, individuale e di gruppo, rafforza nei ragazzi la fiducia nelle proprie capacità di pensiero, la disponibilità a dare e ricevere aiuto, l'imparare dagli errori propri e altrui, l'apertura ad opinioni diverse e la capacità di argomentare le proprie.

Le esperienze concrete potranno essere realizzate in aula o in spazi adatti ...".

"Il percorso dovrà comunque mantenere un costante riferimento alla realtà, imperniando le attività didattiche sulla scelta di casi emblematici quali l'osservazione diretta …"

Inoltre, troviamo anche:

"Lo studio e l'esercizio della tecnologia favoriscono e stimolano la generale attitudine umana a porre e a trattare problemi, facendo dialogare e collaborare abilità di tipo cognitivo, operativo, metodologico e sociale. È importante che la cultura tecnica faccia maturare negli allievi una pratica tecnologica etica e responsabile, lontana da inopportuni riduzionismi o specialismi e attenta alla condizione umana nella sua interezza e complessità".

"Questo particolare approccio, caratteristico della tecnologia, favorisce lo sviluppo nei ragazzi di un atteggiamento responsabile verso ogni azione trasformativa dell'ambiente e di una sensibilità al rapporto, sempre esistente e spesso conflittuale, tra interesse individuale e bene collettivo, decisiva per il formarsi di un autentico senso civico."

"… per quanto riguarda le tecnologie dell'informazione e della comunicazione e le tecnologie digitali, è necessario che oltre alla padronanza degli strumenti, spesso acquisita al di fuori dell'ambiente scolastico, si sviluppi un atteggiamento critico e una maggiore consapevolezza rispetto agli effetti sociali e culturali della loro diffusione, alle conseguenze relazionali e psicologiche dei possibili modi d'impiego, alle ricadute di tipo ambientale o sanitario, compito educativo cruciale che andrà condiviso tra le diverse discipline.

Quando possibile, gli alunni potranno essere introdotti ad alcuni linguaggi di programmazione particolarmente semplici e versatili che si prestano a sviluppare il gusto per l'ideazione e la realizzazione di progetti (siti web interattivi, esercizi, giochi, programmi di utilità) e per la comprensione del rapporto che c'è tra codice sorgente e risultato visibile."

Secondo D'Amore (1999): "Tra i diversi metodi che si possono mettere in atto per condurre attività scientifiche, quello che consente di sviluppare il pensiero divergente degli alunni, sollecitando in loro la capacità di porre e sviluppare problemi, è il problem posing: l'apprendimento a partire dal porsi problemi, tramite domande di ricerca. Questo metodo sviluppa abilità di ragionamento e di pensiero

(metaconoscenza), aiuta i ragazzi a diventare soggetti che "imparano a imparare" e favorisce l'automotivazione)".

### **Attività e sperimentazione**

Nella classe prescelta per l'attuazione del progetto, l'attività è stata svolta nel corso del secondo quadrimestre avviando la sperimentazione durante le ore curriculari per poi continuare anche in quelle extracurriculari. La progettazione dell'attività ha previsto tre fasi:

Fase 1. Introduzione alla sperimentazione e studio dei materiali:

- Analisi dei materiali in rete e delle dispense
- Discussione
- Condivisione

Fase 2. Progettazione dell'elaborato finale:

- Analisi elaborati presenti nel sito
- Scelta della tipologia
- Progettazione

Fase 3. Verifica:

- In itinere
- Finale.

### **Passo n. 1**

### Descrizione delle attività

Effettuata l'iscrizione al progetto Edurisk e svolta la formazione in presenza con gli enti preposti, ho cominciato a pianificare le attività da svolgere in aula. Constato che durante il I° quadrimestre l'interesse e la partecipazione dell'intero gruppo classe erano calati vorticosamente in quasi tutte le discipline, evidenziando uno scarso interesse alle attività didattiche, ho progettato un percorso che unisse in modo interdisciplinare le indicazioni del progetto e il mio interesse per le ICT. Confortata dalla recente installazione della LIM (e soprattutto della presenza della rete funzionante) in aula, le mie attività sono state riprogettate per indurre un maggior coinvolgimento degli alunni. Alla proposta di partecipazione al Progetto la classe ha risposto con entusiasmo dopo aver esposto le modalità di attuazione: uso della LIM in classe e ricerche in rete sia in orario curriculare che extra curriculare e approfondimento in classe con l'ausilio delle pubblicazioni e degli opuscoli cartacei consegnateci dall'Ente di formazione.

In questa fase, è stato chiarito anche il percorso da svolgere, i tempi e soprattutto le modalità di svolgimento degli approfondimenti che avrebbero dovuto concludersi con un elaborato finale da condividere e pubblicare sul sito del progetto.

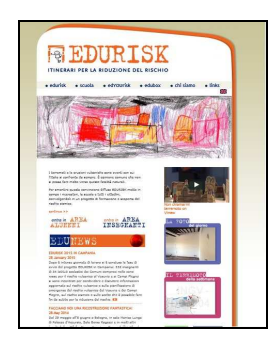

**Fig. 1 Sito del Progetto EDURISK** 

### Cosa ha fatto il docente

Visto il calo di attenzione durante le attività didattiche e la presenza della LIM in classe, si è cercato di catturare l'attenzione con la proposta di navigazione in rete per conoscere il sito del progetto indicato sugli opuscoli. Il setting d'aula prevedeva già la disposizione dei banchi ad isole con la scrivania laterale alla LIM (ma davanti alla lavagna di ardesia) e dalla parte opposta l'armadietto in cui vengono depositati sia gli opuscoli che i prodotti cartacei delle varie attività in classe.

I compiti assegnati inizialmente sono stati solo di Responsabile del PC e responsabile del materiale cartaceo. La ricerca in rete è avvenuta principalmente nelle ore di lezione dedicate alle Scienze, poi ampliate anche a quelle di solito calendarizzate per la matematica qualora fosse necessario.

Per catalizzare l'attenzione degli alunni, è stata avviata una discussione guidata per visitare il sito al fine di comprendere a fondo l'argomento e poi sono state date indicazioni sull'organizzazione dei gruppi di studio e la suddivisione di compiti, ruoli, tempi.

Per mantenere alta l'attenzione e la concentrazione durante la ricerca in rete si è concordato che almeno un alunno per isola prendesse nota del percorso e poi a fine lezione relazionasse verbalmente alla classe. Già al primo incontro si concorda che questo lavoro verrà svolto principalmente a scuola in classe nelle ore curriculari anche se a livello interdisciplinare con la collaborazione del docente di Italiano e di geografia.

Tramite il problem-posing, si è evidenziato il problema di come condividere i materiali prodotti e le ricerche in rete una volta tornati a casa dove ognuno avrebbe dovuto approfondire gli argomenti assegnati. Da qui la discussione su l'importanza del possesso di una casella di posta elettronica o di un repository nel Cloud; analizzando singolarmente le problematiche esposte e condivise dagli alunni, si è visto che diventava un grave problema in quanto non tutti possedevano un PC a casa ed erano in rete. Questo è stato lo spunto che ha dato il via alla discussione sulle nuove modalità di insegnamento come classi 2.0, classi 3.0, Flipped-classroom e il BYOD ( Bring your own device).

Il loro interesse è stato eccezionale e le richieste di navigazione per la sete di conoscenza ha richiesto quasi un'ora di lezione: alla fine ci si è soffermati sul BYOD e sul perché e sul come poterlo attuare in quel momento. Dall'analisi dei dati (se e cosa possedevano gli alunni e il docente) all'analisi delle "regole" a livello amministrivo-legali, il passo è stato breve: questa metodologia non si poteva attuare in tempi stretti.

Si cerca quindi una soluzione al problema evidenziando subito l'interesse dei ragazzi a continuare le ricerche e a lavorare insieme ma i tempi per "vedersi" erano difficili da concordare non essendo autonomi negli spostamenti. Qui, l'intervento del docente nella discussione è stato fondamentale per dare una svolta: "E se usassimo una condivisione con un social network?". Il dibattito scaturito ha evidenziato che alcuni alunni non avevano l'autorizzazione da parte dei genitori di iscriversi o di frequentarli (ad esempio, la punizione era il divieto all'uso di FaceBook); quindi, si è evidenziato che la maggioranza degli alunni era in possesso di uno smartphone o di un iPad, iPhone o iPod touch e che usava per "connettersi col mondo" alcune App come servizio di messaggistica istantanea (gratuite e/o a pagamento).

Qui è subentrato quindi un dibattito sul confronto di quelle conosciute ed utilizzate dai ragazzi e dagli adulti: si è cercato in rete quelle più diffuse mettendole a confronto.

La guida del docente ha fatto evidenziare e scegliere solo alcune per poi fare un confronto con pro e contro e successivo dibattito.

La più utilizzata e la più conosciuta per tutti i ragazzi era WhatsApp; pochi conoscevano Telegram e solo perché utilizzata da qualche adulto in famiglia. Mettendo a confronto le due App e approfondendone le caratteristiche con ricerca in rete, i ragazzi si sono convinti a scegliere Telegram.

Hanno quindi scaricato l'App sui loro device (ed in seguito anche sui loro PC) ed hanno creato un loro account/profilo. E poi è stato creato un gruppo.

Cosa essenziale nella scelta è stata la possibilità di creare un gruppo di messaggistica istantanea in cui poter allegare non solo immagini e video ma anche altri tipi di file: questo avrebbe permesso la condivisione di lavori eseguiti dai singoli alunni in tempi brevi ed eventualmente la correzione e/o la rielaborazione dei lavori in tempi brevi. In effetti, è super veloce, semplice, sicuro, gratis ed ha gli Stikers, può essere usato su pc, tablet e telefoni (supporta i cloud-based); si può inviare un numero illimitato di messaggi, foto, video e file di ogni tipo (.doc, .zip, .pdf, mp3,etc.), allegati grandi fino a 1 Gb ma la cosa più importante è che consente di iscriversi con nome utente e di tenere nascosto il proprio numero di telefono, quindi nel gruppo il docente non condivide il proprio numero con gli studenti.

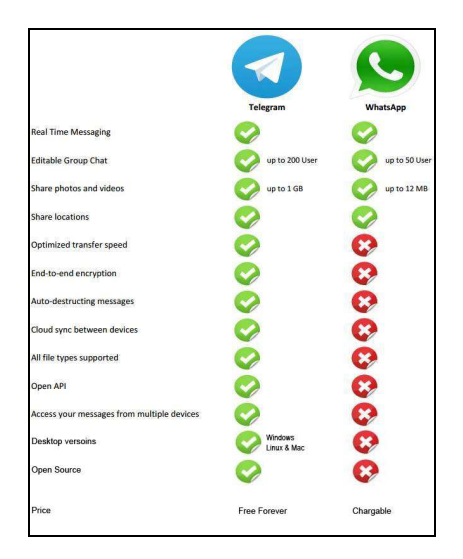

**Fig. 2 Confronto Telegram vs WA** 

### Cosa hanno fatto gli studenti

Dopo l'avvio del progetto, ma fin dalle prime ore di lezione in classe, la passività con cui venivano seguite le lezioni ha lasciato il posto a un crescendo di interesse non solo per l'argomento in sé, che li toccava molto da vicino e quindi si calava nella loro realtà quotidiana, ma per la modalità di lavoro in cui il cooperative learning e il peer-to-peer dominavano la scena.

Il lavoro in aula è stato molto interessante: gli argomenti affrontati con l'uso della LIM erano molto più avvincenti rispetto allo studio effettuato con l'utilizzo degli opuscoli cartacei, sebbene avessero molte immagini e schemi. Infatti, è stato dato incarico ad un responsabile di restare alla postazione del PC e di eseguire la ricerca in rete con le richieste dei compagni: dagli opuscoli si analizzava l'argomento e poi si cercava in rete un approfondimento e soprattutto immagini e schemi chiarificatori. Gli alunni, in classe, hanno formato autonomamente dei gruppi di lavoro, suddividendosi il lavoro in base alle loro capacità ed interessi personali e assegnandosi ruoli all'interno dei gruppi con compiti precisi e tempi.

Il lavoro a casa, invece, è stato molto produttivo anche dagli alunni con difficoltà di esposizione poiché la condivisione dei lavori prodotti (scritto-grafici) singolarmente è stata attuata nel gruppo e in tempi brevi.

Tutti hanno frequentato la chat ed hanno postato anche un commento per i lavori condivisi; inoltre, è stato anche il luogo per chiarimenti sia rivolti all'insegnante che tra studenti.

Oltre al ruolo dell'insegnante come moderatore del gruppo, due alunni in particolare hanno saputo mantenere la discussione nei termini giusti senza far scadere gli interventi ma contenendo i messaggi dei compagni nell'ambito del gruppo di lavoro ed utilizzando un altro gruppo creato per le conversazioni private.

L'intervento dell'insegnante è servito solo da input per qualche discussione e per dare chiarimenti sulla tempistica delle consegne. Sono diventati autonomi e più collaborativi sia per il lavoro da svolgere relativamente all'argomento scelto sia per la condivisione di notizie relative all'ambiente scolastico nell'utilizzo dell'App.

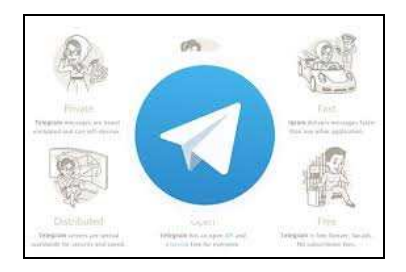

**Fig. 3 – l'App Telegram** 

#### **Passo n. 2**

Creati i gruppi e assegnati i compiti, il lavoro in classe procede per circa due settimane con interesse; infine, quando si è analizzato il tutto viene posta la domanda: "quale elaborato finale sarà prodotto dalla classe?" Dall'analisi degli elaborati presentati dalle scuole nelle edizioni precedenti e visibili sul sito, la richiesta della classe in un primo momento è la realizzazione di un plastico col Vulcano ma le difficoltà di produrre un tale prodotto li convince a rinunciare. Quindi il docente domanda cosa li ha maggiormente colpiti dell'argomento e tutti rispondono che la loro attenzione è stata colpita dalla "paura" di vivere in una zona ad alto rischio, la zona rossa. Volendo chiarimenti in merito, si concorda che per avere maggiori informazioni sui Piani di evacuazione previsti dai comuni appartenenti a tale zona si dovrà chiedere direttamente alle autorità cosa è previsto per il Paese in cui la scuola è situata. Analizzando però le notizie sul sito e visualizzando le immagini dei comuni interessati, si evince che il comune è "incastrato" tra altri comuni e quindi le vie di fuga dovranno prevedere l'attraversamento di territori di altri comuni.

Si decide quindi di chiedere notizie alle autorità del comune dove è situata la scuola e degli altri comuni limitrofi. Dalle notizie reperite dal nostro sito si concorda che bisogna chiedere al sindaco e quindi sorge la necessità di approntare un questionario con domande dirette. L'elaborazione del questionario prevede la partecipazione del collega di Italiano che corregge la forma grammaticale. La sequenza delle domande viene condivisa nel lavoro di gruppo in classe ed anche tramite il gruppo su Telegram in modo tale che anche gli assenti possano essere informati. Elaborato il questionario e deciso con quali comuni prendere contatto, si avvia la discussione su come produrre un elaborato finale che raccolga tali informazioni una volta ottenute: ecco che le ICT ci vengono in aiuto. La produzione di un e-book che racconti quest'esperienza sembra la soluzione più rispondente alle esigenze: la possibilità di condividere anche sul sito della scuola e sui siti dei comuni sembra un'idea allettante per gratificare gli sforzi degli alunni. Quindi, il lavoro in classe procede con la suddivisione in compiti ben precisi: un gruppo organizza le domande del questionario in modo organico e funzionale e le condivide sul gruppo Telegram affinché tutti possano leggere e possano chiedere eventuali correzioni o ulteriori inserimenti/chiarimenti; un secondo gruppo organizza l'impaginazione dell'e-book e condivide il progetto, dichiarando di voler inserire la motivazione all'indagine presso i comuni, il questionario con le rispettive riposte, le foto e gli audio delle interviste ai sindaci dei vari comuni limitrofi; un terzo gruppo sceglie le immagini e i video sia dalla rete che da quelle scattate in classe o durante le interviste.

Nel gruppo di Telegram sono stati inseriti tutti gli alunni in possesso di uno smartphone, compresa anche l'alunna proveniente dal Marocco inserita in classe quest'anno; purtroppo un paio di alunni sprovvisti di propri device per difficoltà economiche potranno seguire solo in classe l'evoluzione del progetto.

Gli alunni che erano stati meno interessati alle attività in classe fin a quel momento, con il coinvolgimento dell'uso del proprio device ha mostrato maggior partecipazione ed interesse sviluppando la capacità di interagire sugli argomenti richiesti in modo autonomo. Le notizie scambiate in conversazioni ufficiali con la docente sono diventate importanti ed utili per poter procedere nelle

ricerche in rete e nella condivisioni di file creati da loro in modo autonomo sui propri PC e inseriti come allegati nelle conversazioni.

Tutto questo lavoro ha previsto un impegno maggiore del docente e soprattutto la sua massima disponibilità anche di orario.

Gli alunni hanno avuto l'accesso ad internet durante le varie fasi ma ciò è stato fortemente disciplinato per impedirne un uso scorretto; infatti, sono stati informati sui pericoli di un uso improprio della rete, del rispetto indispensabile delle norme che tutelano i dati, l'identità delle persone e dei racconti, e del trattamento dei dati con i risvolti legali e normativi.

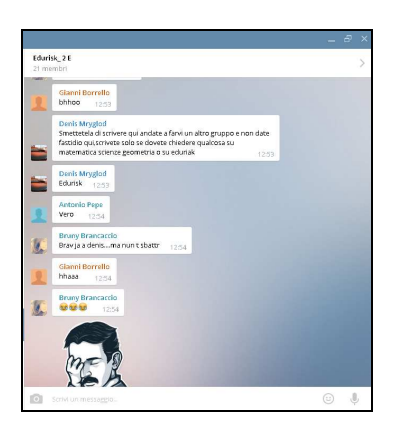

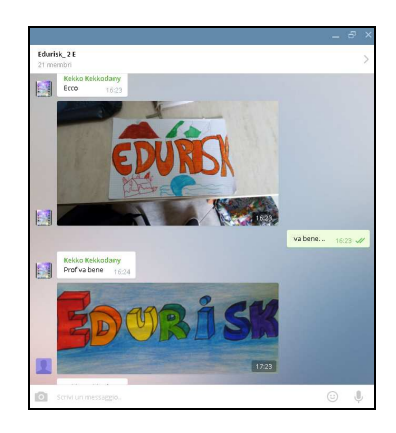

 **Fig. 3 - Gruppo Fig. 4 - Lavori in condivisione** 

#### **Modalità di verifica**

L'interesse e la partecipazione in classe con l'uso della LIM per la ricerca in rete condivisa all'intero gruppo classe o ai singoli sottogruppi, ha dato i suoi risultati migliorando il clima di classe e allungando i tempi di attenzione. L'osservazione e il monitoraggio sono stati continui e condivisi con gli alunni periodicamente tramite l'uso di "schede di osservazione del contributo degli studenti al lavoro di gruppo/collettivo"; inoltre, settimanalmente ogni capogruppo ha relazionato alla classe i lavori effettuati dai singoli e le novità emerse negli approfondimenti. Per alcune scelte di materiali, schede, immagini, disegni, etc. sono state effettuate anche delle votazioni (in classe o tramite gruppo nell'App) con motivazione per la scelta.

La valutazione disciplinare di Scienze è stata effettuata tramite colloqui individuali e discussioni collettive oltre alla produzione di ricerche sui diversi argomenti affrontati di volta in volta; per la valutazione disciplinare di Tecnologia è stato valutato l'approccio alla ricerca in rete e all'uso della LIM e delle Apps. Per la valutazione delle competenze trasversali sì è tenuto conto dell'impegno profuso durante tutto il periodo della sperimentazione e delle iniziative del singolo alunno per la realizzazione dell'elaborato finale.

 L'uso dell'App ha permesso innanzitutto la condivisione dei lavori svolti a casa singolarmente dagli alunni con gli altri compagni e col docente avendo un immediato riscontro nella valutazione dell'elaborato. Inoltre, le discussioni avviate nel gruppo seguivano a quelle fatte in classe e quindi rendevano partecipi anche gli assenti; i dubbi sulle consegne e sugli elaborati venivano risolti tra loro e come moderatore, oltre al docente, c'è stato qualche alunno che ha ricordato netiquette imparata a scuola in precedenza. La richiesta di partecipazione alle attività nel gruppo è stata accolta da tutti con entusiasmo.

#### **Discussione e risultati**

A fine anno scolastico si è potuto constatare che la classe ha risposto positivamente alle attività di ricerca e di lavoro sia in classe che in orario extracurriculare. Le ICT hanno contribuito notevolmente

a far superare il momento di stasi e calo dell'attenzione verificatosi in quella classe per molti alunni. I tempi ristretti per l'attuazione del Progetto e le ricerche non sono terminate: infatti, dietro insistente richiesta da parte della rappresentanza dei genitori e anche degli alunni, il progetto continuerà a partire dal mese di settembre 2015, continuando a programmare le interviste con i Sindaci degli altri comuni limitrofi e poi completare il lavoro con la produzione di un e-book.

La ricerca in rete è stata adottata per stimolare l'interesse per l'argomento e per comprendere che si può lavorare con le ICT. Gli alunni hanno imparato ad utilizzare le tecnologie nella didattica (creazione di gruppi e documenti condivisi, semplici L.O., blog, uso della LIM, Gruppo su l'App Telegram) che hanno attirato l'attenzione dei ragazzi: al termine dell'esperienza è stato evidente che si è ottenuta più consapevolezza dell'uso didattico del web da parte di tutti.

Le attività sono state svolte per piccoli gruppi di alunni all'interno del gruppo classe per favorire da un lato la personalizzazione del lavoro scolastico, permettendo a ciascun alunno di operare secondo i propri ritmi e le proprie capacità, dall'altro la capacità di collaborare (nel gruppo e tra i gruppi) per un obiettivo comune. All'interno del gruppo e tra i gruppi, l'impegno di alunni e docente, è stato finalizzato al raggiungimento di nuove abilità e conoscenze attraverso la condivisione del proprio lavoro.

Tutte le fasi hanno previsto la progettazione di un ambiente in cui gli alunni costruiscono la propria conoscenza lavorando insieme ed usando una molteplicità di strumenti comunicativi ed informativi (i nuovi strumenti tecnologici in particolare) e l'utilizzo della metodologia laboratoriale in cui gli alunni autonomamente svolgono le attività cooperando tra loro sotto la guida dell'insegnante, che stimola l'interesse dei vari gruppi di lavoro nei momenti di difficoltà o per spronare la ricerca di nuove soluzioni.

#### **Risultati ottenuti**

Tutti gli studenti sono stati più attenti e partecipi nelle lezioni in classe ed hanno contribuito all'elaborazione del materiale necessario per le interviste e nella progettazione della pubblicazione di un e-book. Molti hanno affinato le loro competenze di ricerca in rete, altri hanno raggiunto risultati soddisfacenti viste le condizioni di partenza. Tutti, invece, hanno dato un contributo positivo al lavoro di gruppo e allo sviluppo del lavoro proposto.

 Posso concludere che le ICT rivestono un ruolo importante: con l'ausilio delle tecnologie informatiche, ed in particolare con gli strumenti relativi al Web 2.0, si possono superare difficoltà di rappresentazioni reali ma in questo progetto predominano come uno strumento forte per stimolare la curiosità degli alunni e per motivarli allo studio approfondito e all'apprendimento.

Gli alunni comprendono situazioni complesse non riproducibili in laboratorio grazie alle informazioni ed ai prodotti multimediali presenti in rete quali immagini e video specifici e acquisiscono competenze nella costruzione di oggetti multimediali sempre guidati dal docente.

#### **Punti di forza dell'esperienza**

Questa esperienza ha avvicinato e parzialmente colmato il divario tecnologico esistente tra gli alunni ma soprattutto ha avvicinato il docente e gli alunni aiutando e migliorando la comunicazione e la collaborazione: gli argomenti di scienze, l'elaborazione di testi scritti in italiano, l'argomentazione e l'esposizione orale ne hanno tratto vantaggio per la maggior parte degli alunni. Altri sono riusciti con la ricerca di immagini e schemi a colmare le precedenti lacune.

Il primo approccio alla navigazione nel web è stata la ricerca di informazioni: la ricerca in rete richiede lo sviluppo di capacità complesse e raffinate di definizione del problema (problem making), di selezione dei dati, di valutazione della loro significatività e validità e del loro coerente utilizzo per l'approfondimento di un ambito tematico o per la soluzione di un problema dato; il problema viene costantemente ridefinito e ricontestualizzato dalla navigazione stessa che agisce come generatrice di nuovi interrogativi. E' stato, infatti, chiesto di navigare e cercare alcuni siti ed indirizzi indicati dall'insegnante sempre riguardante il progetto Edurisk.

Il lavoro è stato svolto a piccoli gruppi (2/3 alunni) anche perché il computer, di fatto, diventa uno strumento che privilegia ed enfatizza il lavoro di gruppo ed il cooperative learning. Nel navigare è stato necessario ricercare anche molte immagini in seguito alla richiesta di chiarimenti da parte di alcuni alunni e la loro organizzazione in visione dell'elaborazione dell'e-book.

### **Punti di debolezza dell'esperienza**

Purtroppo la scuola è dislocata in un territorio in cui le condizioni economico sociali sono le più disparate e da ciò scaturisce il problema maggiore: qualche alunno è privo di PC, smartphone e addirittura di linea telefonica e deve appoggiarsi ad latri compagni o parenti per poter utilizzare i dispositivi.

#### **Risultati positivi dal punto di vista motivazionale**

La motivazione allo studio e alla partecipazione alle attività di ricerca in rete e alle interviste è stata di molto incrementata: l'attenzione durante tutte le attività è stata davvero eccezionale creando una sorta di competizione interna per ottenere il meglio dai singoli in vista della produzione di un elaborato finale collettivo.

#### **Risultati positivi dal punto di vista cognitivo**

Tutti gli alunni sono riusciti autonomamente a raggiungere livelli di sufficienza nelle discipline maggiormente interessate, Scienze-tecnologia e Italiano.

#### **Difficoltà dal punto di vista motivazionale**

Le difficoltà maggiori sono state incontrate negli alunni che erano privi di propri dispositivi e che vivono in una realtà diversa per problemi economico-sociali.

#### Metodologie di superamento

Gli alunni sono stati spinti a partecipare in modo più attivo e tutorati da altri compagni con le ICT presenti negli ambienti scolastici e quando possibile con la condivisione del lavoro a casa di compagni ospitanti.

### **Difficoltà dal punto di vista cognitivo**

Per la maggior parte degli studenti non ci sono state difficoltà ma per la ragazza proveniente dal Marocco sono emerse fin dal principio. Maggior difficoltà evidenziata è stata una conoscenza della lingua italiana appena sufficiente e, a riguardo del linguaggio specifico delle discipline scientifiche, non sufficiente.

### Metodologie di superamento

Con l'uso dell'App, l'alunna si è iscritta nel gruppo ed ha comunicato con tutti in modo abbastanza corretto dal punto di vista grammaticale ma molto attivamente. Ha imparato ad usare il gruppo per condividere e confrontarsi riuscendo a migliorare senz'altro la conoscenza della lingua.

#### **Difficoltà organizzative**

Non si sono evidenziate grosse difficoltà organizzative anche grazie alla collaborazione del personale scolastico e alla rappresentanza dei genitori che hanno dato sicuramente un incoraggiamento a tutto il gruppo classe col loro supporto.

#### Strategie di superamento

Stimolando la curiosità degli alunni con l'uso di una nuova App e della LIM presente in classe, si è riusciti a coinvolgere anche gli alunni più ritrosi al coinvolgimento durante le attività in classe e anche alle attività extracurriculari.

### **Conclusione**

Sono rimasti molto soddisfatti gli alunni di un tale progetto che li ha visti coinvolti per un argomento vicino alla loro realtà e nel loro territorio; inoltre, sono stati veicolo di informazione per le loro famiglie che, venute a conoscenza della problematica, hanno spronato i figli alla partecipazione attiva e chiedendo di ottenere maggiori informazioni su un argomento tanto delicato come quello del rischio sismico e vulcanico.

Il Dirigente Scolastico ha apprezzato il coinvolgimento di tutta la classe con le nuove tecnologie e il lavoro fatto anche con gli Enti Territoriali, spronando il coinvolgimento anche delle famiglie.

Gli altri docenti del Consiglio di Classe, inoltre, hanno riscontrato una maggiore disponibilità alle attività in classe ed un maggior coinvolgimento emotivo dall'intero gruppo classe.

Al termine di quest'esperienza, posso affermare che l'uso delle ICT assicura una maggiore individualizzazione e personalizzazione dei percorsi formativi e permette un maggior coinvolgimento degli alunni.

Nell'introdurre i nuovi concetti, è stata mia intenzione, quindi, partire dalle idee intuitive dei ragazzi per poi passare alla formalizzazione delle stesse, evidenziando altresì l'importanza di tali nozioni nella vita quotidiana. Attraverso le attività di didattica laboratoriale e con la guida dell'insegnante, i ragazzi sono stati coinvolti in prima persona nella costruzione di congetture e nella verifica dei risultati cui esse portano. Queste attività sono state inoltre un valido ausilio affinché i ragazzi non si limitino solo alla risoluzione del problema ma riflettano sulle strategie utilizzate. La ricerca in rete è stata adottata per incuriosire e stimolare l'interesse per l'argomento e per sorprenderli perché, come M. Montessori sosteneva, "*La cultura è assorbita dal bambino attraverso esperienze individuali in un ambiente ricco di occasioni di scoperta e di lavoro*" e "*L'ambiente deve essere ricco di motivi di interesse che si prestano ad attività e invitano il bambino a condurre le proprie esperienze*".

#### **Deposito dei materiali dell'attività**

Al seguente link sono depositati eventuali materiali inerenti questo l'articolo. Questi materiali nel tempo potranno essere modificati e arricchiti seguendo l'evoluzione delle idee sottostanti o/e future sperimentazioni svolte dall'autore dell'articolo.

http://www.edimast.it/J/20150101/00910106SO/

### **Acknowledgements**

Esprimo il mio profondo senso di gratitudine a Panagiote Ligouras per avermi incoraggiato a prendere parte a questa rivista e per le preziose indicazioni, il vivo interesse e l'incoraggiamento nelle varie fasi del periodo di sperimentazione. Esprimo profonda e sincera gratitudine al Dirigente Scolastico, i colleghi, i genitori e le rappresentanze delle istituzioni con cui ho condiviso quest'esperienza.

Esprimo profonda e sincera gratitudine ad un amico cui guida, incoraggiamento, suggerimento e critica molto costruttiva hanno contribuito immensamente alla evoluzione delle mie idee sul progetto.

In ultimo ma non meno importante, vorrei esprimere la mia gratitudine agli alunni della classe 2E per la volontà di trascorrere alcuni momenti anche in orario extracurriculare con me per la sperimentazione.

### **Note**

- 1. Il termine ingegneria didattica indica un insieme di sequenze di classe concepite, organizzate ed articolate nel trascorrere del tempo in forma coerente da parte dell'insegnante-ingegnere allo scopo di realizzare un progetto di apprendimento per una certa popolazione di allievi (Douady - L'ingégnerie didatique. Cahier de DIDIREM, 19 Paris ).
- 2. http://www.costruttivismoedidattica.it/articoli/Varani/Varani\_RV.pdf
- 3. "The design of curriculum with technology: lessons from projects based on dynamic geometry environments" CAME Symposium, Reims, June 23 and 24, 2003.

### **Sitografia e Bibliografia**

https://telegram.org/

https://telegram.org/apps

https://desktop.telegram.org/

https://telegram.org/faq/it

https://www.facebook.com/tlgrm

https://twitter.com/telegram

http://www.panorama.it/mytech/social/telegram-anti-whatsapp/

http://www.edurisk.it/it/

http://www.bdp.it/rete/im/gentile1.htm

http://www.pionero.it/2015/05/14/telegram-sfonda-60-milioni-e-punta-whatsapp-sono-uguali-o-il-confronto/

http://blog.startupitalia.eu/telegram-pavel-durov/

http://blog.startupitalia.eu/europas-ecco-le-startup-che-conquisteranno-il-mondo-ma-litalia-non-ce/

http://www.giardiniblog.com/migliori-app-android/

http://www.giardiniblog.com/app-alternative-a-whatsapp/

http://www.girlgeeklife.com/2015/02/telegram-o-whatsapp-quale-app-scegliere/

http://tecnologia.uncome.it/telegram/

http://eur-lex.europa.eu/legal-content/IT/TXT/?uri=uriserv:c11090

Artigue, M. (2001). Learning mathematics in a CAS environment: the genesis of a reflection about instrumentation and the dialectics between technical and conceptual work. Paper presented at the *2° CAME Symposium*, Utrecht, The Netherlands.

Buckingham, D. (1993). *Children Talking Television: The Making of Television Literacy*. London: Falmer Press.

Calvani, A., Fini, A., Ranieri, M., (2010). *Competenza digitale nella scuola*. Erickson.

- Carletti, A. e Varani, A. (2004). *Didattica costruttivista*. Trento, Erickson.
- D'Amore, B. (1999). *Elementi di Didattica della matematica*. Bologna: Pitagora. X edizione 2005.
- D'Amore, B. (2004). Il ruolo dell'Epistemologia nella formazione degli insegnanti di Matematica nella scuola secondaria. *La matematica e la sua didattica*, 4, 4-30.
- D'Amore, B., Fandiño Pinilla M.I. (2006). Che problema i problemi! *L'insegnamento della matematica e delle scienze integrate. 6, vol. 29 AB. 645-664*. Editore: Centro Morin, Paderno del Grappa (TV). ISSN:1123-7570.
- Laborde, C. (2003). "The design of curriculum with technology: lessons from projects based on dynamic geometry environments" *CAME Symposium, Reims, June 23 and 24, 2003*.
- Lagrange, J.B. (2003). Analysing the impact of ICT on mathematics teaching practices. *CERME 3, Bellaria, Italy, 28 Febbraio-3 Marzo 2003*.
- MPI (2012). Indicazioni per il curricolo per la scuola per l'infanzia e per il primo ciclo di istruzione.
- Robutti, O. & Ferrara, F. (2002). Approaching graphs with motion experiences, In: A. D. Cockbrun & E. Nardi (eds.). *Proceedings PME 26*, Norwich, UK, 4.
- Zan, R. (2010). "La valorizzazione dell'errore", Seminario PQM, Napoli 3-5 novembre 2010.
- Wenger, E. (1998). *Communities of Practice. Learning, Mearning and Identity*, Cambridge: Cambridge University Press, New York.

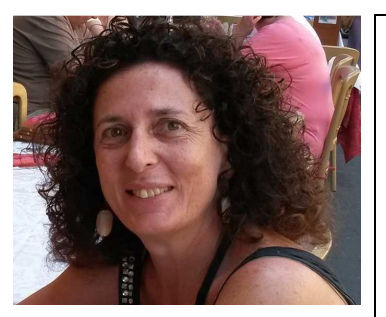

#### **Maria Sorrentino**

I.C. "Boscotrecase 1 IC - SM Prisco" di Boscotrecase (Napoli) Via Montedoro, 34, 80059 - Torre del Greco (Napoli) anita1@libero.it

Laurea in Scienze Biologiche c/o Università degli Studi di Napoli "Federico II"; Master di I livello "Ambienti di Apprendimento per La Matematica: Ruolo, Strategie e Competenze del Tutor per le Discipline Matematiche nella Formazione in Servizio degli Insegnanti"; BANCA DATI ESPERTI PON per M@t.abel, Educazione Scientifica, Didatec Base e Avanzato; Patente Europea del Computer (ECDL); N°2 Corsi perfezionamento annuali post-laurea; In elenco nazionale BANCA DATI ESPERTI (M@t.abel, PON Ed. scientifica, Didatec Base e Avanzato; Tutor nei corsi di Matematica – Ed. Sc. E Didatec di Formazione Nazionale Docenti (B10–D5); Tutor in modulo PON B4; Esperto disciplinare nell'ambito logico-matematico A2- Progetto PQM – matematica; Tutor di Progetto PQM – matematica (A2); Esperto Disciplinare in PON E2- corsi brevi per Matematica; Osservatore Invalsi; Relatore per Indire – ANSAS; Relatore in PON L1; Esperto Esterno in moduli PON B1 e C1; Certificato Trinity: Grade 5 (Speaking and Listening: Entry 3 - B1.1 of the CEFR); Pearson EDI Entry 3 Certificate in ESOL International (CEF B1) - Level 4 - Pearson Jetset (Listening - Reading - Writing – Speaking Level 4).

Received June 09, 2015; revised July 28, 2015; accepted August 13, 2015

**Open Access** This paper is distributed under the terms of the Creative Commons Attribution 4.0 International (CC BY 4.0)

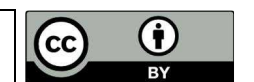

# **Educazione tecnologica nella scuola secondaria di primo grado italiana: una disciplina da valorizzare?**

Maria Antonietta Impedovo

*Abstract In this article we propose a reflection on disciplinary matters on the subject called "Technology" of the curriculum of lower secondary school called "Technology" in the first degree of secondary school (for students from 9 to 14 years old). This reflection is based on the need for understanding the potential of this curriculum subject in the development of students as for their discovery of the world, and in view of their future educational and career choices.* 

*Key words Technological Education; Curriculum; lower secondary school*

*Sommario In questo articolo proponiamo una riflessione sulla materia disciplinare "Tecnologia" presente nella scuola secondaria di primo grado (frequentata da ragazzi da 9 a 14 anni). Tale riflessione nasce dall'esigenza di comprendere le potenzialità di tale materia disciplinare nella formazione dello studente nella sua scoperta con la realtà e in vista delle future scelte scolastiche e professionali.*

*Parole chiave Educazione Tecnologica, Scuola Secondaria di primo grado, Curriculum* 

### **Introduzione**

La tecnologia è una dimensione centrale della nostra esistenza, dalla dimensione indispensabile come quella sanitaria (interventi e protesi altamente specializzate…) alla dimensione ludica (video giochi, effetti speciali al cinema ecc.), raggiungendo forme ibride e sempre più complesse tra tecnologia, corpo umano e ambiente nelle diverse applicazioni. Possiamo considerare come conoscere effettivamente la tecnologia sia differente dal "semplice" saperla utilizzare. Infatti, possiamo notare la contraddizione tra la dimensione pervasiva della tecnologia nella nostra vita quotidiana e la nostra limitata conoscenza tecnologica di sapere come sono ideati, progettati e composti gli oggetti tecnologici che ci circondano (quanti di noi saprebbero spiegare su quali principi funziona un telecomando, un frigorifero, una centrale elettrica o un sistema informatico cloud come Dropbox?). A tale paradosso tra l'uso massiccio che facciamo della tecnologia e la sempre più limitata conoscenza "interna", sempre più oscura e astratta come una "scatola nera", possiamo ricondurre anche la problematica della dissafezione sempre più consistente dei giovani verso le materie tecniche (Ardies, De Maeyer & van Keulen, 2015; Johansson, 2009). Tale problematica accomuna fortemente l'Italia a molti altri paesi europei e non solo, come si constata dagli ultimi trend delle rilevazioni sempre più internazionali delle indagini OCSE/PISA.

La crescente complessità della realtà attuale ci porta, quindi, a problematizzare il ruolo delle discipline scolastiche come la Tecnologia, che insieme alla scienza e alla matematica è chiamata a preparare i giovani a importanti scelte non solo personali e professionali (come scegliere di proseguire gli studi in materie scientifiche o meno, soprattutto per il genere femminile) ma anche sociali (Schreiner & Sjoberg, 2004). Infatti, i giovani diventano i futuri cittadini di domani che sono chiamati a prendere importanti decisioni che richiedono e presuppongono una formazione scientifica e tecnologica di base come le delicate questioni ambientali, la gestione dei rifiuti e l'uso delle risorse economiche ecc. (Feinstein, 2010; Shamos, 1995). Constatazione comune è, infatti, il riconoscimento dell'importanza della formazione scientifica e tecnologica come una componente chiave per il futuro del singolo e dell'intera cittadinanza (Fourez, 1994; Rychen & Salganik, 2003).

Considerando i mutamenti sociali e tecnologici che hanno portato ad un rinnovamento della formazione scolastica di base, di seguito ci focalizziamo sulla materia disciplinare "Tecnologia" nel curriculum dell'istruzione secondaria di primo grado (cosiddetta "scuola media"). La scuola obbligatoria ha, infatti, il complesso ruolo di porre la basi per il formare il cittadino e il professionista di domani.

### **La materia "Tecnologia" in una prospettiva internazionale**

L'Educazione tecnologica è una materia che può sostenere i giovani nella loro esplorazione della realtà esterna, sempre più scientificamente e tecnologicamente connotata (De Vries, 2012). Una materia che tuttavia si caratterizza da una scarsa considerazione nel panorama scolastico a livello nazionale ma anche internazionale, dovuta anche ad una scarsa identità disciplinare e di ricerca didattica su di essa (Ankiewicz, 2015; Ankiewicz, De Swards, De Vries, 2006; De Vries, 2003; Mawson, 2007; Rauscher, 2011; Ritz & Martin, 2013; Van Niekerk, Ankiewicz & De Swardt, 2010).

In una prospettiva internazionale la disciplina "Tecnologia" trova generalmente la dicitura di "Technological Education" a livello internazionale, ugualmente come materia presente nei curriculum della scuola primaria e secondaria di primo grado. Si esprime con una grande variabilità di contenuti e di curriculum, con aree nell'insegnamento quali (Engestrom, 2013; Gumaelius & Skogh, 2015; Jones, Buntting, De Vries, 2013):

- disegno e prodotti;
- industria;
- sviluppo sostenibile;
- gestione della vita quotidiana;
- cittadinanza e storia della tecnologia.

Nelle letteratura su di essa, possiamo rintracciare tre macro filoni di interesse esplorati e riconducibili ad un rinnovamento di riflessione sulla "Technological Education":

- 1) conoscenza degli oggetti tecnici: gli artefatti sono centrali in tale disciplina, tradizionalmente legata all'esplorazione di oggetti tecnici. Tale competenza permette l'alfabetizzazione tecnologica tale da saper individuarne le caratteristiche tecniche, creare relazioni tra gli oggetti e orientare l'interesse per la scienza e la tecnologia (Andreucci & Ginestie, 2012; Impedovo, Andreucci, Delserieys-Pedregosa, Ginestié, Coiffard, 2015).
- 2) supporto del processo creativo: la dimensione pratica propria di tale disciplina porta alla progettazione di attività e alla risoluzione di problemi. Tale competenza permette lo sviluppo di un approccio creativo, portando alla concretizzazione del pensiero negli oggetti tecnici, in un continuo processo di innovazione (Bonnardel, 2009; Esjeholm, 2015).
- 3) attività di gruppo e supporto alla collaborazione: la tecnologia si adatta bene ad una metodologia collaborativa, attraverso lavori di gruppo e responsabilità di progetti comuni, educando alla partecipazione attiva alle attività sociali.

Di seguito ci focalizziamo sull'esplorazione della Tecnologia nella scuola secondaria di primo grado in Italia.

### **La disciplina "Tecnologia" nella scuola secondaria di primo grado italiana**

La materia disciplinare "Tecnologia" rientra nel piano formativo della scuola media, orientando i giovani a raggiungere i quattordici anni con un'articolata e completa prima formazione di base, che andrà a perfezionarsi con la scelta dell'istituto di formazione secondario o l'inserimento professionale guidato.

Di seguito tracciamo brevemente la storia relativamente recente della disciplina "Tecnologia", che vede le seguenti importanti tappe:
- 1962 al 1977: introduzione dell' "Applicazione tecnica" per maschi e "Applicazione tecnica" per le ragazze. La materia è di sedici ore per settimana ma non è obbligatoria, considerando che si può scegliere l'alternativa con il Latino.
- 1977: con la Legge n. 348 del 1977 nasce ufficialmente l'Educazione Tecnica, con tre ore obbligatorie per settimana.
- 1979: si sostituisce il concetto di "operatività" a quello di "manualità".
- 1980 in poi: massiccio ingresso delle tecnologie nella scuola, in particolare dell'elettronica e dell'informatica. I contenuti della materia sono organizzati in moduli didattici.
- 1989: una significativa diminuzione del numero di posizioni come insegnanti dedicati a tale disciplina.
- 2003: la nuova proposta ministeriale chiamata generalmente "Moratti" avvia l'introduzione della Tecnologia nella scuola primaria e la riduzione dell'insegnamento da tre a due ore per settimana nella scuola media. In questo momento si passa dalla denominazione di "Educazione Tecnica" a quello, appunto, di Tecnologia.

Limoncello (2008) nella sua riflessione problematizza tale ultima tappa considerando che:

- la riduzione a due ore limita la dimensione operativa che era implicita in tale disciplina (ideare, progettare e realizzare oggetti e progetti).
- la scelta curriculare si sovrappone e si accavalla spesso con la matematica e la scienza, lasciando al docente il compito di una possibile coordinazione con la matematica e la scienza.

Secondo le indicazioni nazionali per la scuola media del 2012 i temi ricoperti nel curriculum della scuola media nel corso dei tre anni sono:

- a) settori produttivi (primario, secondario e terziario), con focus sulle tecnologie utilizzate;
- b) metodi, strumenti, processi e principi scientifici relativi ad alcune tecniche e tecnologie (sistemi elettronici; arti grafiche, tessuti, ceramiche; mezzi di comunicazione di massa e di informazioni; elaborazione delle informazioni);
- c) principi generali di economia, tecnologia e rapporto uomo e ambiente, incluso l'organizzazione del lavoro.

Le competenze proposte al termine della scuola secondaria di primo grado sono:

- osservare, prevedere e immaginare, trasformare e intervenire sulla realtà tecnologica, considerata in relazione tra l'uomo e l'ambiente;
- progettazione, realizzazione e verifica di esperienza operativa; conoscenza tecnica e della tecnologia;
- comprensione e l'uso di linguaggi specifici.

Si sono anche proposti degli obiettivi minimi per gli studenti in difficoltà:

- saper osservare alcuni oggetti;
- saper osservare e riprodurre figure singole;
- saper manipolare alcuni materiali;
- saper comunicare alcuni processi di produzione;
- saper comunicare le misure eseguite da un lavoro personale.

Associazioni attive per la promozione e la discussione in merito all'insegnamento di Tecnologia nella scuola italiana sono l'ANIAT (Associazione nazionale degli insegnanti area tecnologica) e STS Italia (Società italiana per gli studi sociali di scienze e tecnologia).

Infine, dall'analisi effettuata della materia Tecnologia nella realtà italiana possiamo considerare la necessità di proporre nuove strategie didattiche tali da valorizzare e far esprimere al meglio le

potenzialità di tale insegnamento. Sintetizzando alcune aree di discussione possiamo considerare come centrali (Ciampolini e Serra, 2007; Famiglietti, 2007; Sacchi, 2012; Tafuri, 1994):

- 1) colmare il gap tra un approccio teorico al curriculum di Tecnologia e le problematiche reali, anche in relazione alle esigenze del mondo del lavoro;
- 2) migliorare la formazione iniziale degli insegnanti in servizio, sopratutto per l'uso effettivo delle nuove tecnologie in classe;
- 3) incoraggiare la ricerca e la sperimentazione nel campo della formazione della tecnologia;
- 4) incoraggiare l'autonomia scolastica come occasione per valorizzare il curriculum di Tecnologia, avviando soluzioni interdisciplinari e progettuali anche in relazione con il territorio di appartenenza della scuola.

Tali aspetti possono rendere possibile una valorizzazione di tale materia disciplinare, chiamata a preparare i giovani a importanti scelte personali (per esempio nell'uso consapevole delle risorse materiali e gestione delle problematiche energetiche) e professionali (l'interesse nel disegno tecnico puo'orientarsi verso una professione di design). Nello stesso tempo l'ideazione, progettazione, realizzazione di progetti tecnici in classe promuovono forme di creatività ed educano al lavoro di gruppo, sviluppando competenze trasversali di comunicazione e di collaborazione.

# **Conclusione**

L'educazione tecnologia è una materia che richiede nuova riflessione, rendendo più chiaro il legame tra scienza e tecnologia e la ricerca di soluzioni a problemi reali, veicolando la conoscenza della realtà tecnologica e scientifica che circonda un ragazzo nel pieno della sua esplorazione del mondo esterno. Nello stesso tempo "accendere" un interesse verso la tecnologia può significare mantenere tale attitudine di curiosità e di scoperta scientifica e tecnologica anche nelle future scelte scolastiche, professionali e personali.

#### **Deposito dei materiali dell'attività**

Al seguente link sono depositati eventuali materiali inerenti a questo articolo. Nel tempo potranno essere modificati e arricchiti seguendo l'evoluzione delle idee sottostanti o/e future sperimentazioni svolte dall'autore dell'articolo.

http://www.edimast.it/J/20150101/01070112IM/

# **Bibliografia**

- Andreucci, Chatoney, Ginestie, (2012). The systemic approach to technological education: effects of transferred knowledge in the solving of physics. *International Journal of Technology and Design Education, 22*(3), 281- 296.
- Ankiewicz P., (2015). The implications of the philosophyof technology for the academic majors of technology student teachers. PATT Conference, 7-10 April, Marseille.
- Ankiewicz PJ., De Swardt A.E., De Vries M., (2006). Some implications of the philosophy of technology for science, technology and society (STS) studies. *International Journal of Technology and Design Education 16*, 117–141.
- Ardies, De Maeyer, van Keulen, (2015). Students attitudes towards technology. *Int J Technol Des Educ, 25*, 43– 65.
- Bonnardel N., (2009). Activités de conception et créativité : de l'analyse des facteurs cognitifs à l'assistance aux activités de conception créatives. *Le travail humain*, 1(72), 5-22.
- Ciampolini A., Serra G., (2007). *Un possibile schema per l'insegnamento della Cultura Tecnologica nella scuola*. In (Ed) Maria Famiglietti. Tecnologia. Ricerca sul curriculo e innovazione didattica. Collana "Quaderni dei Gruppi di ricerca USR e IRRE Emilia-Romagna", Quaderno, 5.
- De Vries M.J., (2012). In M.J. de Vries & I. Mottier (Eds.), *International handbook of technology education: Reviewing the past twenty years* (pp. 387–397). Rotterdam/Taipei: Sense Publishers.
- De Vries M.J., (2003). The nature of technological knowledge: extending empirically informed studies into what engineers know. *Techné, 6*(3), 1–21.
- Esjeholm B., (2015). Design knowledge interplayed with student creativity in D&T projects. *Int J Technol Des Educ*, 25, 227–243.
- Engestrom S., (2013). The Different Faces of Staging a Technology Lessen and a Science Lessoon. In (Ed) P. John Williams. Technology Education for the Future: A play on Sustainability. *Proceeding Patt 27 Conference, pp. 160-165*. University of Waikato, Christchurch, NZ.
- Famiglietti M., (2007). Tecnologia. Ricerca sul curriculo e innovazione didattica. Collana "Quaderni dei Gruppi di ricerca USR e IRRE Emilia-Romagna", *Quaderno, 5*.
- Feinstein N., (2010). Salvaging Science Literacy. *Science Education, 95*(1).
- Fourez G., (1994). *Alphabe´tisation scientifique et technique: essai sur les finalite´s de l'enseignement des sciences*. Bruxelles: De Boeck-Wesmael.
- Gumaelius L., Skogh I., (2015). Work plans in technology. A study of technology education practice in Sweden. *In Proceeding PATT 2015, 7-12 April*, Marseille.
- Impedovo M.A., Andreucci C., Delserieys-Pedregosa A., Ginestié J., Coiffard C., (2015). Technical objects between Categorisation and Learning: An exploratory case study in French middle school. *Design and Technology Education: An International Journal, (ISSN 1360-1431), 20* (2), 32- 49.
- Johansson L., (2009). Mathematics, science & technology education report. *European Round Table of Industrials*, Brussel.
- Jones A., Buntting C., De Vries M., (2013). The developing field of technology education: a review to look forward. *Int J Technol Des Educ, 23*, 191–212.
- Limoncello A., (2004). *Dall'Educazione Tecnica alla Tecnologia. Convengno nazionale CGIL scuola proteo fare sapere "Scuola Media, la "terra di mezzo", un dialogo aperto con elementari e medie*", Paestum, 27 – 28 Aprile.
- Mawson B., (2007). Factors affecting learning in technology in the early years at school. *International Journal of Technology and Design Education, 17*(3), 253-269.
- Rauscher W., (2011). The technological knowledge used by technology education students in capability tasks". *International Journal of Technology and Design Education, 21*(3), 291-305.
- Ritz J., Martin G., (2013). Research needs for technology education: an international perspective. *Int J Technol Des Educ, 23*, 767–783.
- Rychen D.S., Salganik L.H., (2003). A holistic model of competence. In D. S. Rychen and L. H. Salganik (Eds.), Key competencies for a successful life and a well functioning society. (pp. 41-62). Cambridge, MA: Hogrefe & Huber Publisher.
- Sacchi G.C., (2012). *Tecnologia e nuove Indicazioni*. http://scienzedellatecnica.blogspot.it/. (verificato in data 24/07/2015).
- Schreiner C., Sjoberg S., (2004). *ROSE (The Relevance of Science Education)*. Oslo: University of Oslo.

Shamos M.H., (1995). *The Myth of Scientific Literacy*. New Brunswick, US: Rutgers University Press.

- Tafuri G., (1994). http://www.disced.unisa.it/Quaderni/Qua\_Vol\_04-1994/Q\_V04\_231-238.html. (verificato in data 24/07/2015).
- Van Niekerk E., Ankiewicz P., De Swardt E., (2010). A process-based assessment framework for technology education: a case study. *International Journal of Technology and Design Education, 20*(2), 191-215.

# **Sitografia**

ANIAT: http://www.aniat.org/. (verificato in data 24/07/2015).

OCSE/PISA: http://www.invalsi.it/invalsi/ric.php?page=intocse. (verificato in data 24/07/2015).

STS: http://www.stsitalia.org/. (verificato in data 24/07/2015).

*Indicazioni nazionali:* 

http://www.indicazioninazionali.it/documenti\_Indicazioni\_nazionali/Indicazioni\_Annali\_Definitivo.pdf. (verificato in data 24/07/2015).

http://www.indicazioninazionali.it/documenti\_Indicazioni\_nazionali/Veneto\_Curricolo\_Primo\_Ciclo\_Indicazion i  $2012.pdf$ . (verificato in data 24/07/2015).

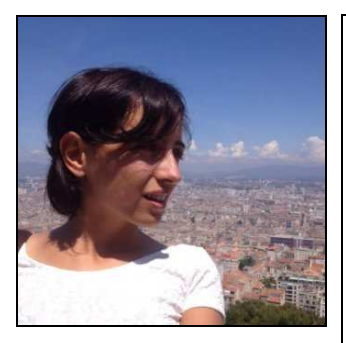

**Maria Antonietta Impedovo** Aix-Marseille Université, ENS Lyon, ADEF EA4671, 13248 Rue Eugene Cas, Marseille 13001 aimpedovo@gmail.com **France** 

Da settembre 2014 ricopre la posizione di Post doc in Tecnologia dell'Educazione presso l'Università di Aix-Marseille in Francia. Ha conseguito la laurea specialistica in Psicologia dell'organizzazione e della comunicazione presso l'Università degli Studi di Bari nel 2008. Nel 2013 ha conseguito il dottorato in Theory, history and technology of Education all'Università di Macerata. Interessi di ricerca sono l'uso della tecnologia nei processi di apprendimento e di insegnamento. Pagina Linkedin: https://it.linkedin.com/in/mariaantoniettaimpedovo

Received July 02, 2015; revised August 03, 2015; accepted August 13, 2015

**Open Access** This paper is distributed under the terms of the Creative Commons Attribution 4.0 International (CC BY 4.0)

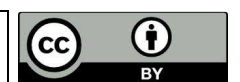

# **Contaci!**

#### Reviewed by

# Fabio Brunelli

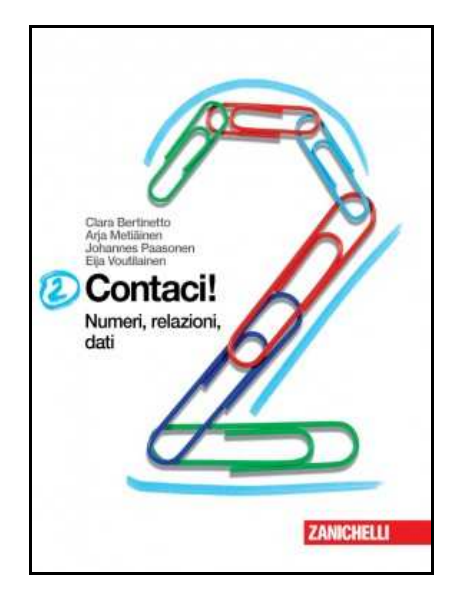

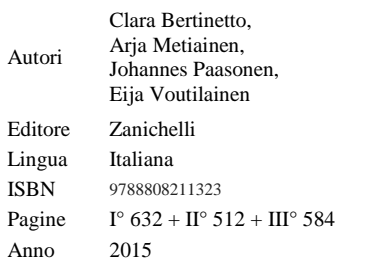

Ecco il titolo e il primo capoverso di un articolo apparso in rete in questi giorni:

# *SCUOLA E MATEMATICA: MODELLO FINLANDIA*

*Se vuoi alzare il livello culturale di un Paese, il marketing non serve. Serve gente capace di leggere, parlare, comprendere i linguaggi della complessità. Ecco che la lezione finlandese torna di attualità e ci mostra come matematica e bellezza, numeri e umanesimo, siano un binomio indissolubile …* 

*Ora è proprio quello della piccola Finlandia (5 milioni e passa di abitanti, quasi quattro milioni di lettori che leggono 3 libri al mese, consumo culturale alle stelle) il sistema a cui si guarda ovunque, tanto che le "finnish lessons", come le chiama Pasi Sahlberg, professore all'Università di Harvard, sono diventate un modello da studiare e imitare.* 

*Se si vuole più cultura e più bellezza si deve partire da qualcosa di diverso dal merchandising dei musei. Servono sì musei, ma anche una popolazione capace di vedere, leggere, interpretare e rapidamente mutare in base alle sollecitazioni del mondo e della realtà.* 

Di norma i libri di testo di matematica per la scuola italiana sono scritti da autori italiani. La qualità è generalmente bassa. Essi si adeguano per motivi commerciali alle richieste del cliente medio. E, purtroppo l'insegnante "quadratico medio italiano" (espressione cara a Ferdinando Arzarello) chiede un libro di testo che abbia "molti esercizi" e, in particolare, "molte espressioni".

Una delle principali obiezioni che durante la mia carriera ho sentito riguardo al testo di Emma Castelnuovo (a mio parere forse il miglior testo in assoluto) è che aveva "pochi esercizi" e che "mancano le espressioni".

Riguardo alla parte teorica dei libri la richiesta è che gli alunni possano trovare facilmente le regole e le definizioni. In altre parole si chiede un "manuale". Da qui lo scarso successo commerciale di testi "non manuali", scritti con una idea didattica originale e personale alla base; ricordo in questo senso i testi di Vittorio Checcucci, Francesco Speranza e anche il già citato testo di Emma Castelnuovo. In questo triste panorama cultural-editoriale italiano è apparso Contaci.

L'origine dell'opera è particolare: si tratta della traduzione di un libro di testo finlandese, *Matematiikan maailma*, edito per la prima volta in Finlandia nel 1994 dalla casa editrice WSOY. Il testo ha riscosso successo in Finlandia negli anni novanta e nei primi anni 2000.

L'idea della traduzione di un testo finlandese è nata ovviamente dal successo della Finlandia alle prove PISA: da oltre 10 anni i riflettori sono puntati sul sistema scolastico finlandese, diventato oggetto di studio per esperti del settore educativo provenienti da tutto il mondo.

Le prove PISA hanno avuto un effetto pubblicitario nel far conoscere la scuola finlandese, ma va detto subito che il testo da cui deriva Contaci non è legato alle prove PISA. *Matematiikan Maailma* era stato pubblicato in tempi non sospetti (1994), nove anni prima della prima rilevazione PISA in matematica

(2003). A quel tempo nessuno, nemmeno in Finlandia, sapeva che la scuola finlandese stava lavorando bene, o almeno nella direzione giusta per avere buoni risultati al PISA.

Peraltro il libro condivide molto della filosofia che sta dietro alle prove PISA e probabilmente ha contribuito al successo dei ragazzi finlandesi alle prime edizioni del test (nel 2003 era tra i libri di testo più diffusi in Finlandia).

Aspetti che sono centrali nel libro e che sono comuni alle prove PISA sono:

- 1. Lavorare per pro*b*lem *solving*.
- 2. Insistere meno su aspetti meccanici e ripetitivi della matematica (evitare la mera applicazione delle regole).
- 3. Enfatizzare l'esplorazione e la comprensione dei concetti matematici.
- 4. Usare la realtà, il concreto, come strumento per arrivare alla comprensione della teoria.

Tutti questi aspetti erano presenti nelle indicazioni nazionali finlandesi del 1992, in vigore quando il libro finlandese è stato ideato, ed erano frutto di almeno vent'anni di ricerche a livello internazionale in campo di didattica della matematica. Sono tutti aspetti contemplati nelle nostre Indicazioni Nazionali e che la ricerca discute ormai da quarant'anni.

A questo punto occorre ricordare che anche in Italia vi erano ottimi programmi, quelli della Scuola Media del 1979. Programmi dove sono sicuramente presenti i quattro punti

sopra menzionati.

Purtroppo i programmi del '79 non riuscirono a incidere nella pratica didattica italiana. Forse i nostri insegnanti erano (sono?) troppo conservatori? Forse il Ministero non volle investire in aggiornamento? Difficile rispondere. Sta di fatto che, a parte rari casi virtuosi, gli insegnanti italiani continuarono a proporre l'algoritmo di estrazione della radice quadrata, lunghe scomposizioni in fattori primi e una geometria asservita all'aritmetica, ignorando del tutto statistica e probabilità.

I libri di testo raccontano piuttosto bene il programma mediamente svolto nelle nostre classi. In Finlandia il rapporto tra docenti e case editrici è più sereno che in Italia. Se in Italia gli insegnanti digrignano spesso i denti

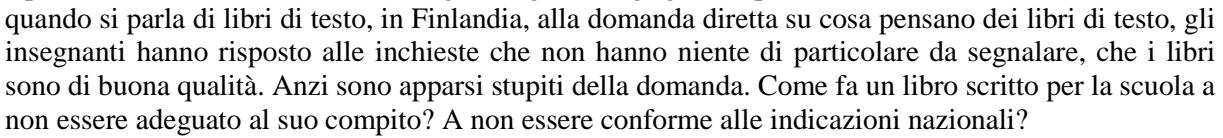

Uno degli elementi più efficaci del sistema scolastico finlandese è la formazione degli insegnanti. Dopo una dura selezione iniziale, i futuri insegnanti sono preparati al loro ruolo da due anni di scuola per l'insegnamento, durante i quali affinano conoscenze disciplinari, vari aspetti della didattica disciplinare e questioni pedagogiche. Questi due anni di formazione portano il corpo docente nazionale ad avere una visione comune del proprio ruolo educativo e sociale, all'interno di un sistema scolastico che ha come obbiettivo l'inclusione e non più la selezione com'era in passato.

Se prendiamo adesso il punto di vista degli editori, in Finlandia devono soddisfare un pubblico che la pensa suppergiù nello stesso modo sulla didattica. Pertanto per loro è più semplice offrire uno strumento di lavoro che soddisfi la maggioranza, ma sia anche in linea con le indicazioni nazionali. (Più semplice rispetto, per esempio, all'Italia, dove i docenti sono arrivati in cattedra dai percorsi più svariati, e spesso la loro concezione di didattica si rifà a quella che hanno conosciuto da studenti).

Il risvolto curioso della sinergia finlandese tra editori e docenti (e indicazioni nazionali, perché i docenti sono formati su di esse) è che, in un paese che investe molto nella formazione dei suoi docenti, la maggioranza degli insegnanti basa la sua attività didattica sul libro di testo. Ossia in classe si segue il libro, cosa che in Italia è piuttosto mal vista (anche se diffusa).

Come in Italia, le indicazioni finlandesi non sono prescrittive, pertanto gli insegnanti e gli istituti scolastici sono liberi di elaborare una propria programmazione. Ma ciò avviene in misura marginale, e

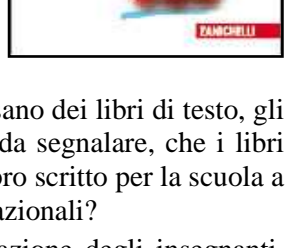

Contacil Mumeri, rela

le differenze rispetto alla proposta del libro sono limitate (quando ci sono) a brevi attività aggiuntive scelte dall'insegnante e inserite a pettine nel percorso del libro. Per il resto seguono il testo, anche pedissequamente, e nessuno ci vede niente di male. Le energie che l'insegnante risparmia dall'elaborazione di un percorso personale, vengono dedicate ai ragazzi, perché è nella relazione diretta che un insegnante deve dare il meglio di sé.

Ecco perché la traduzione di un testo finlandese è interessante: il libro è davvero una finestra aperta sulla didattica finlandese.

Il confronto diretto le indicazioni nazionali dei due paesi di cui parliamo si assomigliano moltissimo. Il lettore potrà verificarlo leggendo le indicazioni nazionali finlandesi la cui traduzione in italiano è allegata al testo.

C'è da dire che nella versione italiana sono stati fatti alcuni aggiustamenti per essere in linea con le indicazioni italiane: è stato tolto un argomento (elementi di trigonometria che in Finlandia è introdotta precocemente) e ne sono stati aggiunti un paio. Il risultato è tuttavia piuttosto fedele all'originale. Un colpo di fortuna per la Casa Editrice Zanichelli è quello di avere trovato Clara Bertinetto di madre lingua finlandese, naturalizzata italiana e insegnante di matematica nella scuola media. Chi meglio di lei poteva occuparsi della traduzione?

A mio avviso il libro finlandese costituisce una buona interpretazione delle nostre indicazioni nazionali ed è anche libero da certe nostre consuetudini didattiche negative e non in linea con le indicazioni:

- 1. La trattazione puramente meccanica dell'algebra. Tanta sintassi e poca semantica.
- 2. L'insistenza sulla memorizzazione di regole inutili come le formule inverse.
- 3. Le proprietà delle proporzioni. Una teoria antica e desueta che non ha alcun seguito del curricolo delle superiori.
- 4. La ridondanza in geometria di problemi che insistono sul cosiddetto "metodo del segmento". Una geometria che è scusa per fare conti ed estrarre radici (Teorema di Pitagora).

Questi aspetti sono assenti in Contaci. Che invece insiste sull'algebra intesa come studio di relazioni e funzioni, sulle percentuali, sulle proporzioni proposte nella loro scrittura frazionaria e sulle equazioni usate soprattutto per risolvere problemi.

Il testo finlandese originale era molto agile nella parte delle espressioni e di alcune altre tipologie di esercizi meccanici e ripetitivi. Per esigenze di mercato, esercizi di questo tipo sono stati aggiunti in Contaci, ma si è posta molta attenzione a mettere questi esercizi in coda alla trattazione finlandese degli argomenti. Pertanto questi esercizi ci sono, ma sono marginalizzati e sostanzialmente non li si incontra a meno di non andarseli proprio a cercare.

Cerco di esporre i punti di forza di Contaci:

1. Si lavora per *problem solving*. Questo approccio non è dedicato solo agli studenti che hanno un buon ritmo di apprendimento, ma coinvolge tutti. Nell'introduzione al testo gli autori finlandesi specificano che: "*… uno degli obiettivi importanti nell'apprendimento della matematica è imparare a destreggiarsi in situazioni nuove, che inizialmente possono sembrare difficili. Questa capacità è importante sia per gli studenti del livello alto sia per quelli più deboli*".

Questa convinzione fa di Contaci un libro che funziona su tutte le fasce di studenti, il pregio che maggiormente apprezzo nella pratica quotidiana, perché per noi insegnanti uno degli aspetti difficili è la gestione di classi eterogenee.

Con i ragazzi che hanno un buon ritmo di apprendimento è in genere più facile lavorare per *problem solving* ed è anche più facile trovare del materiale (per esempio i quesiti delle gare di matematica). Però l'idea degli autori finlandesi è che l'apprendimento per *problem solving* deve rivolgersi anche ai ragazzi più deboli, ai quali non si può lasciare solo esercizi meccanici, ma vanno offerti loro gli stessi vantaggi dell'apprendimento tramite *problem solving*.

Per fare questo gli esercizi di Contaci sono strutturati in due sequenze, *Allenati* e *Applica*, ciascuna composta da circa 5-6 esercizi. I singoli esercizi non sono significativi in sé, ma lo sono nella loro sequenza, perché permettono di esplorare l'argomento trattato, attraverso piccole variazioni nella richiesta, che costringono lo studente a riflettere e non gli permettono di applicare la regola senza pensare. Ovviamente i ragazzi più veloci volano la serie *Allenati* e trovano il *problem solving* solo negli esercizi *Applica*. Per gli studenti deboli, invece, la serie *Allenati* rappresenta un'attività per *problem solving*. Nell'uso quotidiano, questa è la caratteristica di Contaci che più apprezzo, perché, non abbandona i più deboli ad attività poco significative e contemporaneamente offre ai più bravi pane per i loro denti.

- 2. I problemi proposti sono generalmente legati alla vita reale, a situazioni concrete che rientrano nel campo di esperienze dei ragazzi.
- 3. Il libro è ricco di figure, che sono spesso accattivanti, ma soprattutto collegano gli argomenti trattati con la realtà vicina ai ragazzi, o al mondo reale nel suo complesso. Raramente le figure sono solo esornative: la maggioranza dei disegni supporta il testo degli esercizi, in modo che lo studente impari a integrare informazioni provenienti da linguaggi grafici diversi. I disegni alleggeriscono il testo scritto, o aiutano a farsi un'immagine mentale della situazione problematica quando invece il testo è complesso. La presenza di così tanti disegni aiuta a sviluppare la capacità di rappresentare un problema servendosi di un modello. Questa abilità fondamentale in matematica, non va data per scontata in ragazzi di questa età, perché si acquisisce con gradualità, anche tramite l'osservazione di molti esempi.

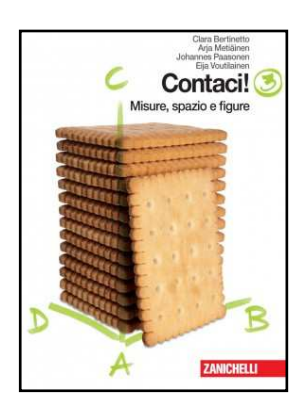

- 4. Tiene conto della crescita dei ragazzi: è graduale sia nell'uso dei modelli (non è un prerequisito, è un obiettivo da raggiungere), sia nell'acquisizione di un linguaggio più formale (anche questo non può essere un prerequisito, è un'abilità che richiede un costante allenamento ed evolve con la crescita).
- 5. Dedica molta attenzione alla comprensione dei concetti. Ai nuovi concetti si arriva attraverso attività orientative che richiamano conoscenze già possedute a qualche livello dai ragazzi, spesso legate al mondo delle esperienze concrete. In questo senso il testo è concepito secondo la didattica costruttivista, o almeno si ispira ad essa: infatti la parte matematicamente più formale e sistematica segue un approccio pratico e intuitivo. Si vedano per esempio nel secondo volume azzurro (graffette), le lezioni 1, 13, 18, 19, 30, 31, 32, 33, 44, 45.
- 6. L'algebra non è presentata solo per svolgere attività trasformazionali (meccaniche), ma viene presentata soprattutto nel suo ruolo di linguaggio, da acquisire con gradualità. Ecco perché attività con le lettere sono distribuite su tutto il triennio: si punta a far acquisire familiarità nell'uso del simbolo (vedi per esempio in prima le attività del capitolo 8), c'è molta attenzione ad ancorare il significato degli elementi algebrici all'esperienza, si allena l'uso dell'algebra come strumento per risolvere problemi o per generalizzare una situazione (fino a qualche piccola dimostrazione).
- 7. Aiuta il ragazzo a focalizzare sugli errori più ricorrenti, senza penalizzare l'errore ma rendendolo parte integrante del processo di apprendimento. Questo aspetto è forse difficile da spiegare, ma usando il libro ci si accorge che lavora costantemente per esempi e controesempi.
- 8. Facilita un approccio laboratoriale, o almeno lo suggerisce. Attività laboratoriali sono proposte sia nella pagina di teoria sia in quella di esercizi. La parte di teoria è svolta in modo sintetico, attraverso spunti che l'insegnante può cogliere per presentare l'argomento dialogando con i ragazzi. In questo modo l'insegnante è portato ad avere un ruolo di facilitatore.

La teoria consiste spesso in esempi svolti, che possono essere esercizi da proporre alla classe (a libro chiuso, secondo me) o in piccoli laboratori manuali. I laboratori di Contaci sono tutti molto fattibili, si realizzano tranquillamente in 10-15 minuti e richiedono poco materiale). Questa scelta non è dovuta all'idea che il laboratorio sia poco importante, ma all'idea pragmatica che il libro di testo dev'essere uno strumento che facilita l'insegnante e non lo mette in difficoltà. Laboratori più complessi sono rimandati alla decisione del docente, che può tranquillamente sostituire le proposte del libro con attività alternative.

Riguardo alla questione laboratorio aggiungo una considerazione sul diverso uso degli spazi scolastici in Italia e in Finlandia, che spiega perché la parola laboratorio, citata più volte nelle nostre indicazioni, non compaia in quelle finlandesi. In Finlandia gli studenti si spostano al cambio dell'ora e le aule sono tematiche, ossia le lezioni di matematica avvengono in aule attrezzate, dove gli insegnanti tengono il materiale utile per le lezioni. Ossia avvengono sempre in un laboratorio. L'insegnante italiano ha un'indubbia difficoltà aggiuntiva nello svolgere attività in modalità laboratoriale e deve essere molto motivato per superare gli intoppi organizzativi.

9. Molte attività richiedono che lo studente argomenti la strategia risolutiva: questo è un obiettivo importante, perché di matematica si può anche parlare (e parlare di matematica è tutt'altro che facile!). La richiesta di argomentare non è sempre esplicitata nel testo, ma le tipologie di problemi portano spesso a discussioni in classe: prima per interpretare la situazione, poi per spiegare come si può risolvere. Proprio ieri nella mia classe c'è stato un comico battibecco sull'esercizio 10 di pag. 68 (volume 2 verde) che ci ha portato a dover rappresentare concretamente in qualche modo la situazione. E così è successo anche per l'esercizio 14 alla pagina successiva, oggetto di vivaci discussioni (la cosa è notevole se si pensa che 16/21 sono stranieri).

Un problema o limite di Contaci è che richiede al docente medio una piccola "rivoluzione copernicana mentale", cosa non sempre facile. Forse per questo sono più gli insegnanti giovani ad apprezzarlo, oppure quelli che hanno seguito i corsi biennali delle defunte SSIS, o ancora quelli che frequentano incontri di formazione nazionali quali l'Officina di Matematica di Emma Castelnuovo a Cenci (Amelia – Terni).

Un esempio che faccio spesso, preso dalla alimentazione, è che chi né abituato a nutrirsi di hamburger e patatine fritte, anche se onestamente convinto di cambiare dieta, farà fatica a passare improvvisamente al pesce e ai legumi e potrà andare incontro alla ribellione dei suoi visceri da anni abituati alle proteine della carne rossa. Nello stesso modo l'insegnante potrebbe andare incontro ad una ribellione dei suoi "visceri epistemologici" e cadere in una violenta "crisi di astinenza da espressioni", mettendosi a fare disperatamente fotocopie dal suo vecchio libro incautamente abbandonato. Scherzi a parte consiglio inizialmente di affiancare Contaci al proprio testo tradizionale e di incontrarsi con colleghi "giusti" per discutere e condividere l'avventura del cambiamento.

#### **Deposito dei materiali della recensione**

Al seguente link sono depositati eventuali materiali inerenti questo l'articolo. Questi materiali nel tempo potranno essere modificati e arricchiti seguendo l'evoluzione delle idee sottostanti o/e future sperimentazioni svolte dall'autore dell'articolo.

http://www.edimast.it/J/20150101/01130118BR/

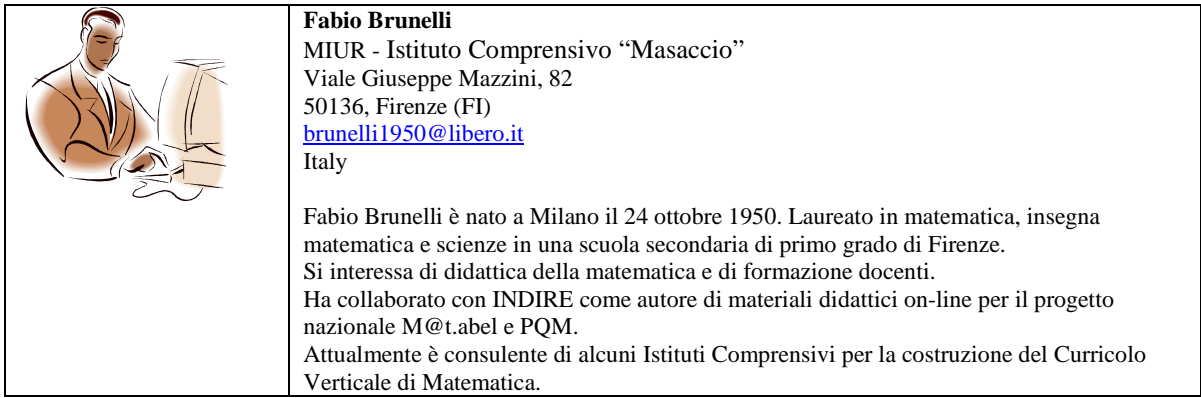

Received June 19, 2015; accepted July 22, 2015

**Open Access** This paper is distributed under the terms of the Creative Commons Attribution 4.0 International (CC BY 4.0)

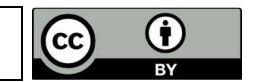

# **Authoring software and JClic – Part I**

Giorgio Musilli

*Abstract The close and open educational applications. The characteristics of the learning objects and the authoring softwares. JClic: description, authors, links, strengths and weaknesses, configurations.* 

*Key words authoring software, jclic, learning objects, educational software*

*Sommario I programmi didattici aperti e chiusi. Le caratteristiche degli oggetti di apprendimento e i software autore. Jclic: descrizione, autori, collegamenti, pregi e difetti, configurazioni, gestione e distribuzione dei progetti.*

*Parole chiave software autore, jclic, oggetti di apprendimento, software didattici* 

#### **Introduzione**

In questo contributo si tenterà anzitutto di operare una classificazione dei software didattici seguendo il criterio della loro personalizzazione. In secondo luogo saranno descritte le caratteristiche degli oggetti di apprendimento e i programmi per la loro realizzazione. Successivamente saranno evidenziate le caratteristiche dei programmi autore e in particolare dei software autore veri e propri. Infine per il programma JClic verranno indicati autori, collegamenti, distribuzioni, pregi e difetti e saranno mostrate le possibilità di configurazione del software e di distribuzione dei lavori prodotti.

#### **Software chiusi, semiaperti ed aperti**

Un comune criterio di classificazione dei programmi didattici riguarda le possibilità di *personalizzazione dei software* e soprattutto di *realizzazione di oggetti riutilizzabili*. Il problema può essere visto da diverse angolazioni e molto dipende dagli scopi per cui utilizziamo i programmi. È evidente però che un minimo di *flessibilità* è richiesto ad ogni applicazione che voglia trovare spazio nella scuola, soprattutto a causa della varietà delle esigenze che in essa emergono continuamente.

Una prima rozza (e forse poco chiara) distinzione considera due categorie di software, quelli "*aperti*" e quelli "*chiusi*": secondo un'interpretazione molto diffusa sarebbero "*aperti*" i programmi modificabili da qualsiasi programmatore, purché sia disponibile alla diffusione del proprio codice sorgente e alla sua ulteriore modifica da parte di altri programmatori; sarebbero invece "*chiuse*" le applicazioni compilate non modificabili, ma solo usabili dall'utente: le stesse possibilità (limitate) di modifica (opzioni, scelte, funzioni) sarebbero spesso presenti solo perché previste nello stesso codice sorgente e facenti parte del progetto complessivo del programmatore.

Secondo la nostra prospettiva (di applicazioni dei software nei contesti scolastici) possiamo parlare di software "aperti" e "chiusi" nel senso più specifico di realizzazione di obiettivi educativi, produzione di oggetti didattici e personalizzazione delle caratteristiche, per cui la nostra azione sarà guidata da alcune domande base: "posso usare il software con tutti i bambini?"; "è possibile adattare il software alle caratteristiche di ogni alunno?"; "le funzioni e le opzioni del programma rispondono alle nostre esigenze (di realizzazione degli obiettivi, verifica degli apprendimenti, miglioramento delle prestazioni)?"; "posso produrre oggetti significativi (testi, animazioni, esercizi, album fotografici, compilation di brani musicali, giornalini) usando il software?"; "posso ampliare le possibilità del software inserendo esercizi, testi, grafici, disegni, video, realizzati in classe?". Proprio considerando

tutte queste domande, ci rendiamo conto che non possiamo parlare semplicemente di software "aperto" e "chiuso", ma sarà necessario specificare "quanto" un programma debba essere "aperto" perché sia funzionale ai nostri scopi. In particolare, per ogni applicazione dovremo verificare tre aspetti importanti:

- 1) la presenza di funzioni e opzioni, il loro numero, la loro significatività;
- 2) la modificabilità e integrabilità dei dati;
- 3) la possibilità di produrre "*learning objects*" attraverso il software (ovviamente per questo terzo aspetto sono rilevanti la complessità del prodotto realizzato e la sua riusabilità).

L'analisi delle combinazioni tra i vari aspetti ci può dare indicazioni significative sulla validità di un software educativo e ci può guidare nella scelta dei prodotti più efficaci per le nostre scuole:

- 1) a un livello massimo avremo un'applicazione che presenta tante e importanti funzioni e opzioni, consente la modifica integrale dei dati, produce un "learning object" completo, complesso e riusabile;
- 2) a un livello minimo avremo un software completamente chiuso, con pochissime opzioni e senza la possibilità di modificare e produrre dati. Si noti che non sempre è opportuno e necessario avere programmi personalizzabili: in diverse situazioni scolastiche anche software molto "chiusi" possono rivelarsi preziosi, soprattutto per obiettivi molto specifici della matematica e dell'italiano. Così per un programma sulle tabelline saranno molto utili eventuali opzioni e funzioni, ma non ci sarà bisogno di modificare gli archivi contenuti e per l'output basterà prevedere un report (rapporto) dell'attività svolta.

Senza entrare nell'analisi specifica del variegato mondo dei programmi educativi, dobbiamo notare che i tre aspetti precedentemente indicati (funzioni e opzioni, modifica dei dati e produzione di oggetti) quasi sempre si intrecciano e combinano in modi sempre differenti. Appare quindi opportuno ricorrere a una classificazione che abbia un carattere pratico, senza essere troppo semplicistica o arbitraria; relativamente alla possibilità di modificare e aggiungere dati ai programmi, possiamo individuare tre diverse categorie:

1) software "chiusi": nulla può essere modificato nei dati;

2) software "semiaperti": si prevede la possibilità di inserire nuovi dati accanto a quelli già presenti;

3) software "aperti": i programmi sono pensati come strumenti flessibili per la creazione di esercizi, test, giochi; come esempi, si possono qui indicare Crucimaster, Puzzle Wizard, Hot Potatoes, EdiLIM, Cuadernia, Didapages, JClic, ma naturalmente la lista potrebbe essere molto più lunga.

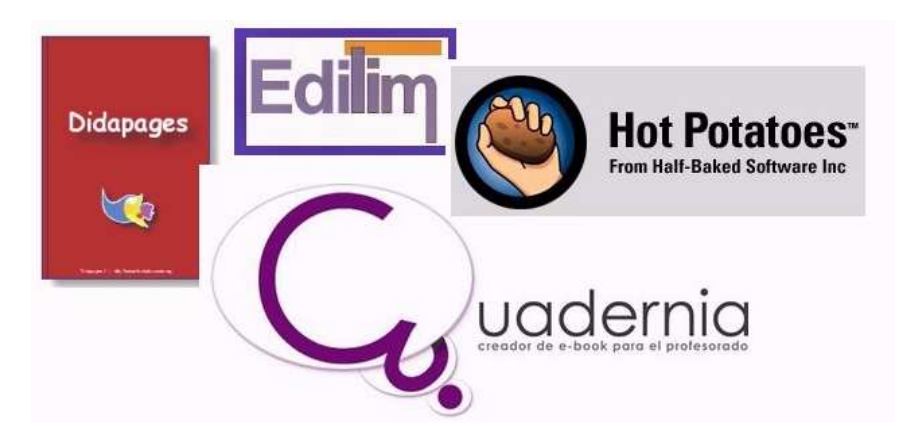

**Fig.1** – **Software aperti**

### **La modifica dei programmi semiaperti**

In generale per la modifica di un programma "semiaperto" sono necessari semplici strumenti già disponibili nel sistema: un editor di testi (in formato ASCII1 Windows), un programma di grafica per le immagini (quasi sempre in formato .bmp, .jpg, .gif), software vari per le animazioni, i filmati e i suoni. Ovviamente librerie di testi, immagini e suoni potranno risultare molto utili. Nei pochi casi in cui sono necessari strumenti particolari (es. Flash, Visual Basic, Delphi) saranno gli stessi programmatori a indicare le soluzioni agli interessati e a fornire i necessari sorgenti. In ogni caso i dati sono sempre forniti come files esterni facilmente modificabili. A questo proposito un gestore di files più efficiente di quello fornito da Windows (es. Q.Dir) potrebbe risultare molto utile.

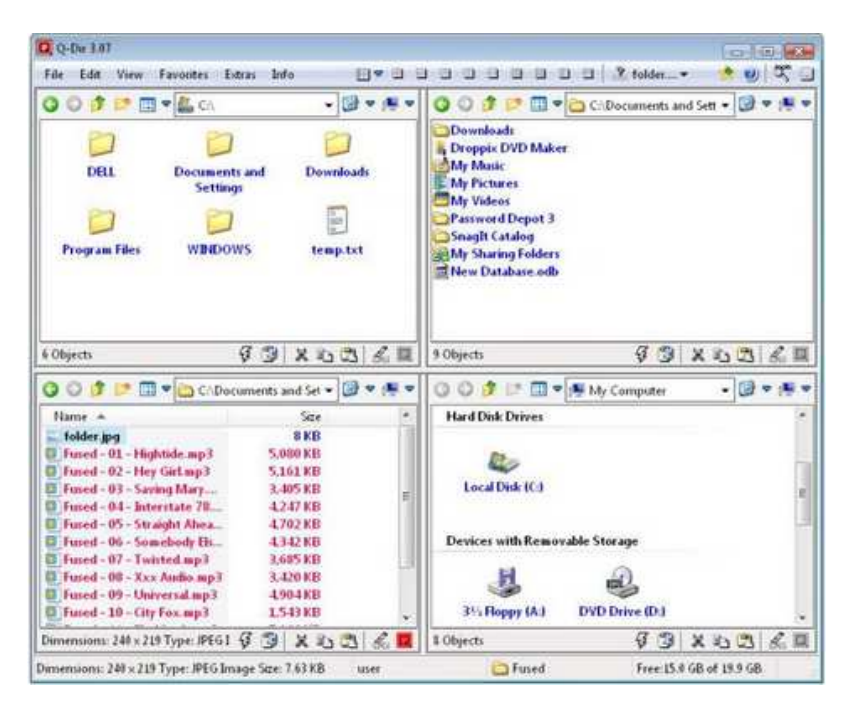

**Fig. 2 – Una schermata a 4 finestre di Q-Dir**

#### **I programmi aperti ed i software autore veri e propri**

Per i programmi "aperti" sono valide le indicazioni fornite per la modifica dei programmi "semiaperti", con l'aggiunta che in questi software particolari sono sempre presenti opzioni per la creazione diretta dei giochi e degli esercizi. In quest'ambito possiamo indicare come "programmi autore veri e propri" o semplicemente come "programmi autore" quelle applicazioni che:

- 1) sono destinate a un uso prevalentemente didattico;
- 2) prevedono la possibilità di preparare un numero sufficientemente vario di esercizi;
- 3) permettono l'inserimento di elementi multimediali (immagini, suoni, animazioni);
- 4) comprendono un adeguato e amichevole editor interno;
- 5) hanno determinate caratteristiche di flessibilità;
- 6) consentono una gestione chiara degli archivi preparati e la loro condivisione in Internet;
- 7) non presentano una licenza legata strettamente all'acquisto di una particolare Lavagna Interattiva Multimediale.

 In output i software autori veri e propri generano oggetti di apprendimento con specifiche caratteristiche; in particolare i "learning objects" (LO) prodotti sono granulari, riusabili e reperibili, cioè:

- 1) contengono una piccola porzione di conoscenze, da combinare in modo vario, opportuno e creativo con altre piccole porzioni;
- 2) sono riutilizzabili (con o senza modifiche e adattamenti);
- 3) sono archiviati e descritti tramite "metadati" (parole chiave).

# **Il software autore JClic: le ragioni di una scelta (pregi e difetti)**

Il software JClic, open source distribuito con licenza GNU GPL, è stato scelto da chi scrive come mezzo privilegiato per la creazione di oggetti di apprendimento, con il solo limite di non supportare in modo efficiente filmati e animazioni. A JClic possono comunque essere affiancati tranquillamente altri prodotti molto validi, e cioè: 1) i migliori software per realizzare risorse testuali, grafiche, audio e video; 2) alcuni generatori di presentazioni (ad es. Didapages, CamStudio); 3) altri programmi autore veri e propri (eduLIM, eXeLearning e Hot Potatoes in primis). La scelta di JClic come strumento principe per la realizzazione di "learning objects" non è esclusiva, cioè non esclude altre possibilità e altri software: anzi, l'uso combinato di più applicazioni diverse molto spesso permette di raggiungere risultati di eccellenza, inarrivabili utilizzando singoli programmi.

Al di là di queste considerazioni, numerose ragioni ci spingono a preferire senz'altro JClic rispetto ai concorrenti software autore; in particolare è possibile: disporre di una versione "portatile" molto stabile completamente in italiano del programma; organizzare i progetti in sequenze ordinate di attività; importare e gestire in un'unica libreria multimediale le risorse grafiche, audio e video; compilare numerosi descrittori; inserire diversi "skin" (integrabili) per l'interfaccia in esecuzione; distribuire i progetti in pacchetti per Windows (anche disciplinari), senza bisogno di collegamento Internet; rendere eseguibile un progetto, senza avere Java installato, su qualsiasi sistema Windows (98/ME/XP/Vista/7/8/10); ottenere rapporti e resoconti sulle attività svolte dagli alunni; usare, durante lo svolgimento degli esercizi, 3 tipi di contatori (cronometro, tentativi, punteggio), attivare gli aiuti, visualizzare/nascondere le frecce di navigazione, scegliere tra due diverse modalità di interazione (due clic o trascinamento); definire in modo distinto lo stile della finestra principale, della finestra di lavoro e dei pannelli delle attività; importare, esportare, copiare, incollare, duplicare, eliminare, spostare e modificare le attività inserite; salvare i progetti, con tutte le risorse necessarie, in un unico file .jclic.zip; definire e gestire i messaggi iniziali, finali e d'errore, utilizzando anche immagini e suoni già pronti; lavorare direttamente sull'albero del documento; creare una pagina web (.html) per accogliere un progetto creato (in formato .jclic.zip); visualizzare immediatamente l'anteprima del progetto; modificare direttamente (all'interno dell'archivio .jclic.zip) il file .jclic in formato XML creato dal programma; realizzare attività vivaci e molto diverse tra loro (associazioni complesse e semplici, memory, esplorazioni, identificazioni, schermate informative, puzzle doppi, a scambio e a buchi, scrittura di risposte, cruciverba, crucipuzzle, attività testuali di completamento, riempimento, identificazione e ordinamento) in modo semplice e veloce, usando comode griglie e spazi già predisposti; convertire attività compatibili (es. puzzle a scambio e puzzle doppi); usufruire di una funzione "ritaglio" particolarmente utile per la preparazione di attività interattive complesse e gradevoli; utilizzare in modo flessibile le griglie e le varie funzioni del programma per ideare esercizi nuovi; prelevare e modificare migliaia di progetti già pronti, molti dei quali in lingua italiana, distribuiti con la stessa licenza open source del programma.

I limiti sono relativamente pochi e si possono individuare nei seguenti punti: la versione originale con installer talora va in blocco (ma la versione "portatile" è stabilissima); manca di un generatore automatico di schemi per crucipuzzle e cruciverba; i files .avi e .swf non sono effettivamente supportati, anche se viene dichiarato il contrario, e per inserire animazioni bisogna ricorrere a .gif animate; manca uno strumento pensato specificatamente per la realizzazione di test a scelta multipla (anche se si possono realizzare ugualmente, ad es. con l'attività "Identificare celle").

In linea generale e operando con una certa approssimazione, possiamo dire che JClic è rivolto maggiormente agli alunni della scuola dell'infanzia, della scuola primaria e della scuola secondaria di primo grado e privilegia le attività più visuali (puzzle, memory, abbinamenti immagini-parole, cruciverba e crucipuzzle con immagini), rispetto a quelle prettamente linguistiche (cloze, ordinamenti,

identificazione di parole). In JClic il continuo uso di immagini e suoni (nei messaggi, nelle finestre e nei pannelli) è previsto e incoraggiato e numerose opzioni regolano l'inserimento, la posizione e il comportamento di tali risorse all'interno di tutte le attività previste dal programma.

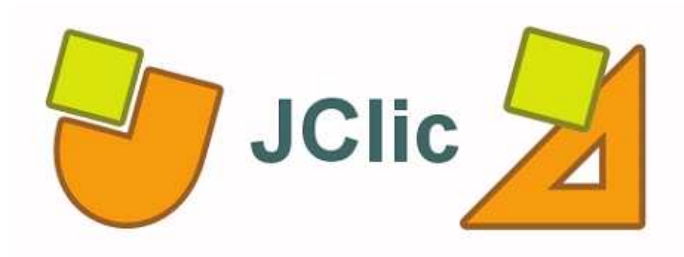

**Fig.3** – **Il software autore JClic** 

#### **JClic: descrizione, riferimenti, links, distribuzioni, struttura, installazione**

JClic (*clic.xtec.cat/en/jclic/download.htm*), pacchetto *open source* distribuito con licenza GNU GPL e basato su standard aperti (come l'XML), è stato realizzato da *Francesc Busquets*, con la collaborazione di Mònica Grau, Fernando Cuartero e Albert Llastarri, per conto del Ministero dell'educazione del governo autonomo della Catalogna (*Departament d'Educació de la Generalitat de Catalunya*). Il programma, disponibile attualmente nella versione 0.2.3.4, rappresenta l'evoluzione del programma Clic 3.0, creato sempre da Francesc Busquets nel 1992. L'utilizzo intensivo di questi strumenti da parte degli insegnanti in Spagna, ma anche in Francia, Germania e Gran Bretagna, ha permesso a Clic 3.0 prima e JClic dopo di essere al centro di un progetto collaborativo vivo e produttivo. Sono state realizzate migliaia di unità didattiche soprattutto in lingua spagnola (castigliano), catalano, basco e gallego, ma anche in francese, inglese, italiano e tedesco. Se già nella versione 0.2.1.0 era stato previsto un inserimento più semplice e diretto delle risorse multimediali all'interno di tutte le attività e una facile importazione dei files preparati con Clic 3.0, con l'ultimo aggiornamento (29/10/2013), il programma ha raggiunto la sua maturità, correggendo numerosi bug.

Attualmente JClic è distribuito in diversi modi:

- 1) con installer per Windows (*clic.xtec.cat/dist/jclic/jclic-0.2.3.4.exe*);
- 2) in formato Java per tutti i sistemi operativi (*clic.xtec.cat/dist/jclic/jclic-0.2.3.4.zip*);
- 3) come "portatile" per Windows 98/Xp/Vista/7/8/10 creato dagli esperti di Winpenpack e perfezionato da chi scrive (*www.didattica.org/ccount/click.php?id=257*). Quest'ultima versione è in italiano (traduzione dall'inglese ad opera dello scrivente e di Roberto Marcolin), è assolutamente stabile e si avvia anche in sistemi Windows senza Java; l'archivio deve essere scompattato in una cartella vuota e poi si deve avviare X-JClicAuthor.exe nella directory principale.

Questa versione "portable" si trova nel sito didattica.org (*www.didattica.org/clic.htm*), insieme a numerose risorse riguardanti JClic, mentre le altre due versioni del pacchetto sono prelevabili dal sito di clicZone (*clic.xtec.net/en/jclic/index.htm*), disponibile attualmente in spagnolo, catalano e inglese, e composto dalle seguenti sezioni:

- 1) JClic (caratteristiche, installazione, progetto);
- 2) Clic 3.0 (caratteristiche, scaricamento e installazione);
- 3) attività (ricerca, collaborazioni, informazioni);
- 4) comunità (mailing lists, collegamenti, mailbox);
- 5) documenti (articoli, corsi);
- 6) supporto (FAQ, segnalazione di bugs);
- 7) strumenti (utilities, altro);
- 8) ricerche (mappa del sito, attività);
- 9) selezione lingua (catalano, spagnolo, inglese). Le parti più interessanti sono ovviamente l'archivio con oltre 1300 progetti già pronti (*clic.xtec.cat/db/listact\_en.jsp*) e la sezione della documentazione (*clic.xtec.cat/en/documents/index.htm*).

Abbiamo parlato di "pacchetto" perché JClic è effettivamente composto da quattro moduli:

- 1) JClic Author, il software autore per la creazione, modifica e pubblicazione dei progetti JClic;
- 2) JClic Player, per eseguire un progetto di JClic off-line;
- 3) JClic Applet, per utilizzare i nostri lavori in una pagina web;

4) JClic Reports, per la raccolta e la memorizzazione delle informazioni sui risultati degli utenti. Si noti che:

- 1) JClic Reports non è necessario per il funzionamento degli altri moduli;
- 2) le pagine web create da JClic Author fanno riferimento all'Applet JClic che si trova sui server di clicZone (clic.xtec.cat/db/jclicApplet.jsp);
- 3) JClic Player non sarà analizzato in modo specifico, dato che è stato inserito all'interno di interfacce apposite per la distribuzione dei progetti JClic, le quali invece saranno descritte in seguito nei particolari.

JClic non veniva aggiornato da gennaio del 2010; del resto non erano emersi "bugs" gravi e per un programma autore destinato agli insegnanti è positivo che l'aspetto e le procedure siano stabili nel tempo. Le ultime (recenti) versioni si sono limitate a correggere diversi piccoli bug, senza modificare le caratteristiche, le funzioni e l'interfaccia del programma. All'interno del pacchetto un'importanza particolare riveste ovviamente il modulo JClic Author. Se usiamo la versione "portatile" (*www.didattica.org/ccount/click.php?id=257*), consigliabile per la sua solidità, sarà opportuno creare sul desktop un collegamento a questo programma (X-JClicAuthor.exe presente nella directory principale), che è l'unico veramente necessario per la produzione di oggetti di apprendimento. Per il resto non dobbiamo fare altre operazioni, ma probabilmente è utile sapere che:

- 1) i files .exe presenti nella directory principale (X-JClicAuthor.exe, X-JClic.exe e X-JClicReports.exe) richiamano i corrispondenti files .jar (Java) posti nella sottodirectory "Bin\JClic";
- 2) nella sottodirectory "Lib" la cartella "7za" contiene il compressore in .jclic.zip usato dal programma, mentre la cartella "Java" presenta una versione Java per Windows 98 (ma funzionante senza conflitti o problemi anche con Windows Xp/Vista/7);
- 3) la sottodirectory "ReadMe" raccoglie alcuni files informativi in formato .txt;
- 4) ultima, ma non meno importante, la sottodirectory "User\JClic" contiene tutti i nostri progetti (in cartelle separate) e piccole immagini .gif e .jpg (elaborate e distribuite dallo scrivente) che possiamo usare nei messaggi (iniziali, finali, di errore), ma anche nelle caselle di qualsiasi esercizio (inserendo uno sfondo bianco per avere una migliore resa visiva). Se si usa la versione standard di JClic (*clic.xtec.cat/dist/jclic/jclic-0.2.3.4.exe*) o quella Java (*clic.xtec.cat/dist/jclic/jclic-0.2.3.4.zip*), le immagini per i messaggi possono essere aggiunte scaricandole dall'indirizzo *www.didattica.org/ccount/click.php?id=230* e scompattandole nella sottocartella "User\JClic".

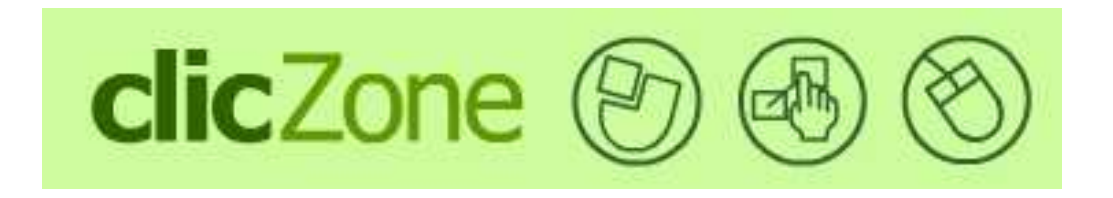

**Fig.4** – **Il sito di riferimento di JClic (versione inglese)**

#### Gestione e distribuzione dei progetti JClic

Per la gestione dei lavori, è buona norma (e il programma lo suggerisce) assegnare una cartella a ogni progetto: anche quando si modifica un file .jclic.zip già pronto è opportuno creare per esso una cartella di lavoro apposita. Un altro accorgimento importante è l'assegnazione di nomi significativi ai progetti, adoperando caratteri solo minuscoli e il segno "\_" (sottolineato) per separare le varie parole (es. italia\_fisica). Infine è sempre consigliabile salvare spesso il proprio lavoro, ma soprattutto realizzare copie di sicurezza del file .jclic.zip in altre posizioni dell'hard disk o su una pen-disk. Ma perché questa seconda soluzione sarebbe migliore? Le esperienze in laboratorio hanno dimostrato che la causa più frequente di danneggiamento dei files di dati è la mancanza di un file di risorse proprio durante la fase di salvataggio. L'unico modo quindi per salvaguardare con certezza il proprio lavoro è realizzare copie di sicurezza con una certa frequenza: in caso di crash del programma (e conseguente danneggiamento del file di lavoro) avremo una copia recente del progetto da cui ripartire.

L'interfaccia di JClic, pulita e funzionale, comprende una barra dei menu (in alto) e quattro distinte aree di lavoro, Progetto (in primo piano in avvio), Libreria Multimediale, Attività e Sequenze. Ma, al di là della descrizione particolareggiata del funzionamento del programma e delle attività/sequenze realizzabili, argomenti che potranno essere oggetto di successivi articoli, possiamo segnalare in questa occasione la possibilità di modificare direttamente sia il file *.jclic* sia l'archivio *.jclic.zip* di ogni progetto. Operare su questi files ci permette in determinate situazioni di risparmiare tempi notevoli. Ad esempio, se convertiamo tutti i files .gif di un progetto in formato .jpg, non è necessario importarli tutti nella libreria multimediale e quindi cambiare uno per uno ogni collegamento all'interno delle varie attività; sarà molto più veloce:

- 1) eliminare tutti i files .gif dall'archivio .jclic.zip e sostituirli con i corrispondenti files .jpg;
- 2) estrarre dallo stesso archivio il file .jclic e modificarlo in un editor ASCII, sostituendo tutte le stringhe di testo ".gif" con la stringa ".jpg";
- 3) salvare il file .jclic modificato e sostituire il file originale presente nell'archivio .jclic.zip.

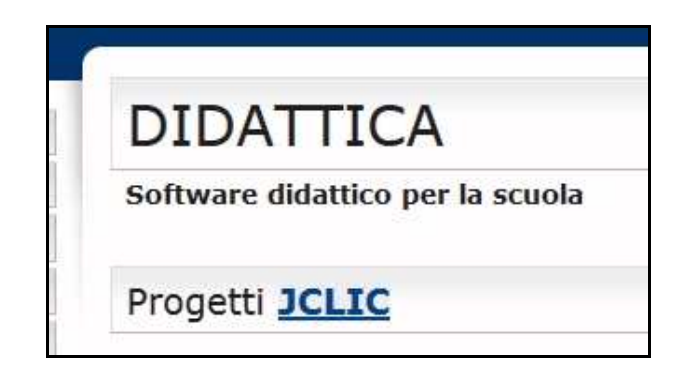

**Fig.5** – **La pagina dedicata a JClic nel sito didattica.org**

#### Naturalmente:

- 1) queste operazioni possono essere effettuate se il file .jclic.zip non è aperto correntemente da JClic Author;
- 2) prima di modificare .jclic.zip crearne una copia di salvataggio. Si noti che il file .jclic è in formato "aperto" XML e ogni sua parte può essere modificata.

Infine l'Interfaccia vuota per JClic (*www.didattica.org/ccount/click.php?id=234*), preparata dallo scrivente in linguaggio Delphi, può essere utile per preparare pacchetti personalizzati (come i sette corposi pacchetti disciplinari presenti in *www.didattica.org/clic.htm*) e per distribuire i propri progetti JClic. Basta mettere i progetti (nel formato .jclic.zip) nella directory "jclic". Per il resto è possibile anche inserire i files .jclic.zip in una pagina web e fare riferimento all'applet JClic come indicato in precedenza. Questa possibilità è importante quando si utilizzano a scuola sistemi diversi da Windows.

# **Conclusione**

Il software, relativamente poco conosciuto in Italia, rappresenta uno strumento eccezionalmente flessibile e veramente semplice da usare. Nei prossimi contributi, che saranno disponibili negli articoli successivi della rivista, saranno illustrate le funzioni di JClic e le attività che è possibile costruire. Un ultimo contributo illustrerà le configurazioni e procedure avanzate che è possibile utilizzare all'interno del software.

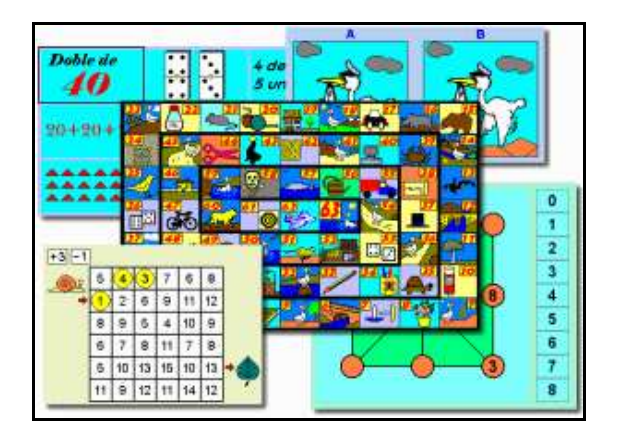

**Fig.6 – Un gioco matematico realizzato con JClic** 

# **Deposito dei materiali dell'attività**

Al seguente link sono depositati eventuali materiali inerenti questo l'articolo. Questi materiali nel tempo potranno essere modificati e arricchiti seguendo l'evoluzione delle idee sottostanti o/e future sperimentazioni svolte dall'autore dell'articolo.

http://www.edimast.it/J/20150101/01230130MU/

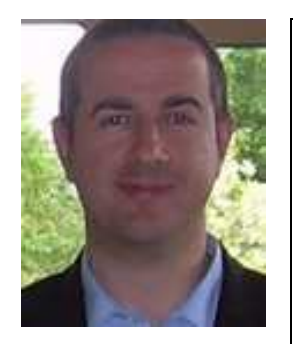

**Giorgio Musilli** Istituto Comprensivo di Marina di Cerveteri – Cerveteri (RM) Via Tarquinio Prisco, 52, 00052 Cerveteri (RM) giomu2@yahoo.com Italy

Insegnante di scuola primaria a tempo indeterminato. Programmatore Basic, Visual Basic, Pascal, Delphi e Flash. Esperto di programmi didattici ed in particolare di software autore. Ha realizzato numerosi software didattici e si occupa della raccolta e distribuzione di progetti JClic e Didapages. Cura corsi di aggiornamento per scuole e docenti ed è stato relatore in diverse manifestazioni in tutta Italia (Crema, Cuneo, Bologna, Roma, Napoli, ecc.). È autore dei testi "I software autore per la didattica – Percorsi creativi nella scuola primaria" e "Grande cassetta degli attrezzi – I software freeware per la didattica". Website: www.didattica.org Pagina Facebook: https://www.facebook.com/giorgio.musilli

Received June 14, 2015; revised July 23, 2015; accepted July 27, 2015

**Open Access** This paper is distributed under the terms of the Creative Commons Attribution 4.0 International (CC BY 4.0)

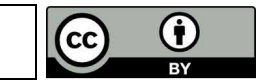

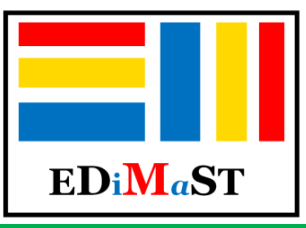

 **ISSN 2421-7247 (online)** 

 **May-August 2015** 

# **Contents**

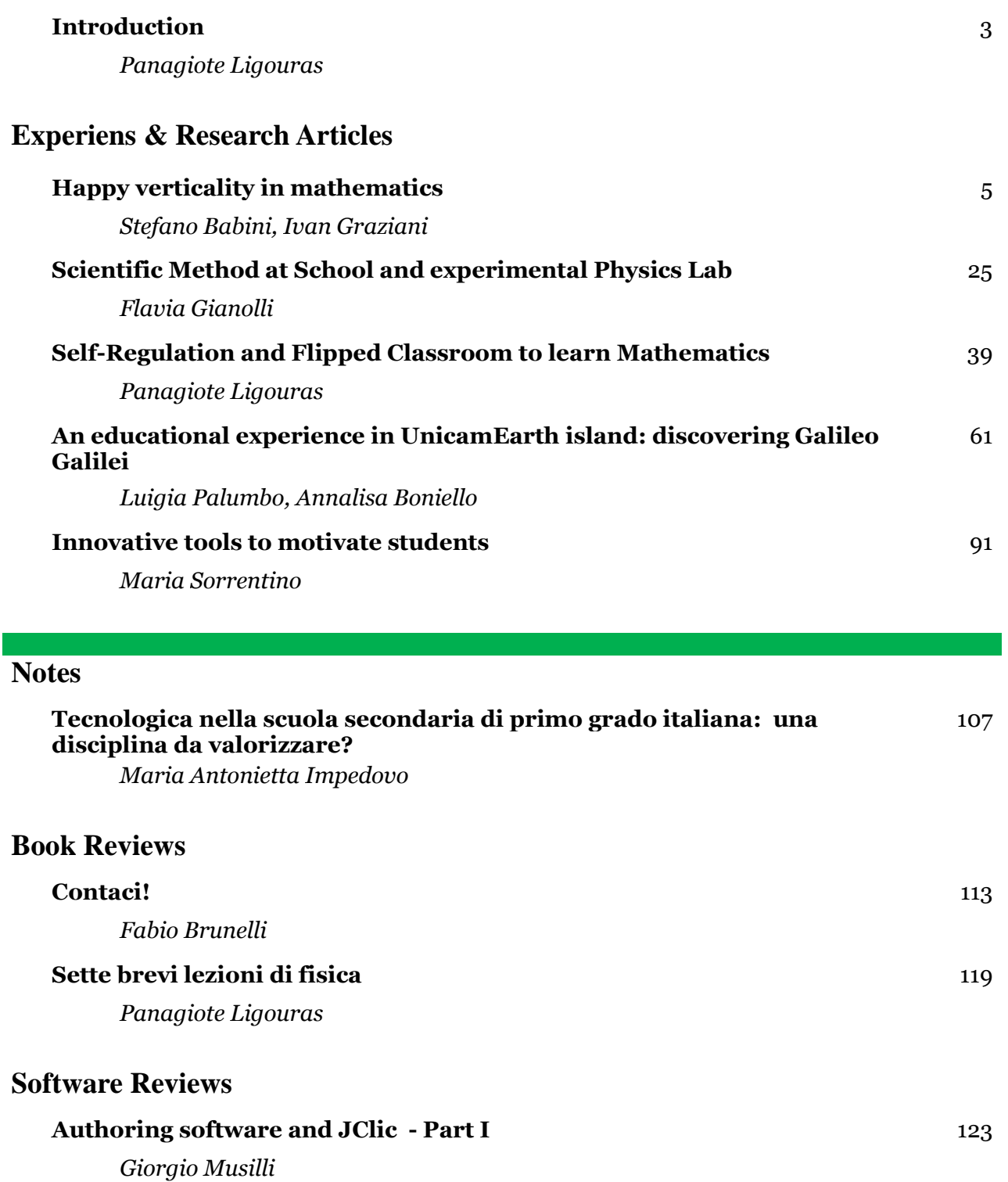